# NPAC SMS/Individual Service Provider Certification and Regression Test Plan

**For New Entrants Certification and Existing Service Providers/Vendors Regression Testing up to and including NPAC Release 3.4.6**

**Chapter 8**

November 30, 2013 Release 3.4.6

# **Table of Contents**

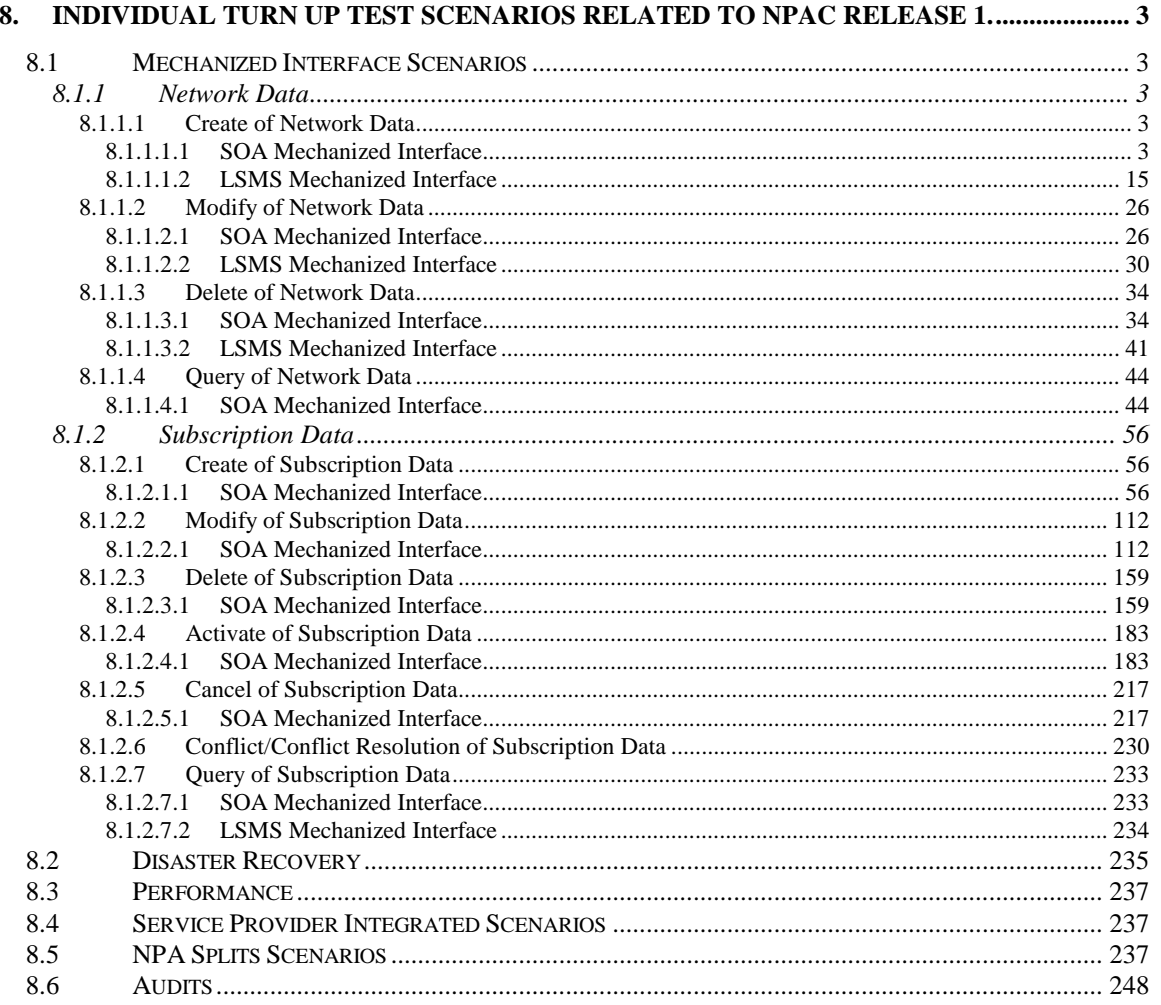

# <span id="page-2-0"></span>**8. Individual Turn Up Test Scenarios Related to NPAC Release 1.**

Mechanized Interface Scenarios Section 8 contains all test cases written for individual Service Provider Turn Up testing of Release 1.X of the NPAC software.

#### <span id="page-2-1"></span>*8.1 Mechanized Interface Scenarios*

#### <span id="page-2-2"></span>**8.1.1 Network Data**

#### <span id="page-2-3"></span>**8.1.1.1 Create of Network Data**

#### <span id="page-2-4"></span>*8.1.1.1.1 SOA Mechanized Interface*

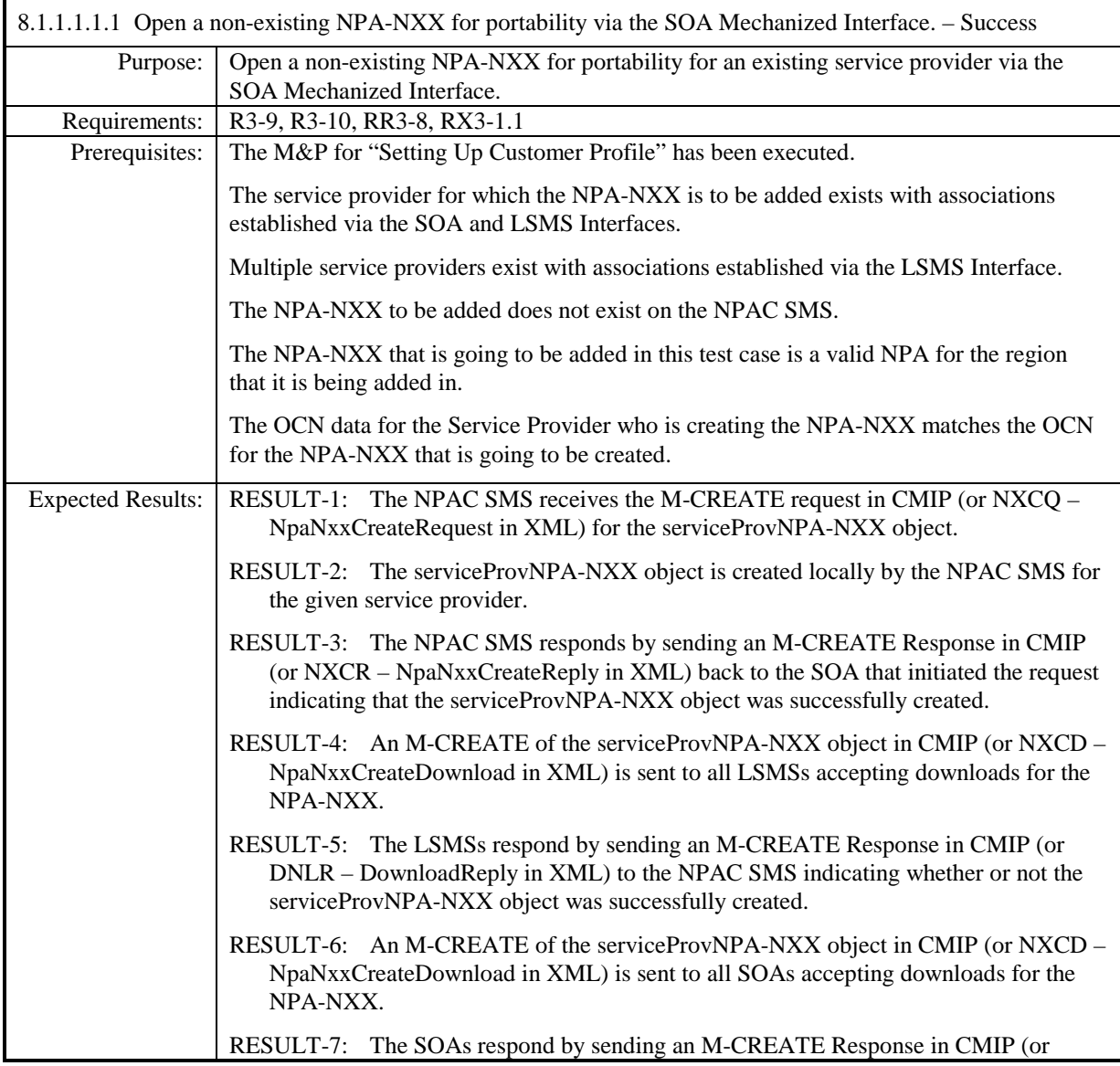

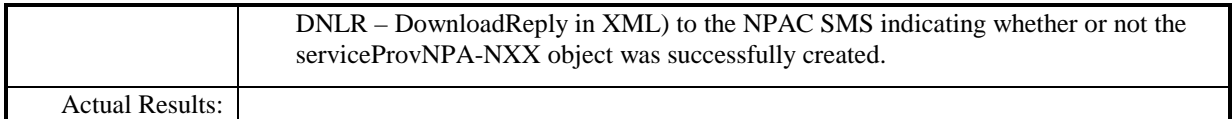

r

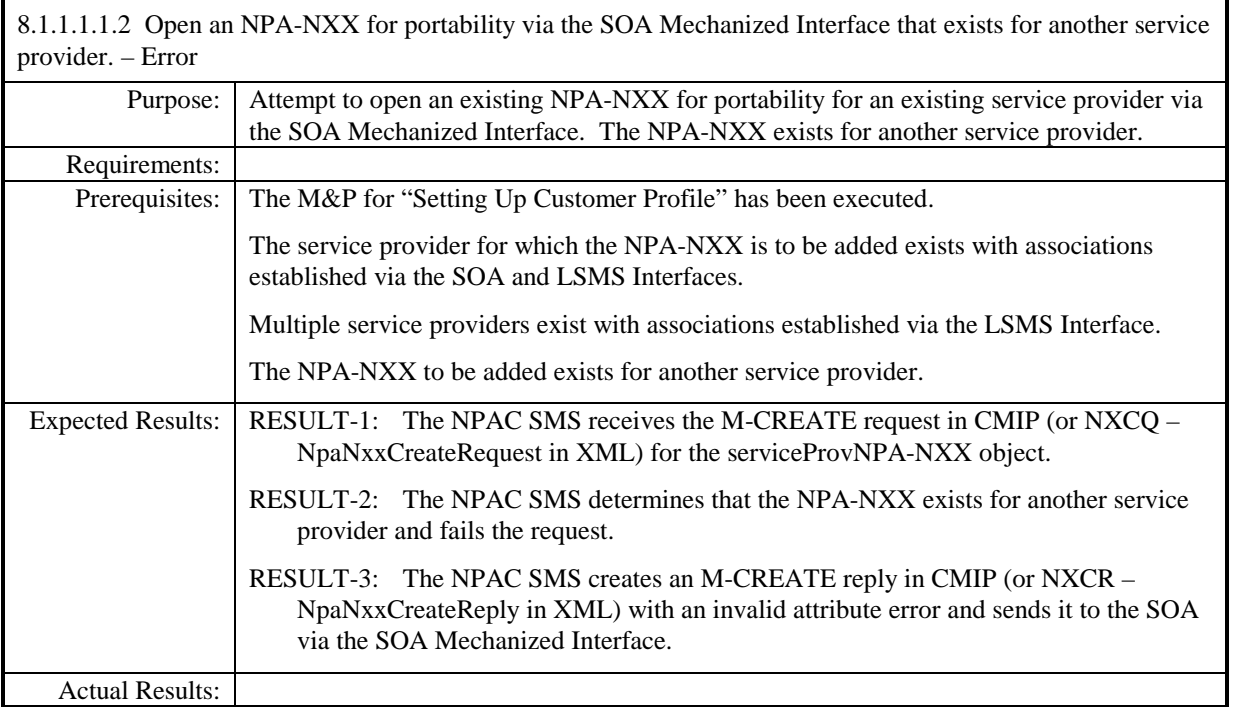

r

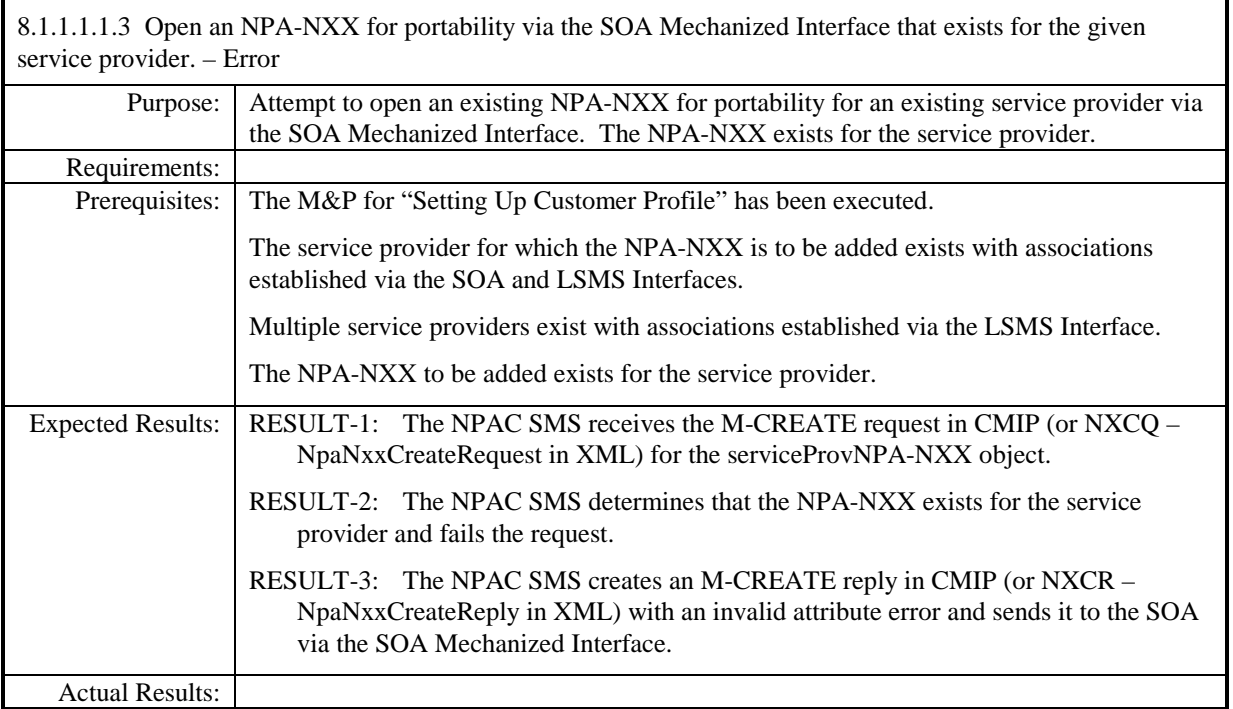

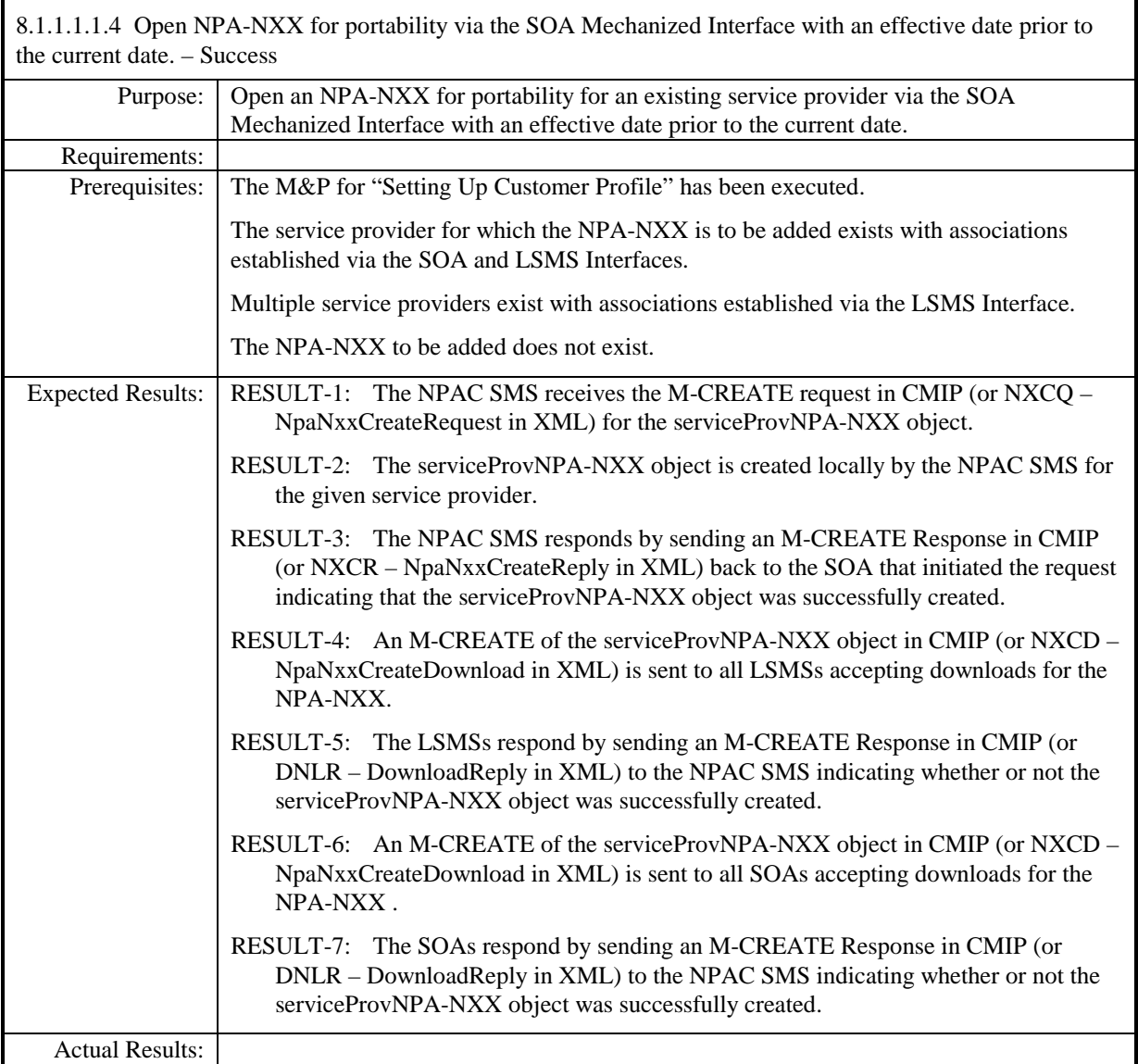

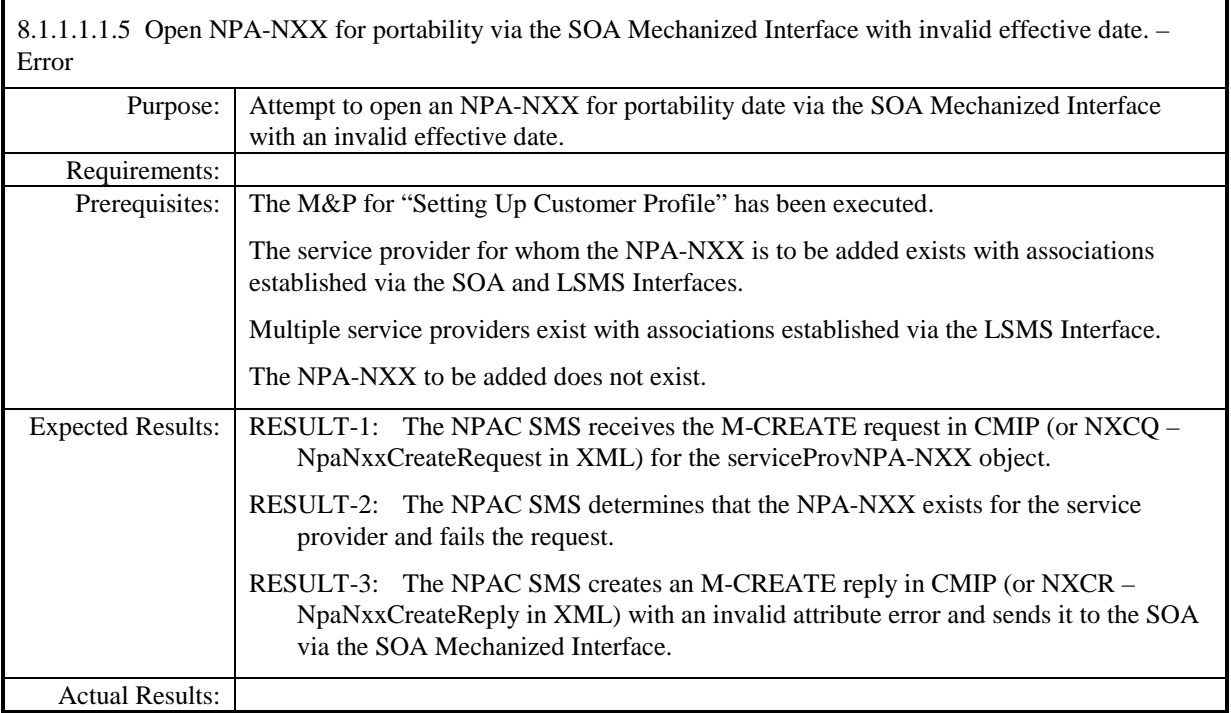

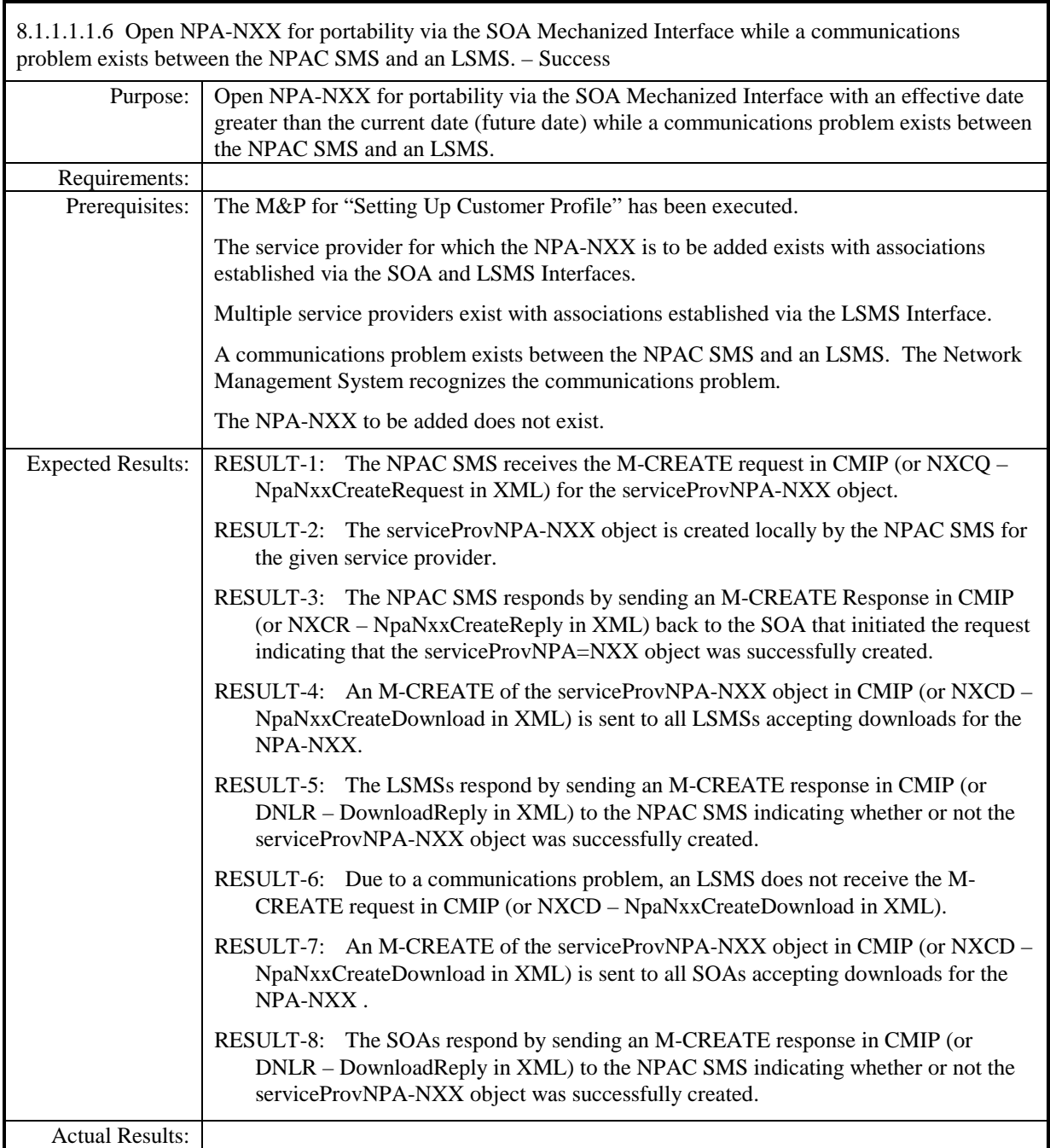

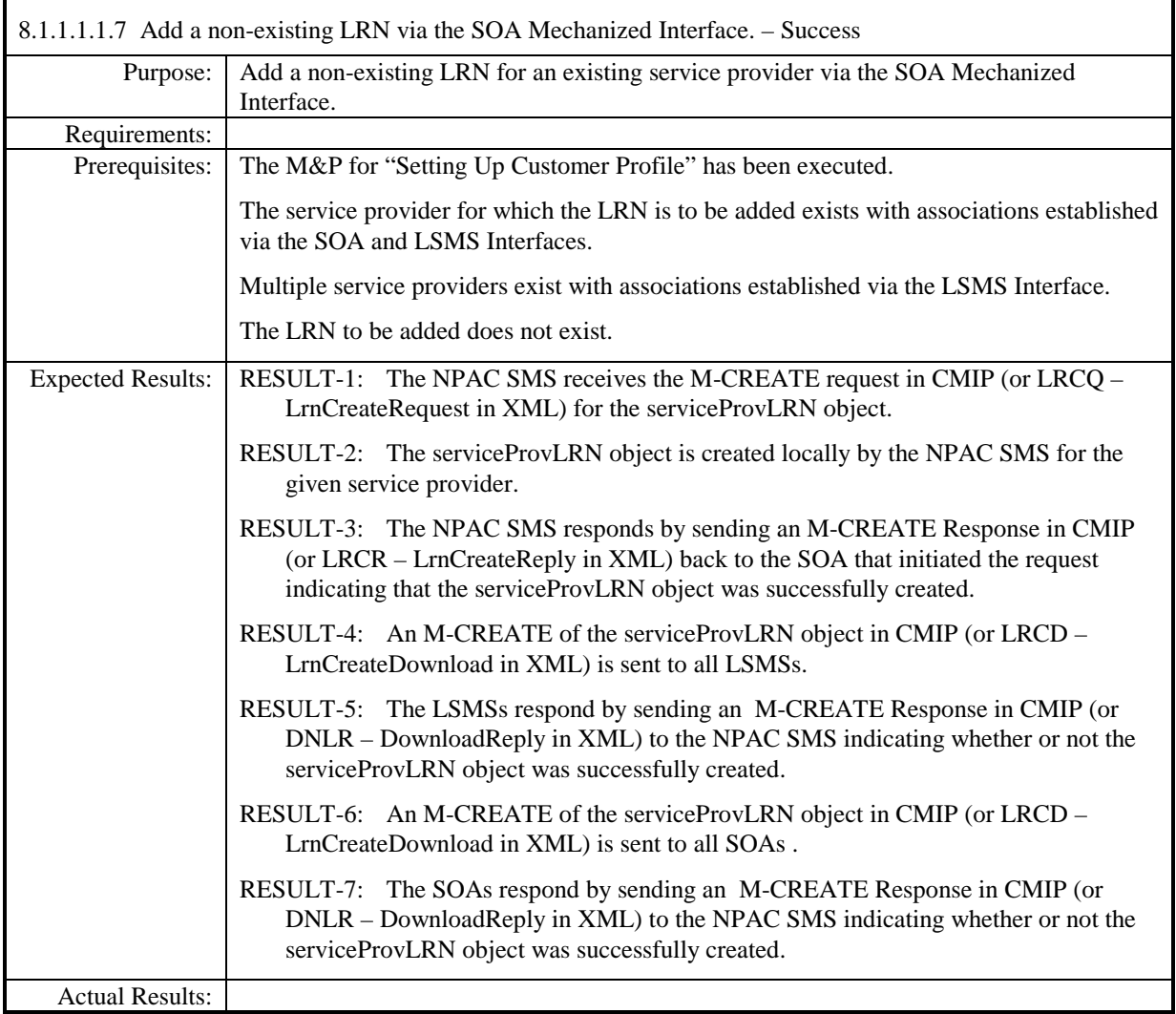

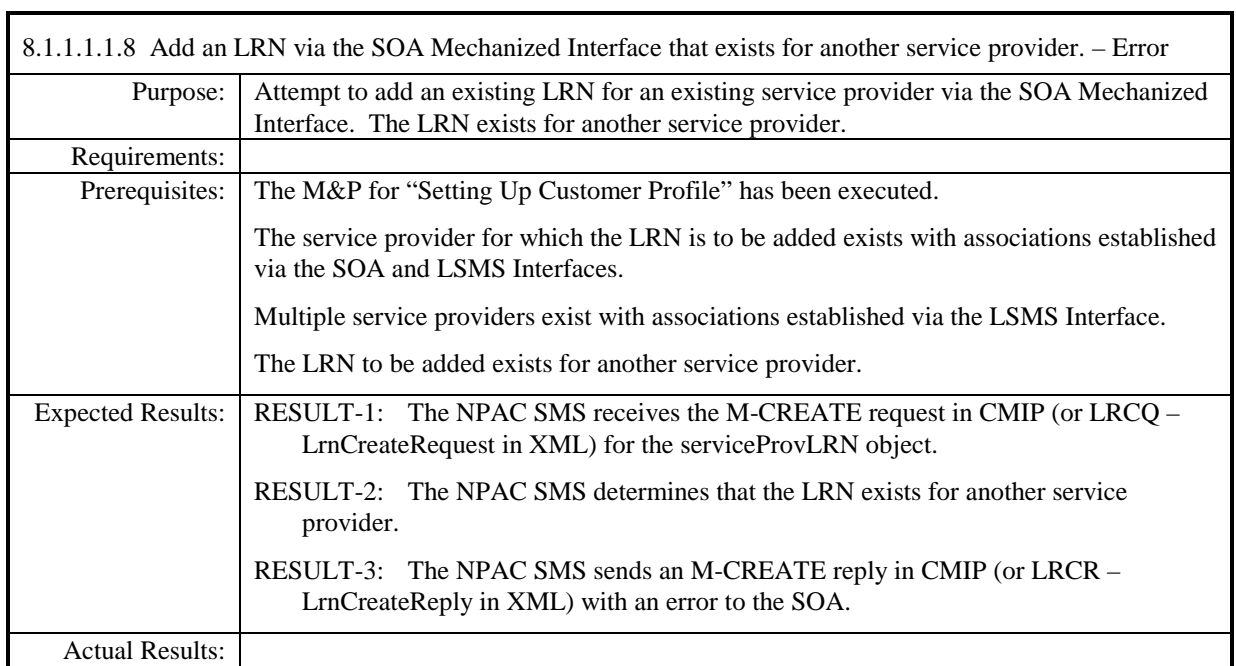

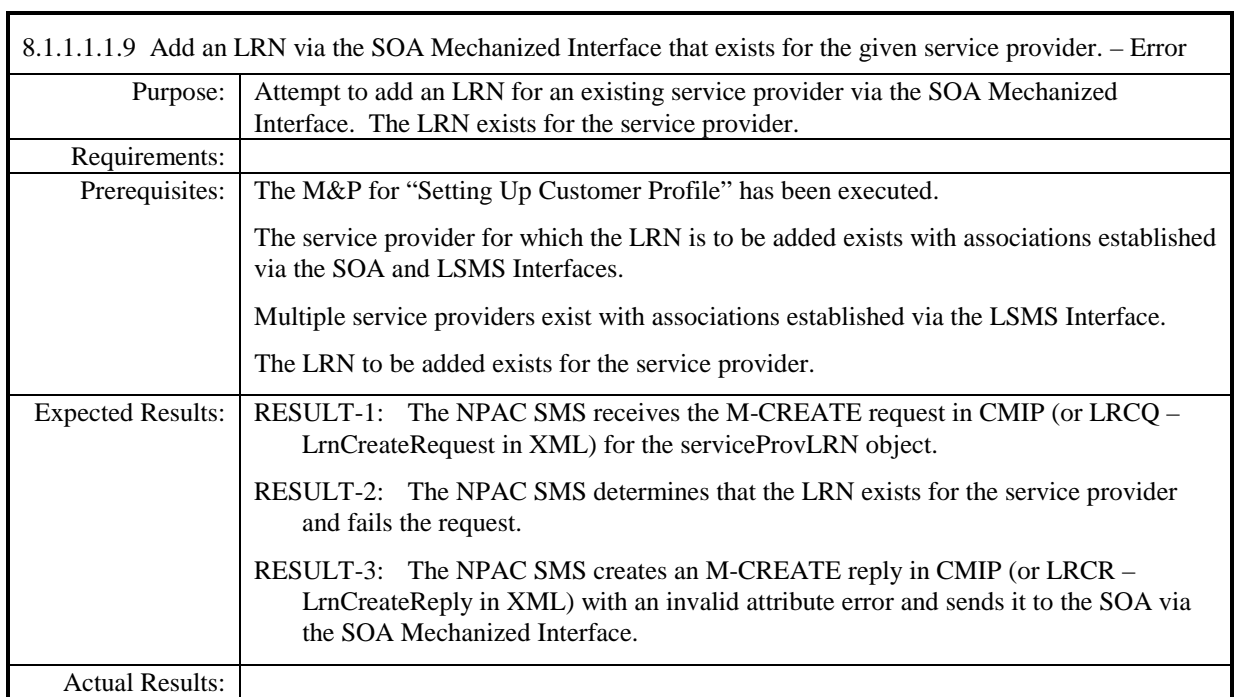

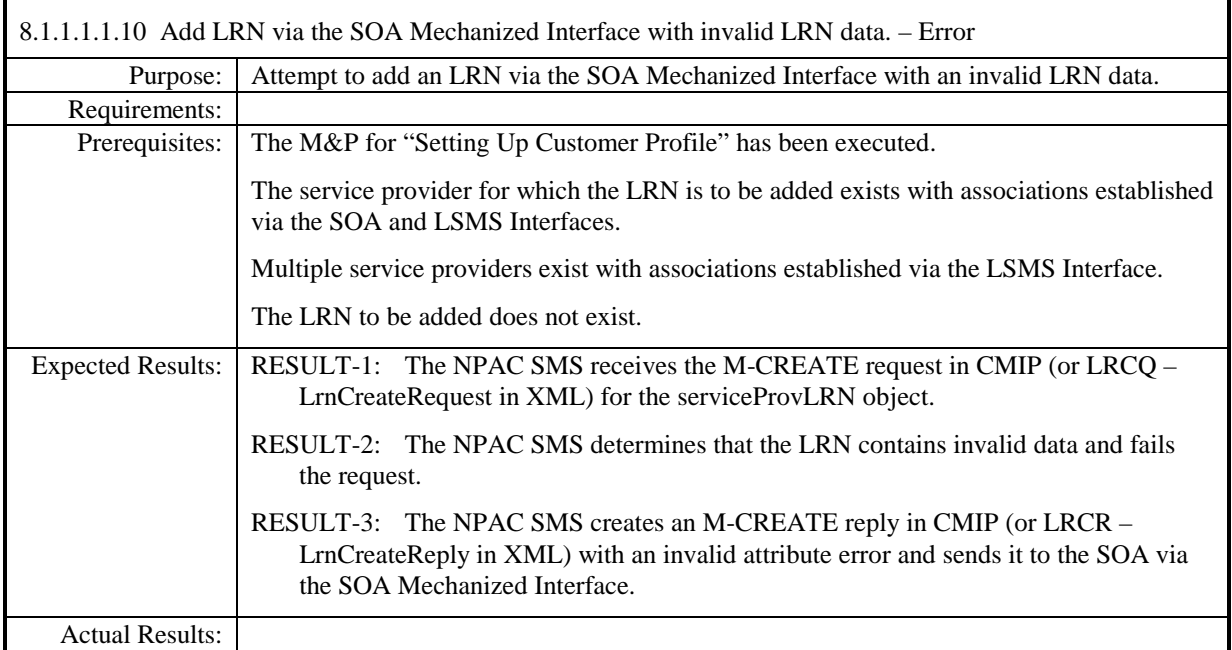

 $\mathbf{r}$ 

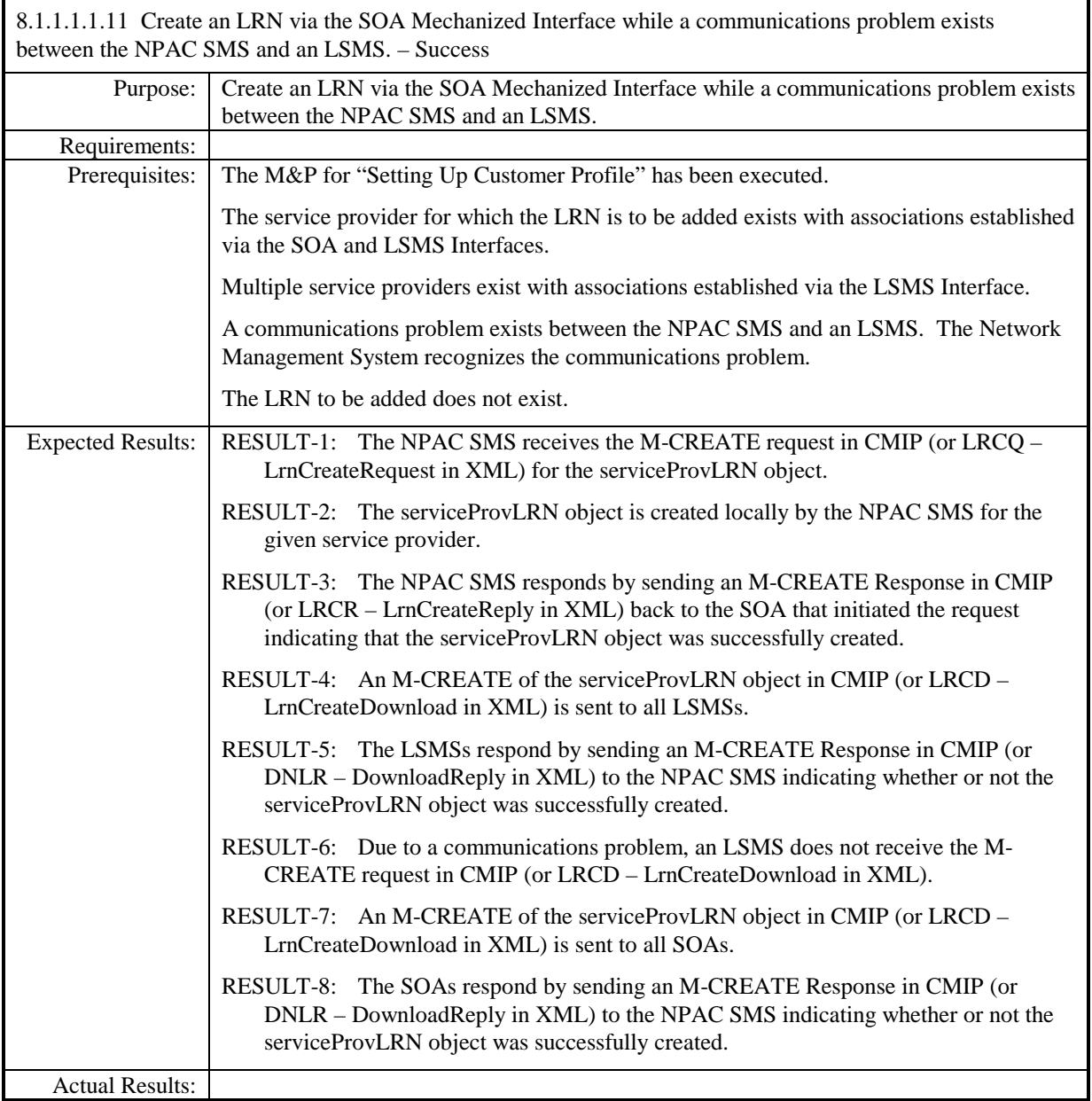

#### <span id="page-14-0"></span>*8.1.1.1.2 LSMS Mechanized Interface*

8.1.1.1.2.1 Open a non-existing NPA-NXX for portability via the LSMS Mechanized Interface. – Success

Note: Per IIS3\_4\_1aPart2 scenario B.4.1.4, this flow is not available over the XML interface. However, RESULT-4 through RESULT-7 message naming does apply to the XML interface if the NPA-NXX Create Request was initiated via the CMIP interface. See test case 8.1.1.1.1.1 for applicable XML message naming.

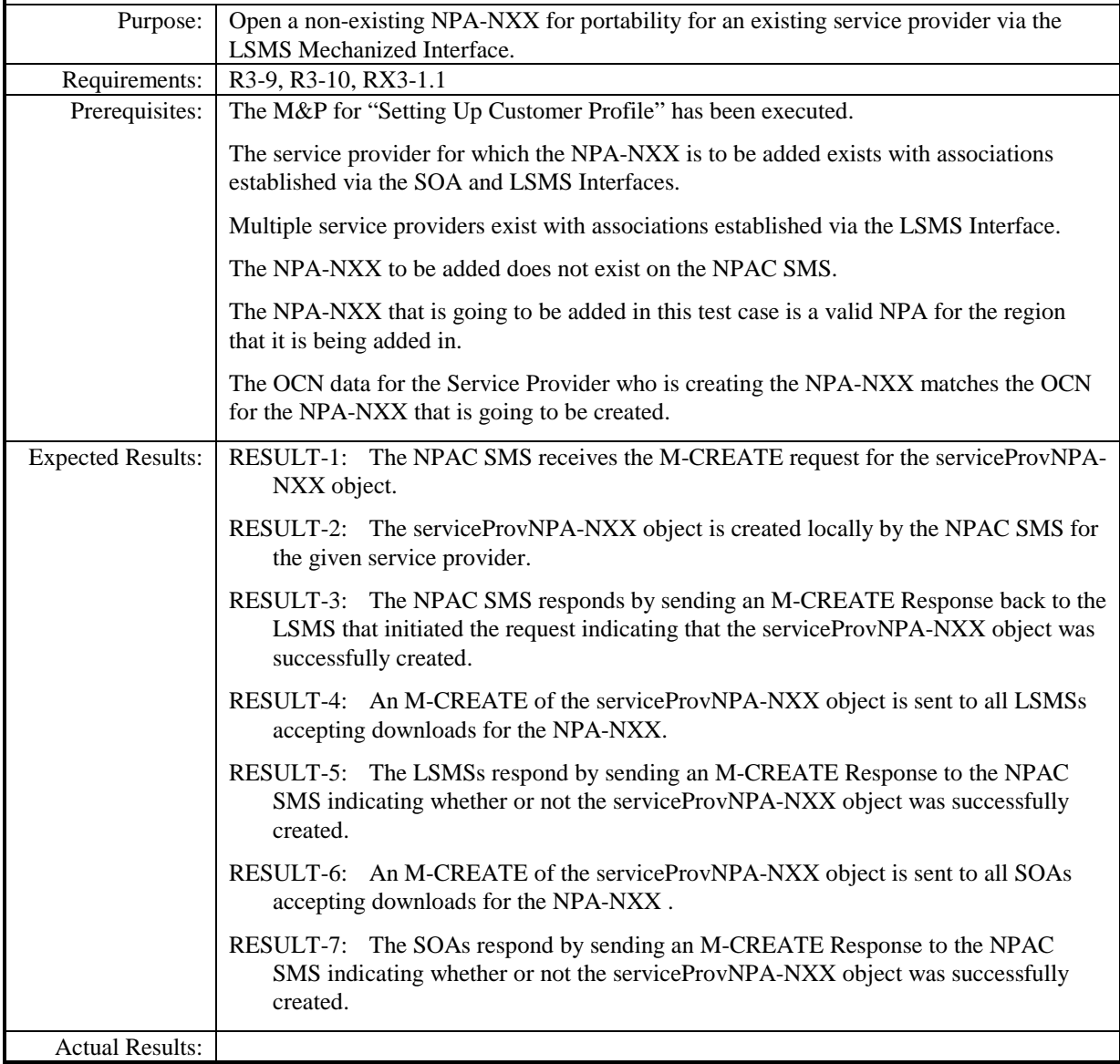

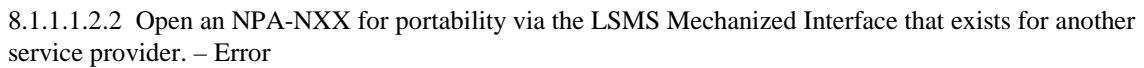

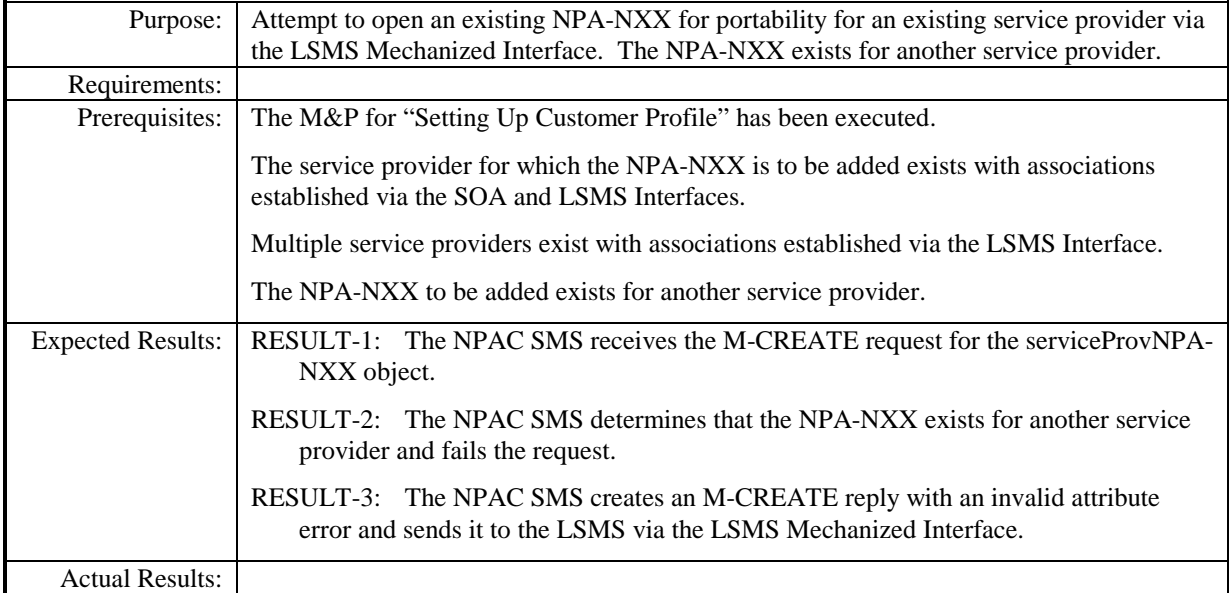

8.1.1.1.2.3 Open an NPA-NXX for portability via the LSMS Mechanized Interface that exists for the given service provider. – Error

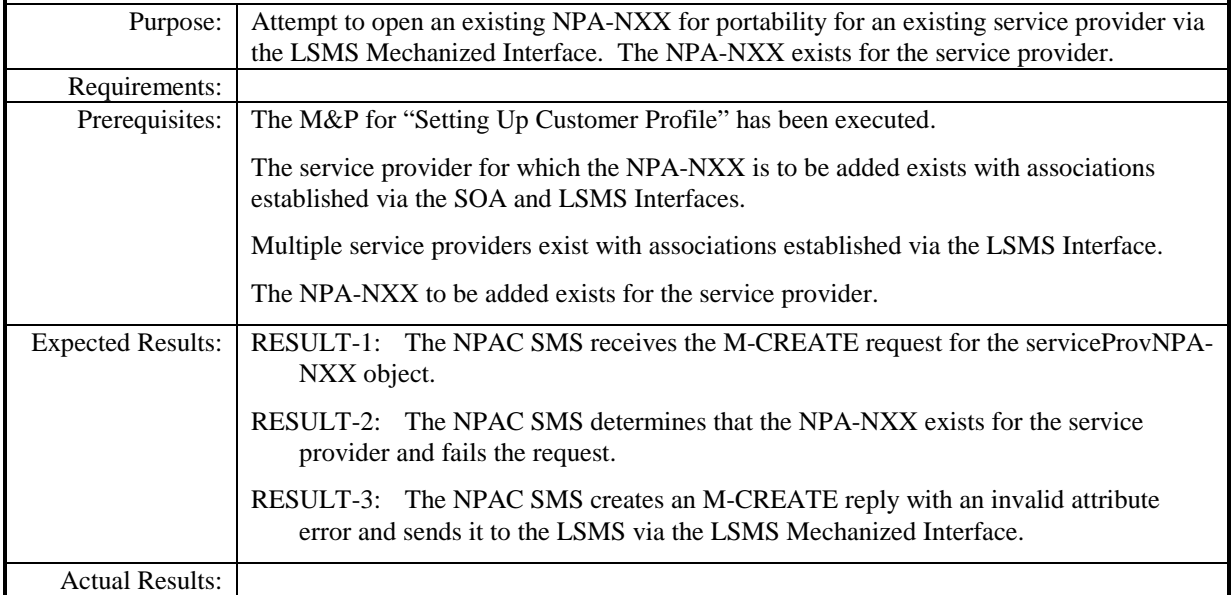

8.1.1.1.2.4 Open NPA-NXX for portability via the LSMS Mechanized Interface with an effective date prior to the current date. – Success

Note: Per IIS3\_4\_1aPart2 scenario B.4.1.4, this flow is not available over the XML interface. However, RESULT-4 through RESULT-7 message naming does apply to the XML interface if the NPA-NXX Create Request was initiated via the CMIP interface. See test case 8.1.1.1.1.4 for applicable XML message naming.

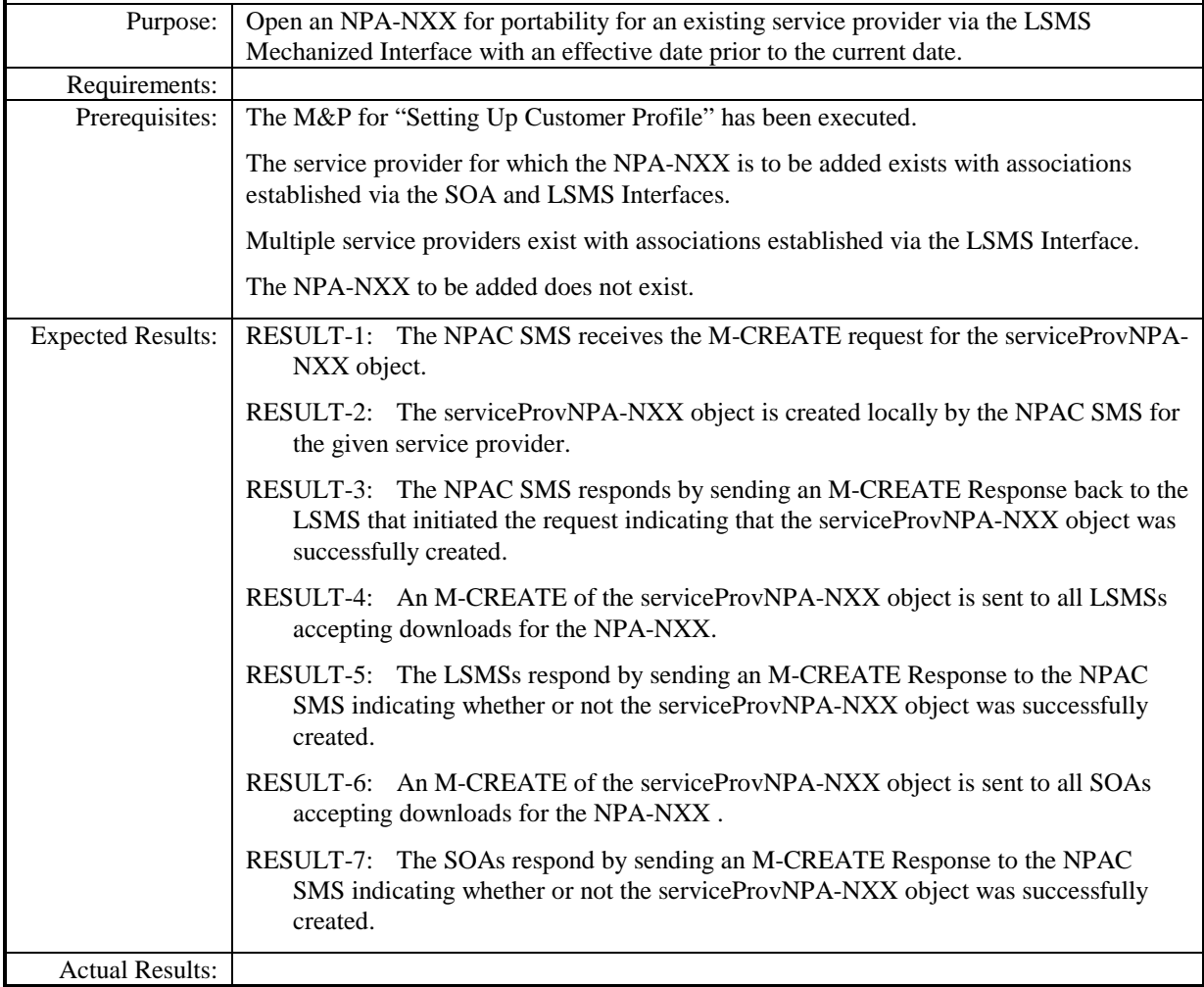

8.1.1.1.2.5 Open NPA-NXX for portability via the LSMS Mechanized Interface with invalid effective date. – Error

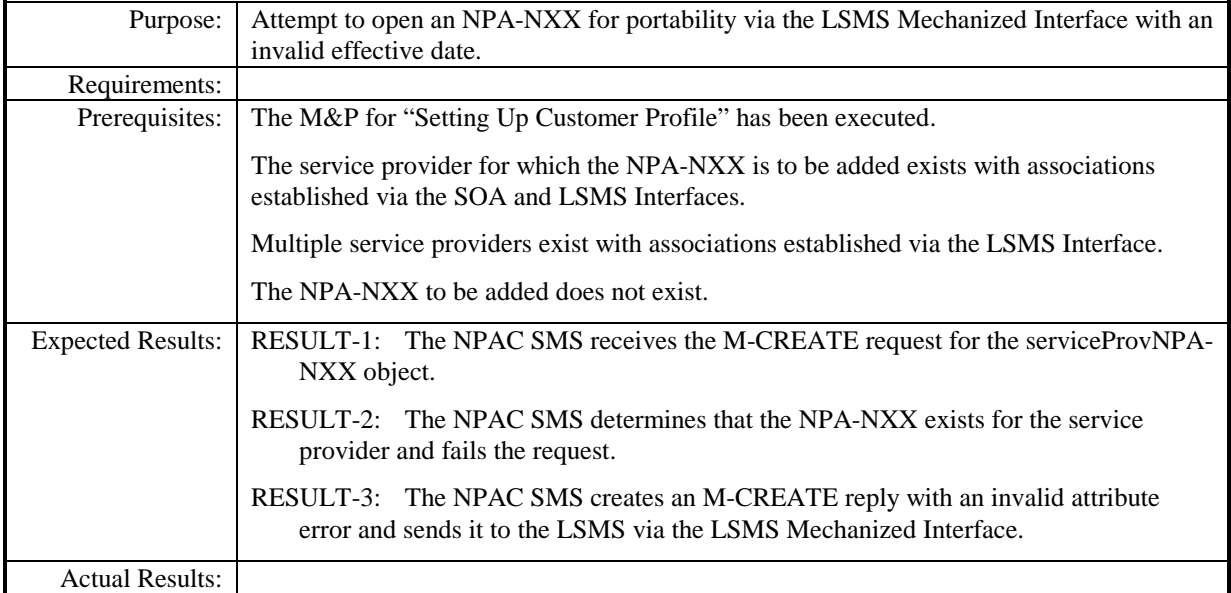

8.1.1.1.2.6 Open NPA-NXX for portability via the LSMS Mechanized Interface while a communications problem exists between the NPAC SMS and an LSMS. – Success

Note: Per IIS3\_4\_1aPart2 scenario B.4.1.4, this flow is not available over the XML interface. However, RESULT-4 through RESULT-8 message naming does apply to the XML interface if the NPA-NXX Create Request was initiated via the CMIP interface. See test case 8.1.1.1.1.6 for applicable XML message naming.

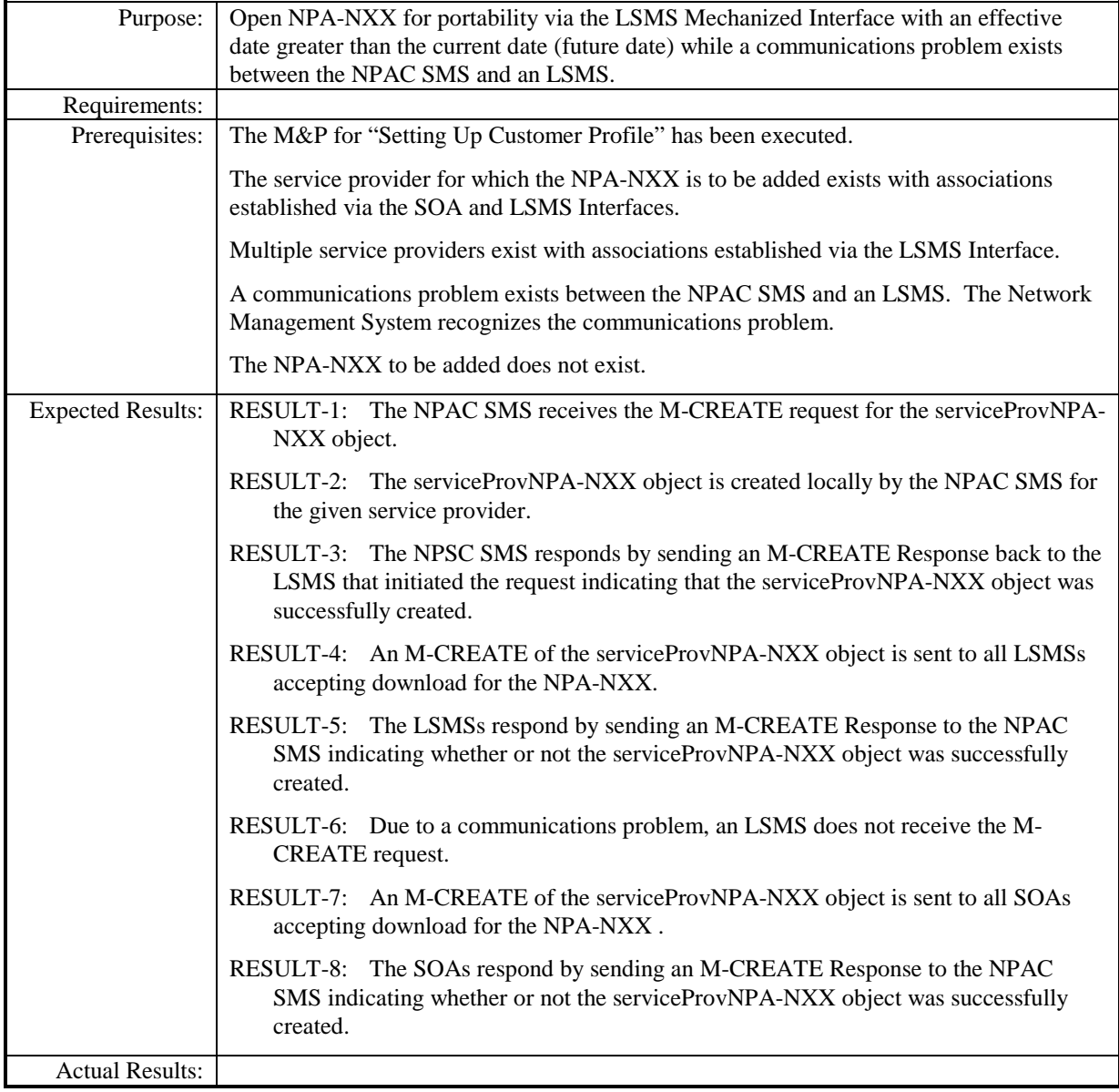

8.1.1.1.2.7 Add a non-existing LRN via the LSMS Mechanized Interface. – Success

Note: Per IIS3\_4\_1aPart2 scenario B.4.2.6, this flow is not available over the XML interface. However, RESULT-4 through RESULT-7 message naming does apply to the XML interface if the LRN Create Request was initiated via the CMIP interface. See test case 8.1.1.1.1.7 for applicable XML message naming.

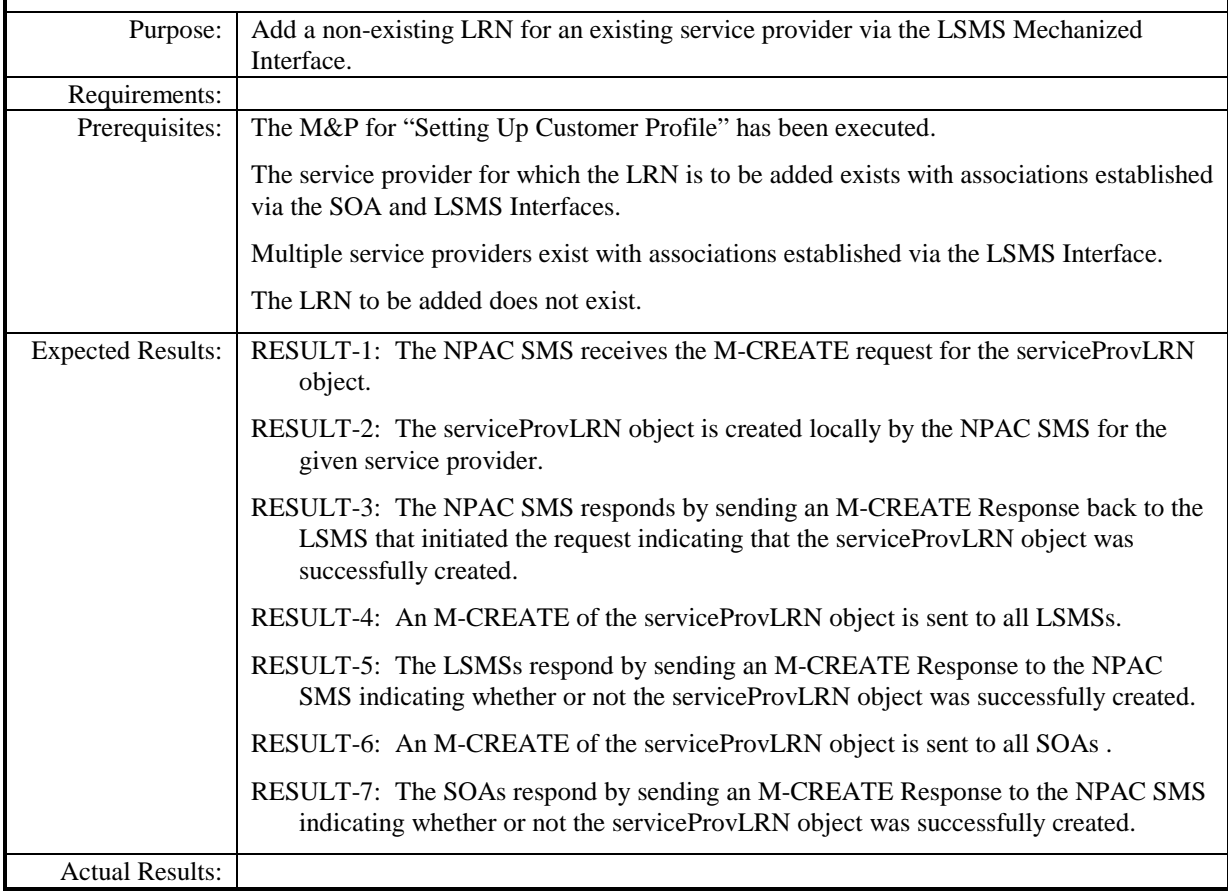

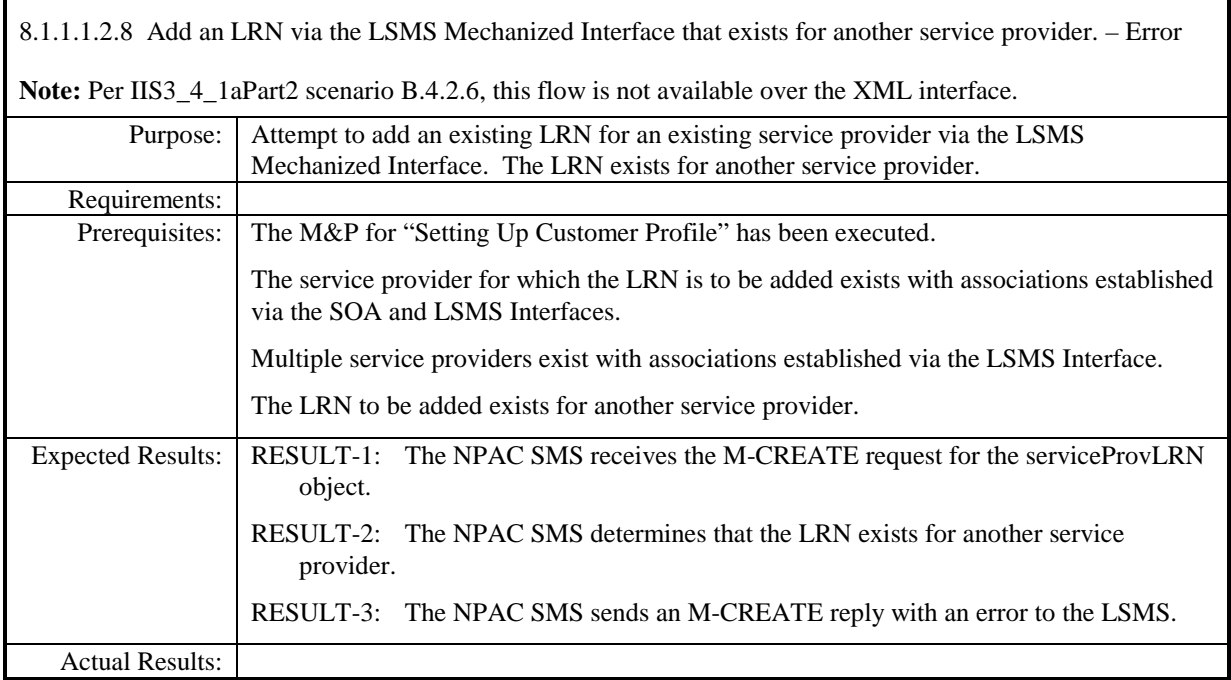

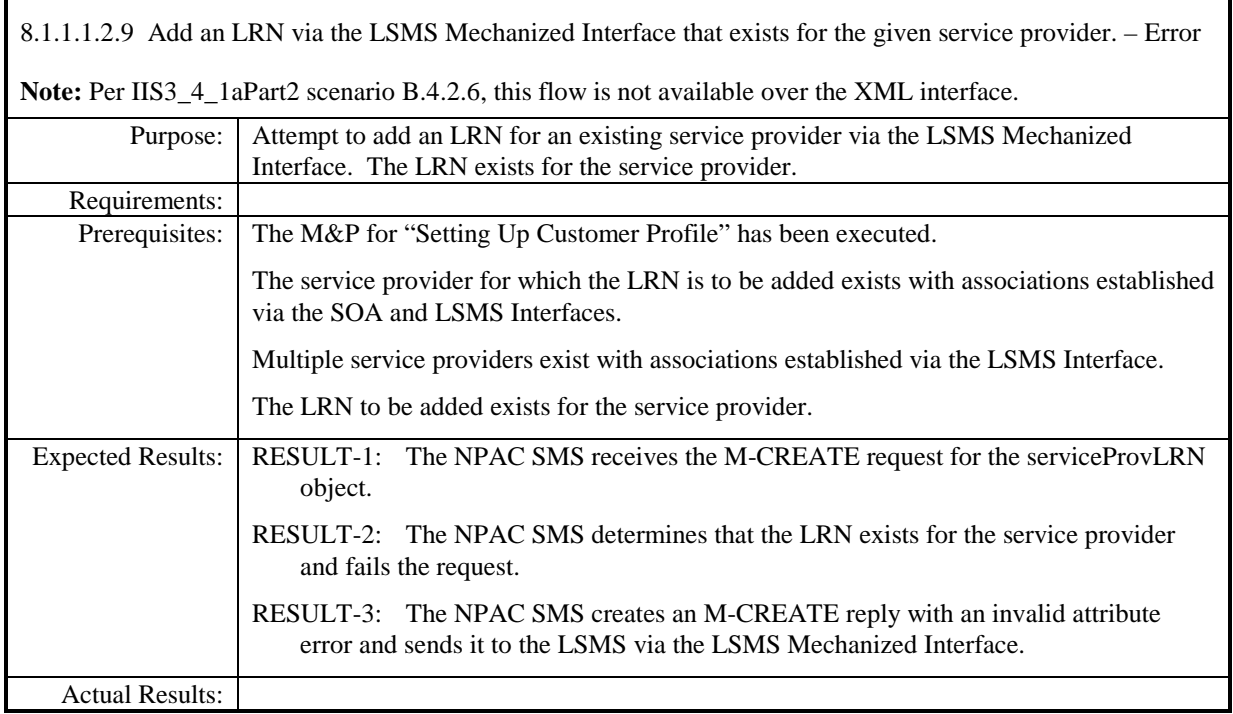

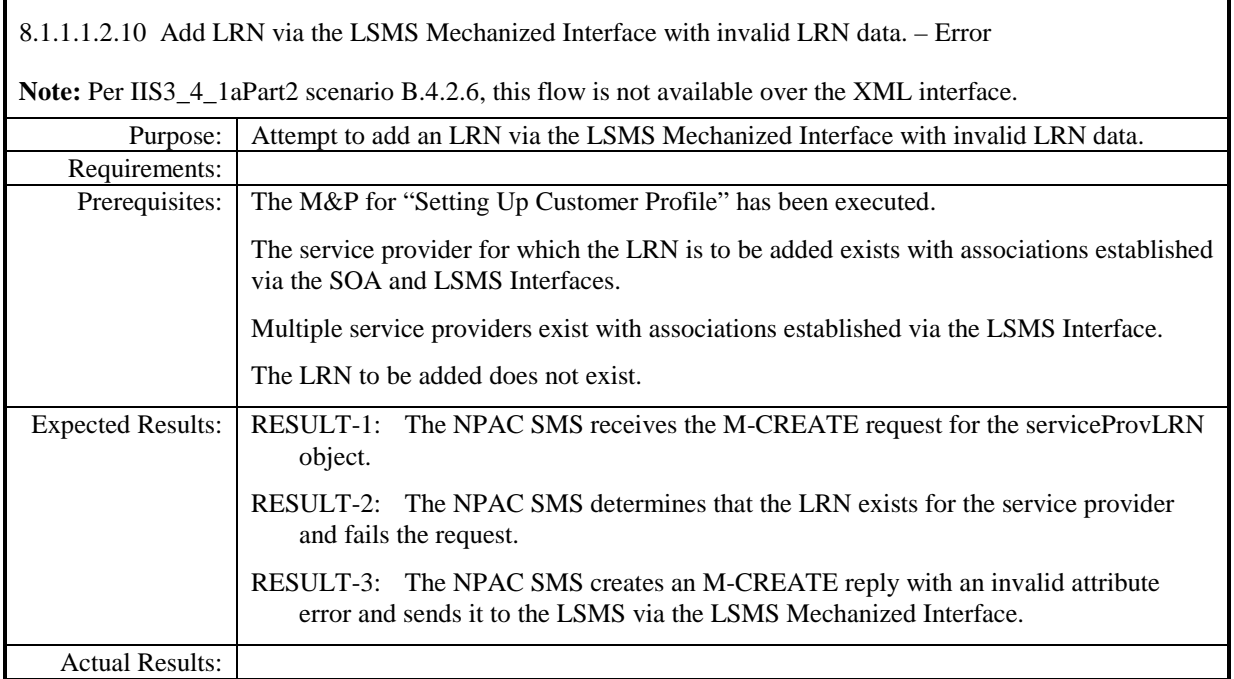

8.1.1.1.2.11 Create an LRN via the LSMS Mechanized Interface while a communications problem exists between the NPAC SMS and an LSMS. – Success

Note: Per IIS3\_4\_1aPart2 scenario B.4.2.6, this flow is not available over the XML interface. However, RESULT-4 through RESULT-8 message naming does apply to the XML interface if the LRN Create Request was initiated via the CMIP interface. See test case 8.1.1.1.1.11 for applicable XML message naming.

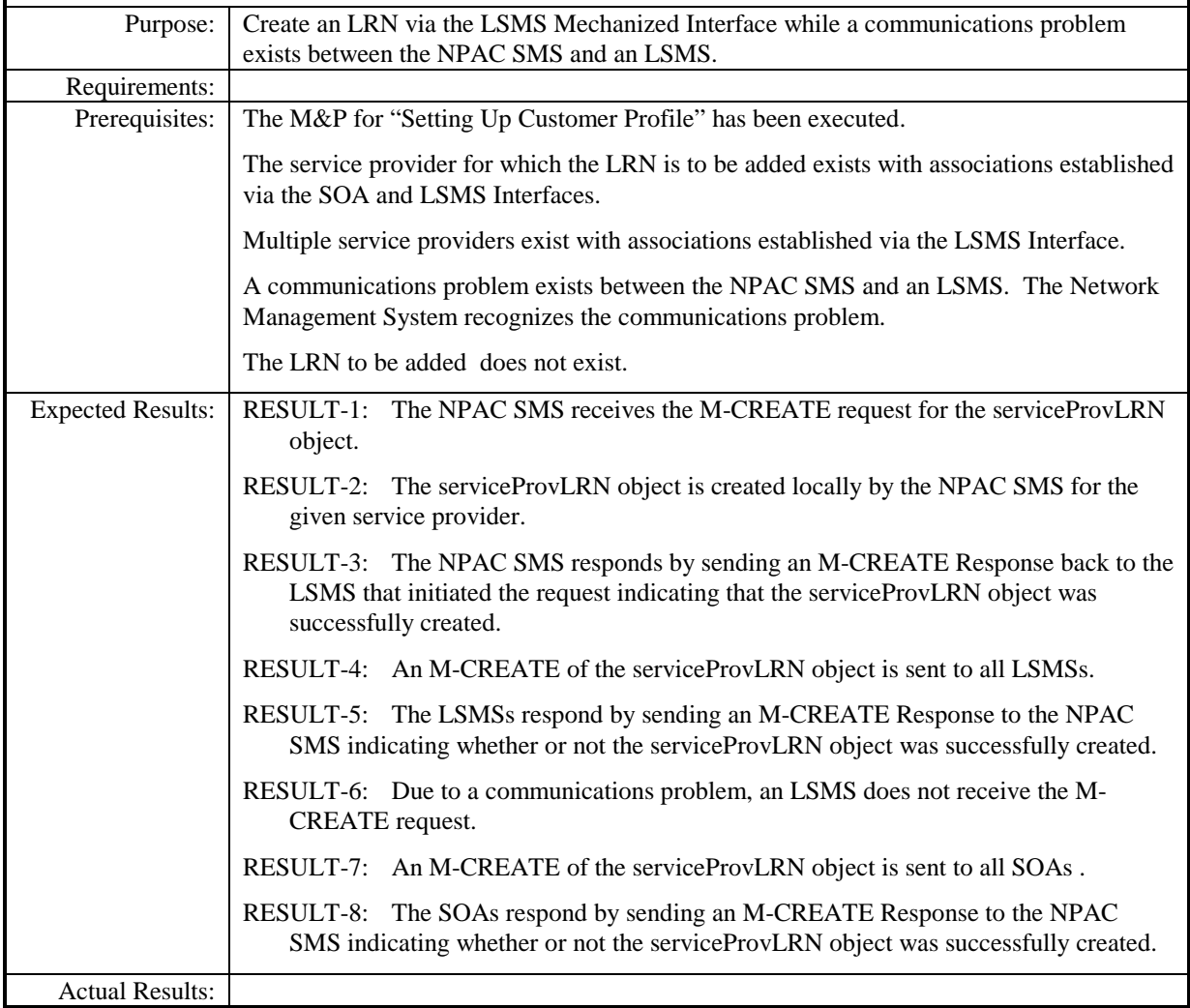

## <span id="page-25-0"></span>**8.1.1.2 Modify of Network Data**

#### <span id="page-25-1"></span>*8.1.1.2.1 SOA Mechanized Interface*

8.1.1.2.1.2 Modify an existing service provider's profile by adding contact data via the SOA Mechanized Interface. – Success

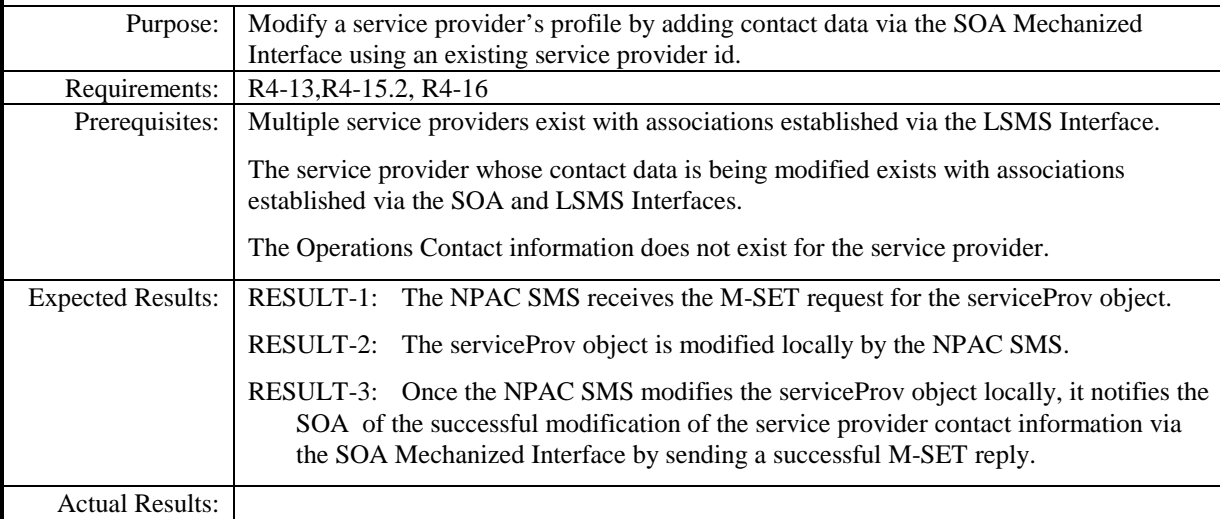

8.1.1.2.1.3 Modify an existing service provider's profile by deleting non-required contact data via the SOA Mechanized Interface. – Success

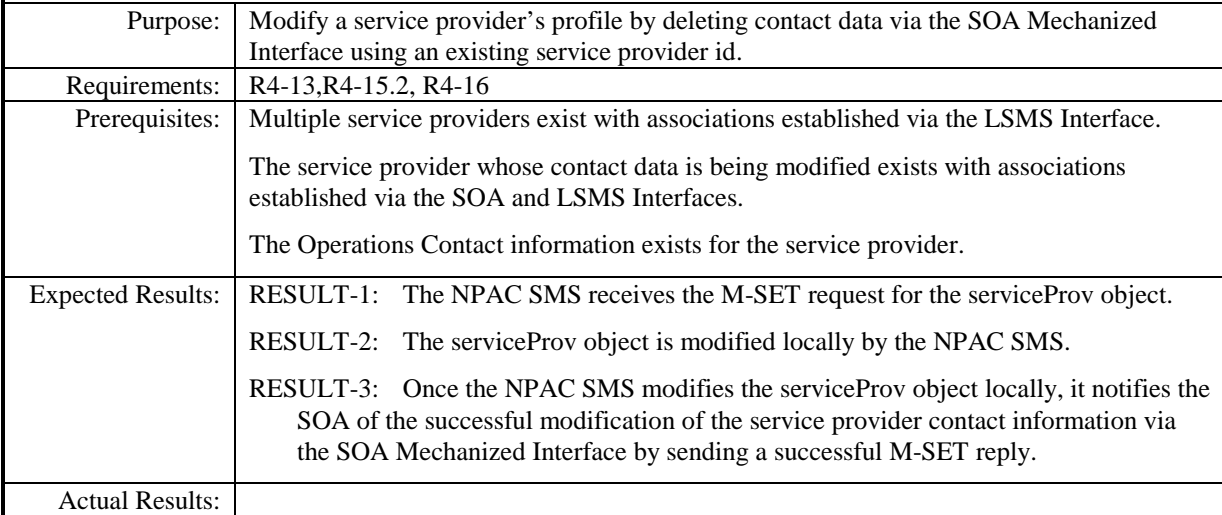

8.1.1.2.1.4 Modify an existing service provider's profile by modifying network address data via the SOA Mechanized Interface. – Success

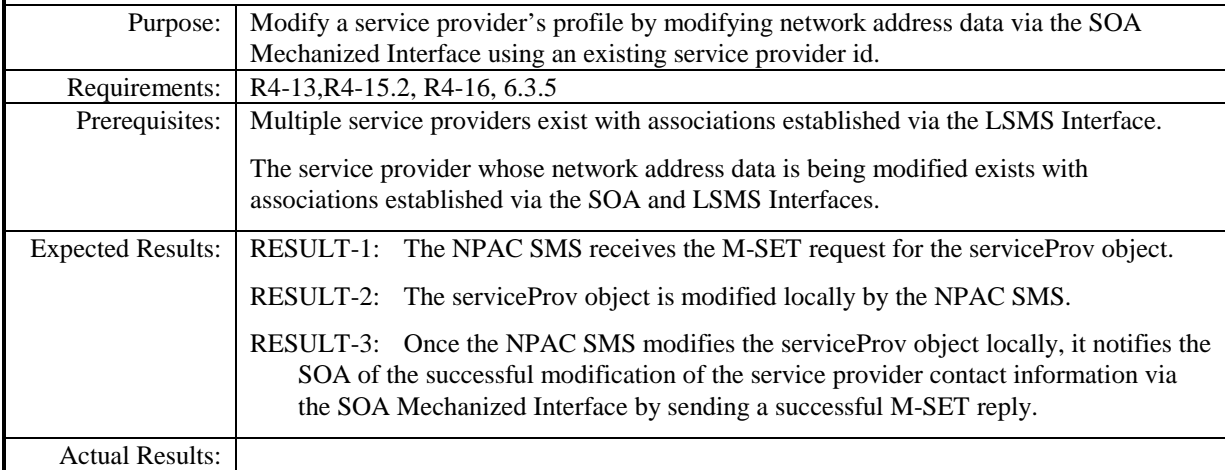

8.1.1.2.1.5 Modify an existing service provider's profile with invalid contact data via the SOA Mechanized Interface. – Error

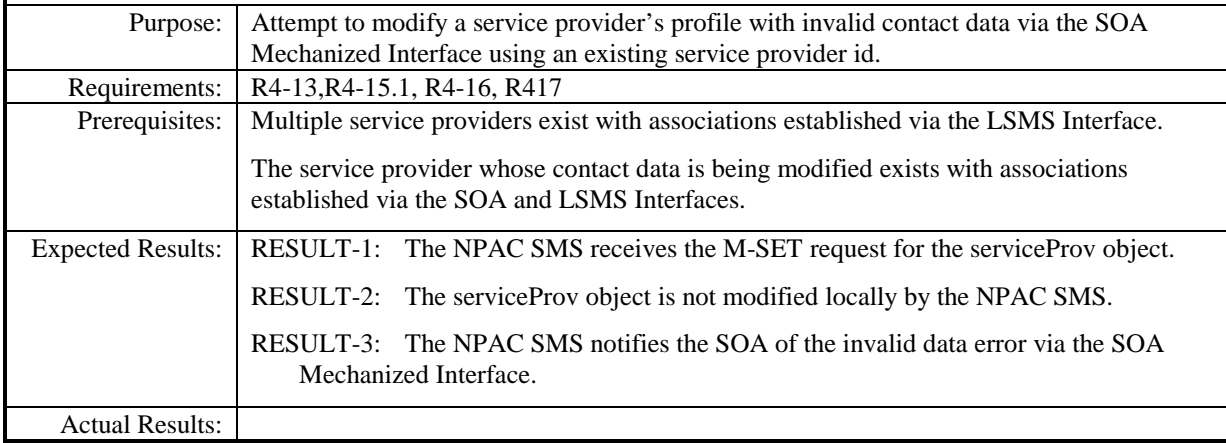

#### <span id="page-29-0"></span>*8.1.1.2.2 LSMS Mechanized Interface*

r

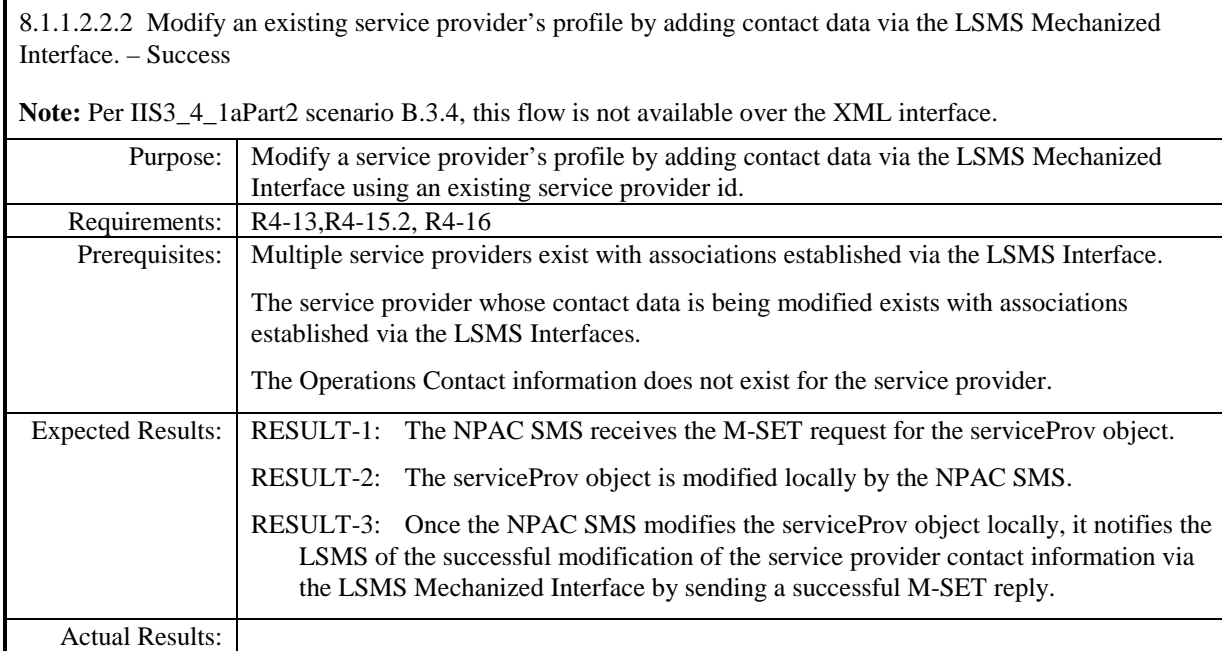

8.1.1.2.2.3 Modify an existing service provider's profile by deleting non-required contact data via the LSMS Mechanized Interface. – Success

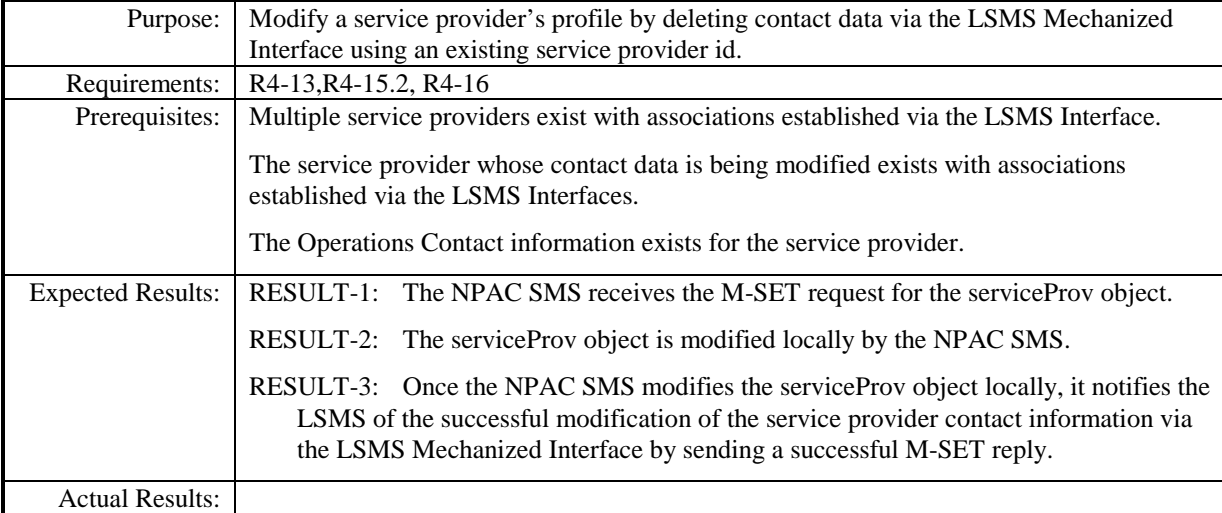

8.1.1.2.2.4 Modify an existing service provider's profile by modifying network address data via the LSMS Mechanized Interface. – Success

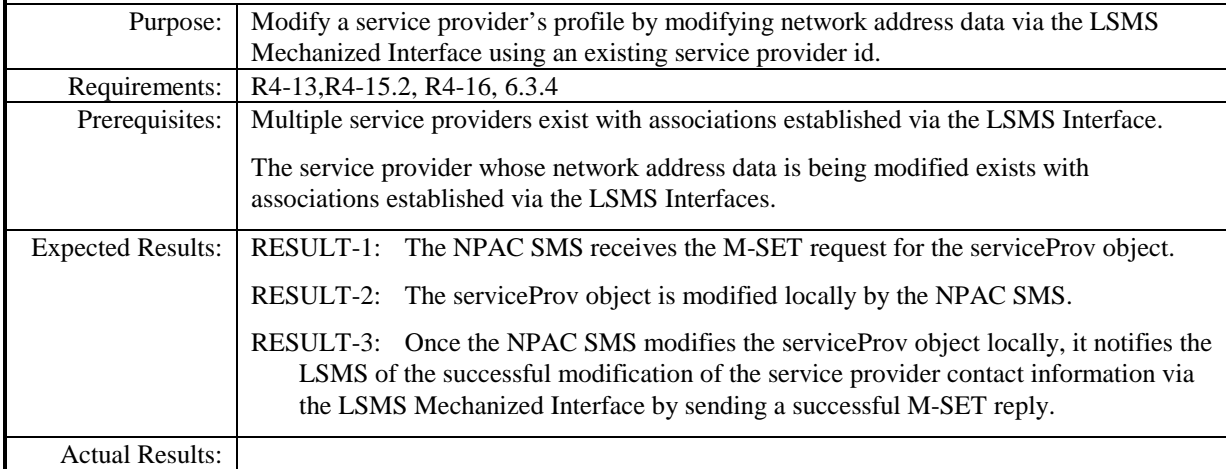

8.1.1.2.2.5 Modify an existing service provider's profile with invalid contact data via the LSMS Mechanized Interface. – Error

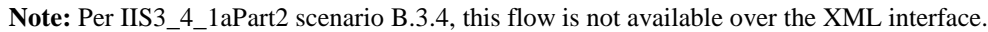

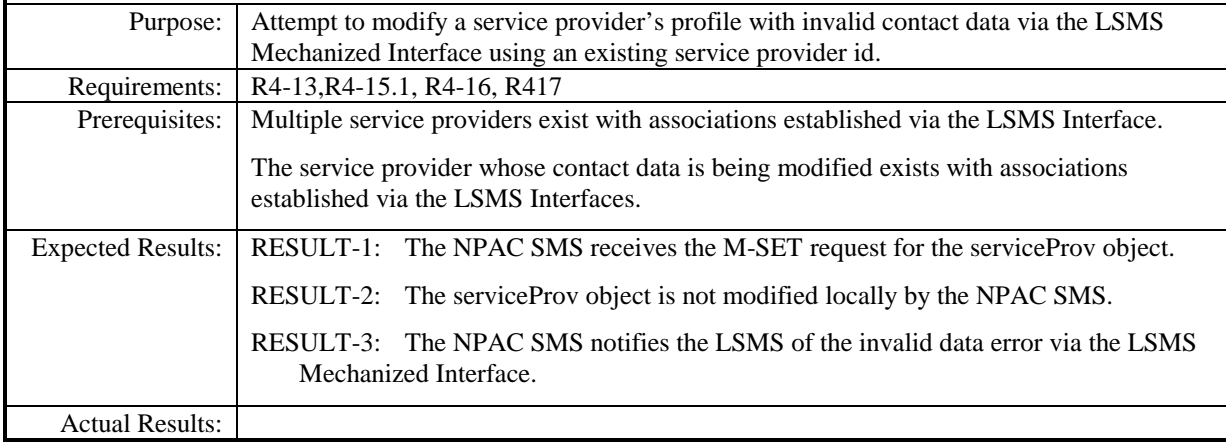

## <span id="page-33-0"></span>**8.1.1.3 Delete of Network Data**

#### <span id="page-33-1"></span>*8.1.1.3.1 SOA Mechanized Interface*

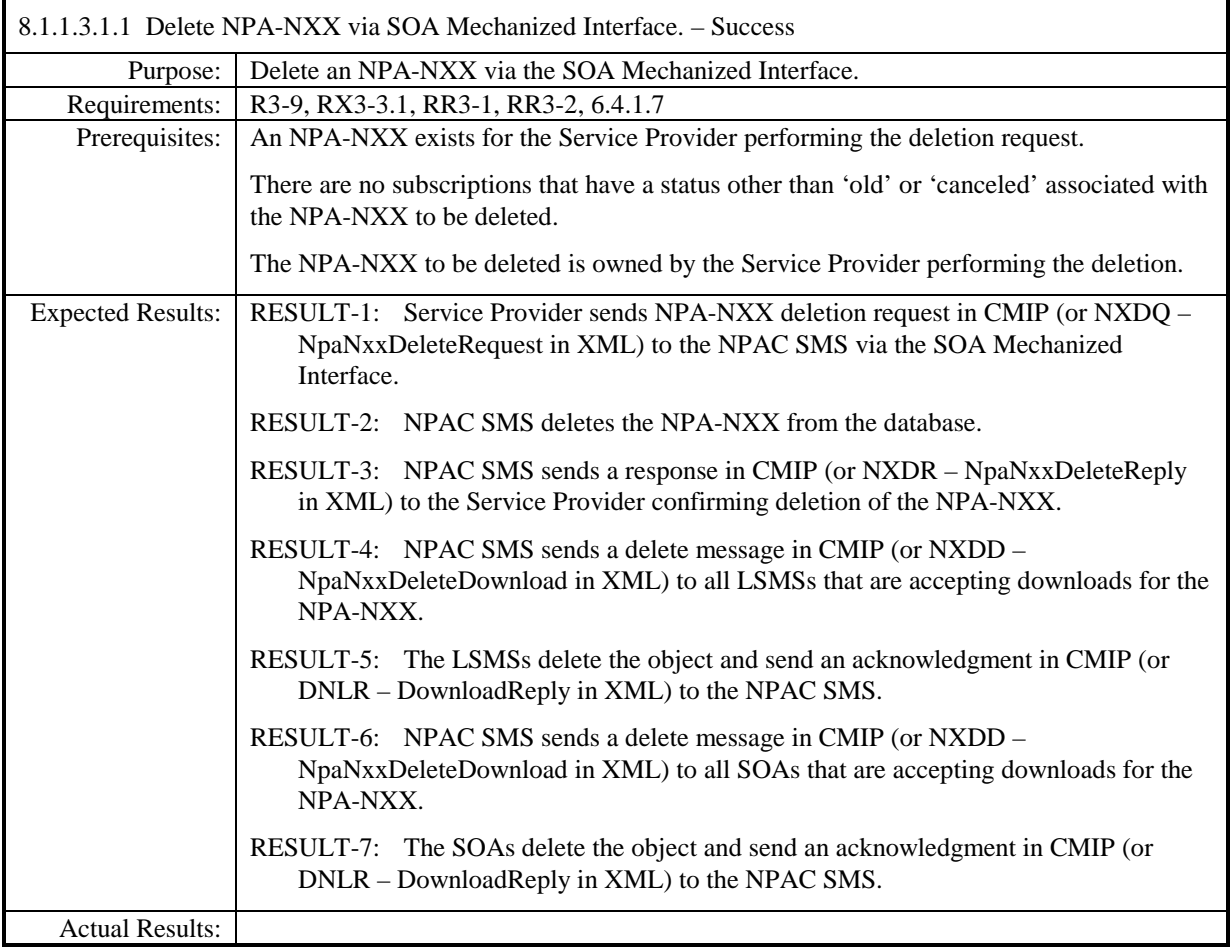

8.1.1.3.1.2 Delete NPA-NXX via SOA or LSMS Mechanized Interface – 'active' subscription versions exist. – Error

**Note:** Per IIS3\_4\_1aPart2 scenario B.4.1.6, the flow for deletion of the NPA-NXX by the LSMS Mechanized Interface is not available over the XML interface.

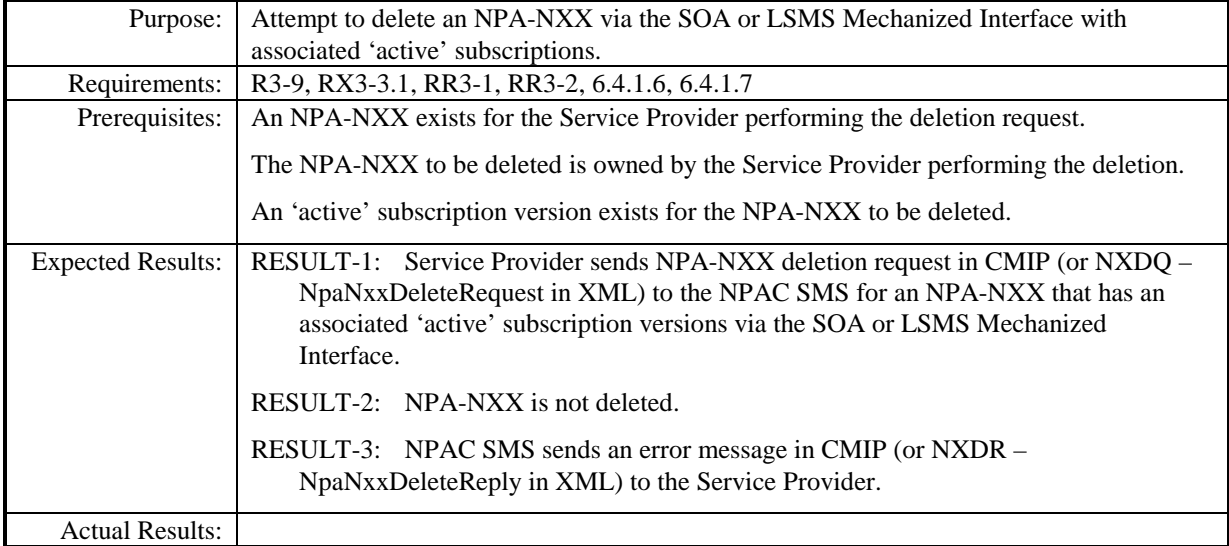

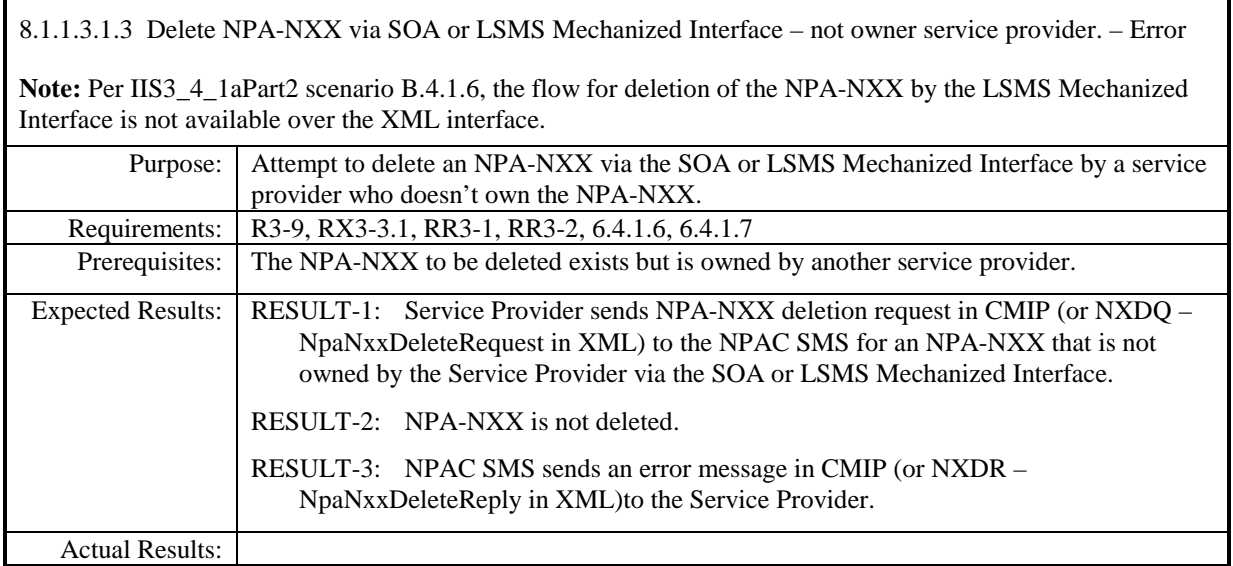
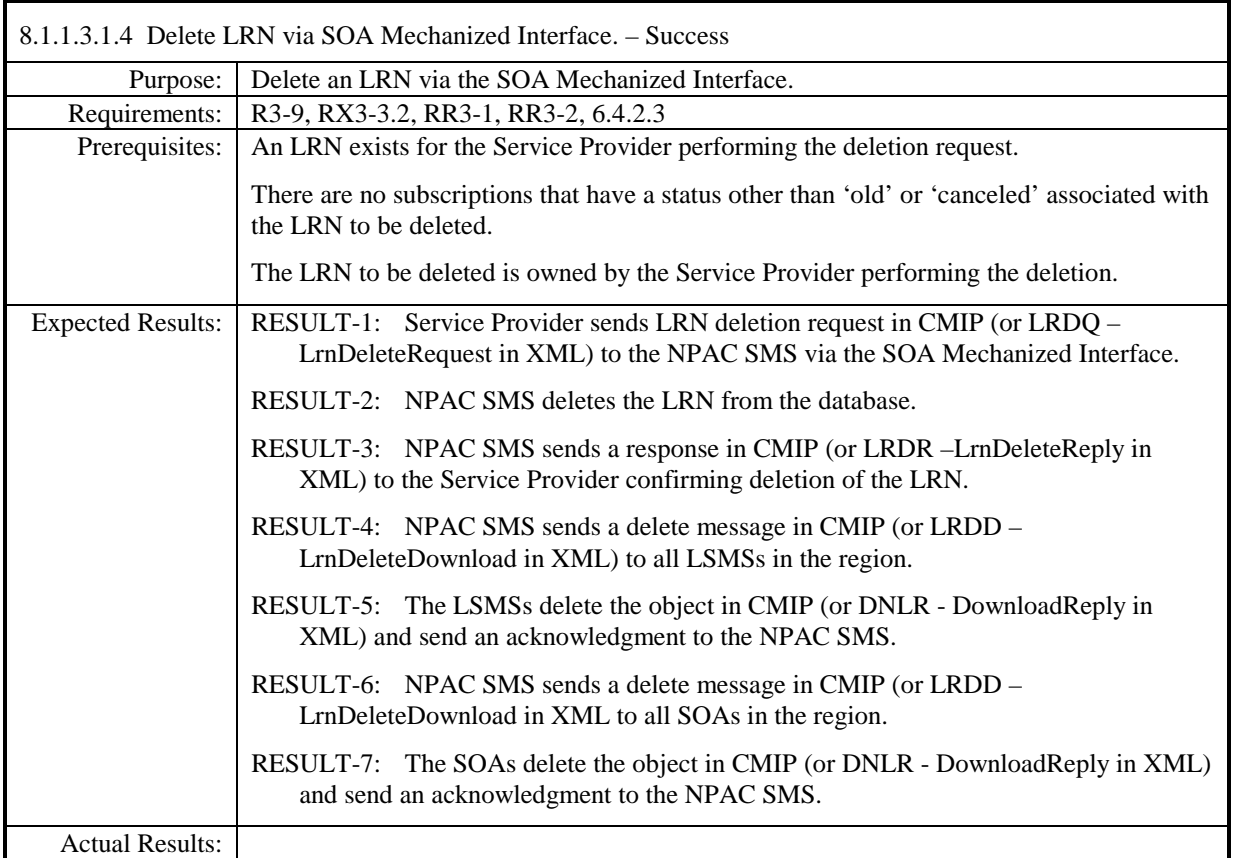

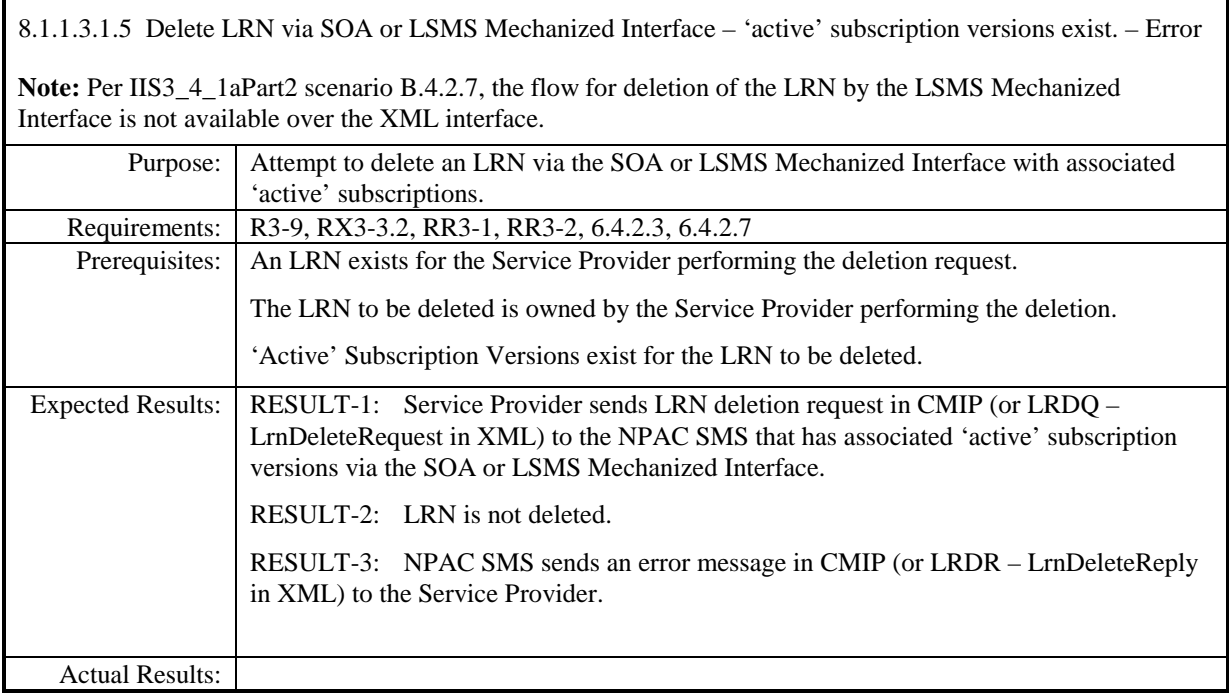

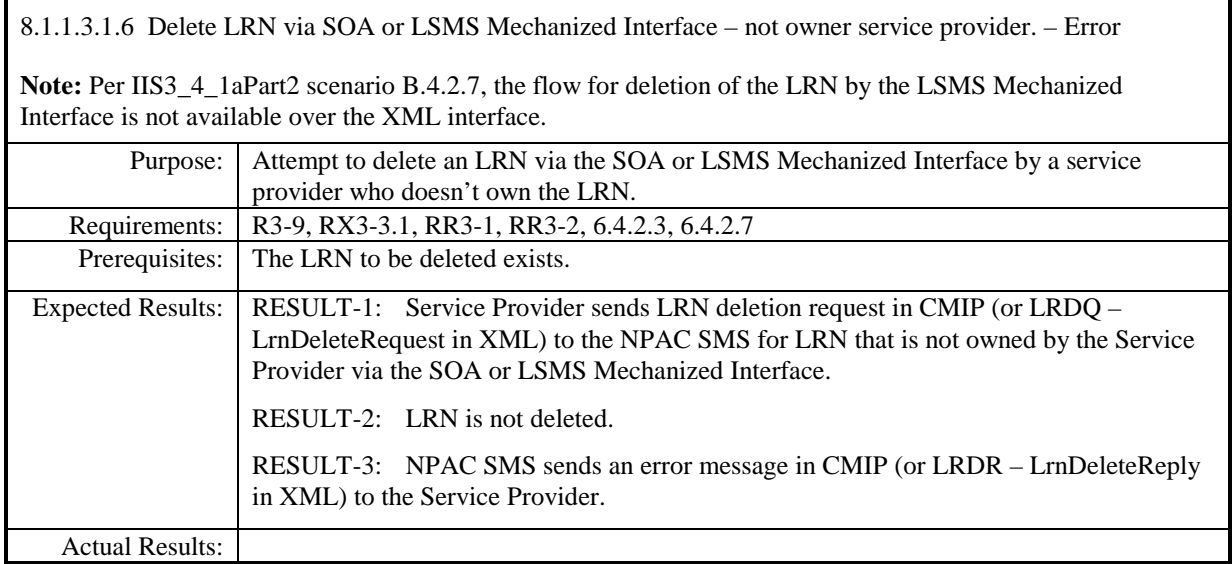

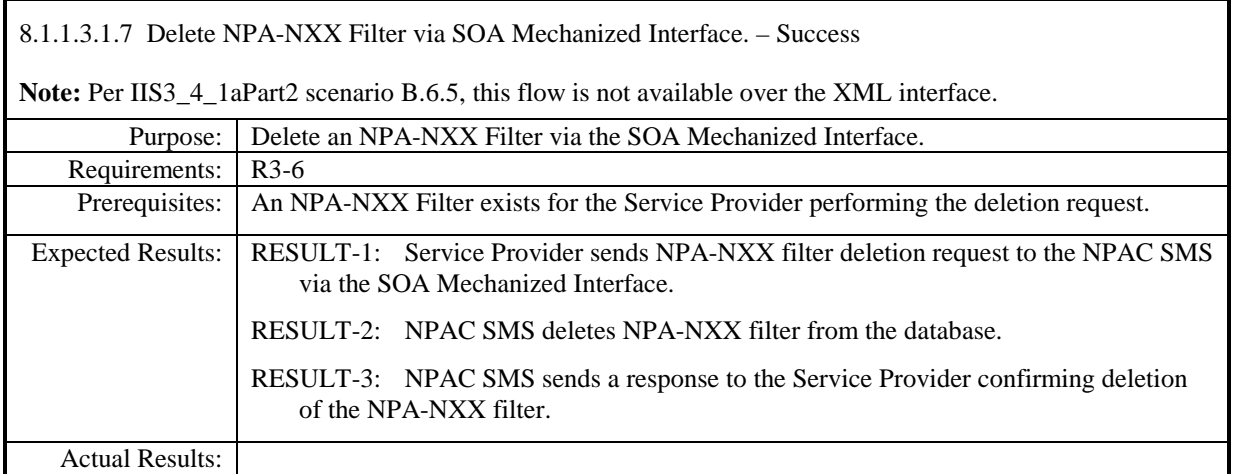

#### *8.1.1.3.2 LSMS Mechanized Interface*

8.1.1.3.2.1 Delete NPA-NXX via LSMS Mechanized Interface. – Success

Note: Per IIS3\_4\_1aPart2 scenario B.4.1.6, the flow for deletion of the LRN by the LSMS Mechanized Interface is not available over the XML interface. However, RESULT-4 through RESULT-7 message naming does apply to the XML interface if the NPA-NXX Delete Request was initiated via the CMIP interface. See test case 8.1.1.3.1.1 for applicable XML message naming.

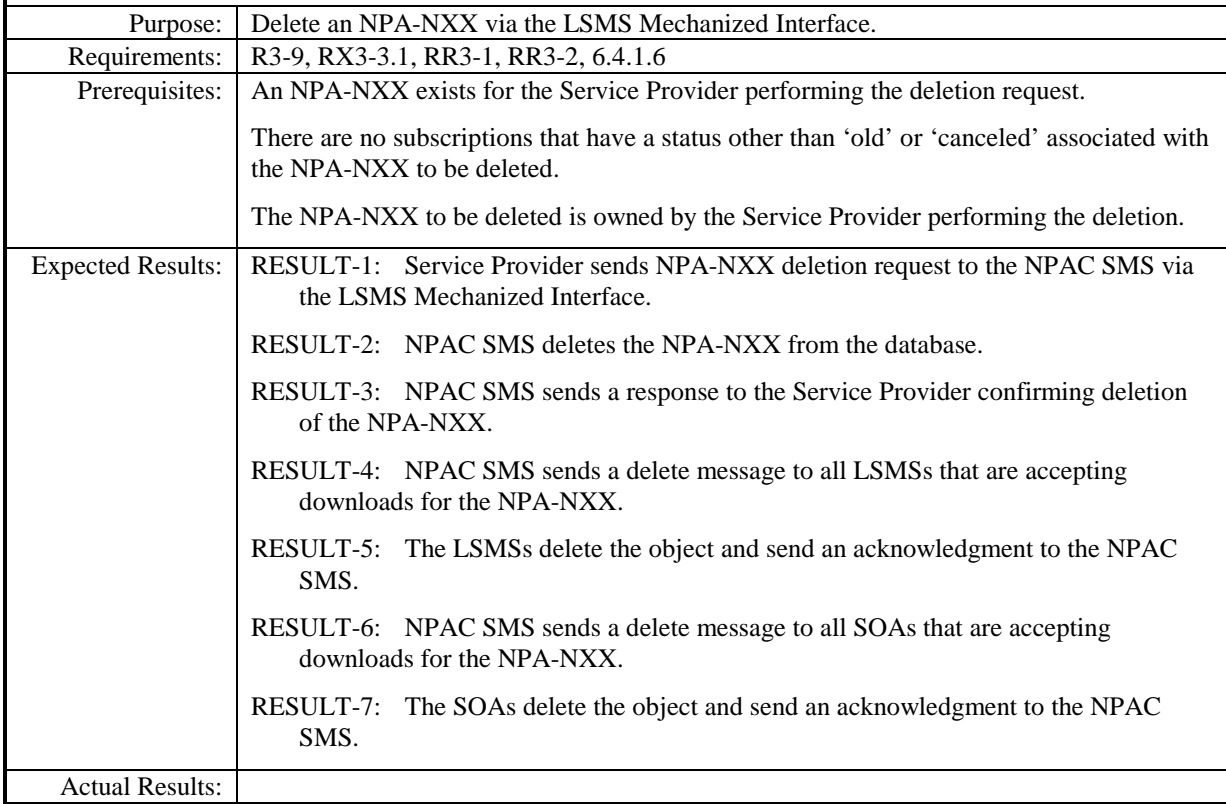

8.1.1.3.2.2 Delete LRN via LSMS Mechanized Interface. – Success

Note: Per IIS3\_4\_1aPart2 scenario B.4.2.7, the flow for deletion of the LRN by the LSMS Mechanized Interface is not available over the XML interface. However, RESULT-4 through RESULT-7 message naming does apply to the XML interface if the LRN Delete Request was initiated via the CMIP interface. See test case 8.1.1.3.1.4 for applicable XML message naming.

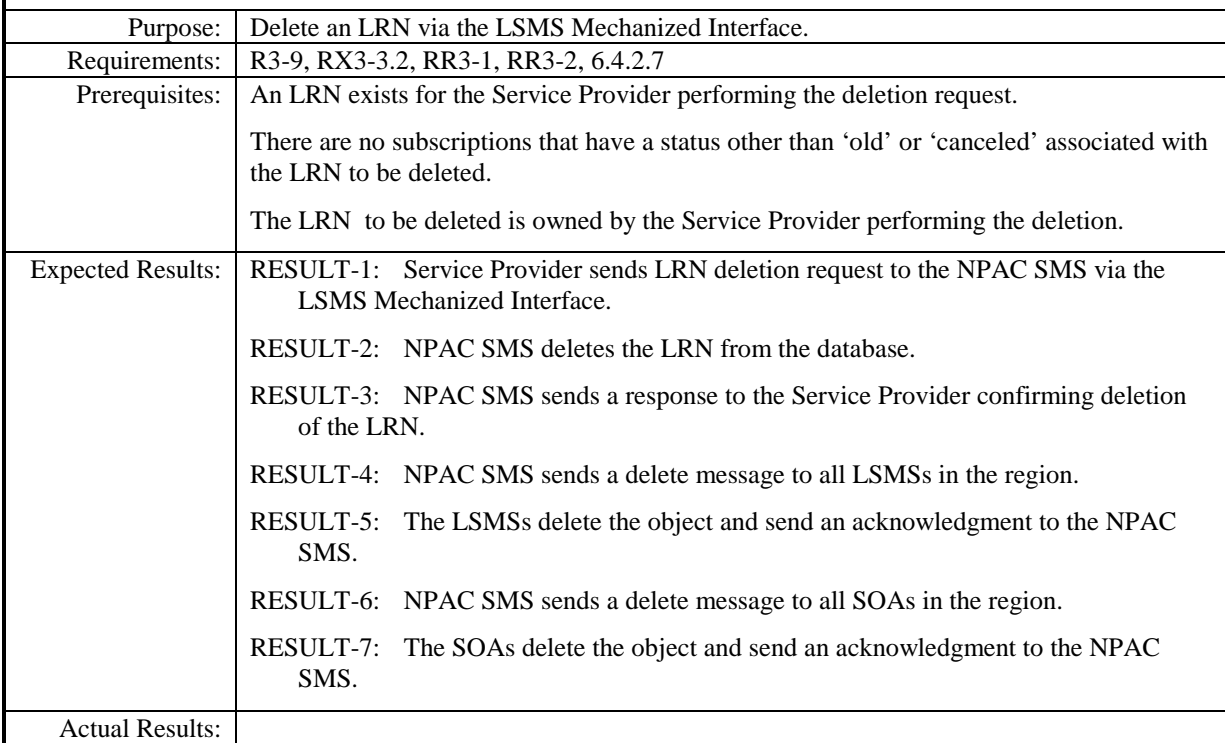

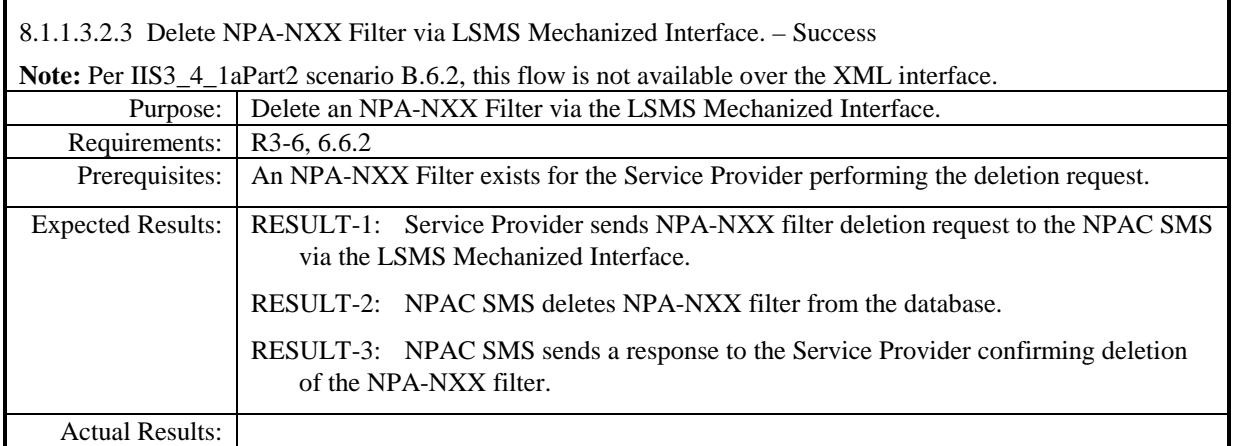

# **8.1.1.4 Query of Network Data**

### *8.1.1.4.1 SOA Mechanized Interface*

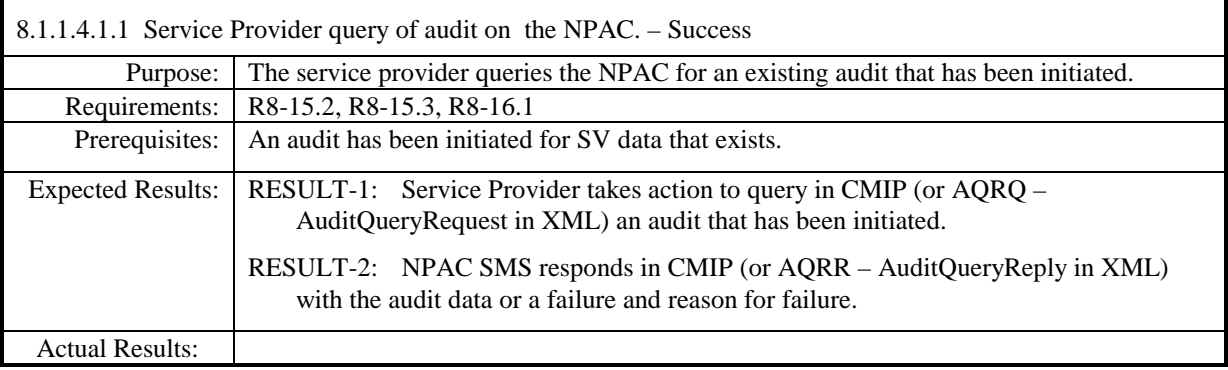

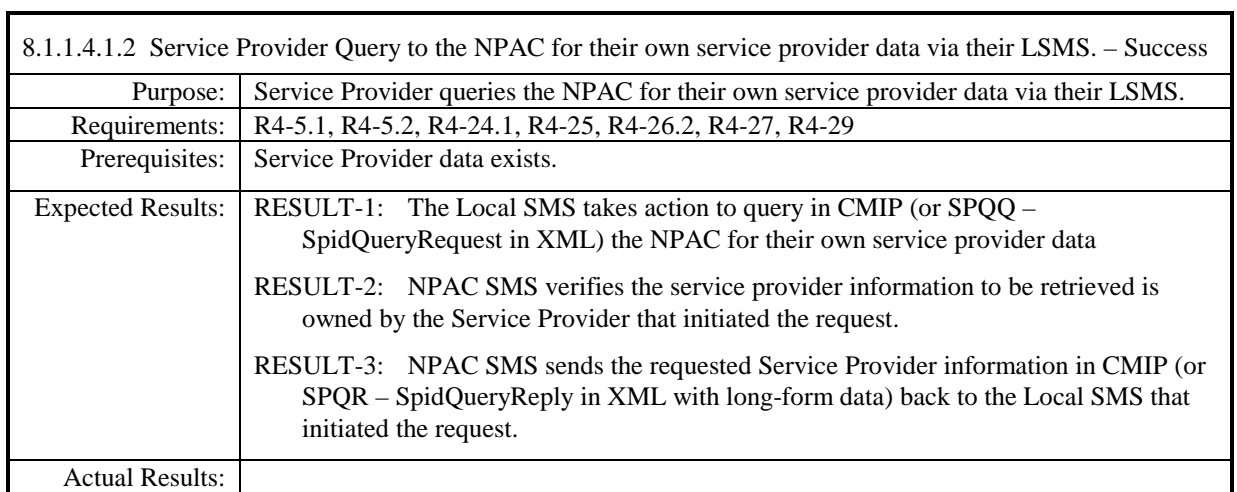

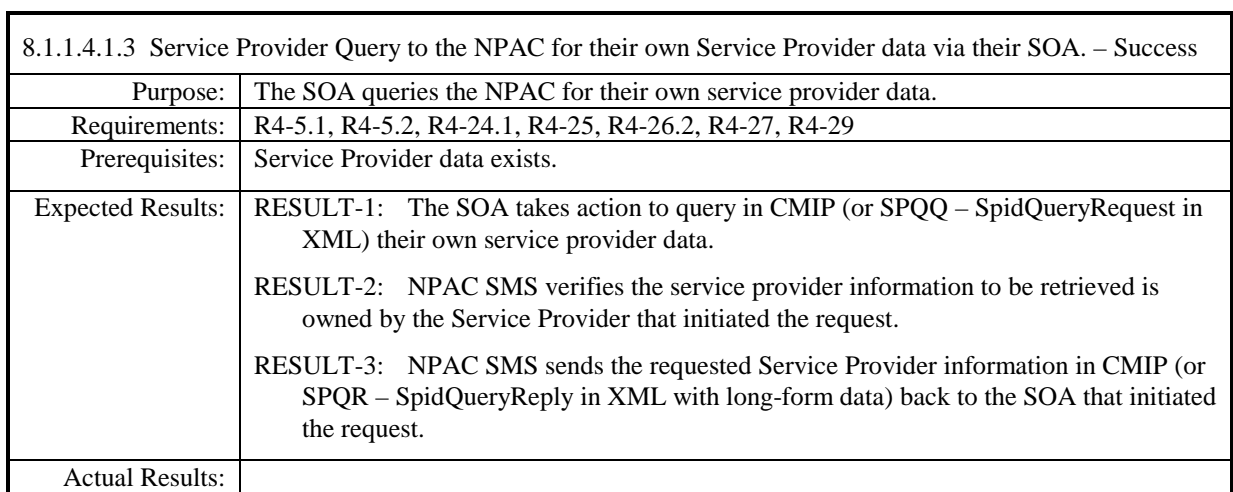

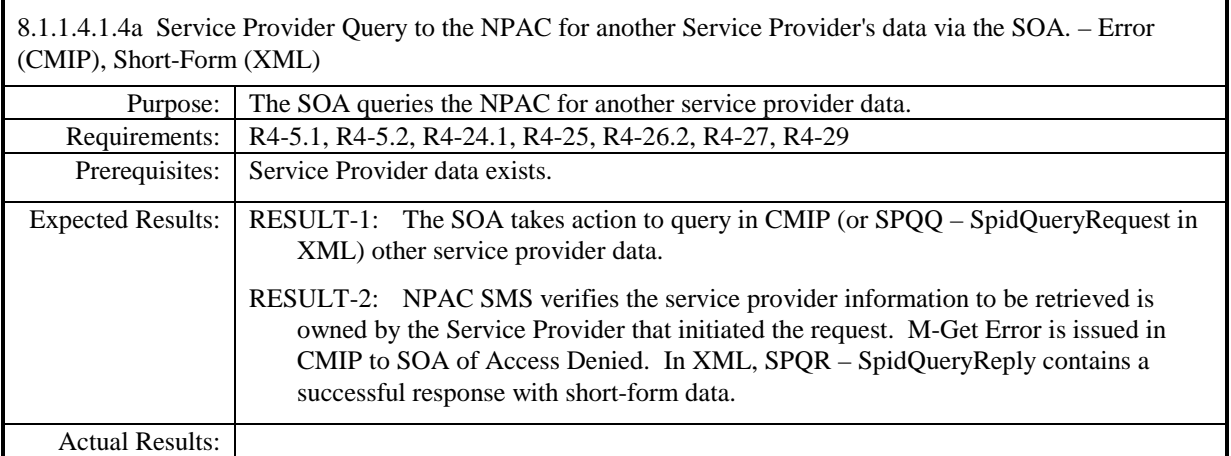

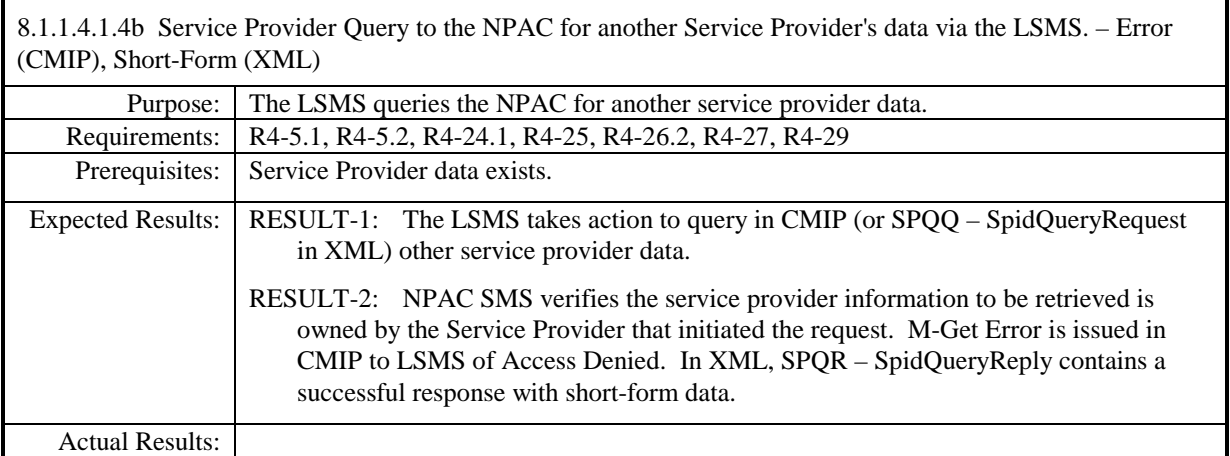

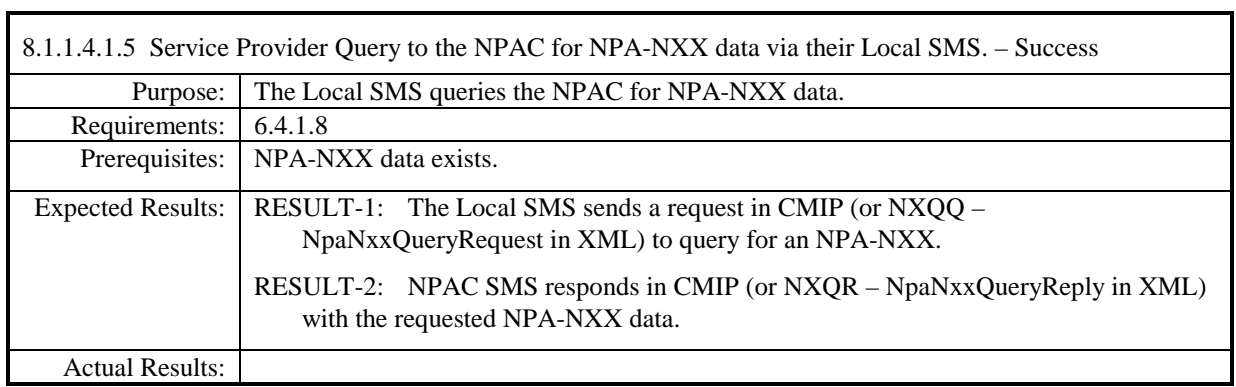

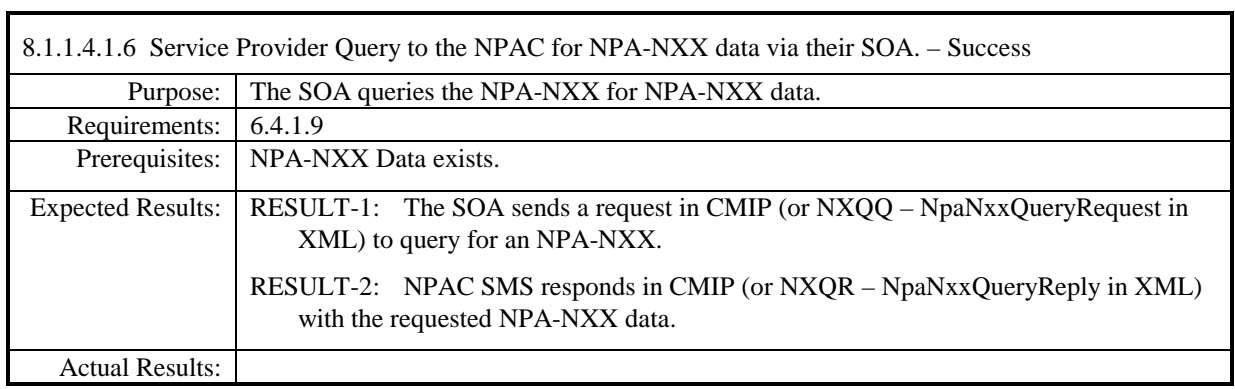

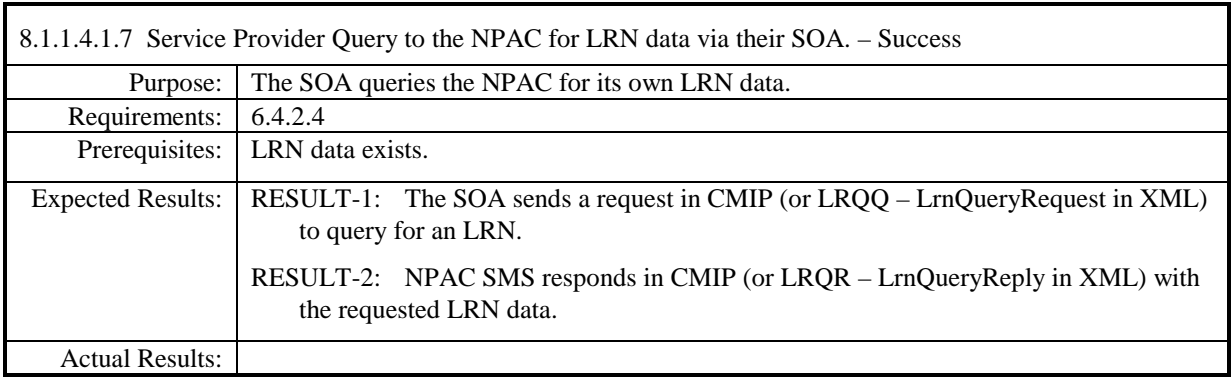

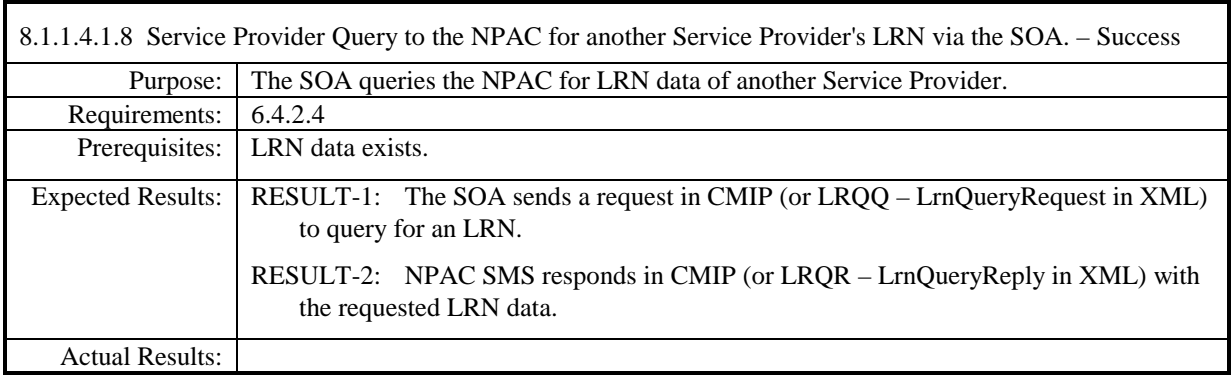

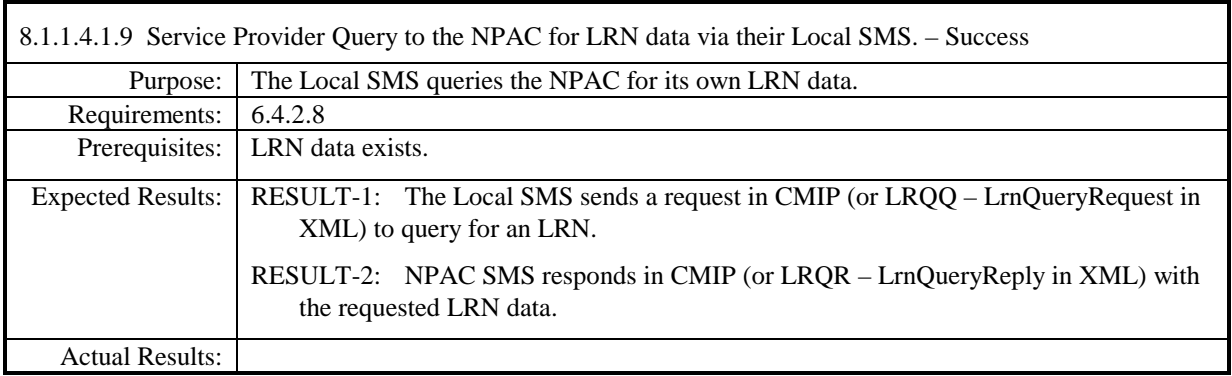

8.1.1.4.1.10 Service Provider issues a Scoped/Filtered GET of Network Data to the NPAC via their Local SMS. – Success

**Note:** Per IIS3\_4\_1aPart2 scenario B.4.2.10, this flow is not available over the XML interface. Query of network data via XML is performed for each type of network data (e.g., query for SP data, query for NPA-NXX data, etc.).

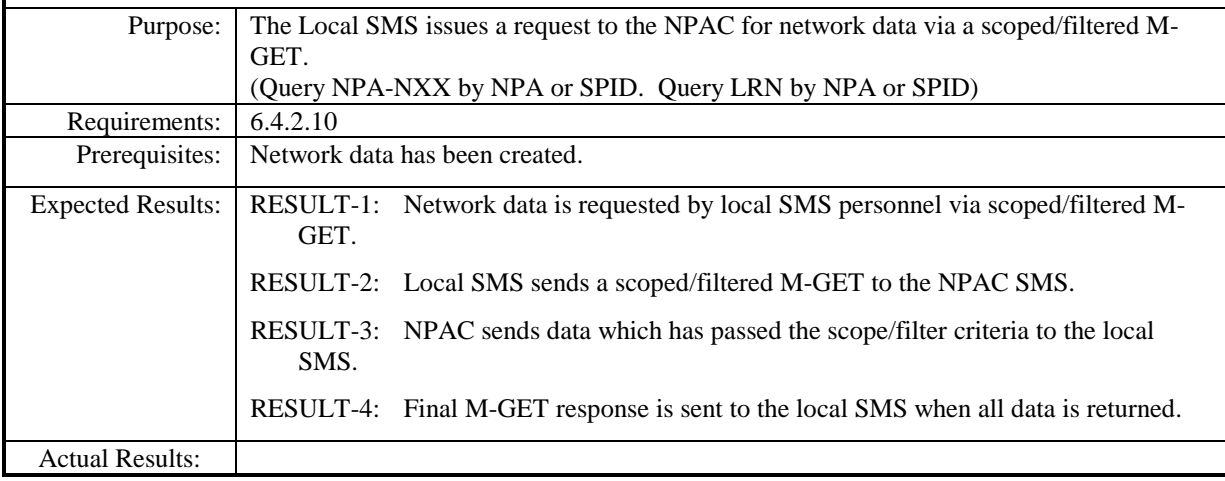

8.1.1.4.1.11 Service Provider issues a Scoped/Filtered GET of Network Data to the NPAC via their SOA. – Success

**Note:** Per IIS3\_4\_1aPart2 scenario B.4.2.11, this flow is not available over the XML interface. Query of network data via XML is performed for each type of network data (e.g., query for SP data, query for NPA-NXX data, etc.).

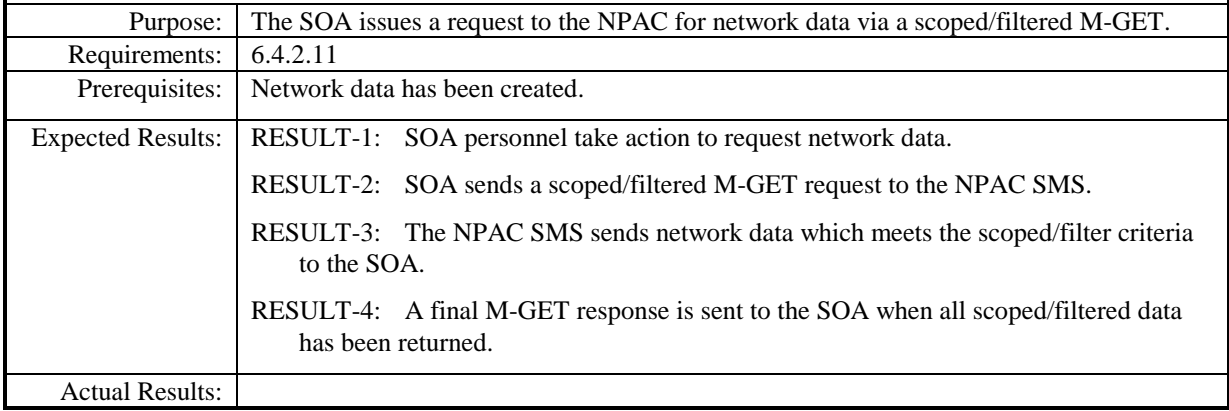

## **8.1.2 Subscription Data**

#### **8.1.2.1 Create of Subscription Data**

Please refer to the Interoperability Interface Specification (IIS) for required and optional subscription version attributes required to be sent from a service provider SOA as well as the attributes that are issued in notifications from the NPAC SMS to service provider systems. These message attributes should be verified when executing these test cases.

#### *8.1.2.1.1 SOA Mechanized Interface*

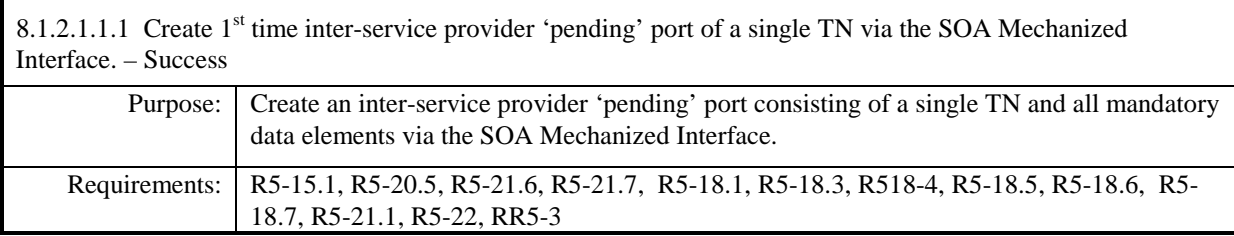

#### **Test Case procedures incorporated into test case 2.1 from Release 3.1.**

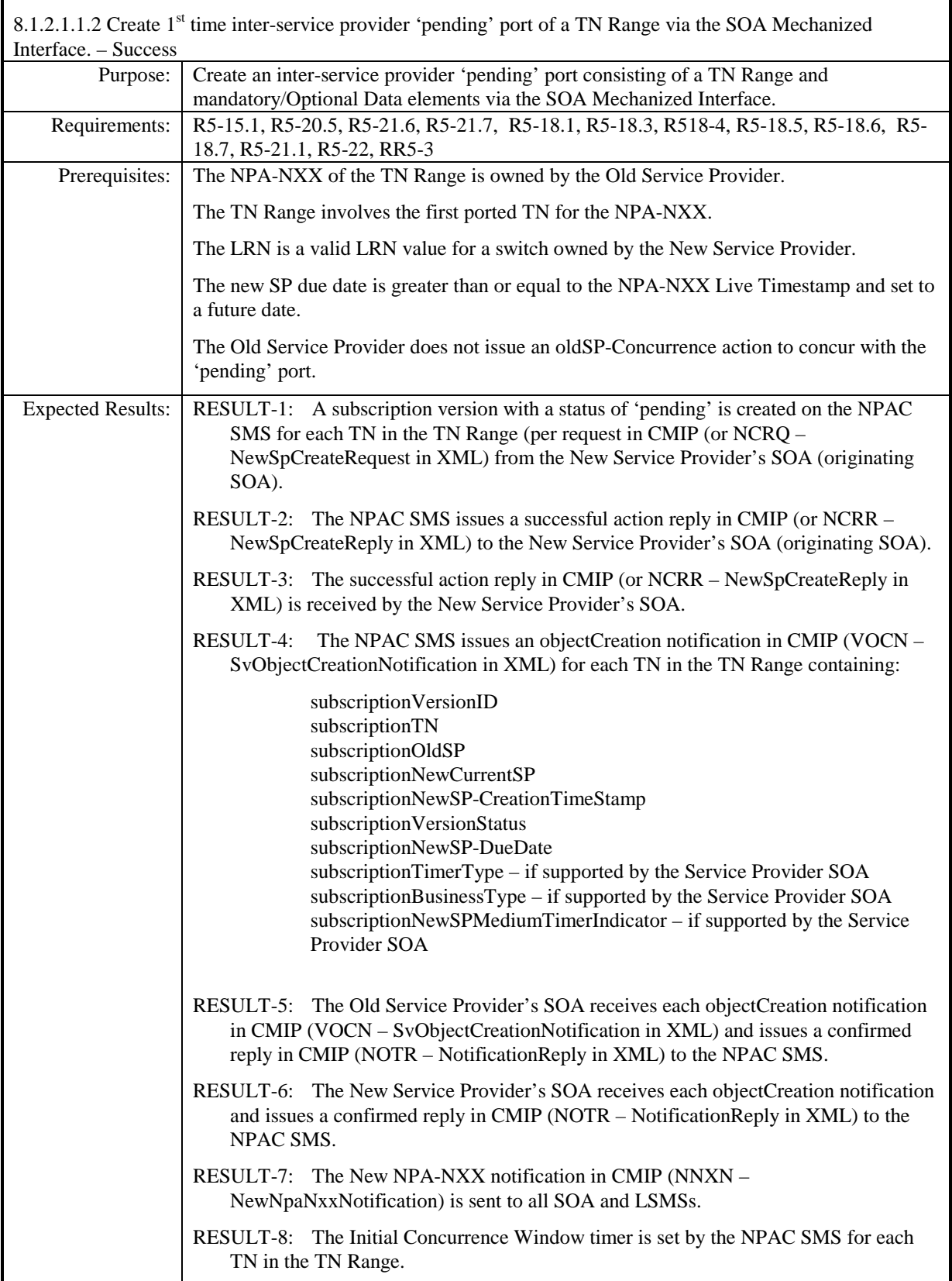

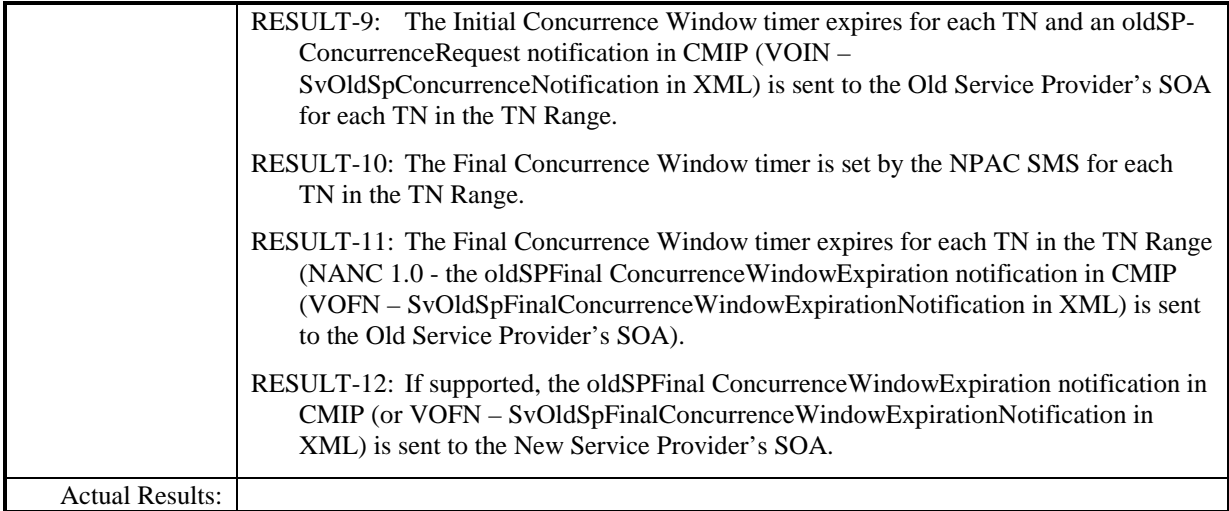

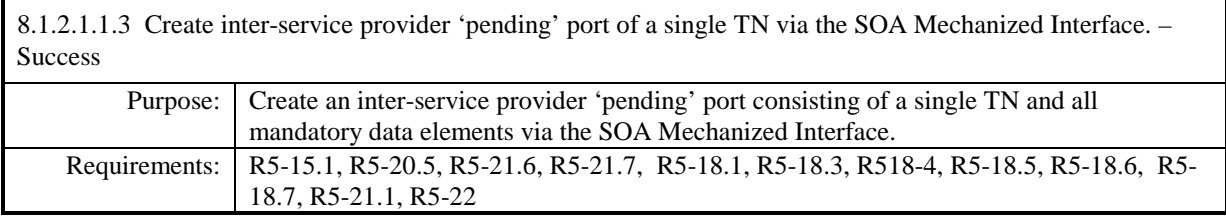

## **Test Case procedures incorporated into test cases NANC 201-1, NANC 201-5, and NANC 201-9 for Release 2.0.**

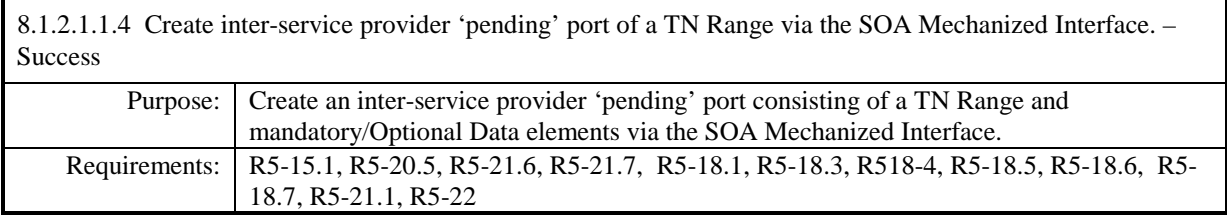

### **Test Case procedures incorporated into test cases NANC 201-2, NANC 201-6, NANC 201-10 for Release 2.0.**

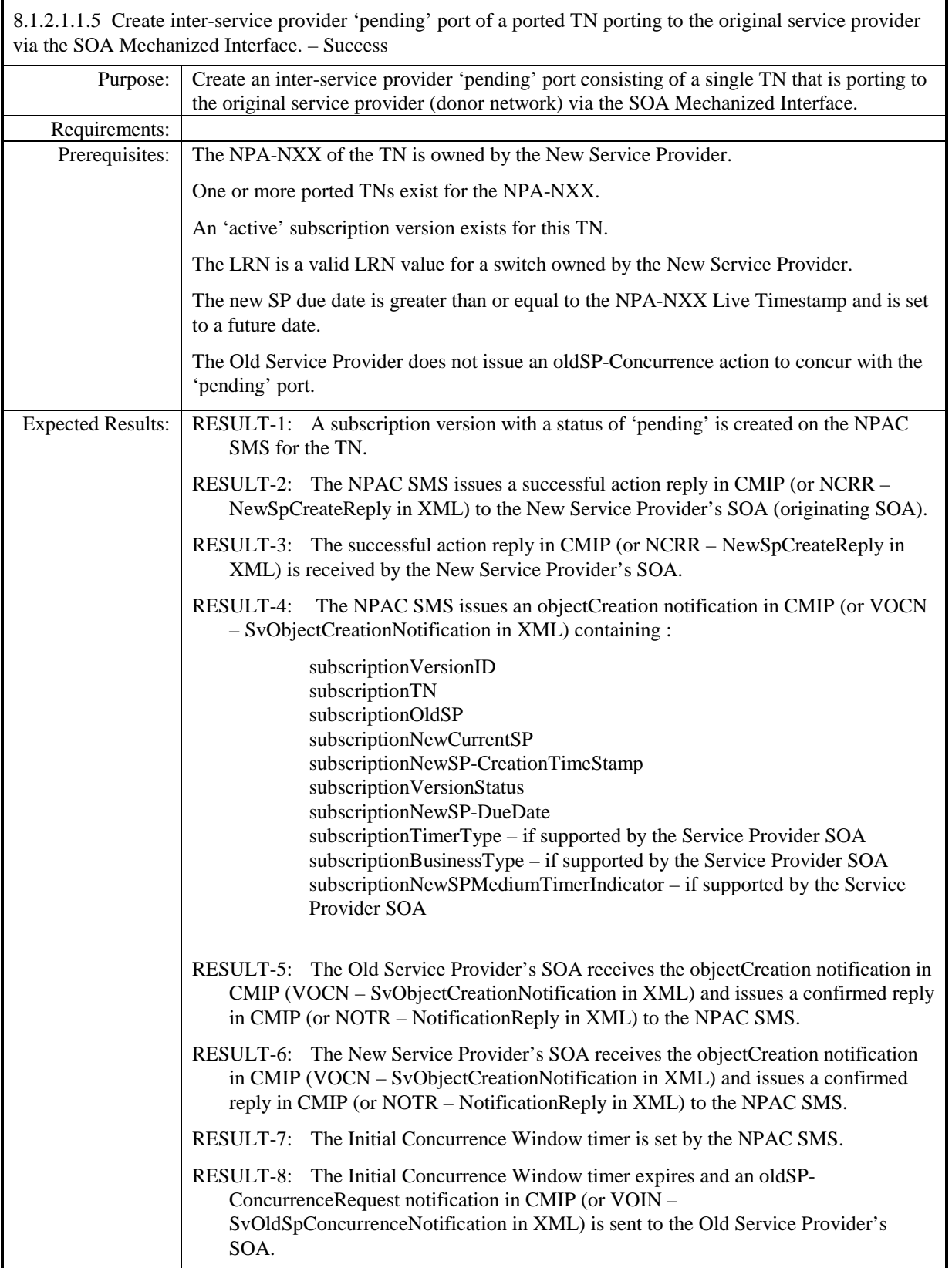

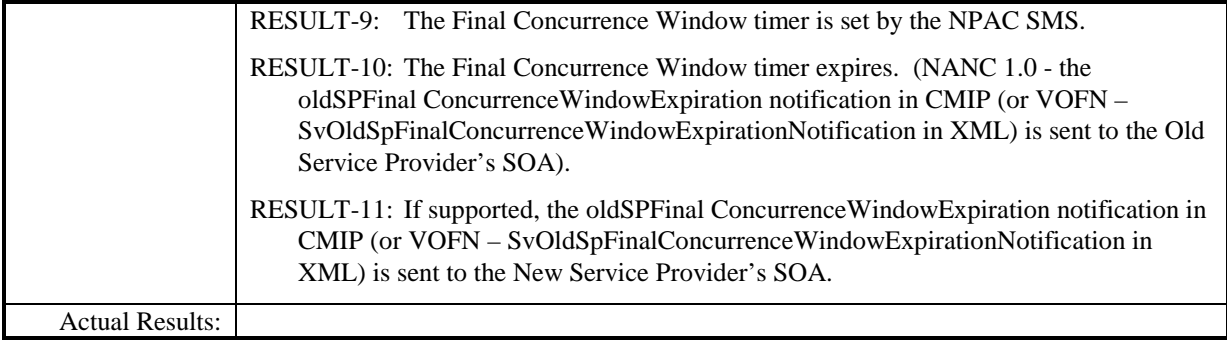

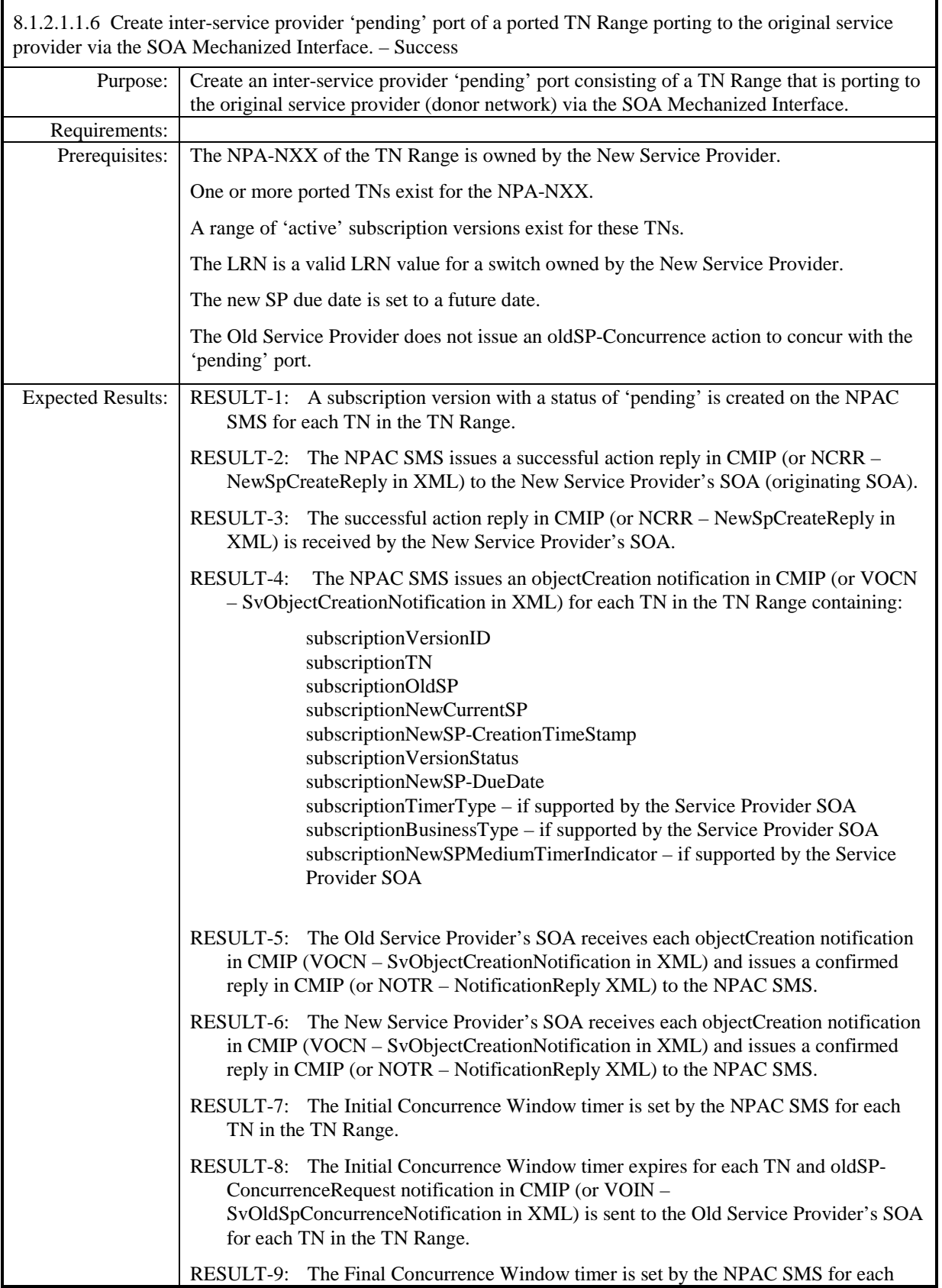

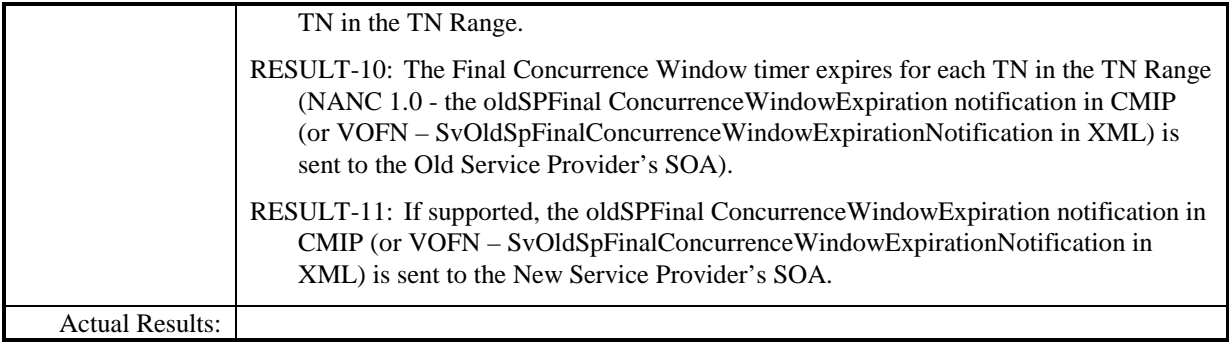

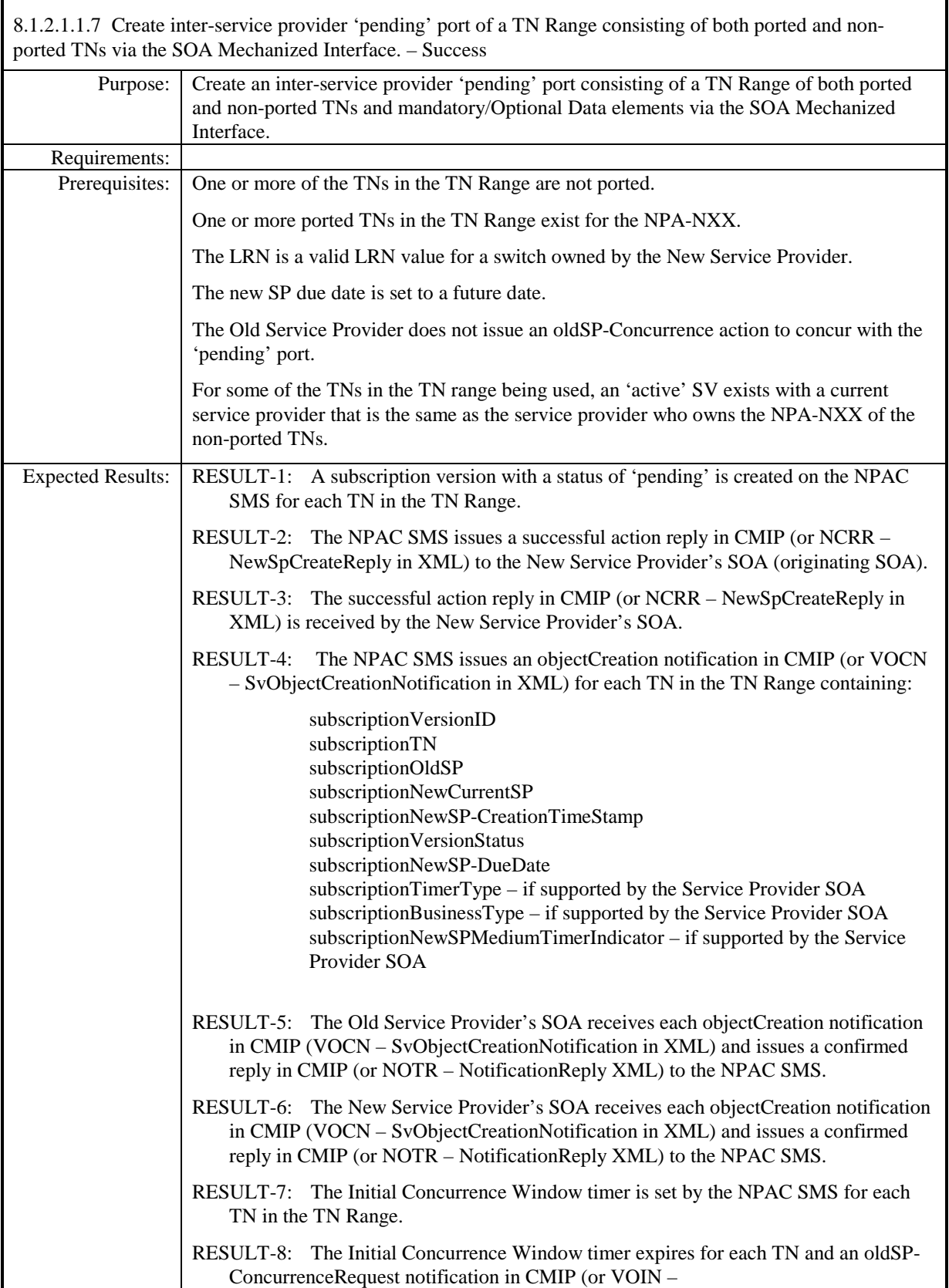

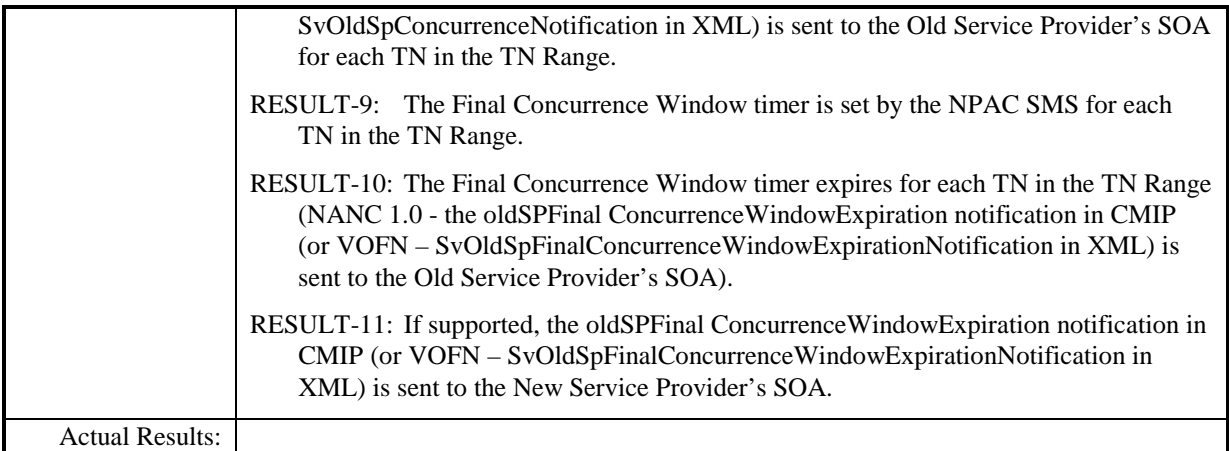

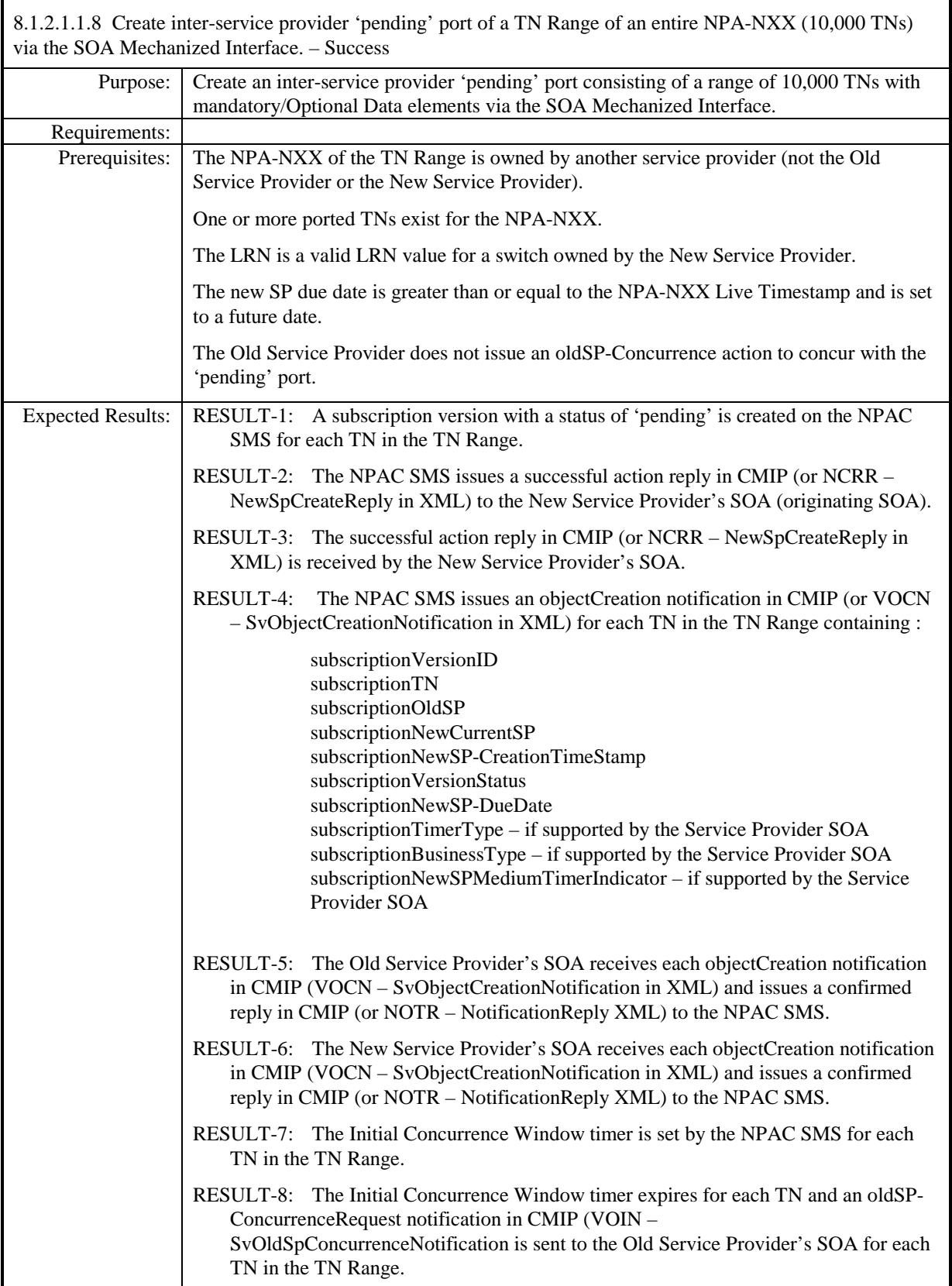

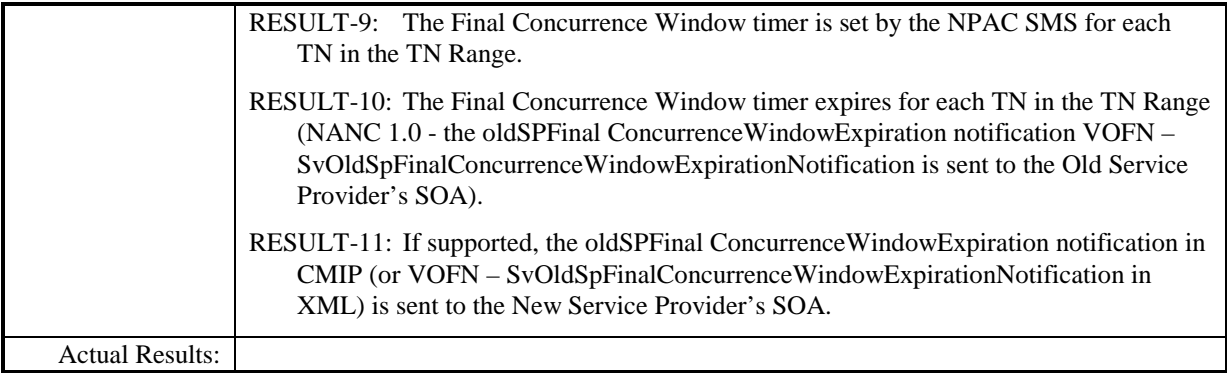

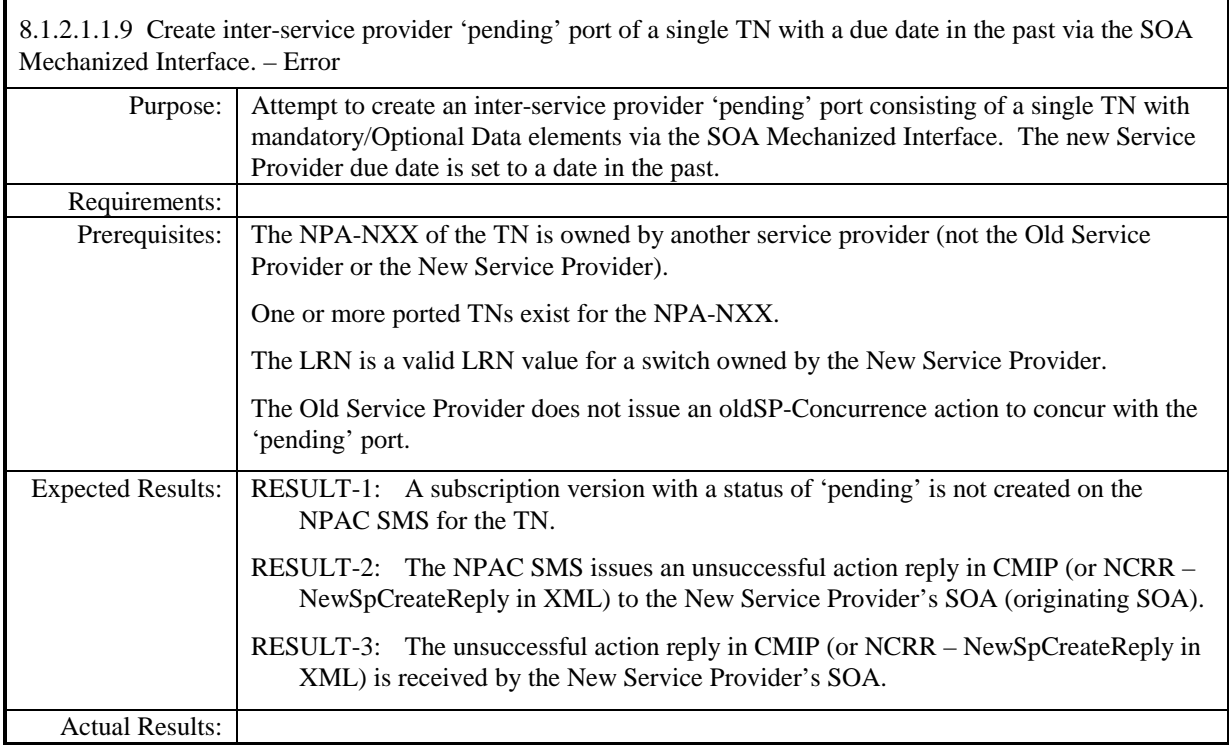

Page - 69

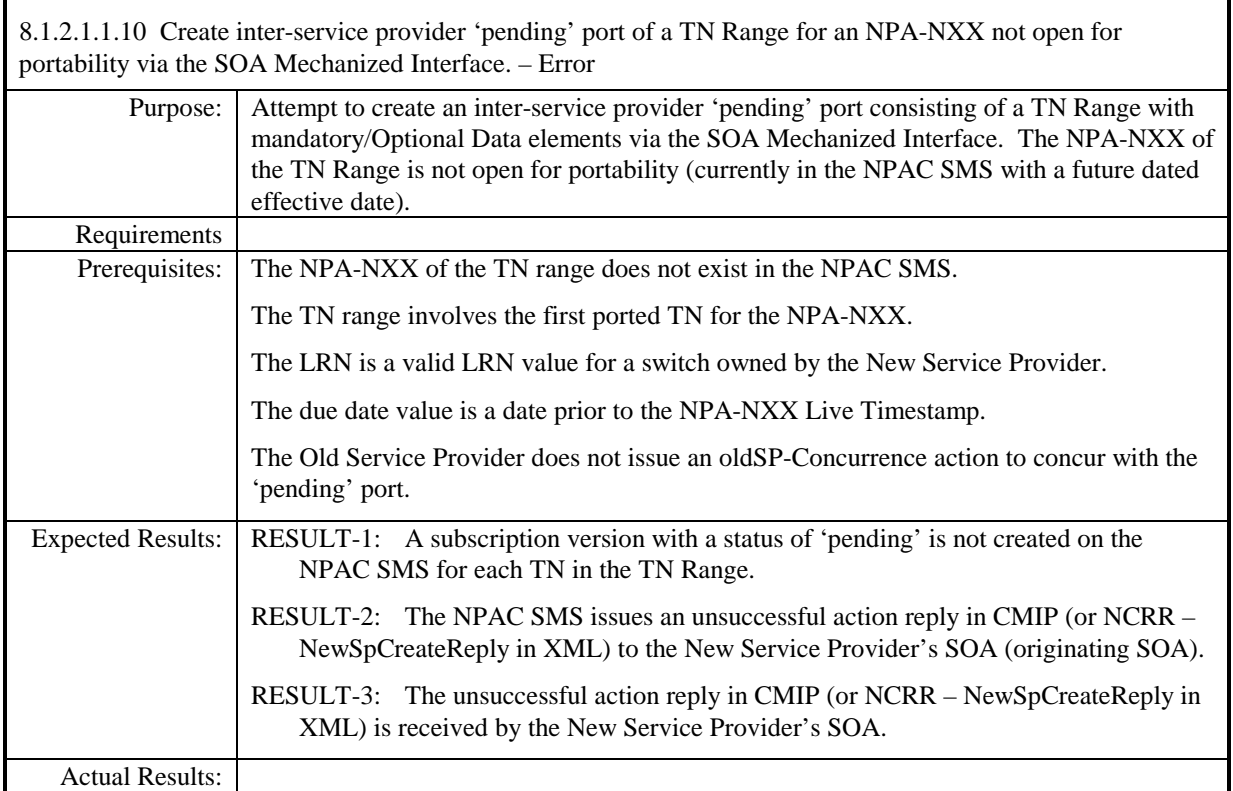

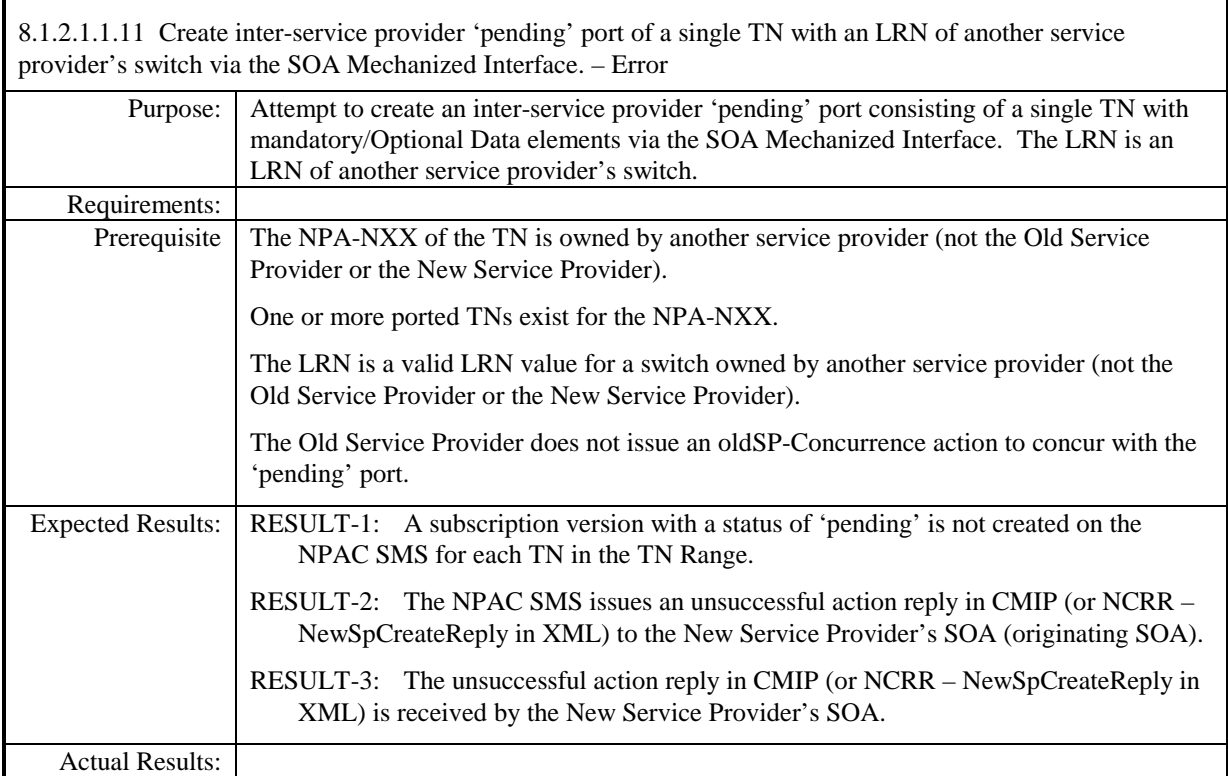

Page - 71

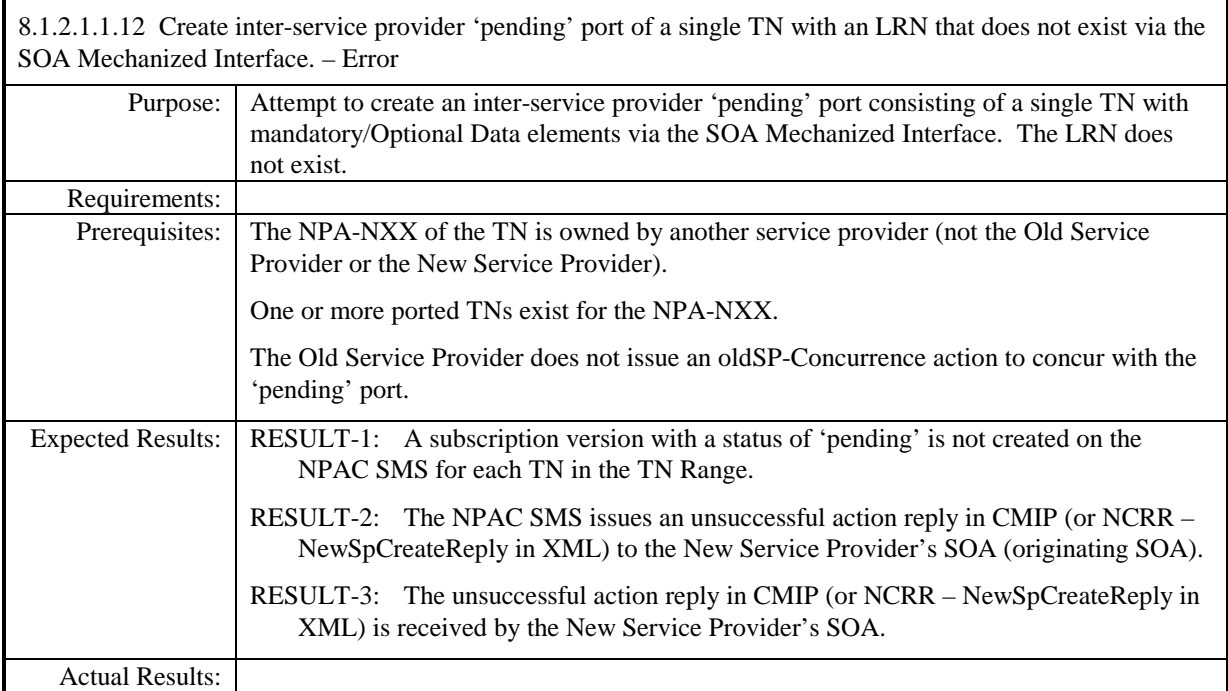
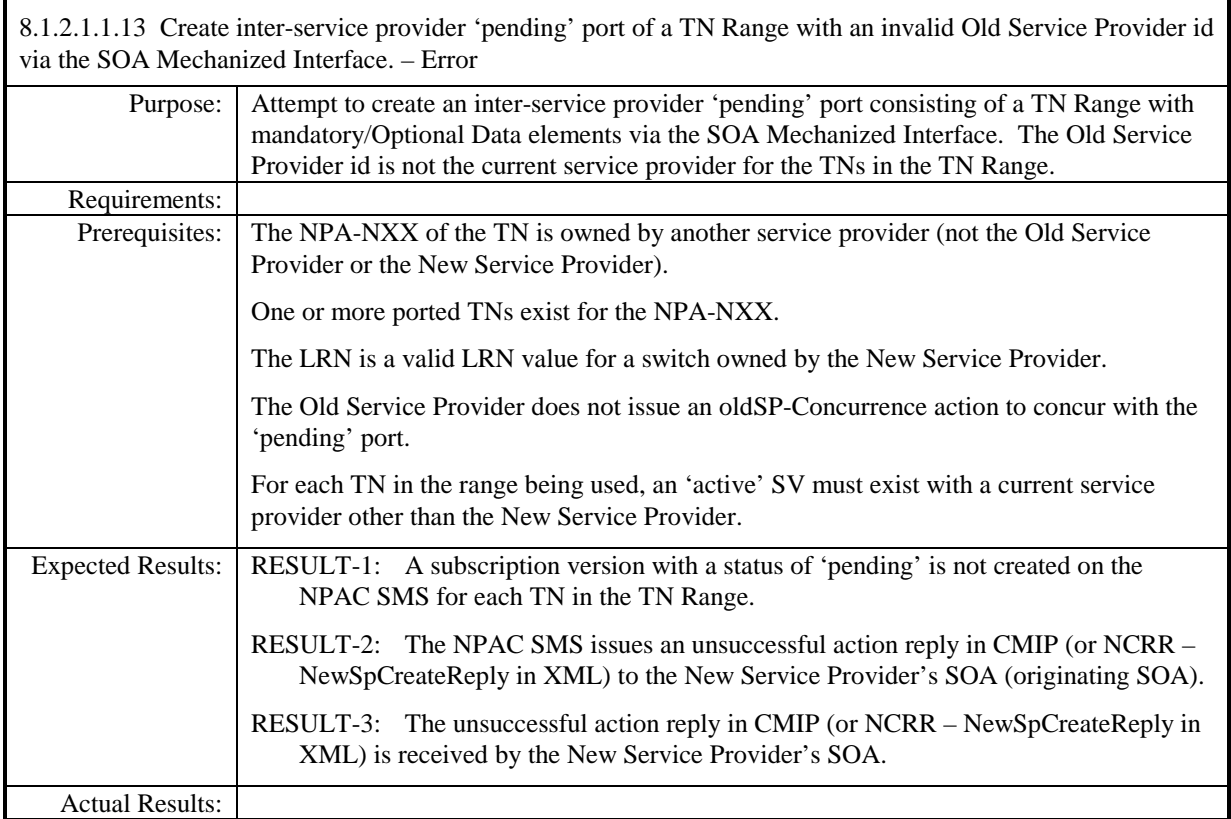

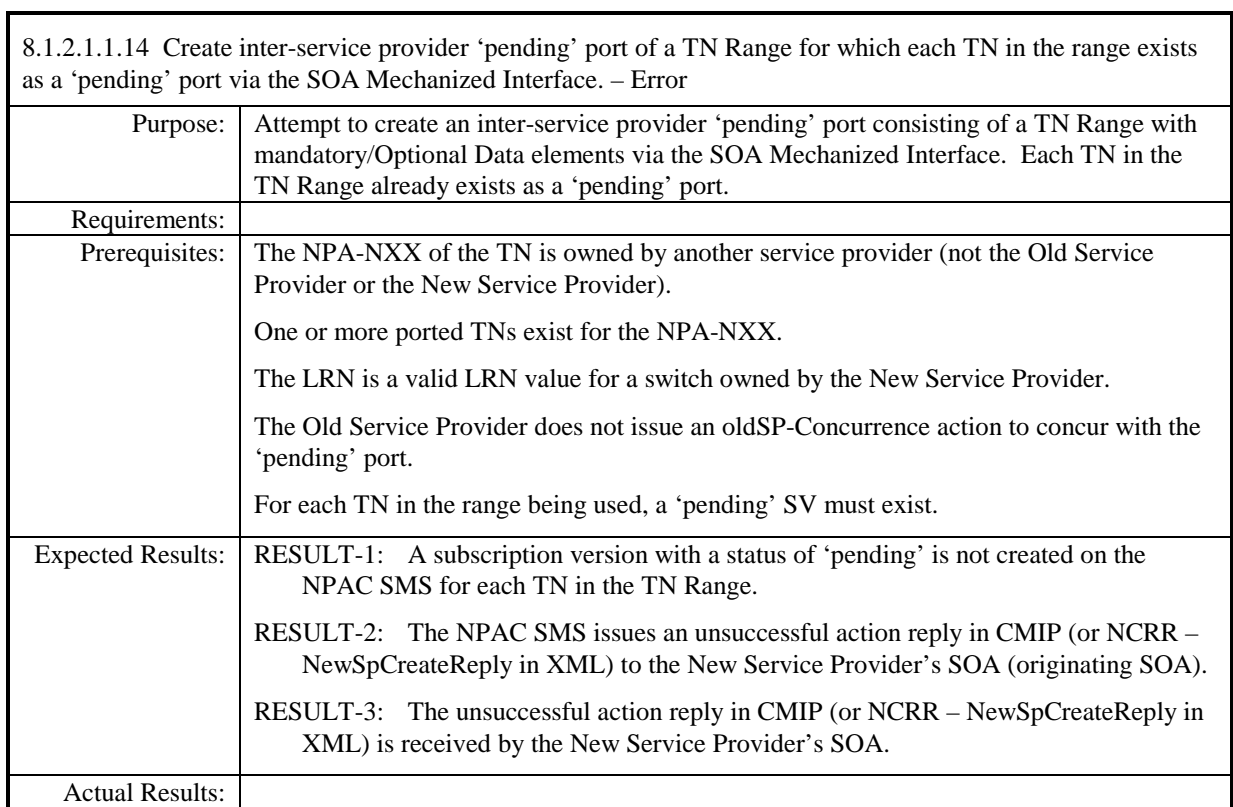

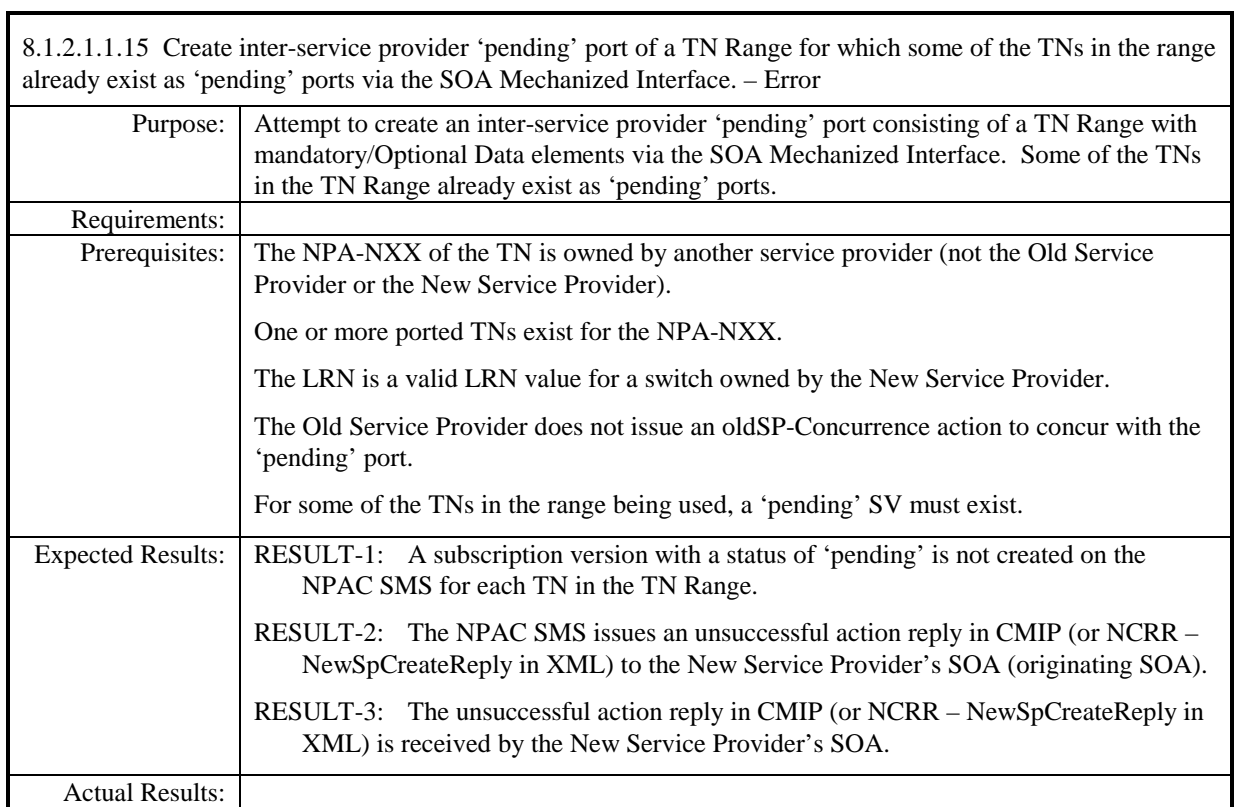

r

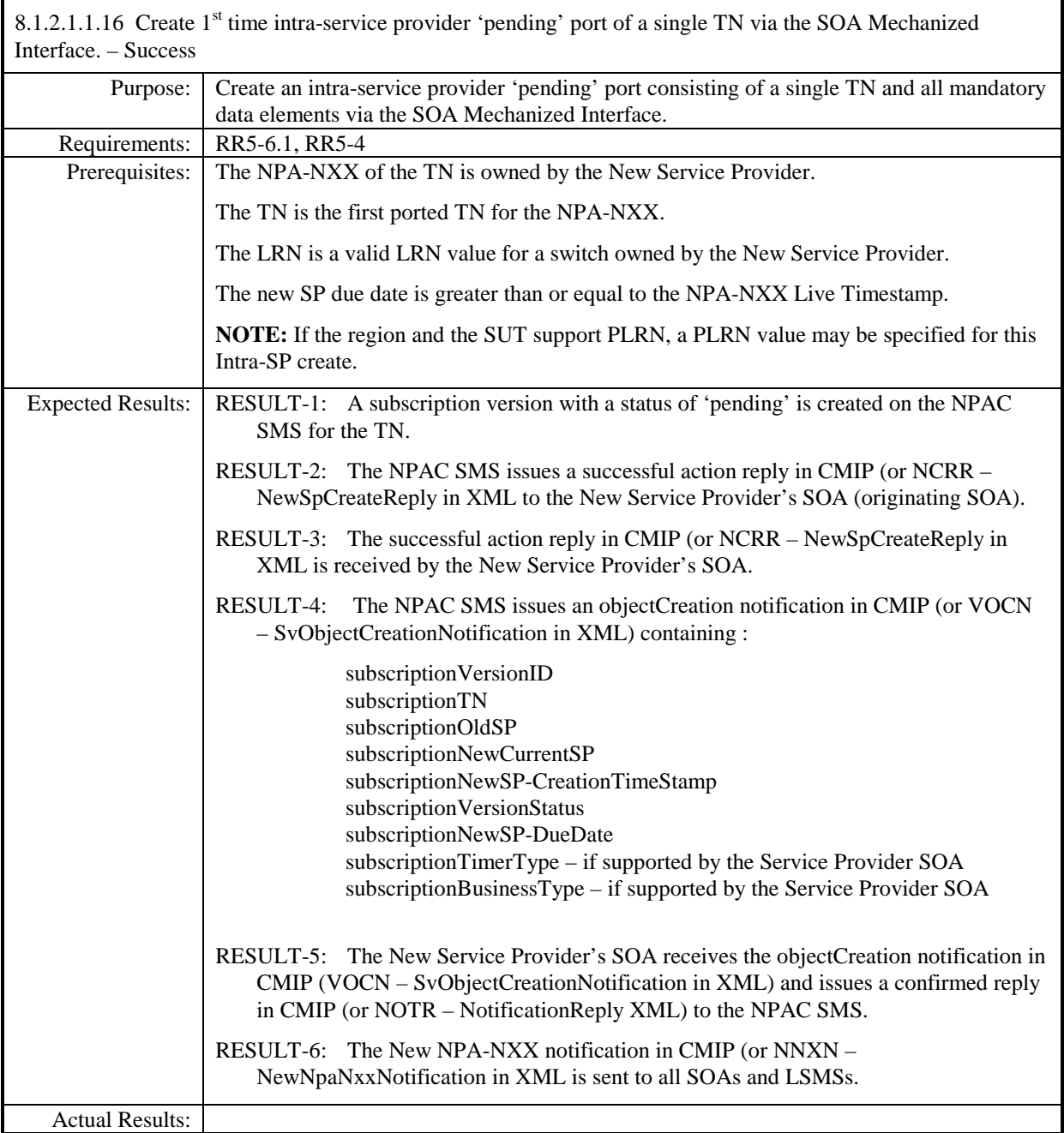

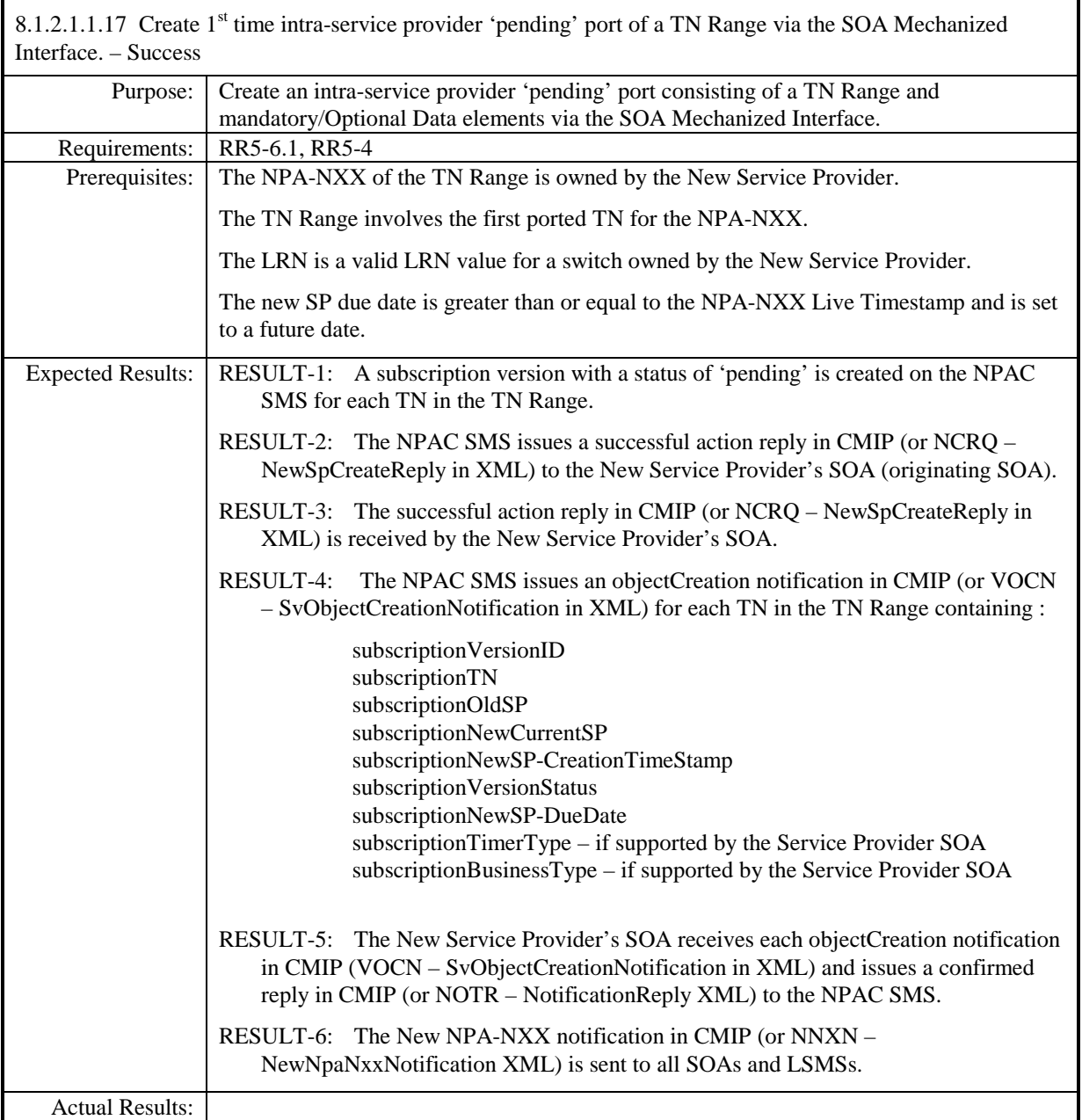

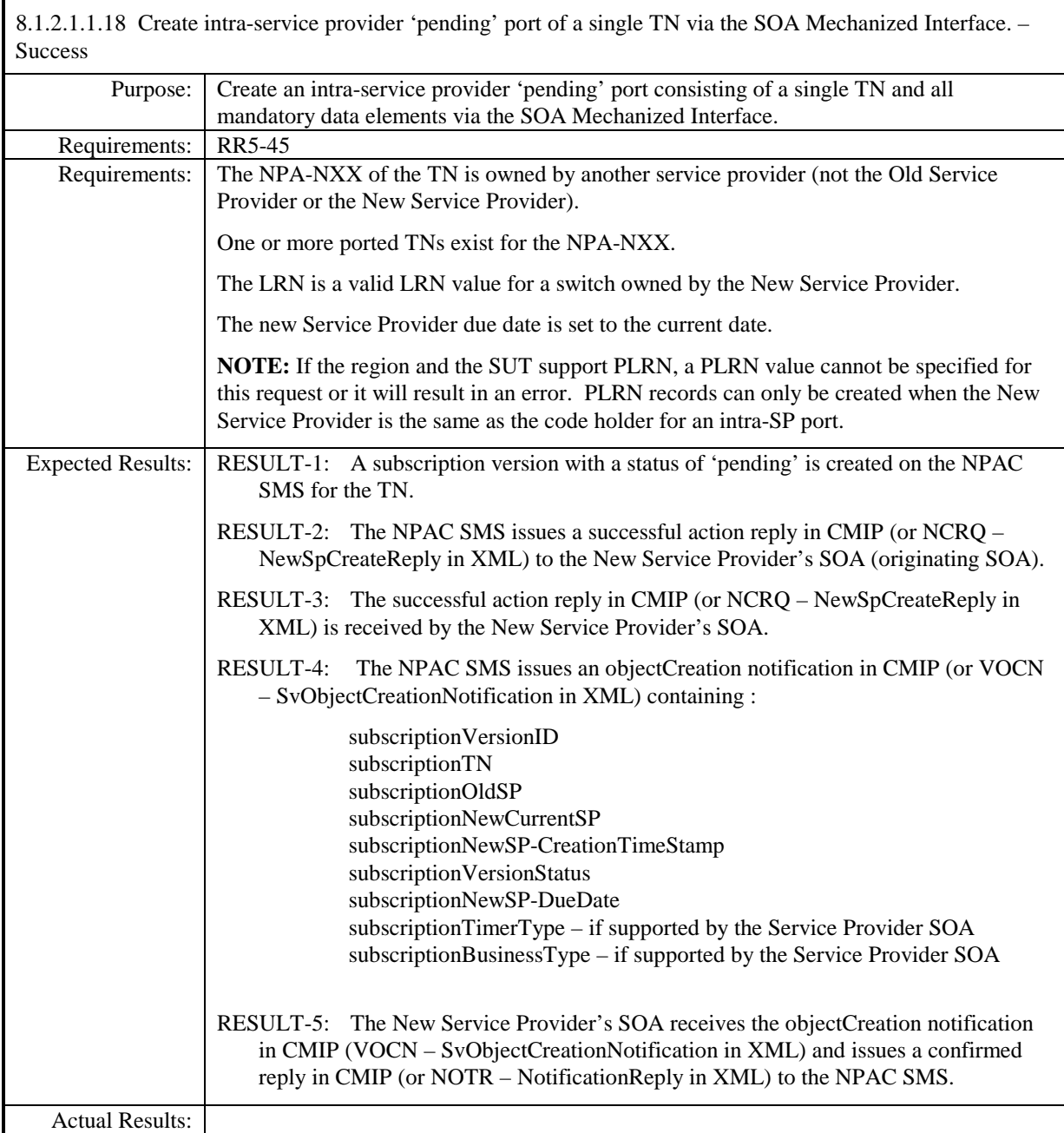

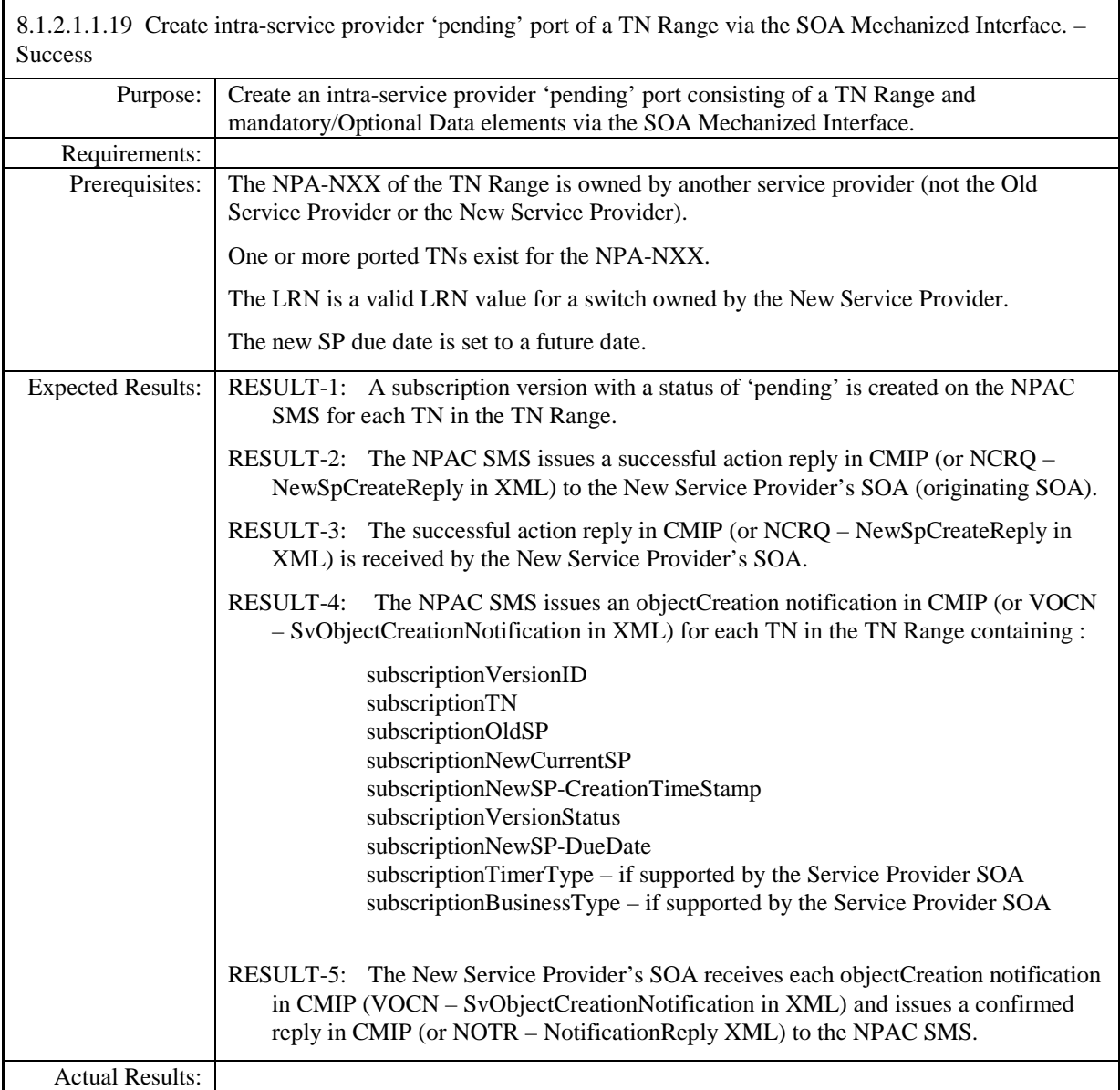

8.1.2.1.1.20 Deleted

8.1.2.1.1.21 Deleted

Г

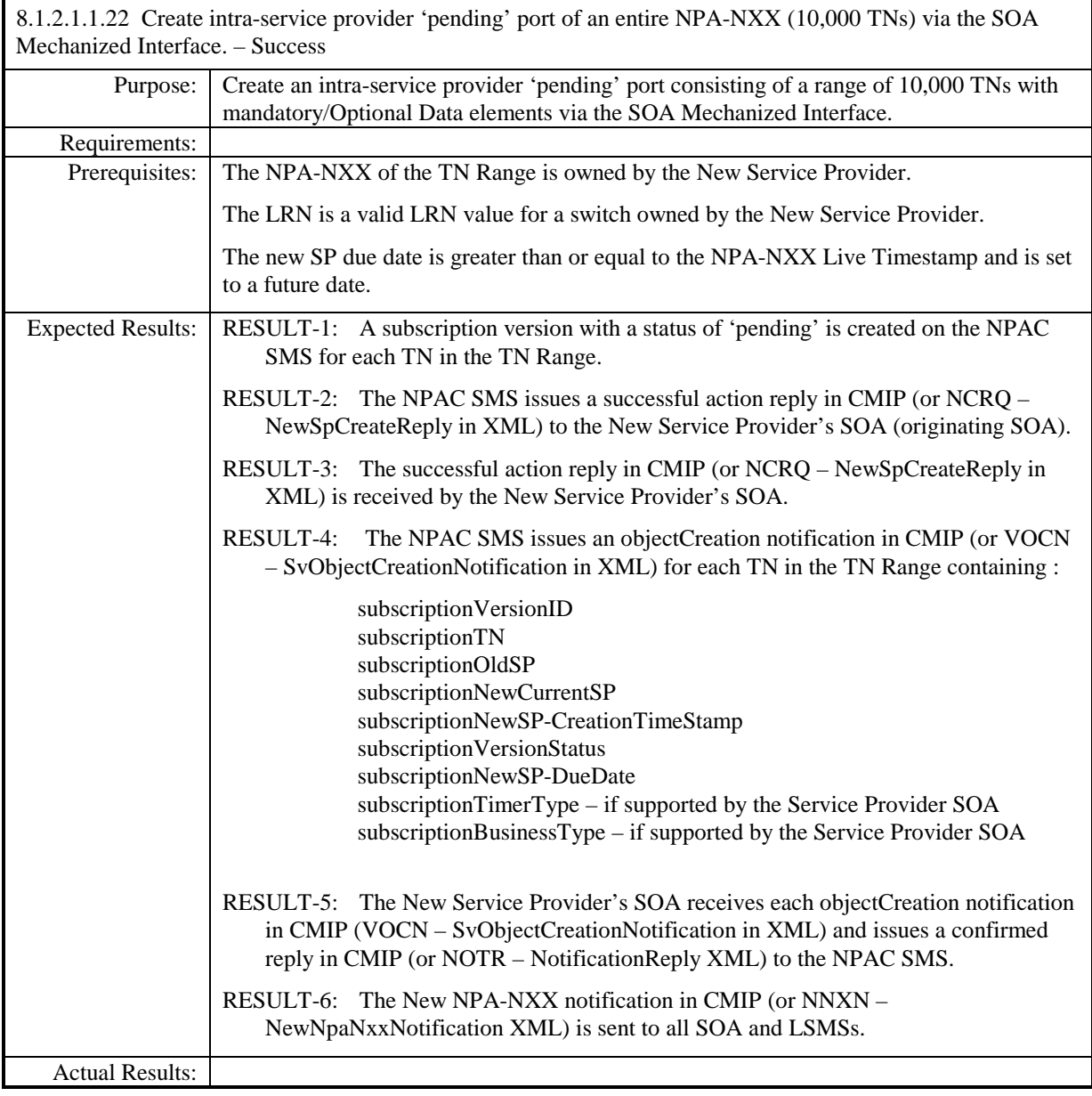

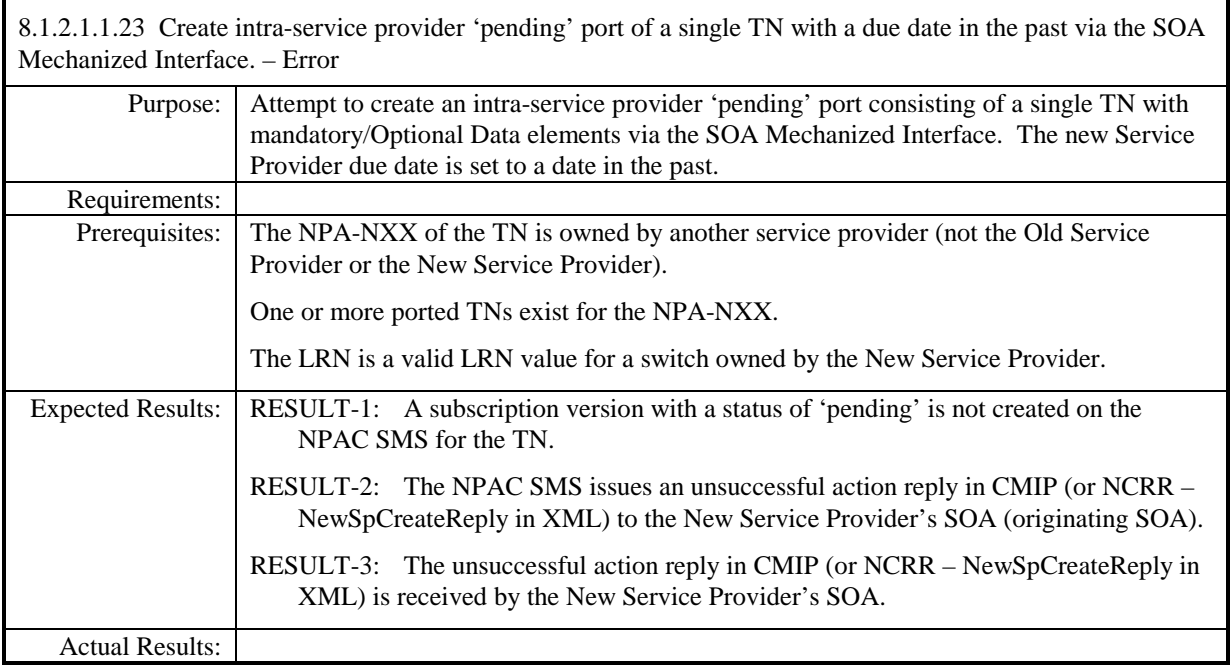

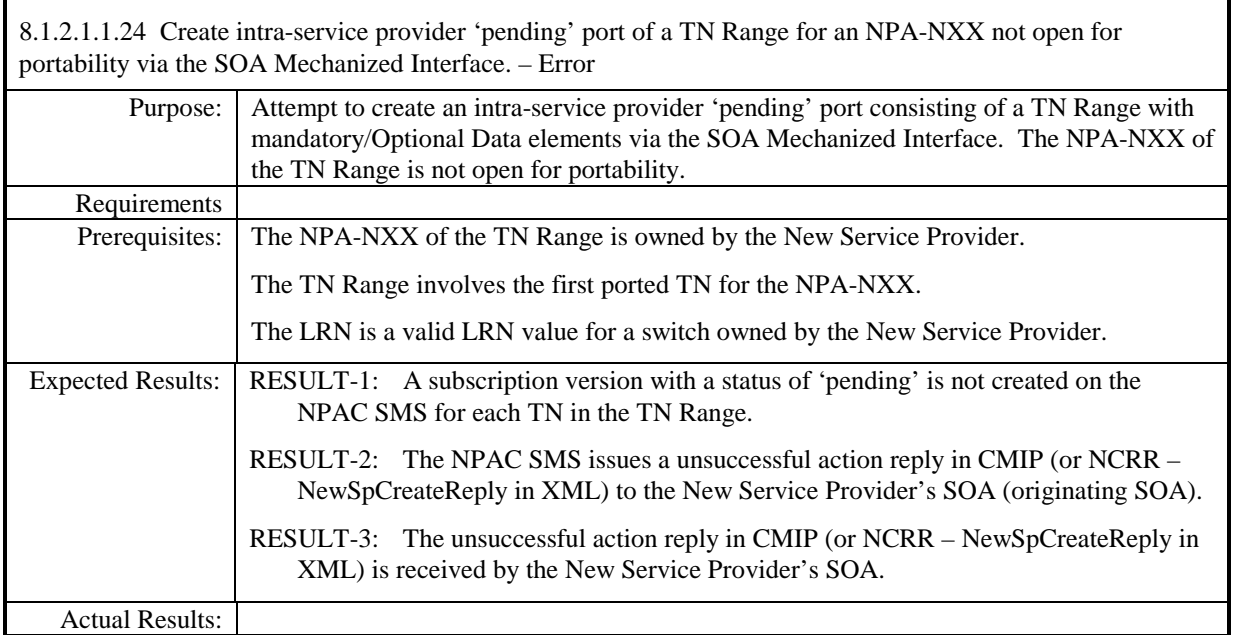

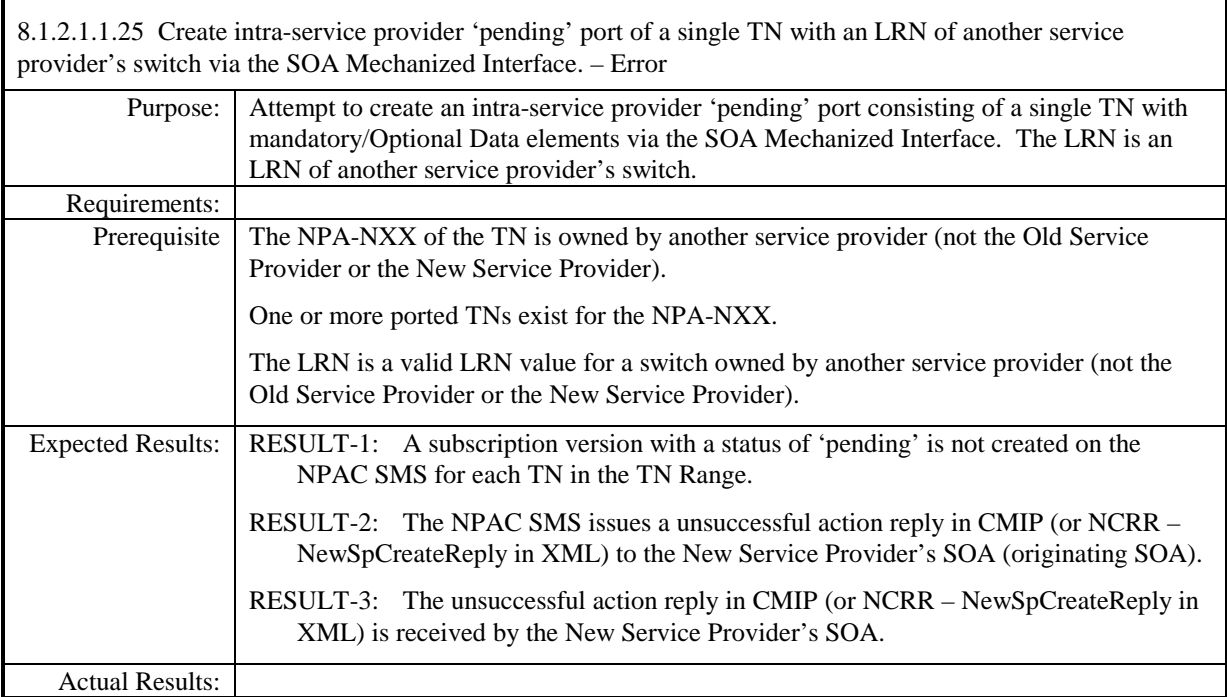

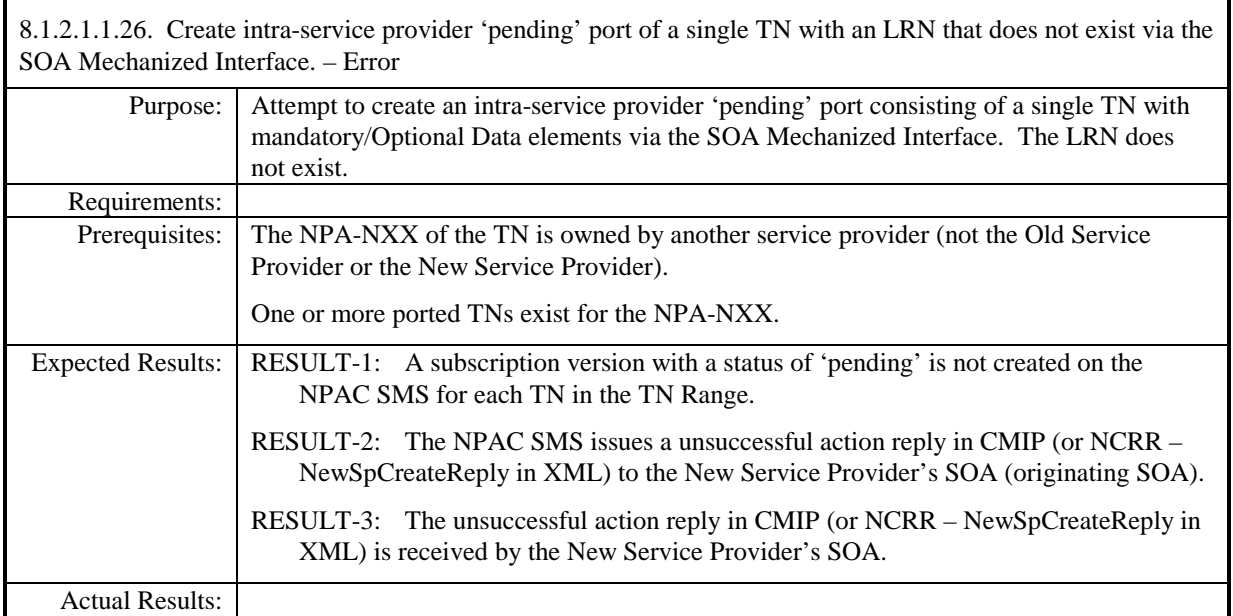

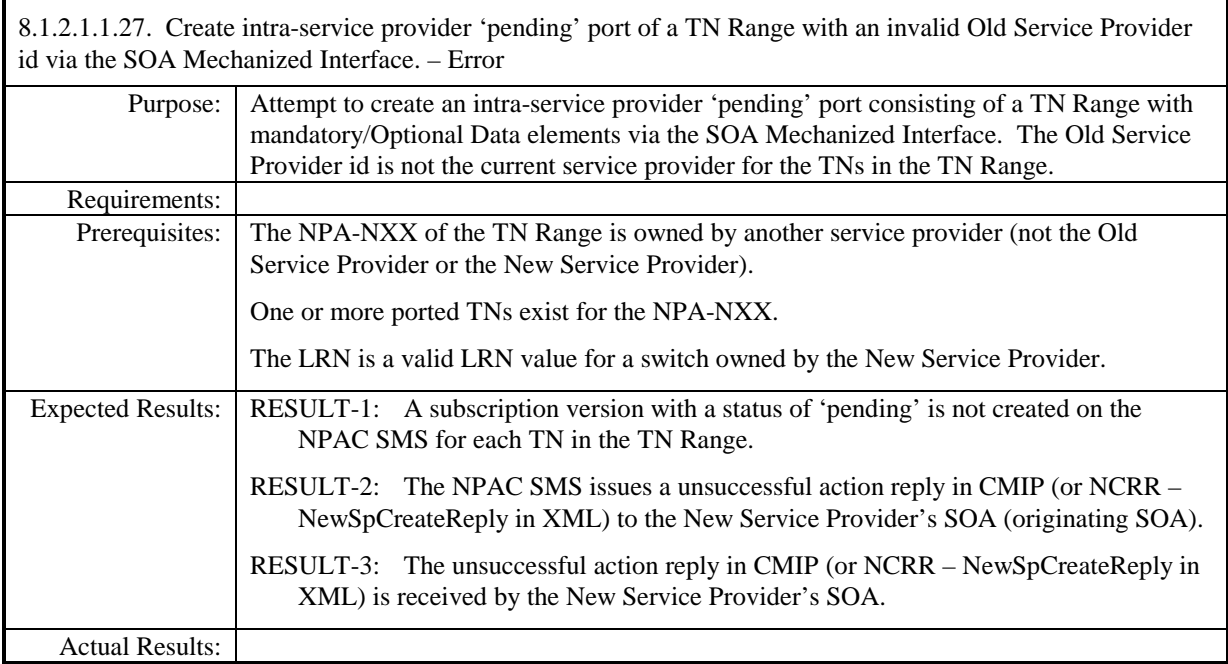

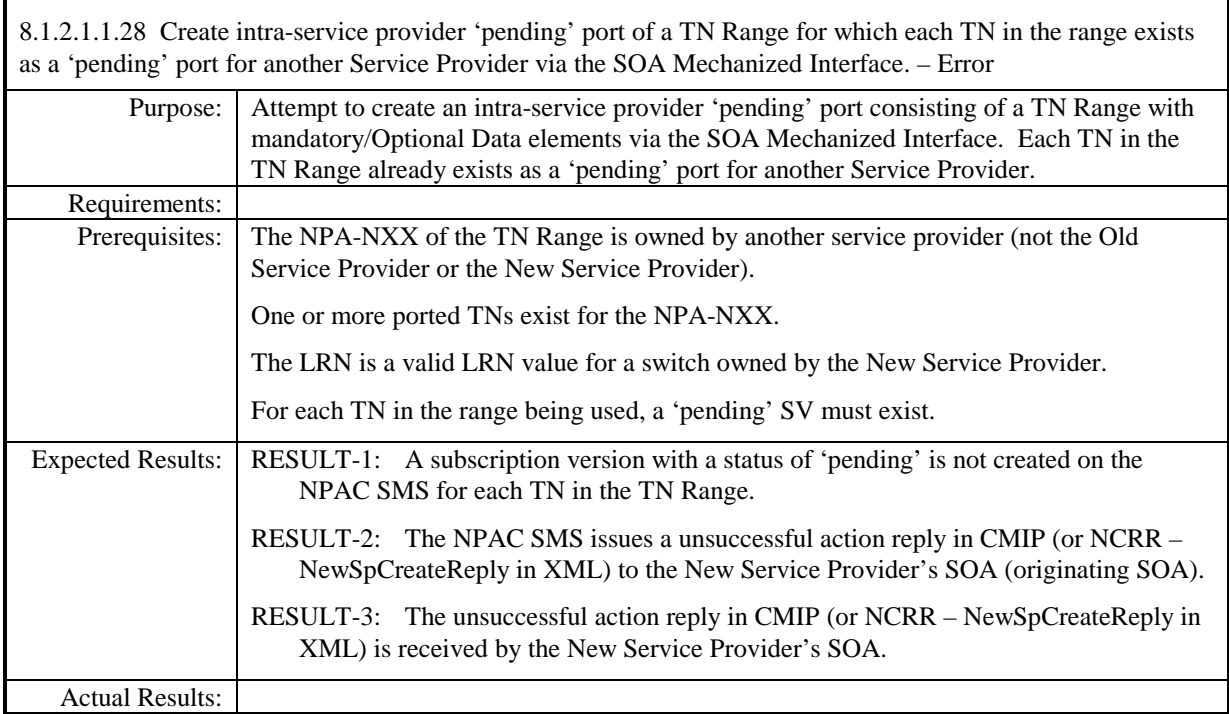

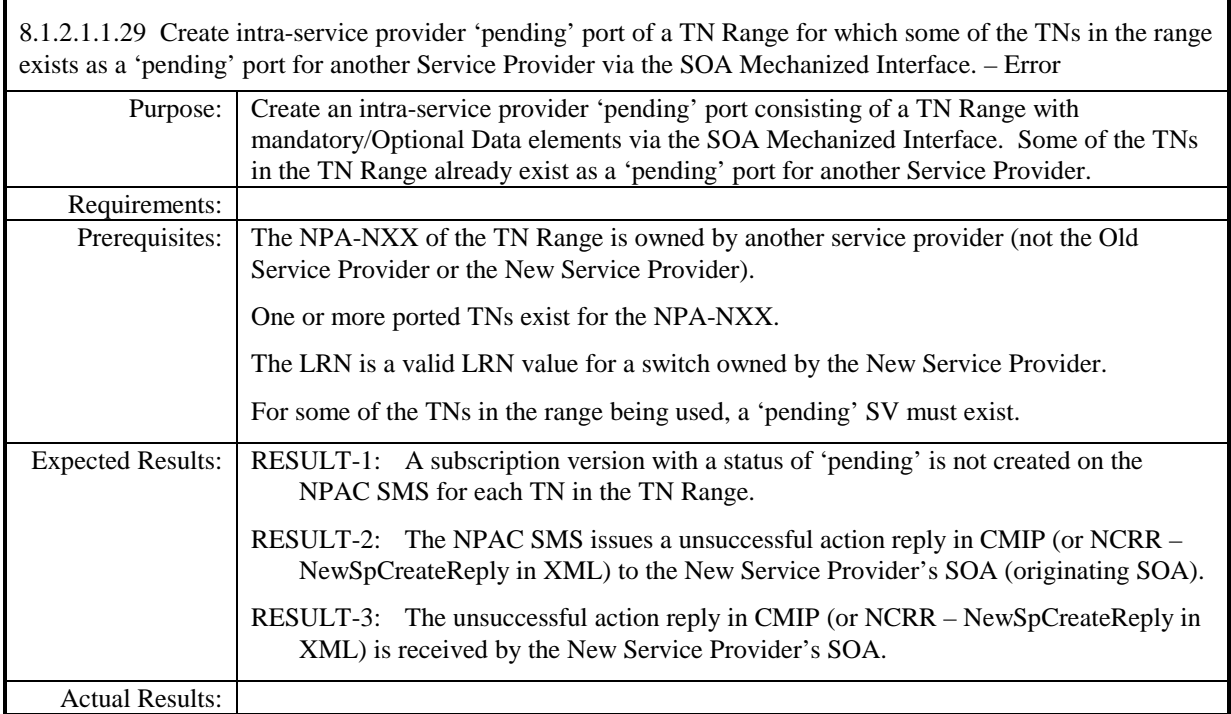

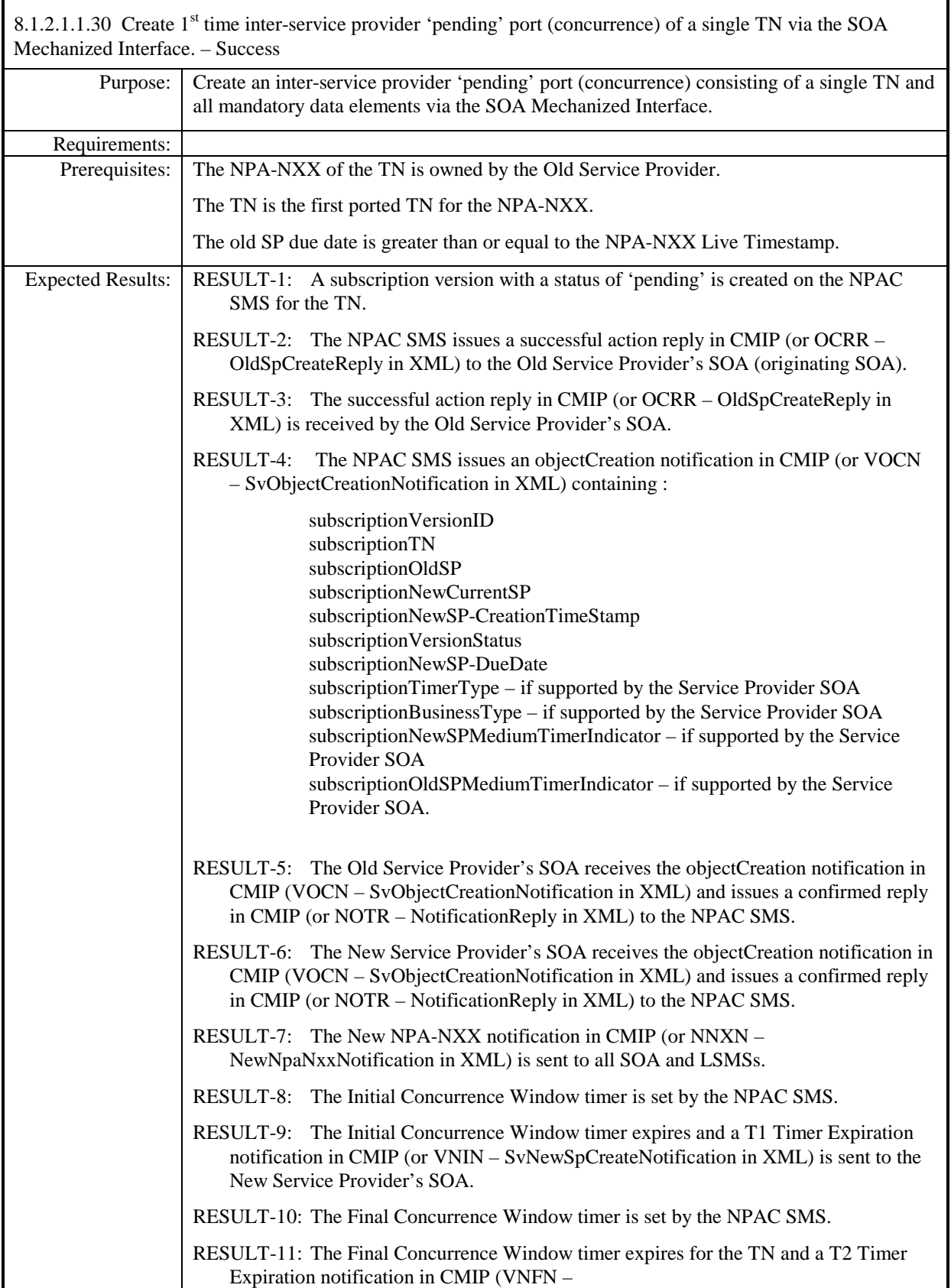

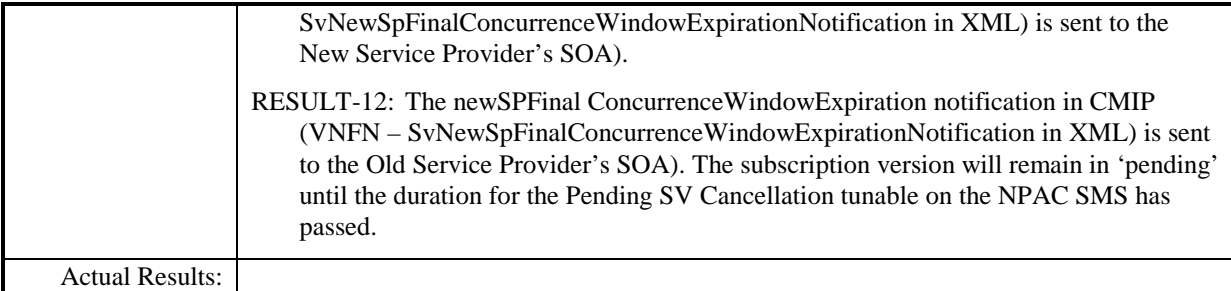

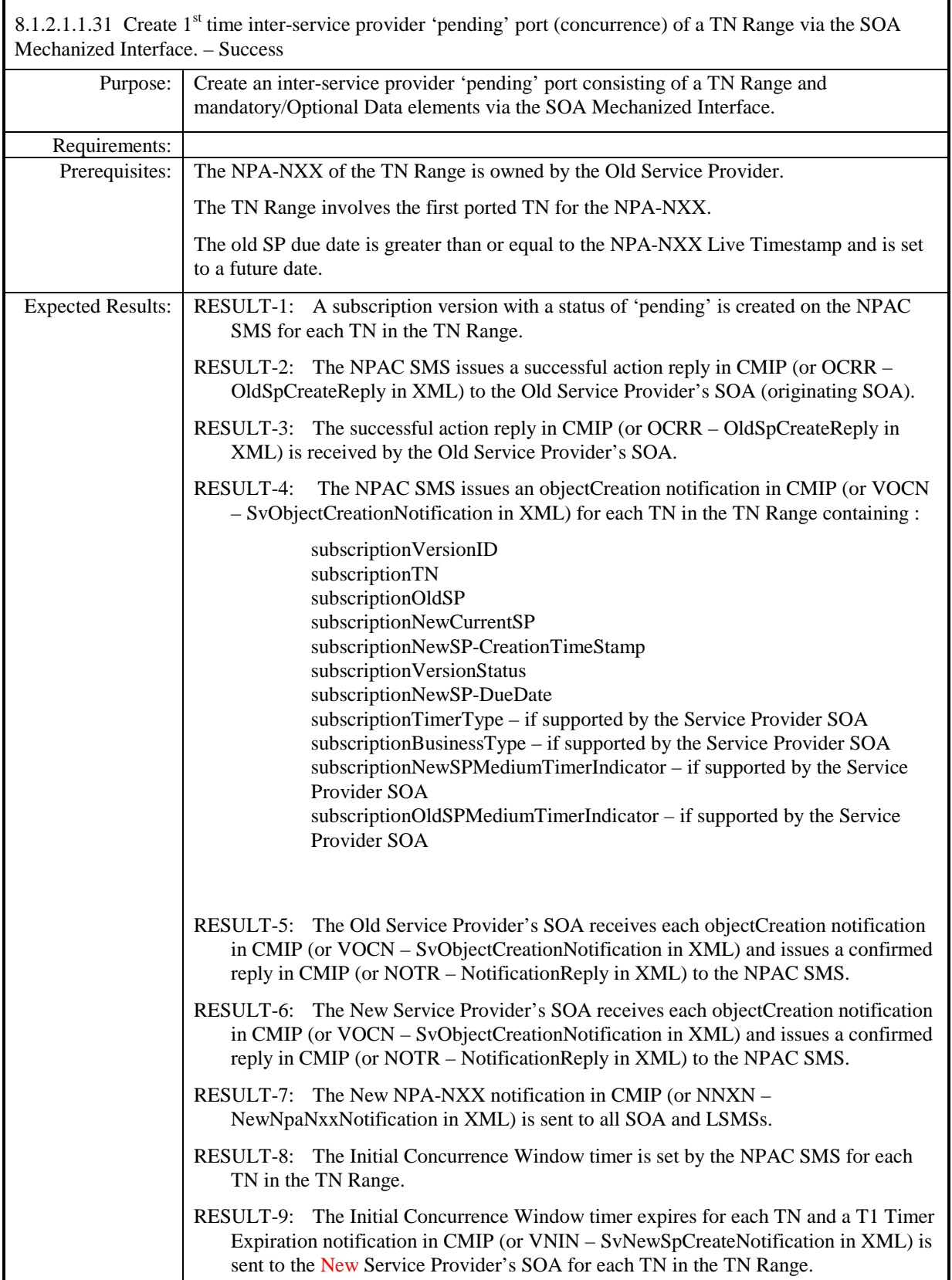

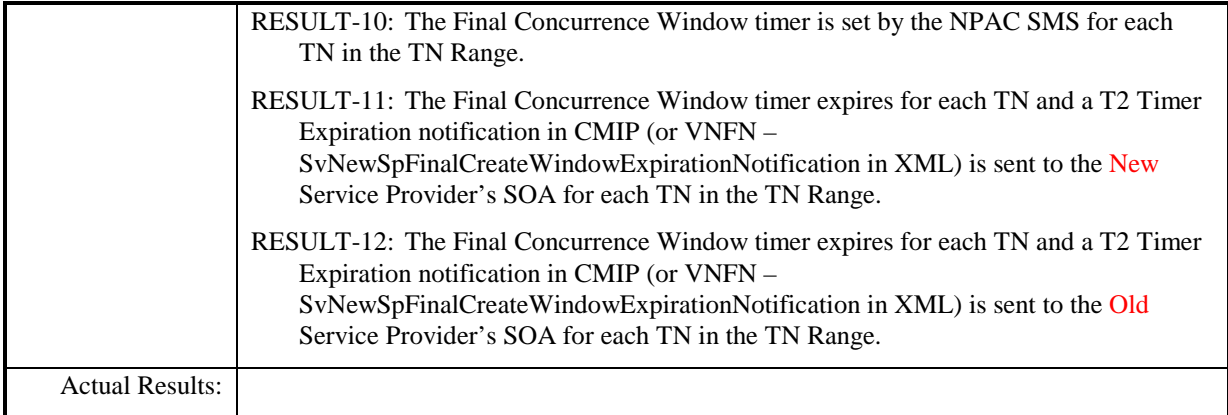

r

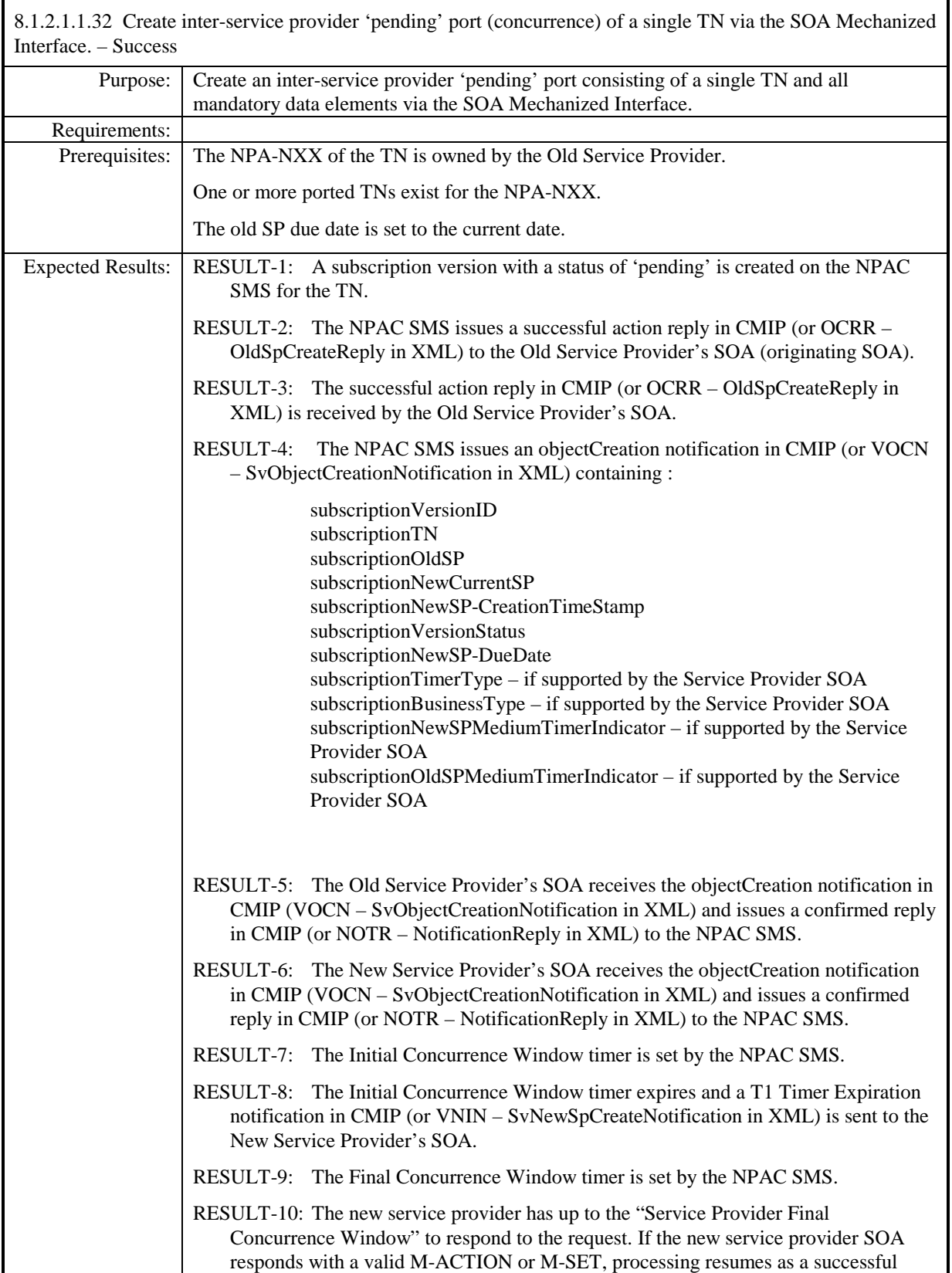

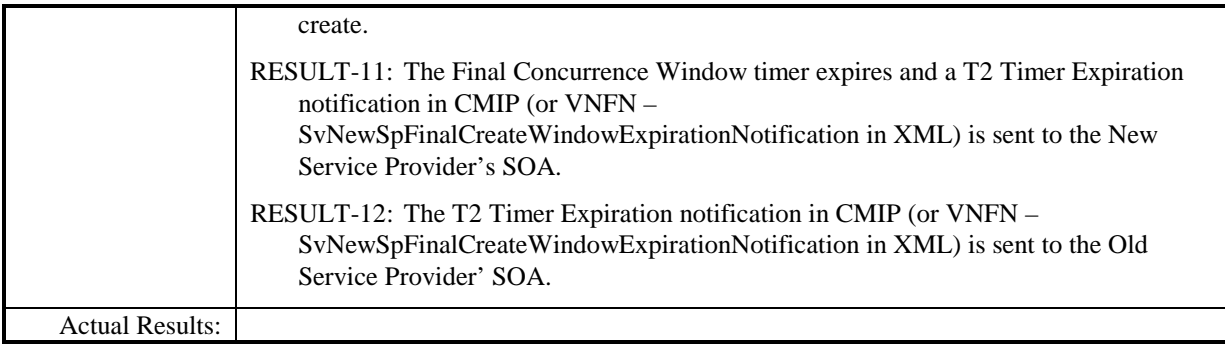

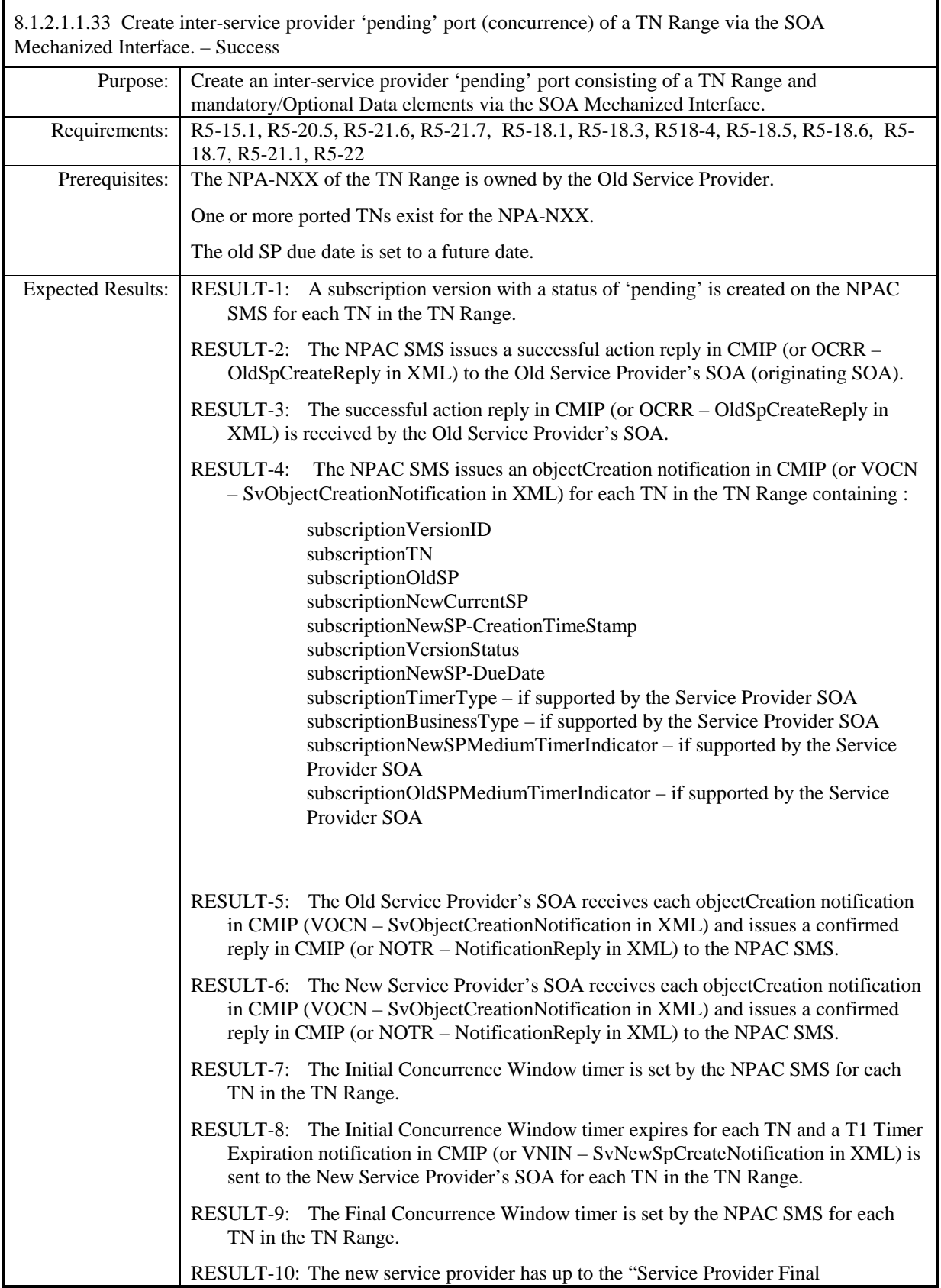

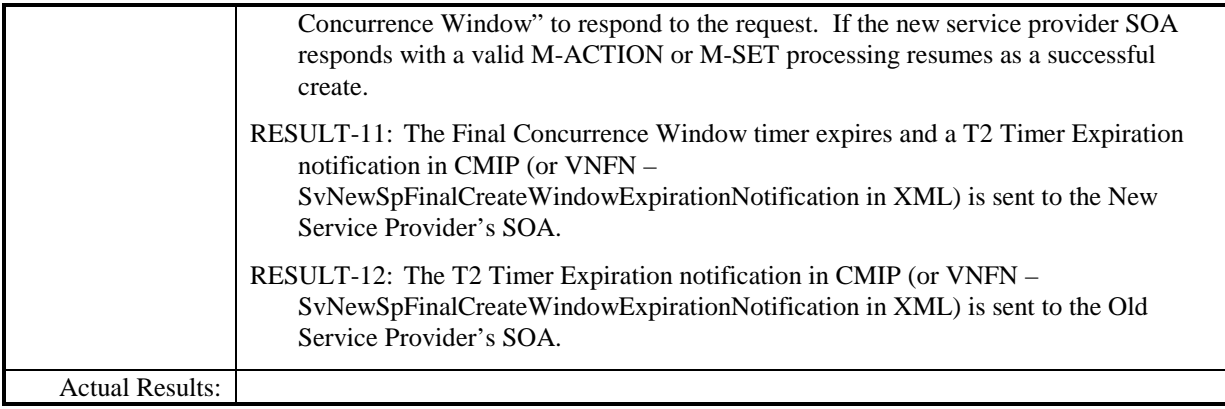

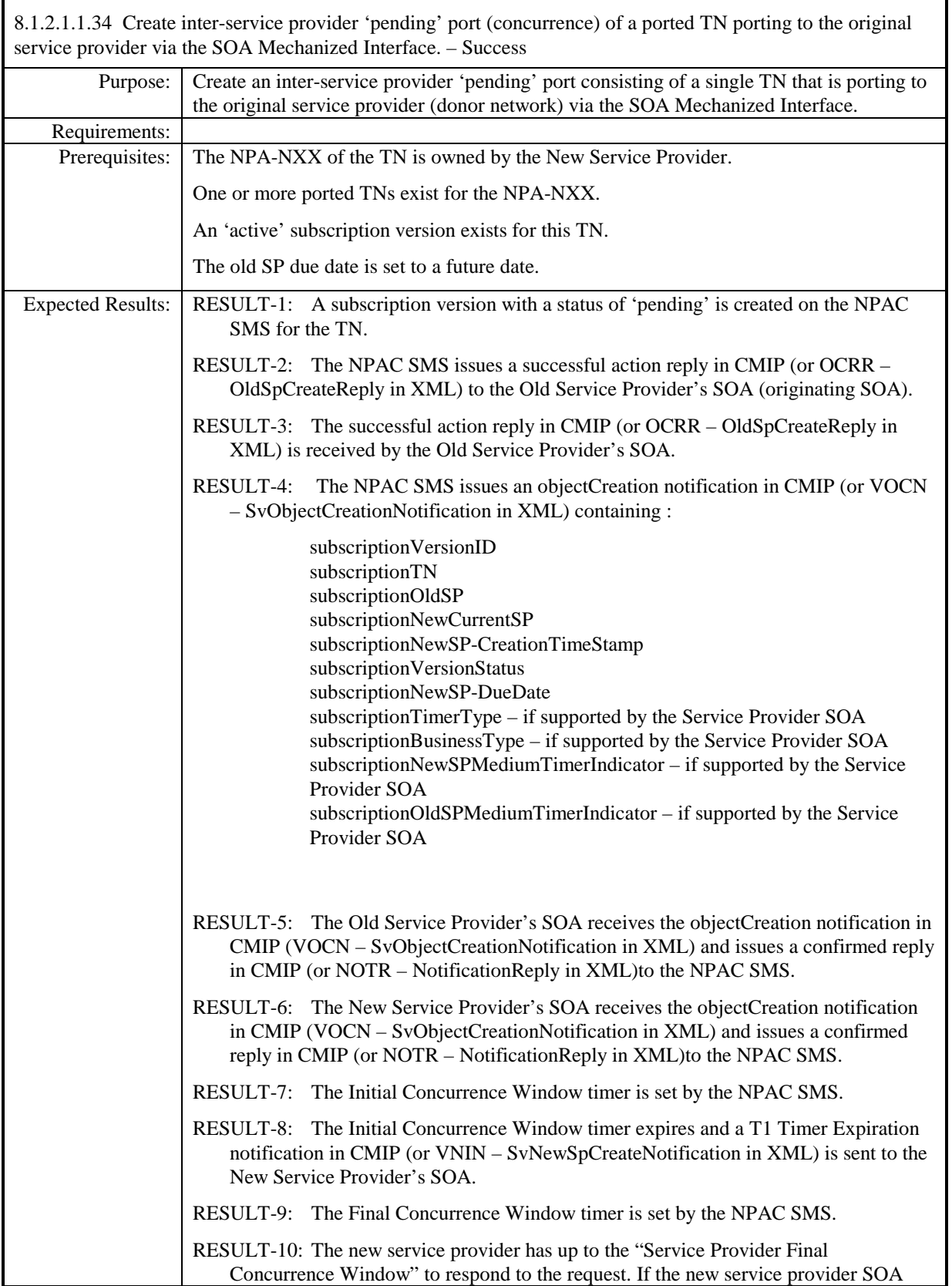

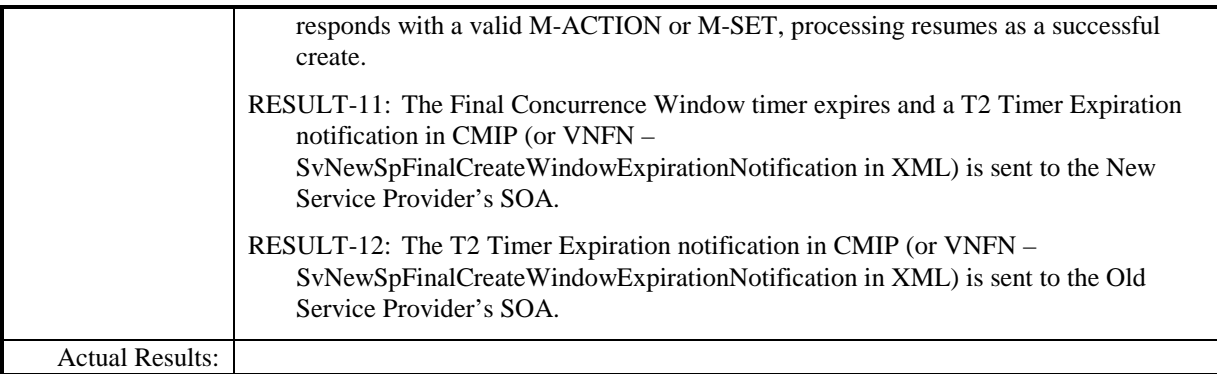

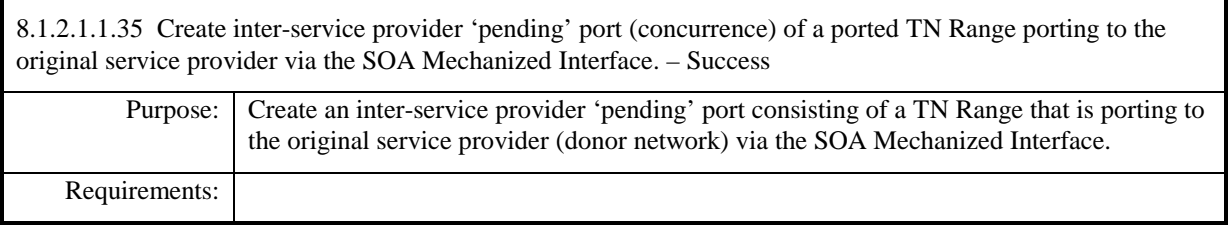

**Test Case procedures incorporated into test case 2.33 from Release 3.1.**

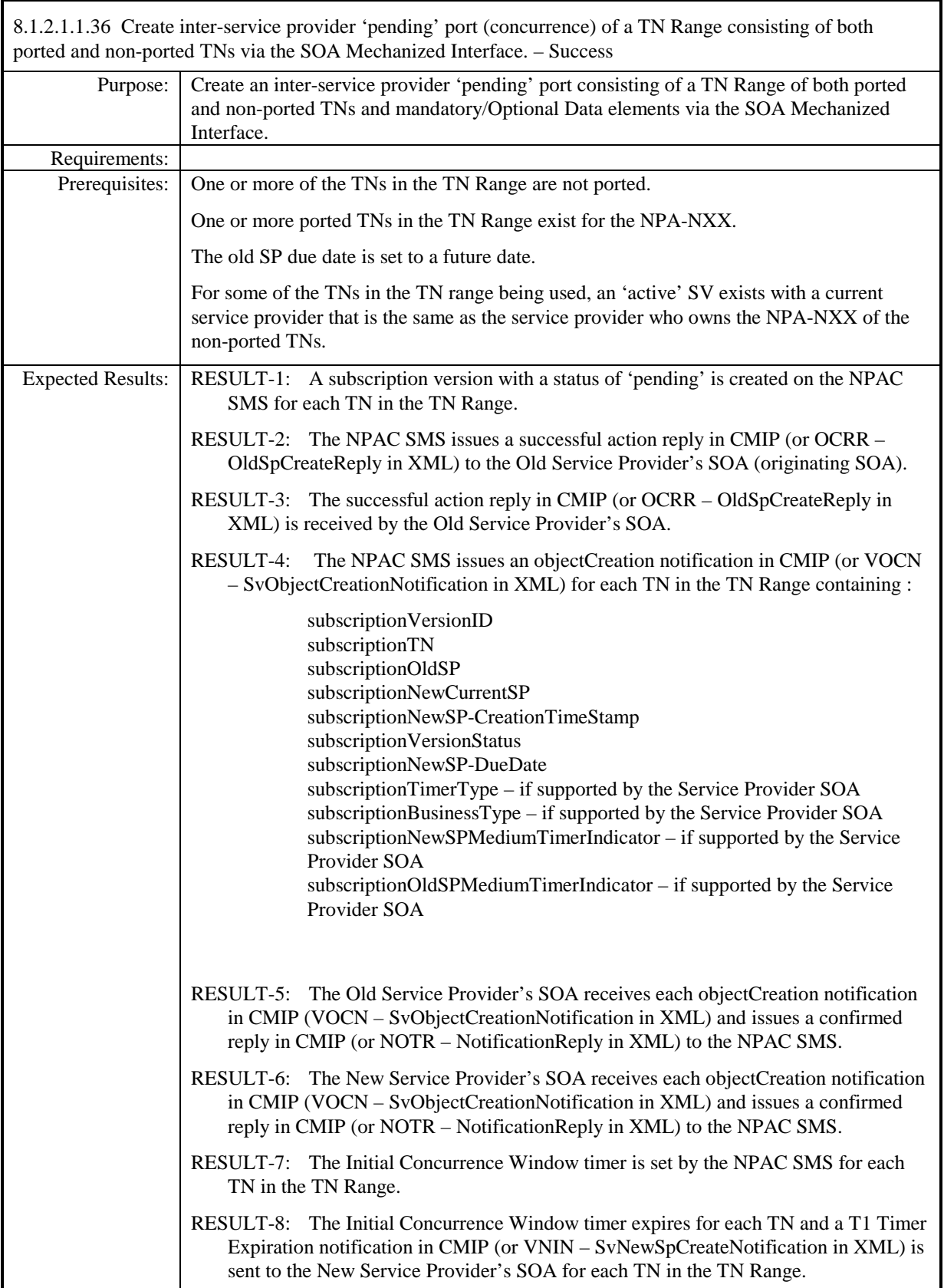

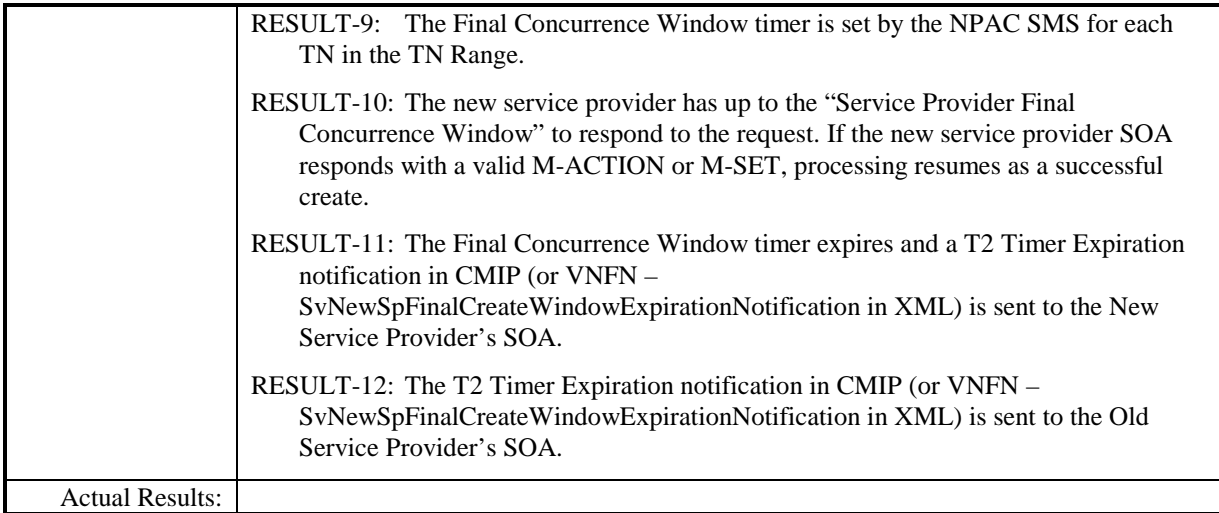

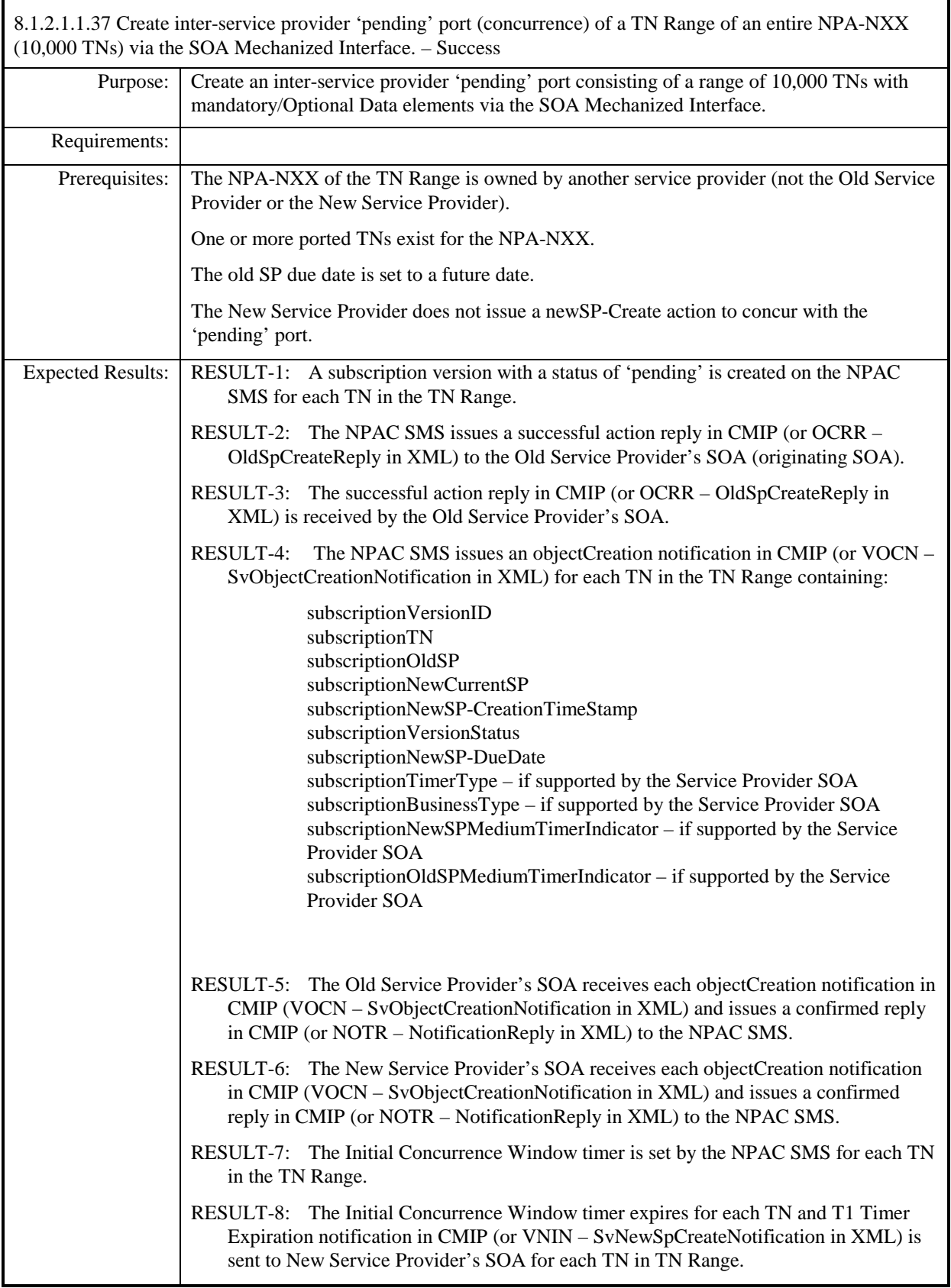

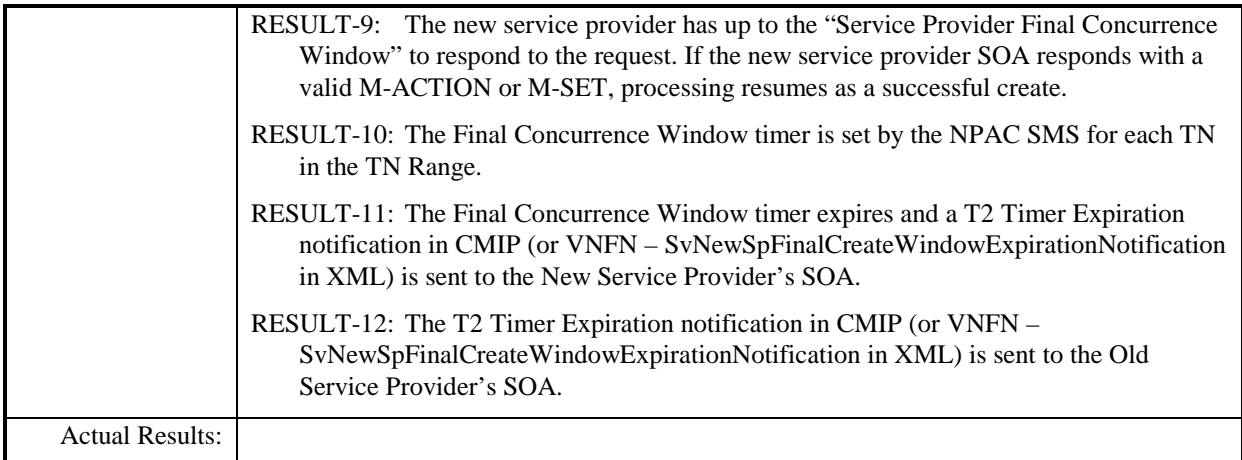

r

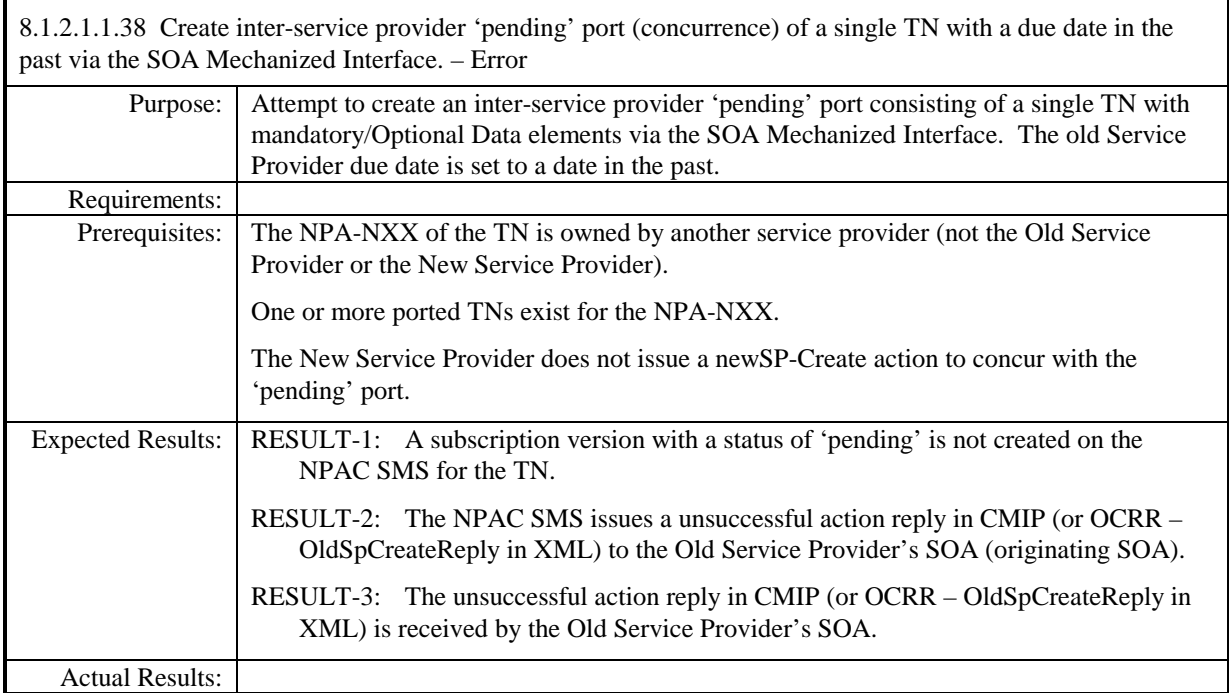

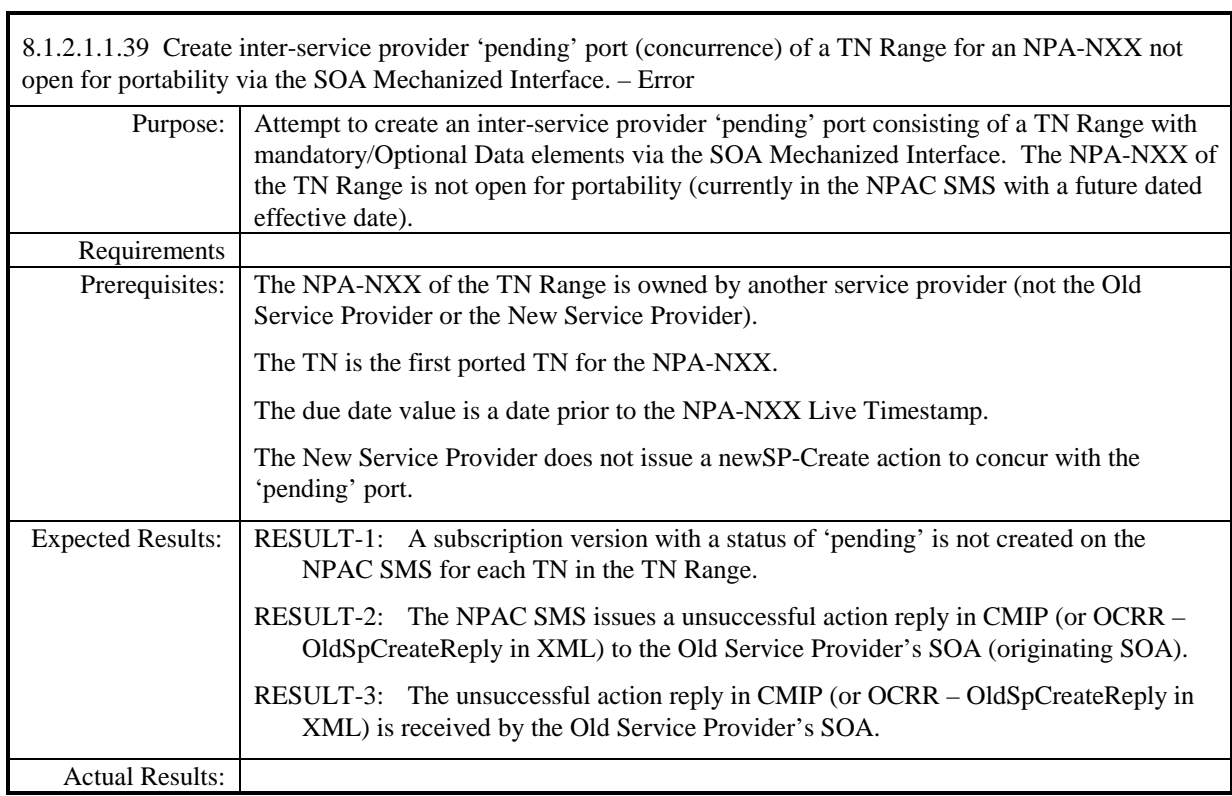

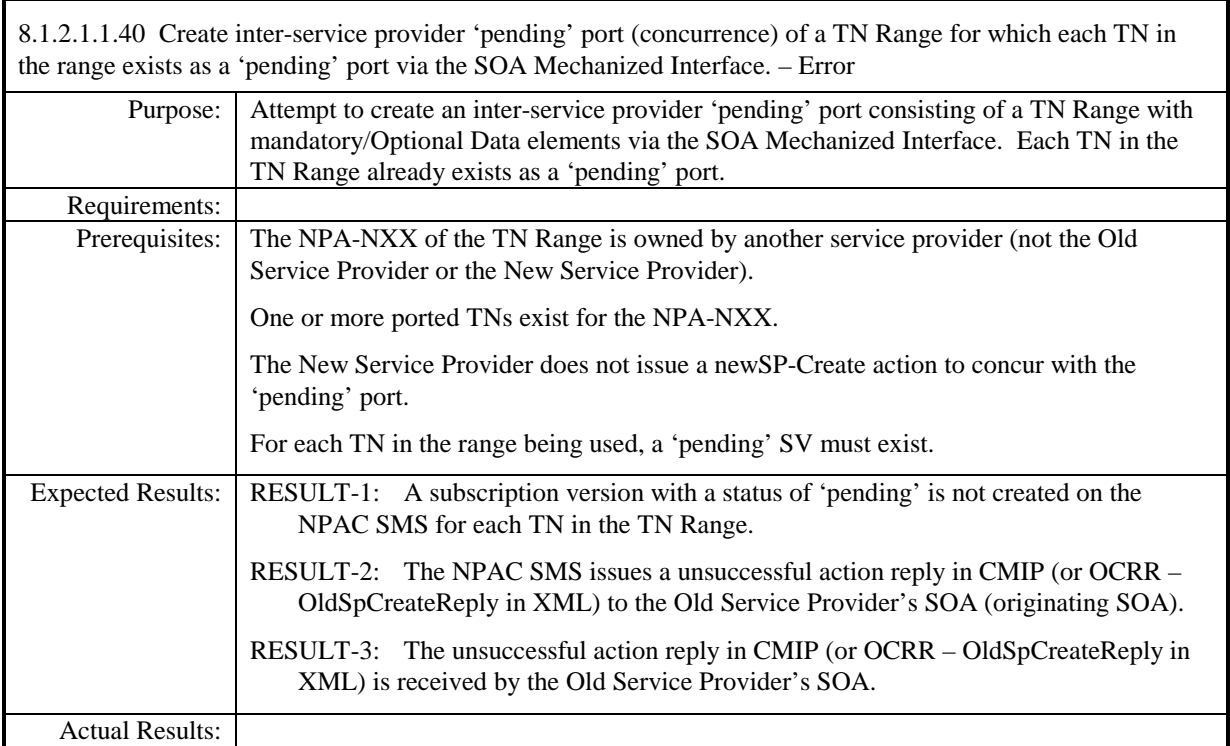

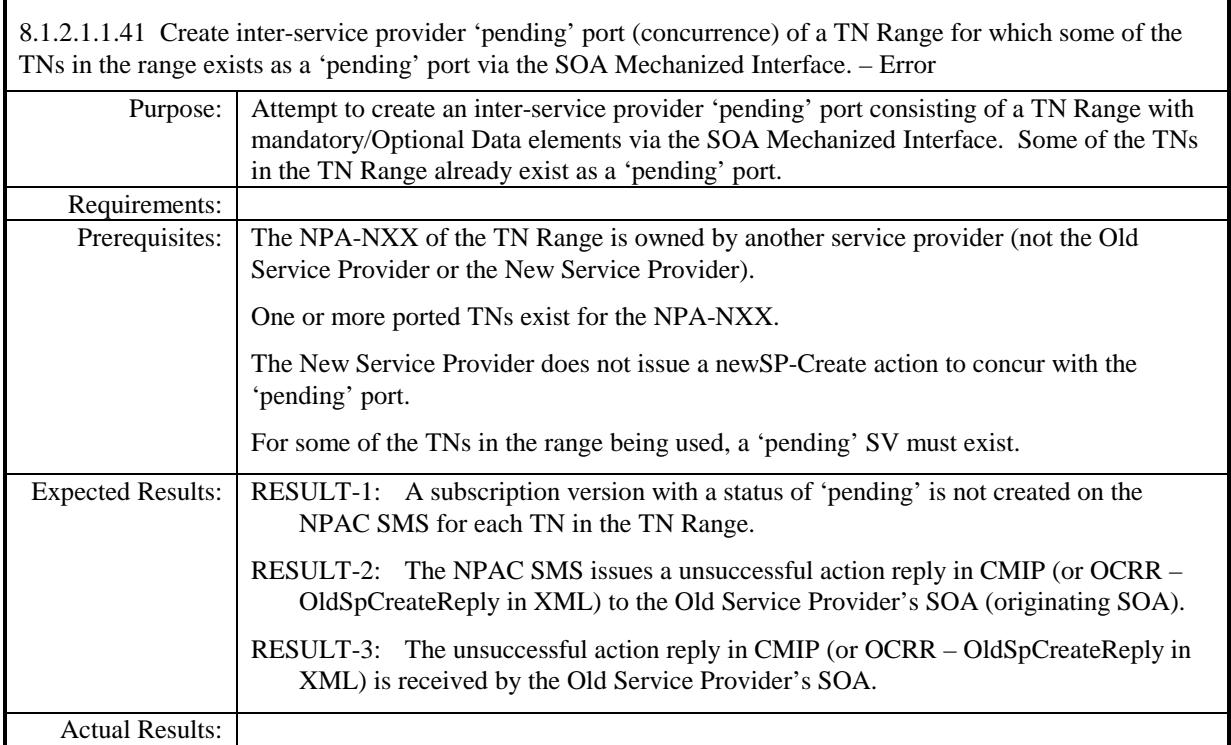

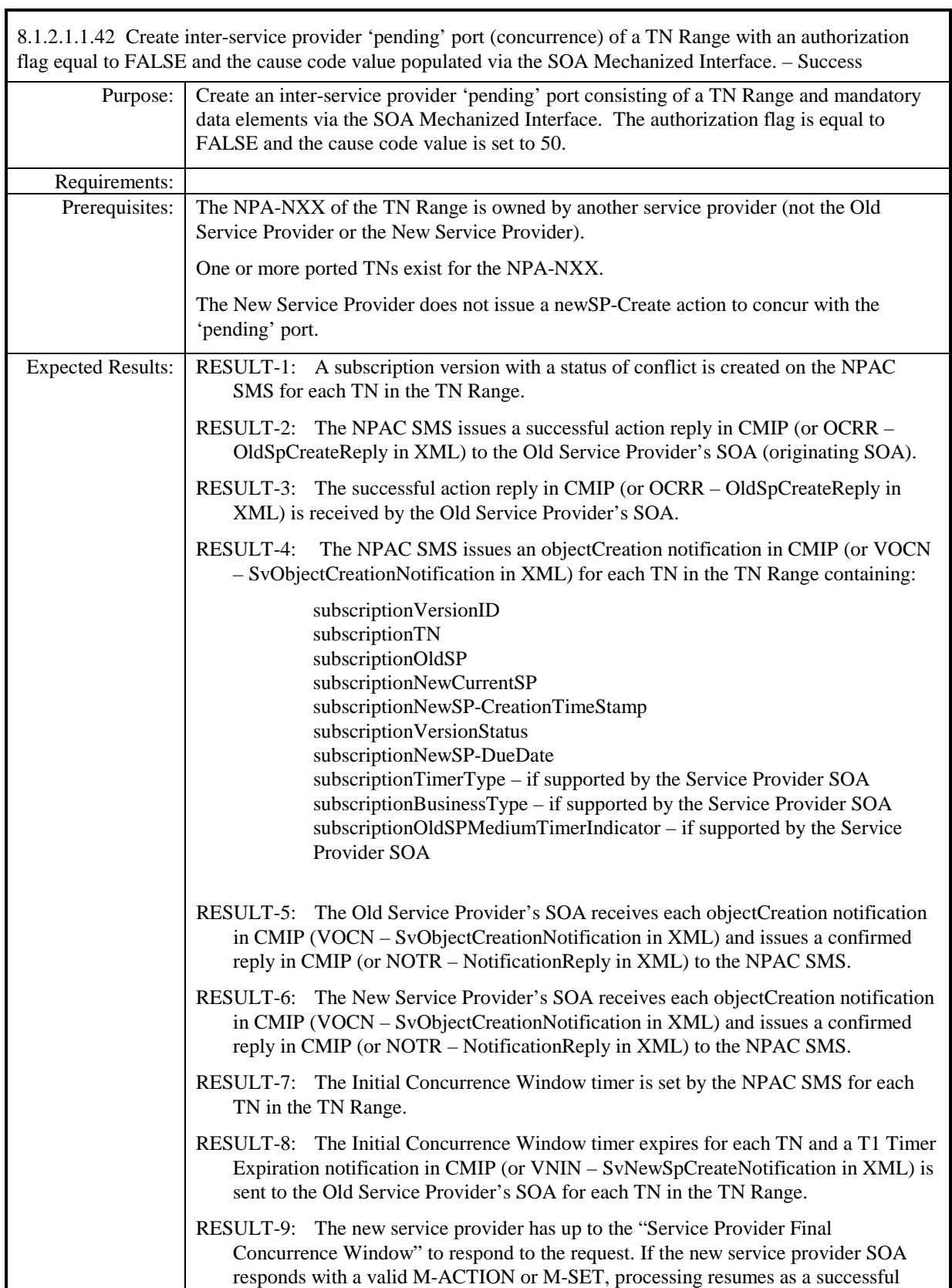

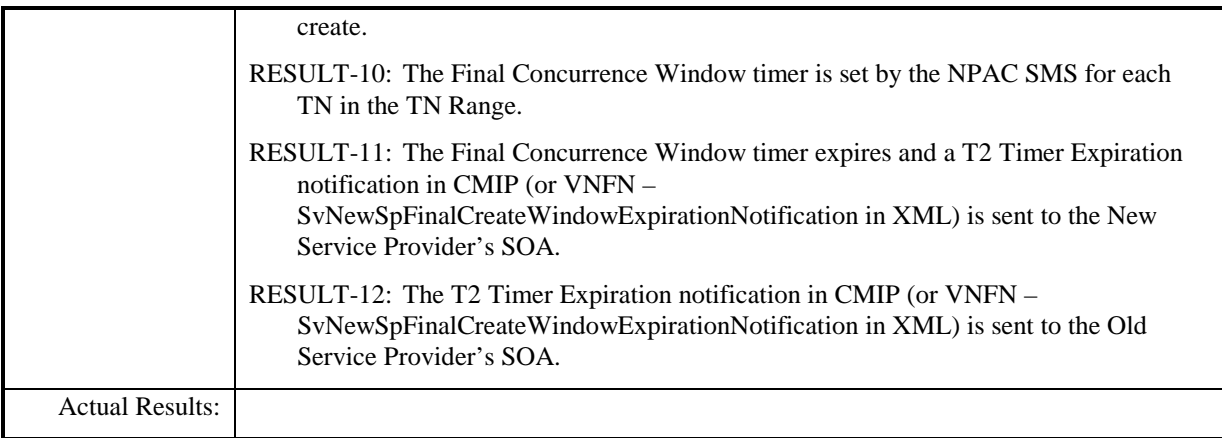
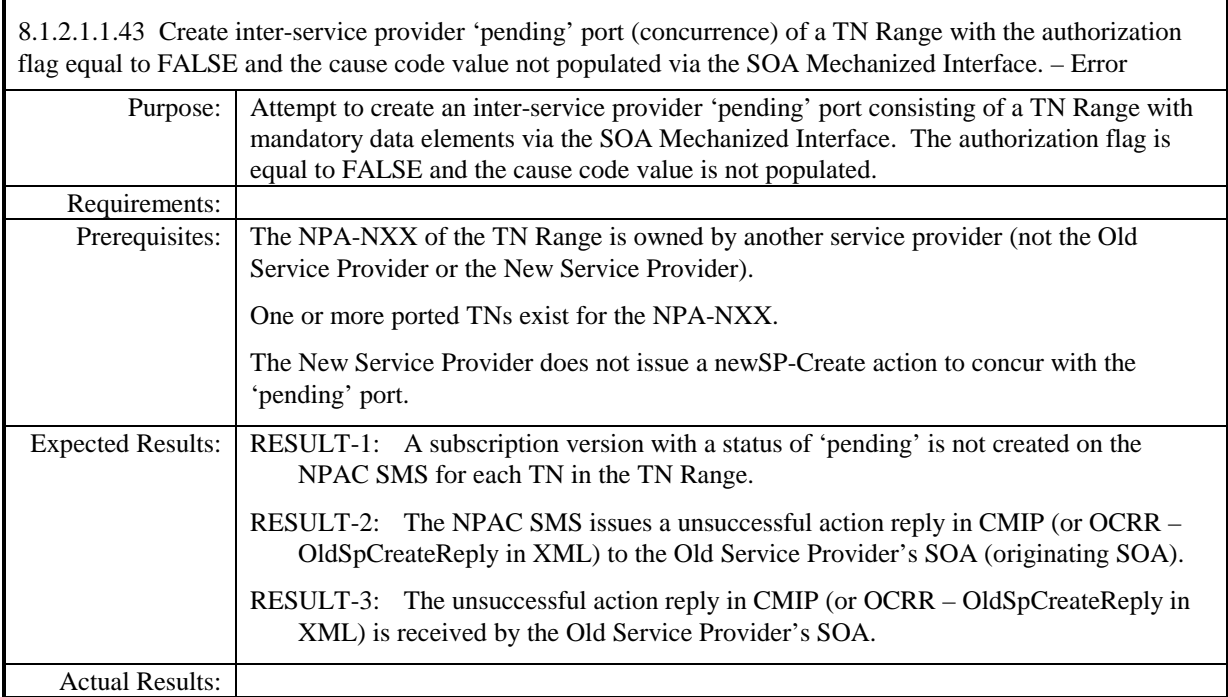

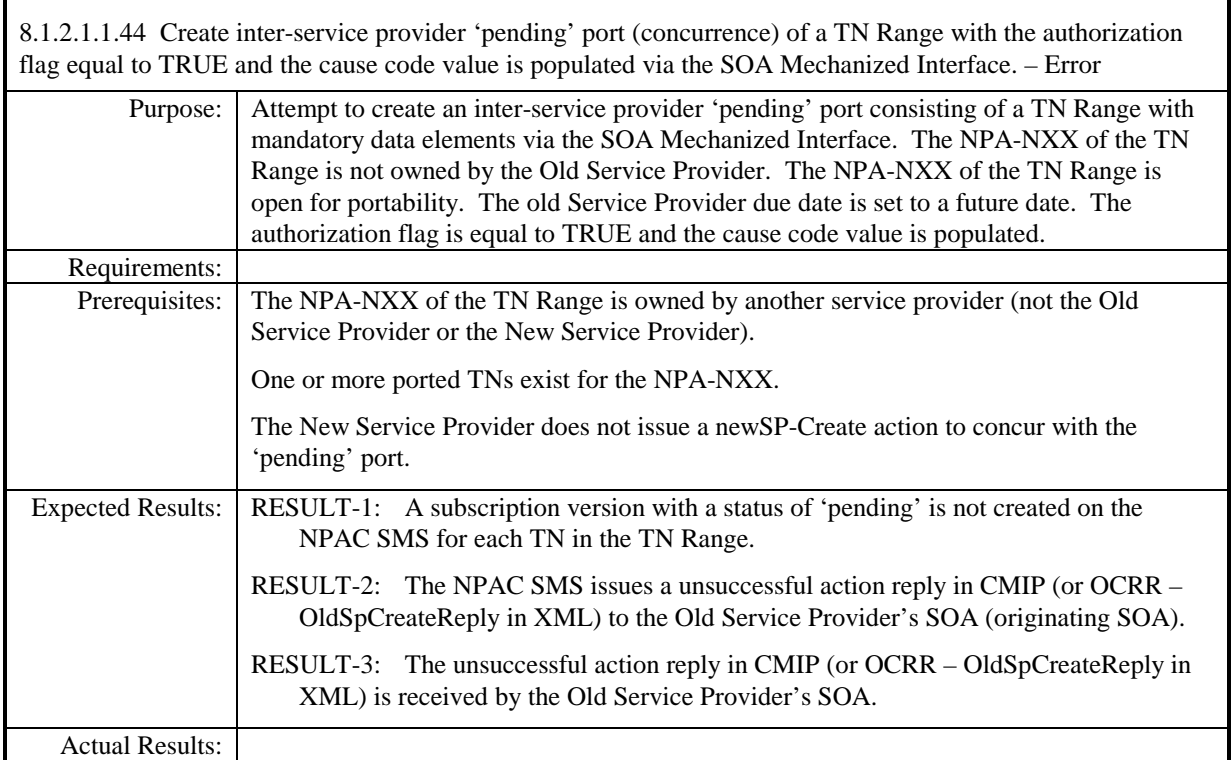

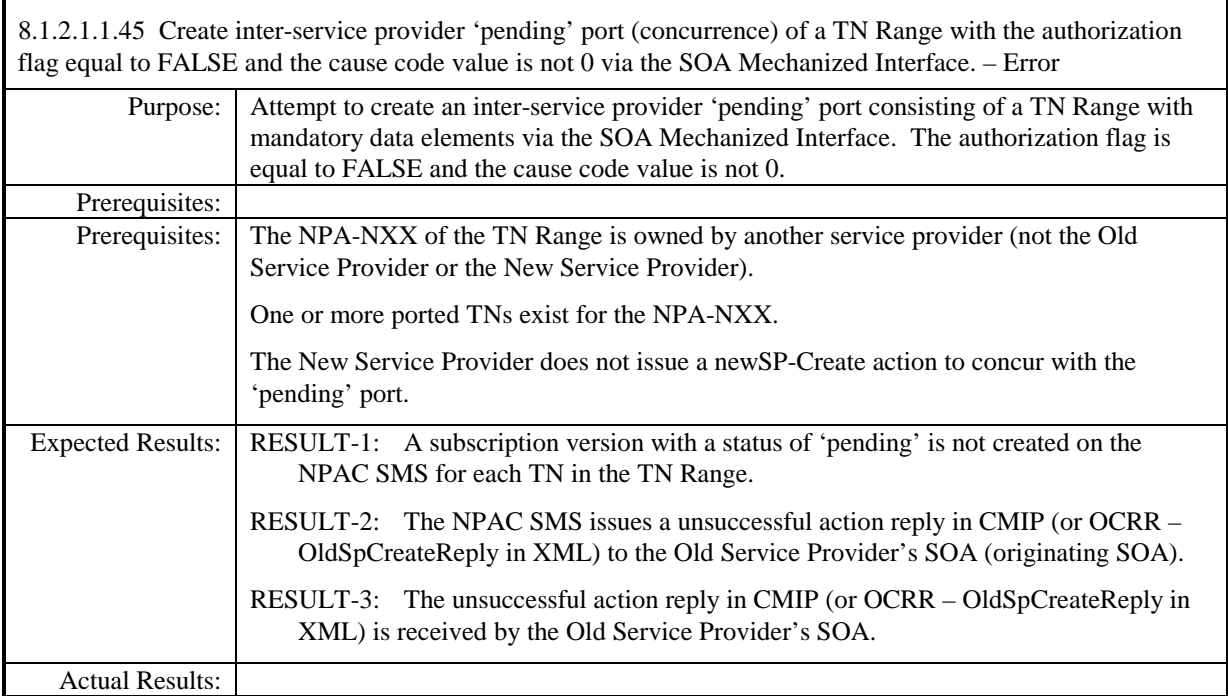

# **8.1.2.2 Modify of Subscription Data**

## *8.1.2.2.1 SOA Mechanized Interface*

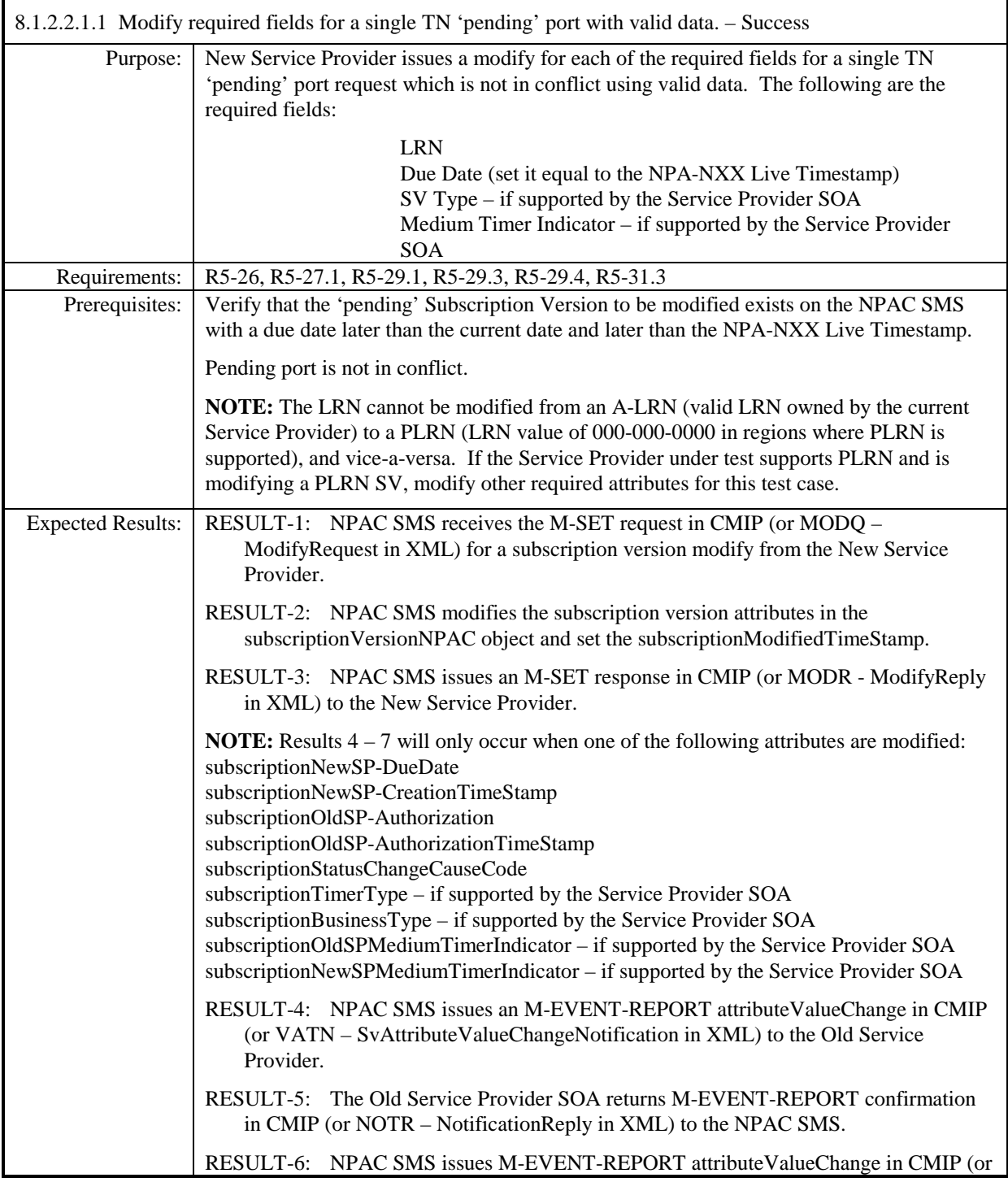

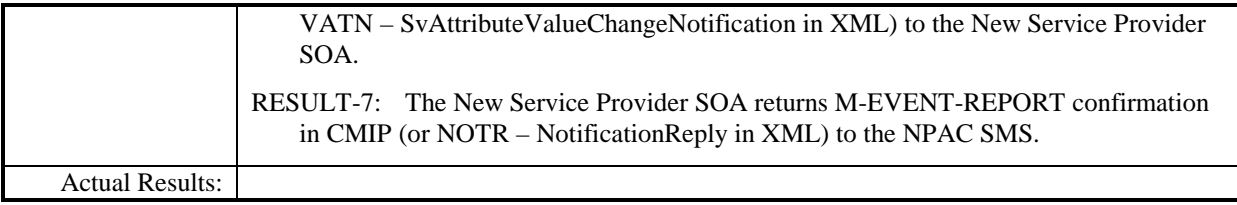

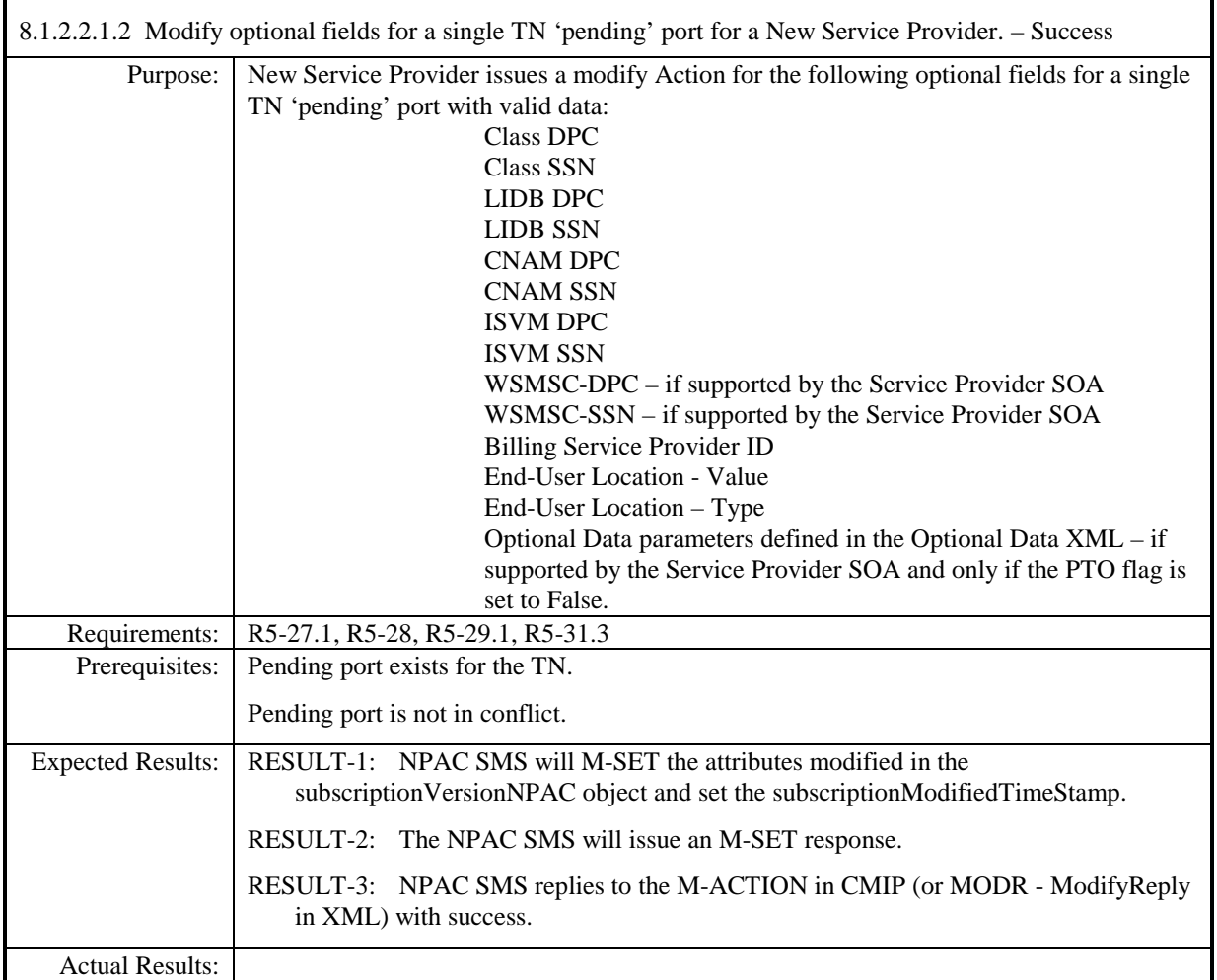

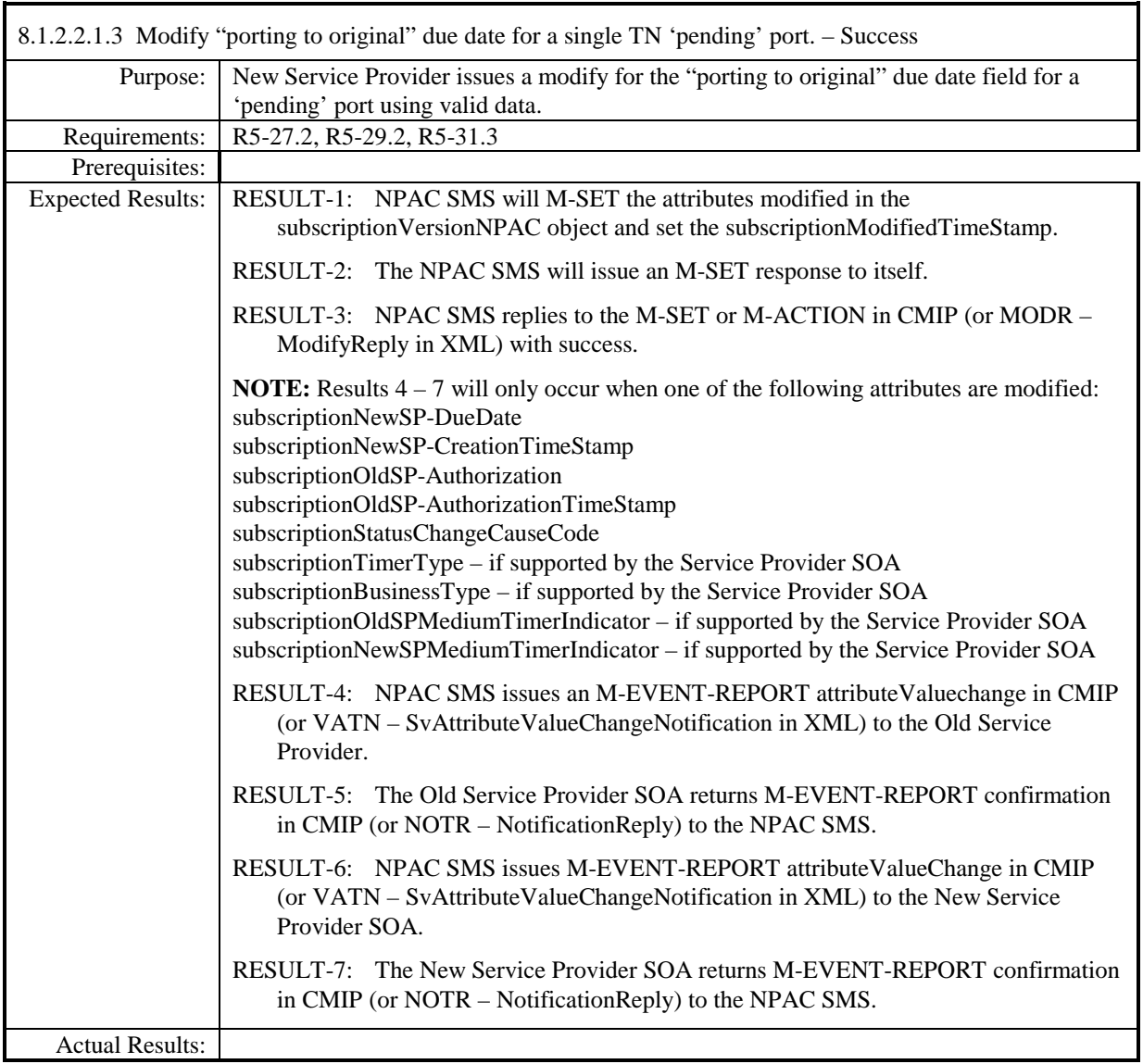

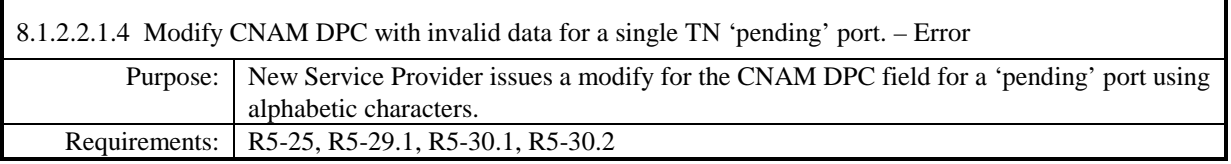

**Test Case procedures incorporated into test case 191/291-2 from Release 3.2.**

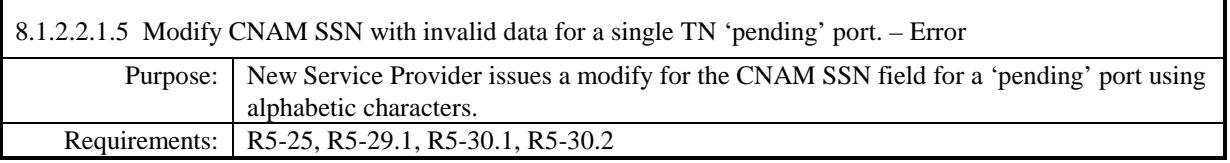

**Test Case procedures incorporated into test case 191/291-2 from Release 3.2.**

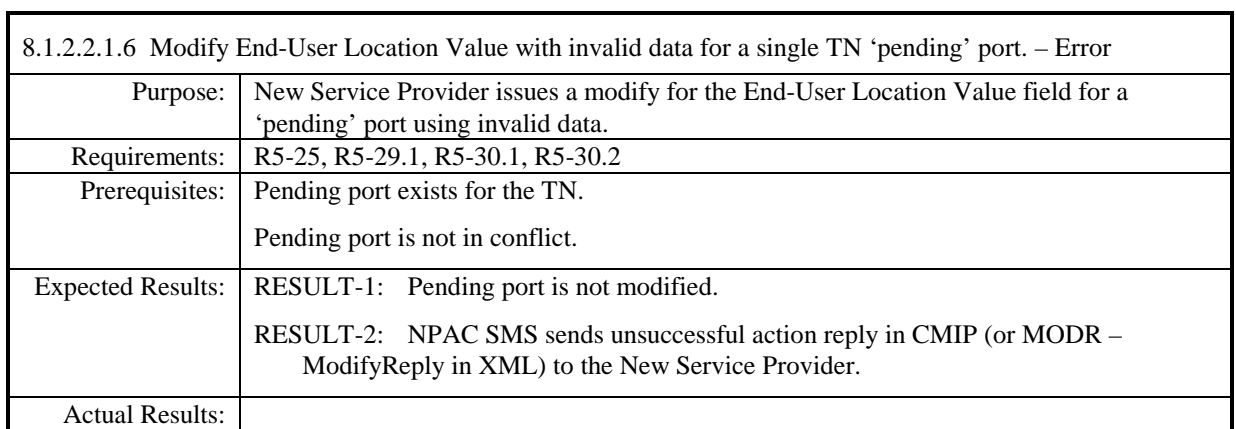

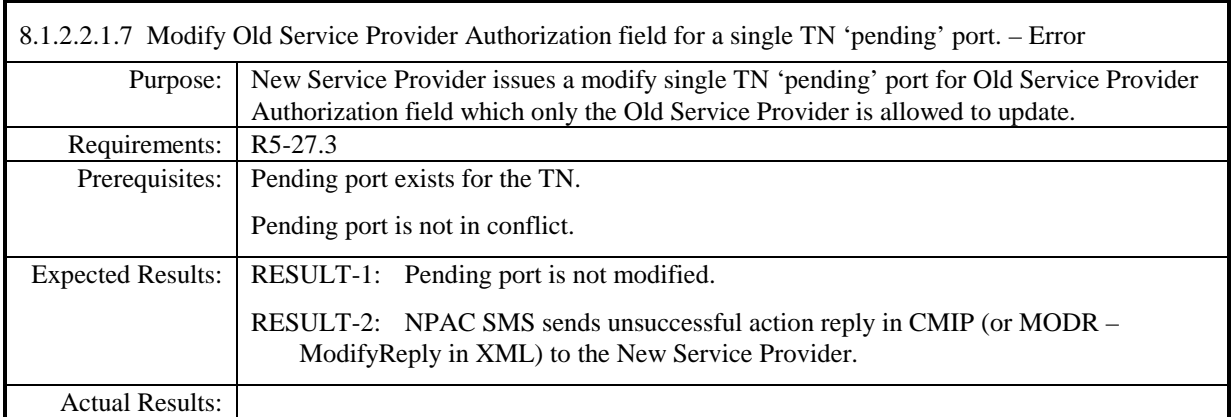

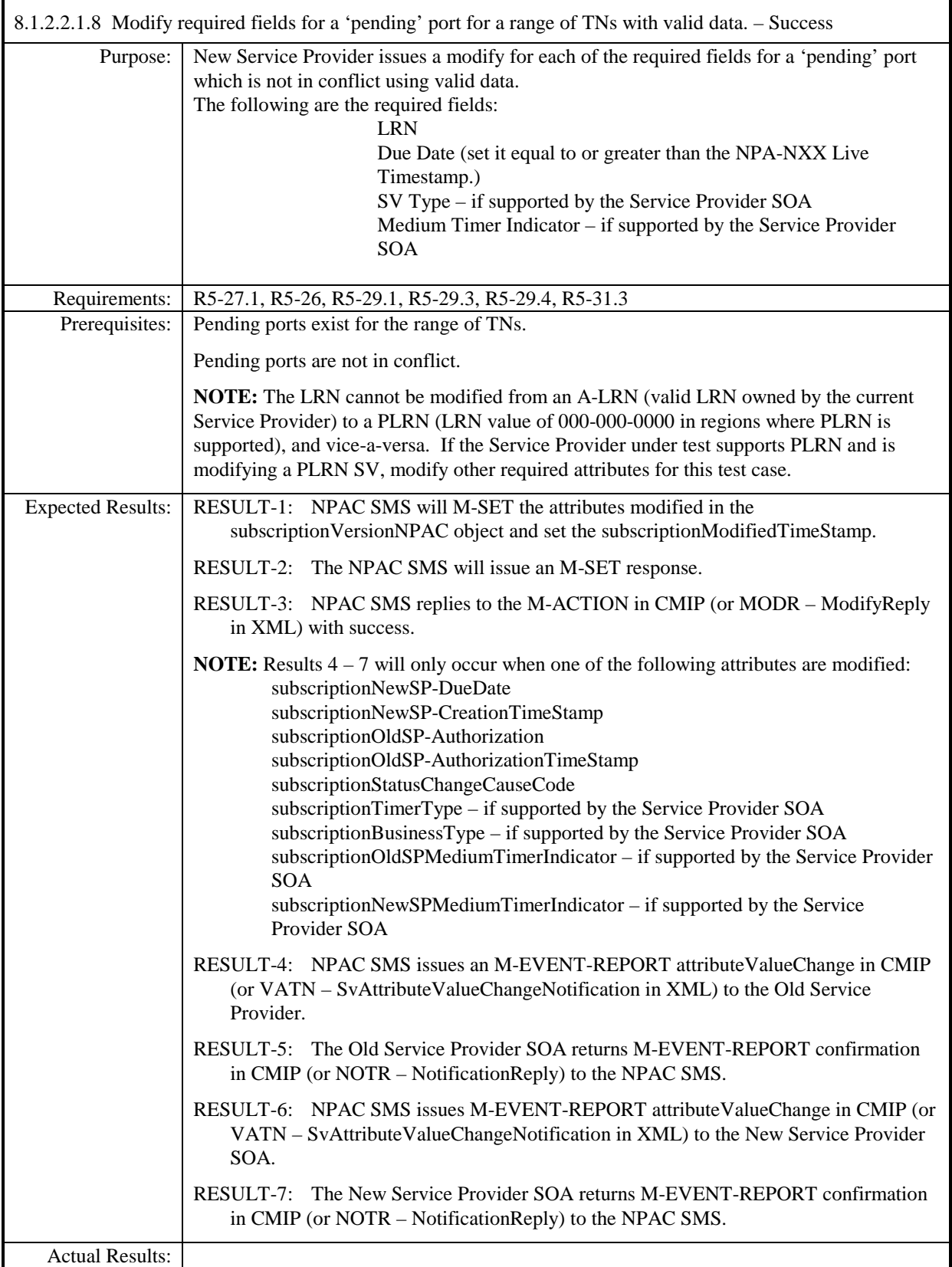

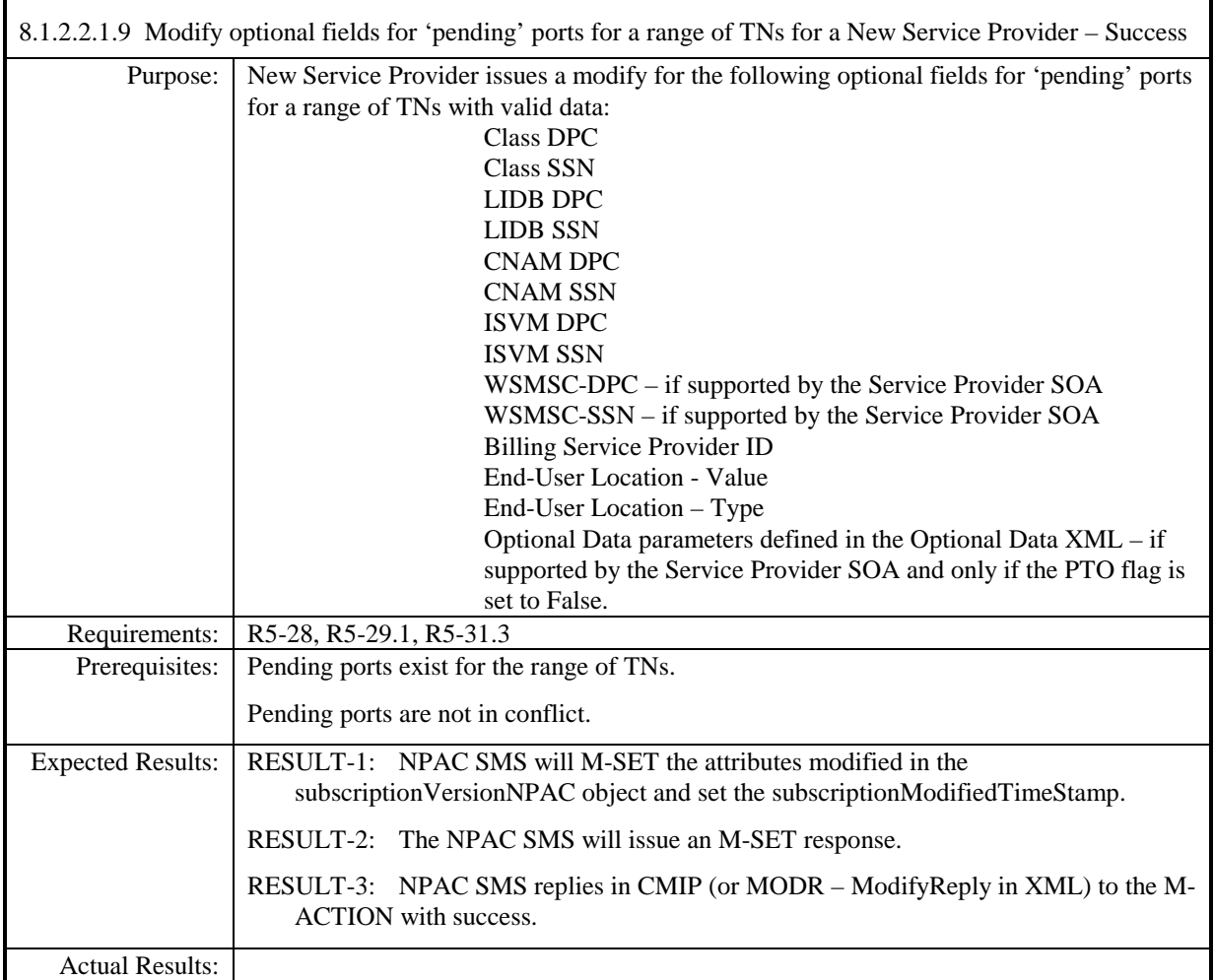

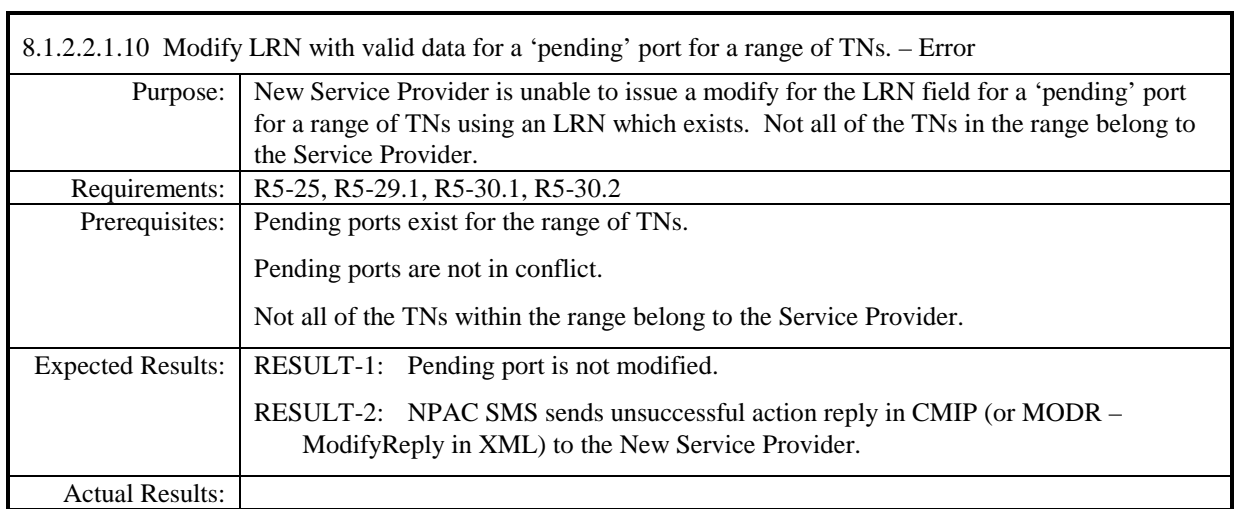

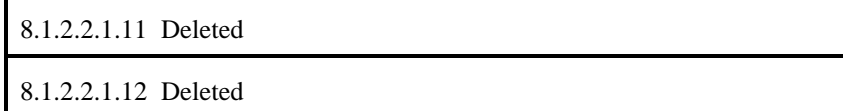

8.1.2.2.1.13 Deleted

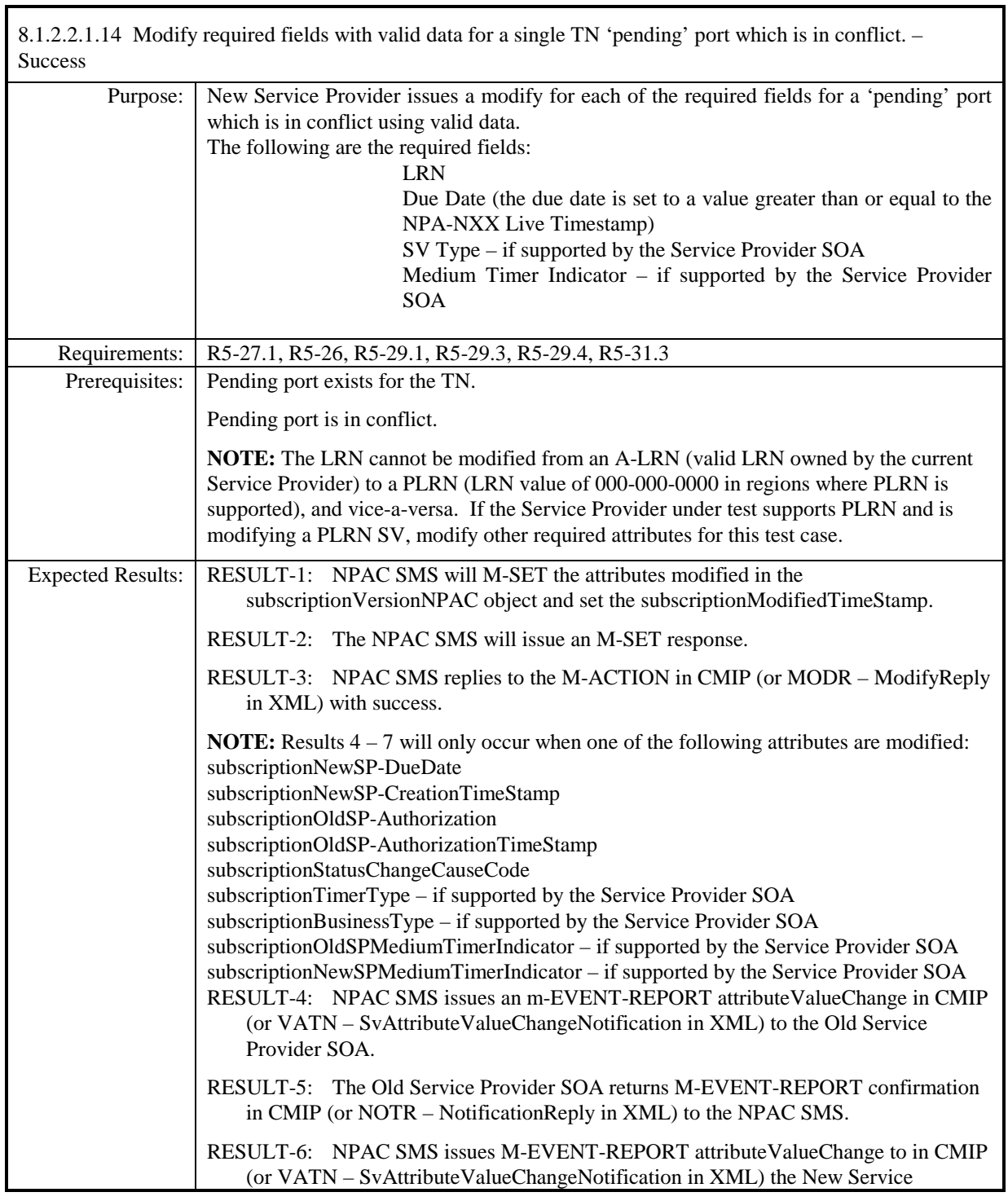

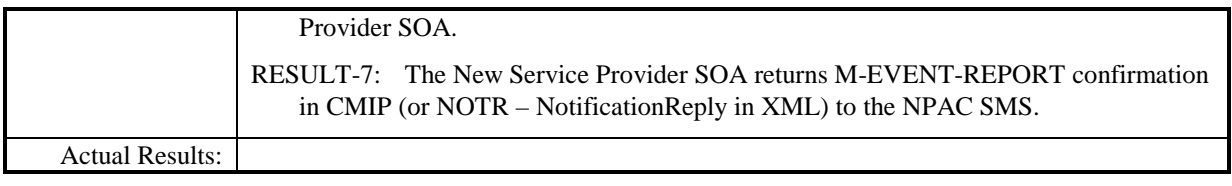

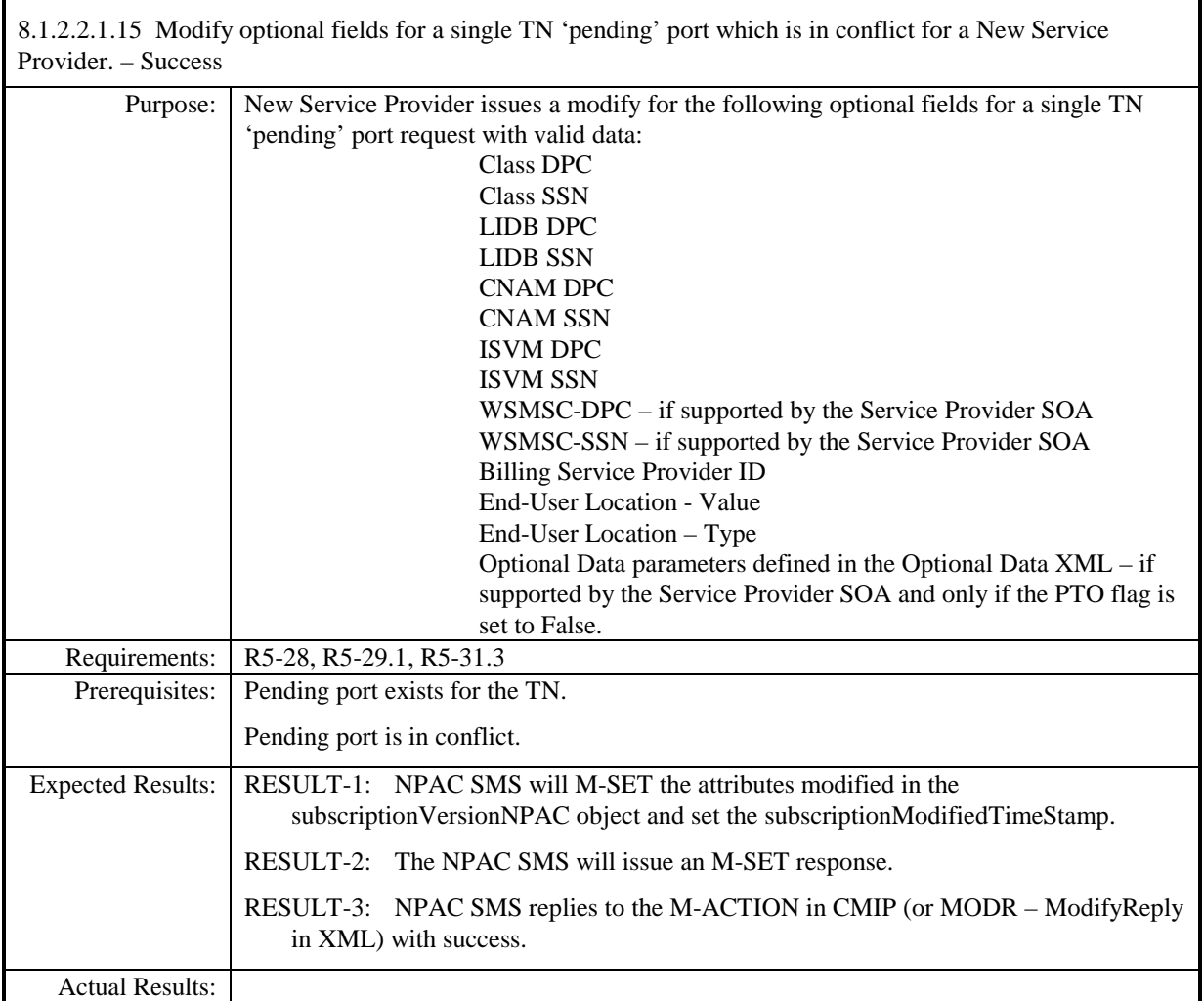

#### 8.1.2.2.1.16 -Deleted

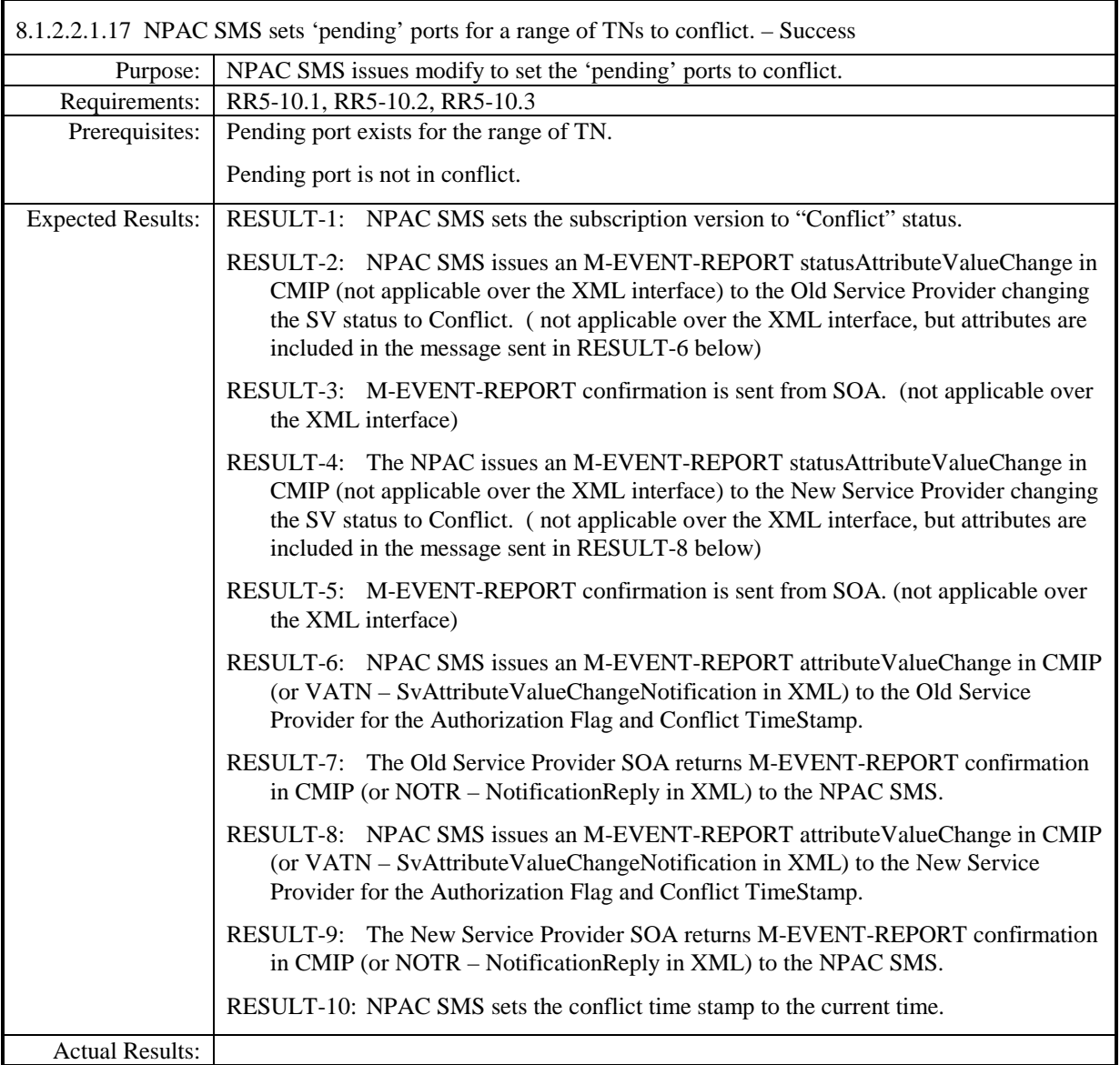

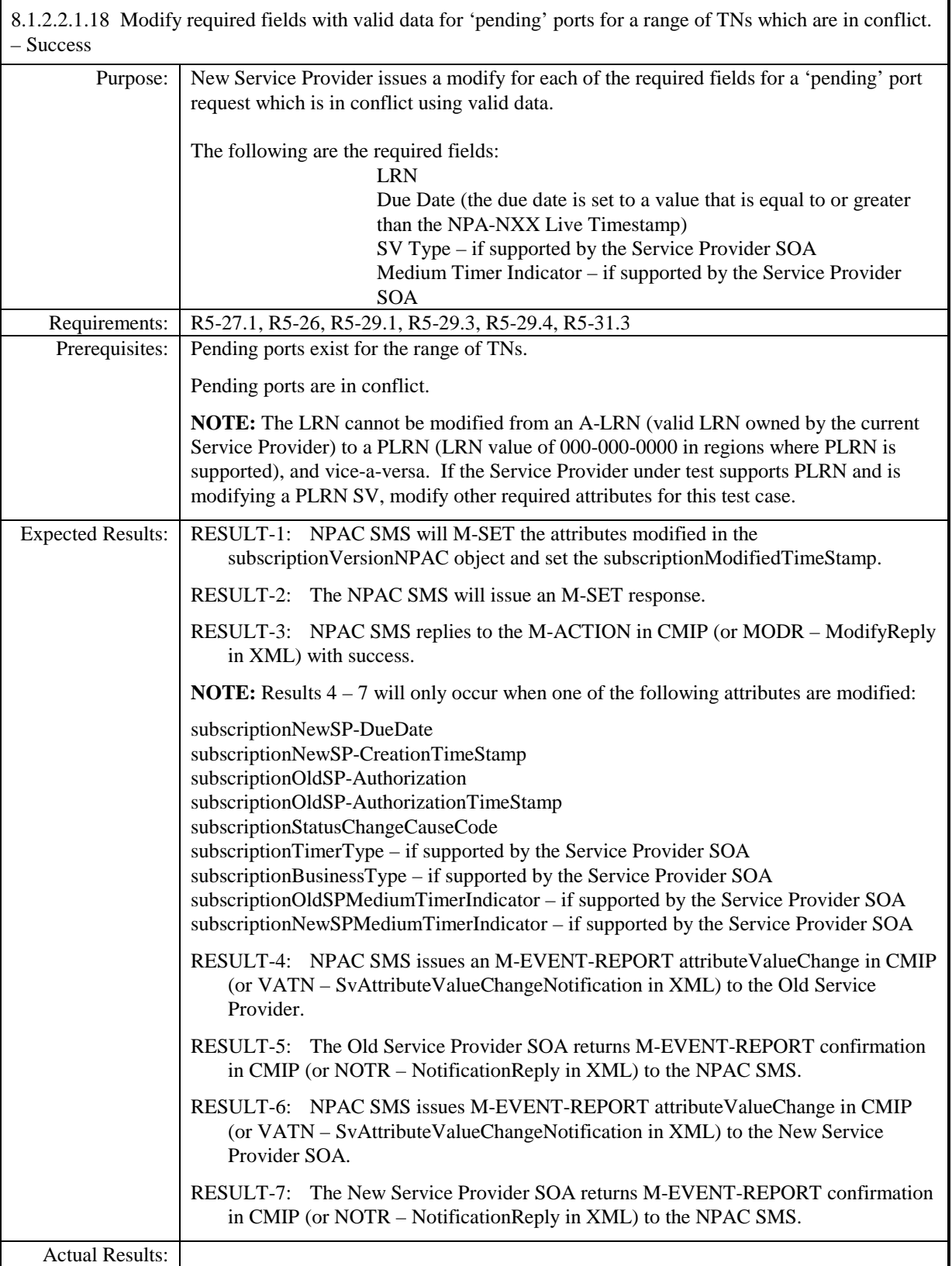

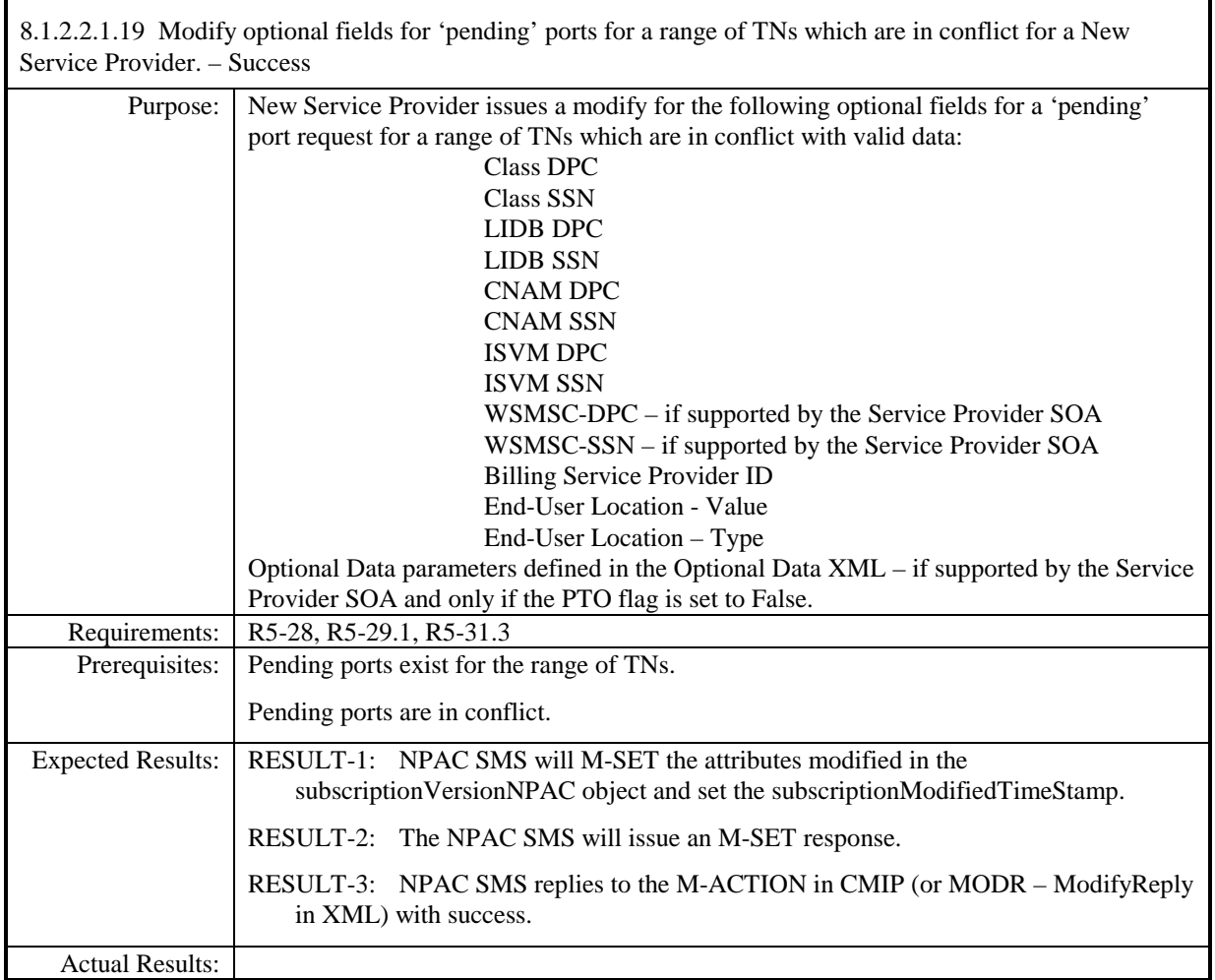

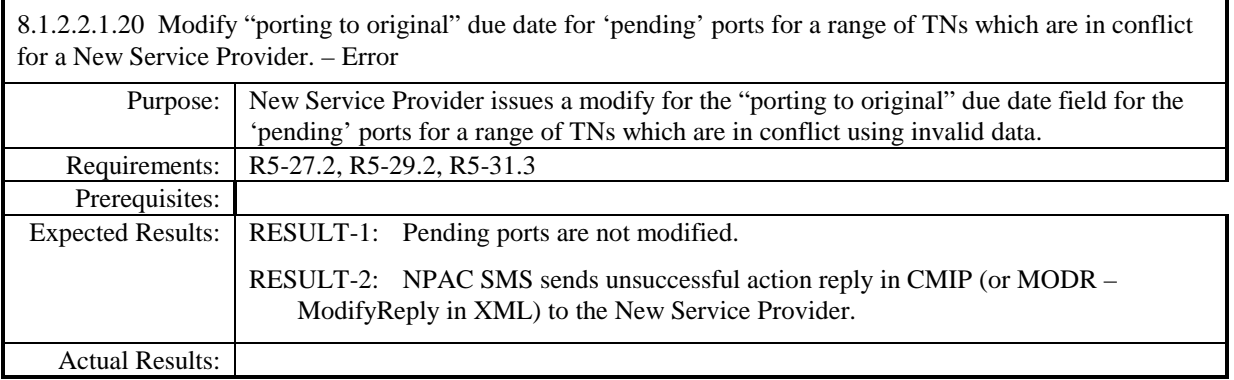

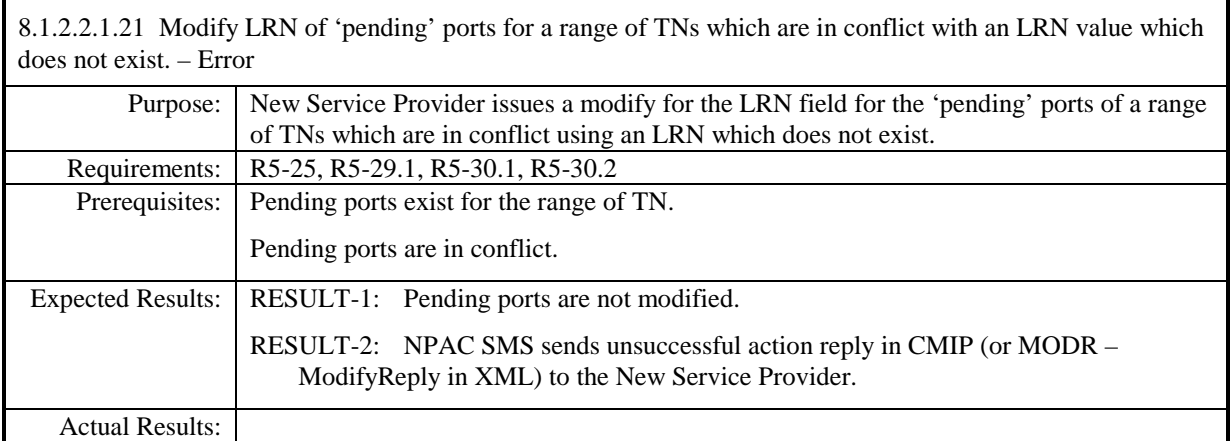

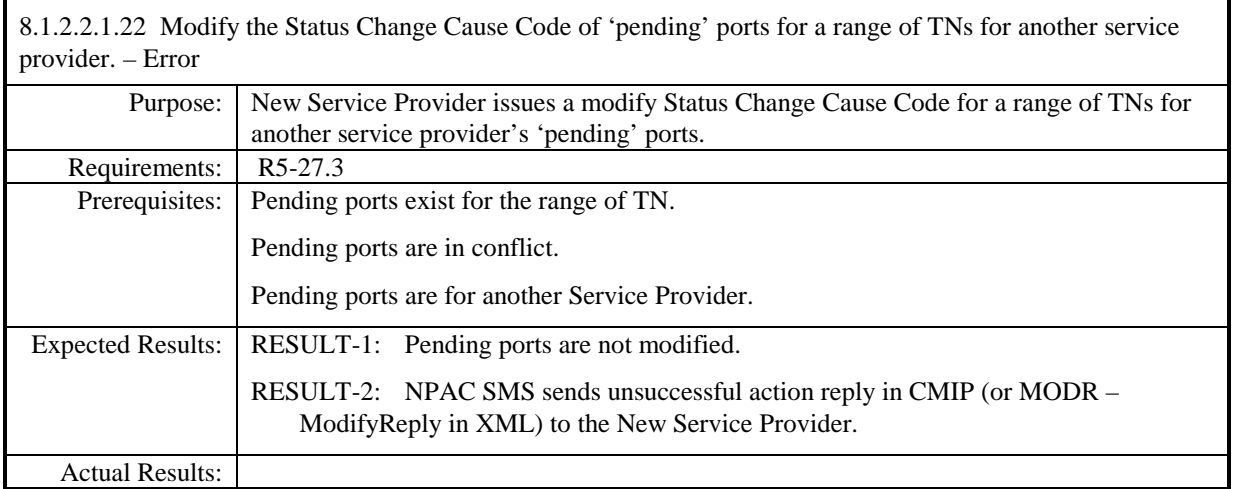

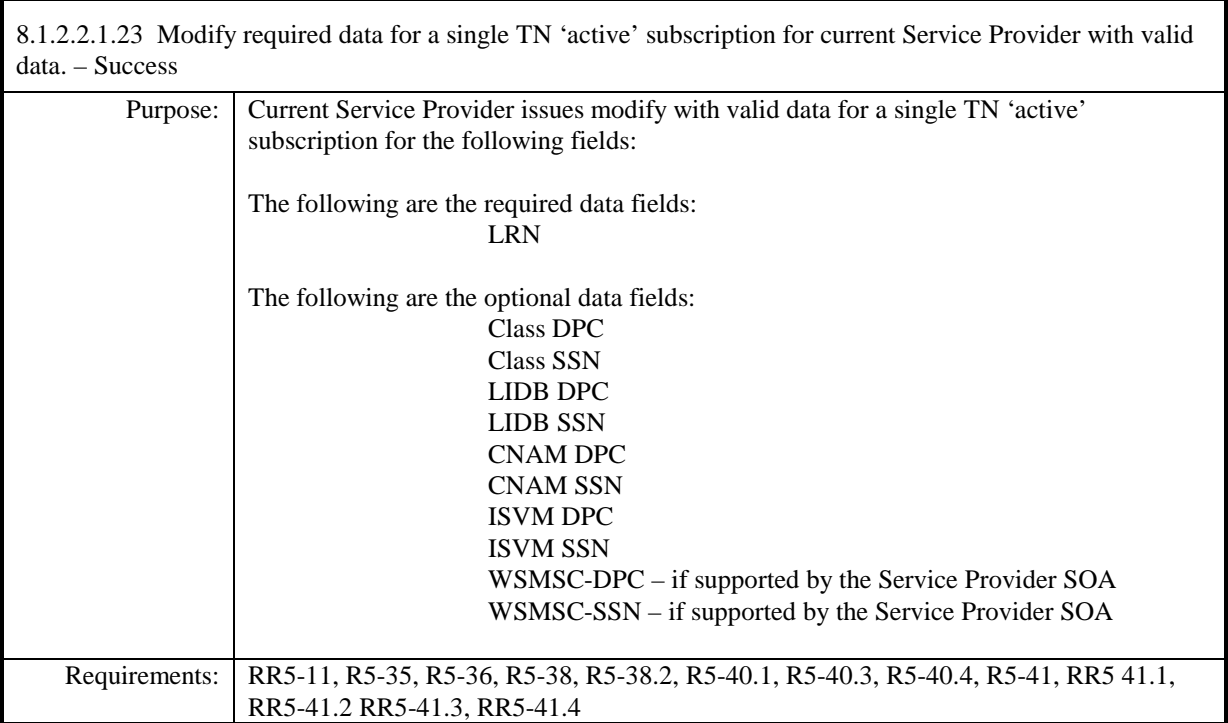

**Test Case procedures incorporated into test case 2.12 from Release 3.1.**

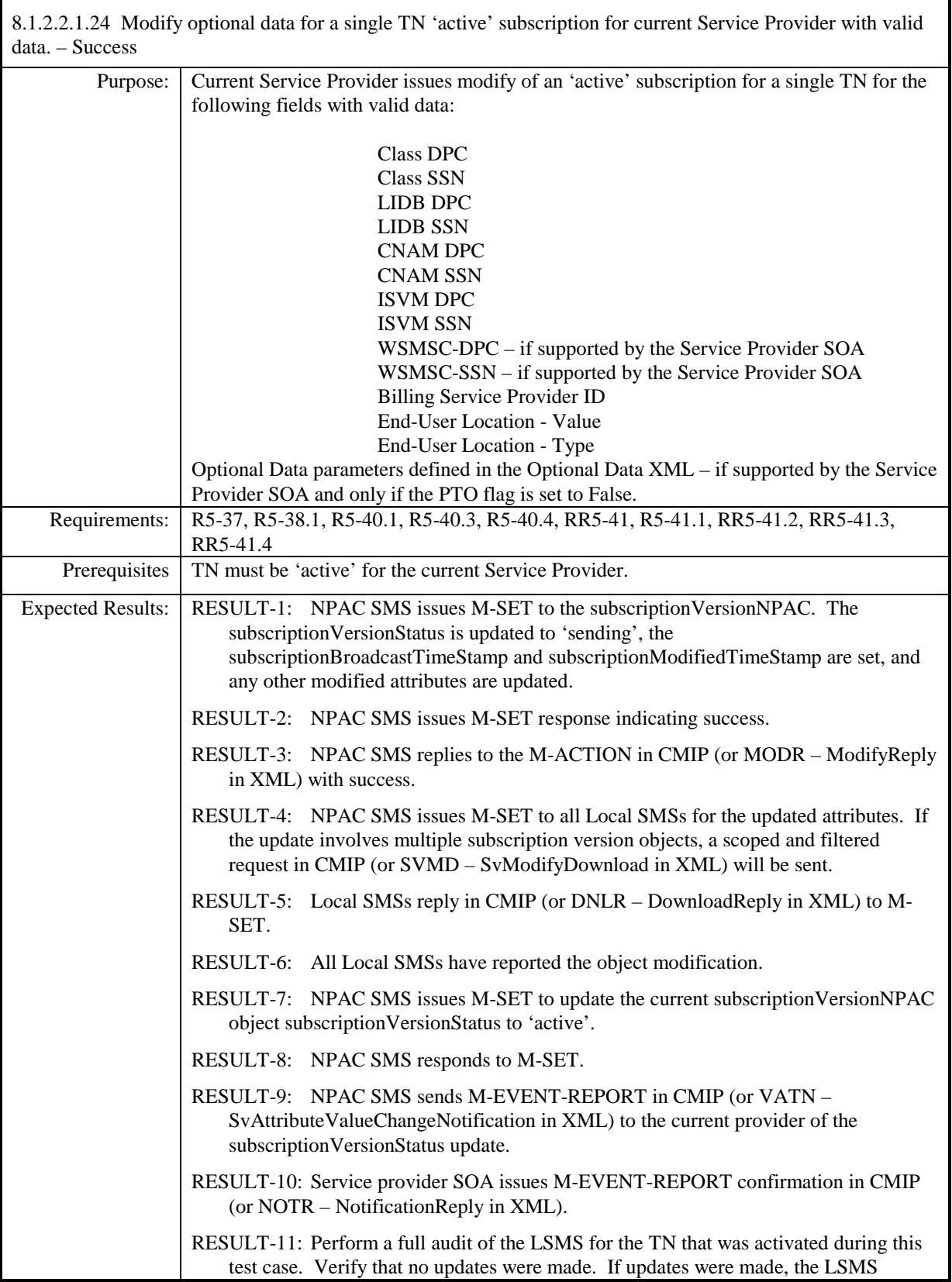

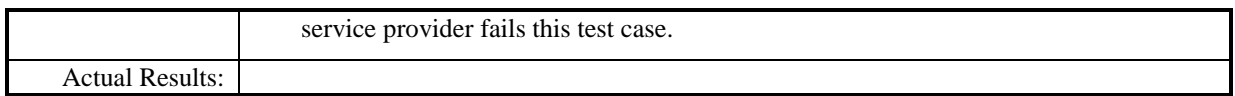

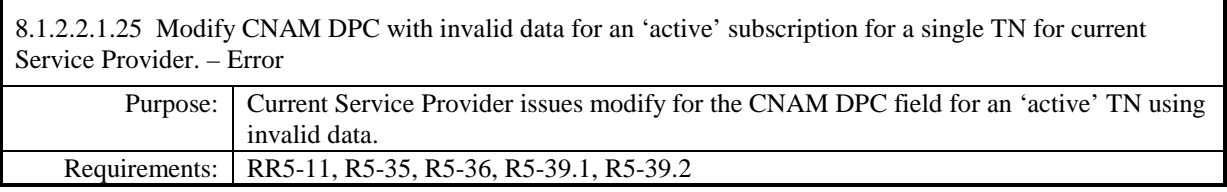

**Test Case procedures incorporated into test case 191/291-4 from Release 3.2.**

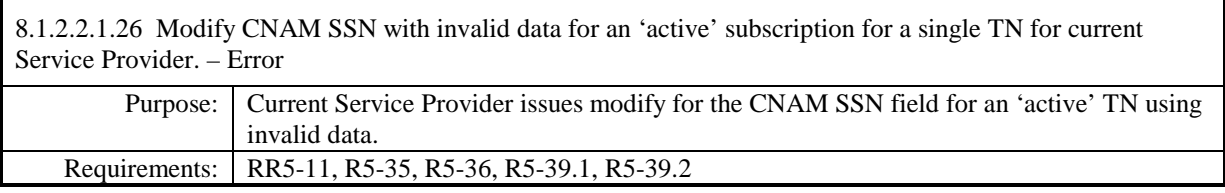

**Test Case procedures incorporated into test case 191/291-4 from Release 3.2.**

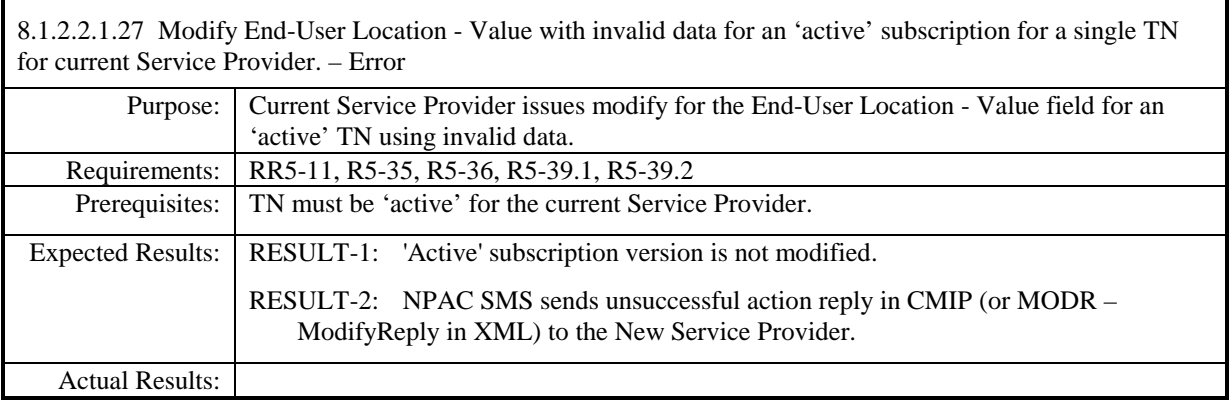

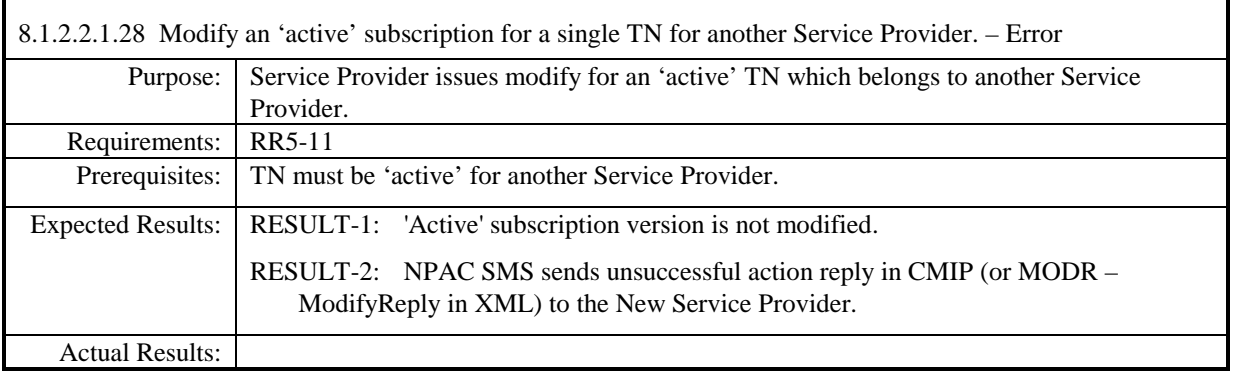

8.1.2.2.1.29 - Deleted

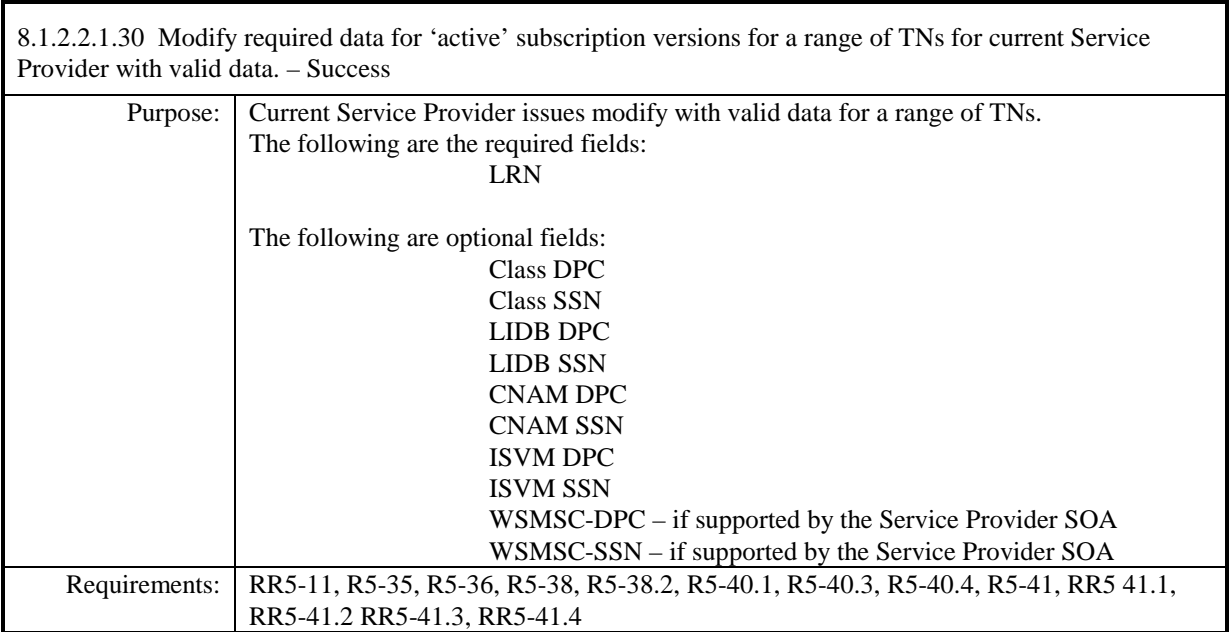

**Test Case procedures incorporated into test case 2.11 from Release 3.1.**

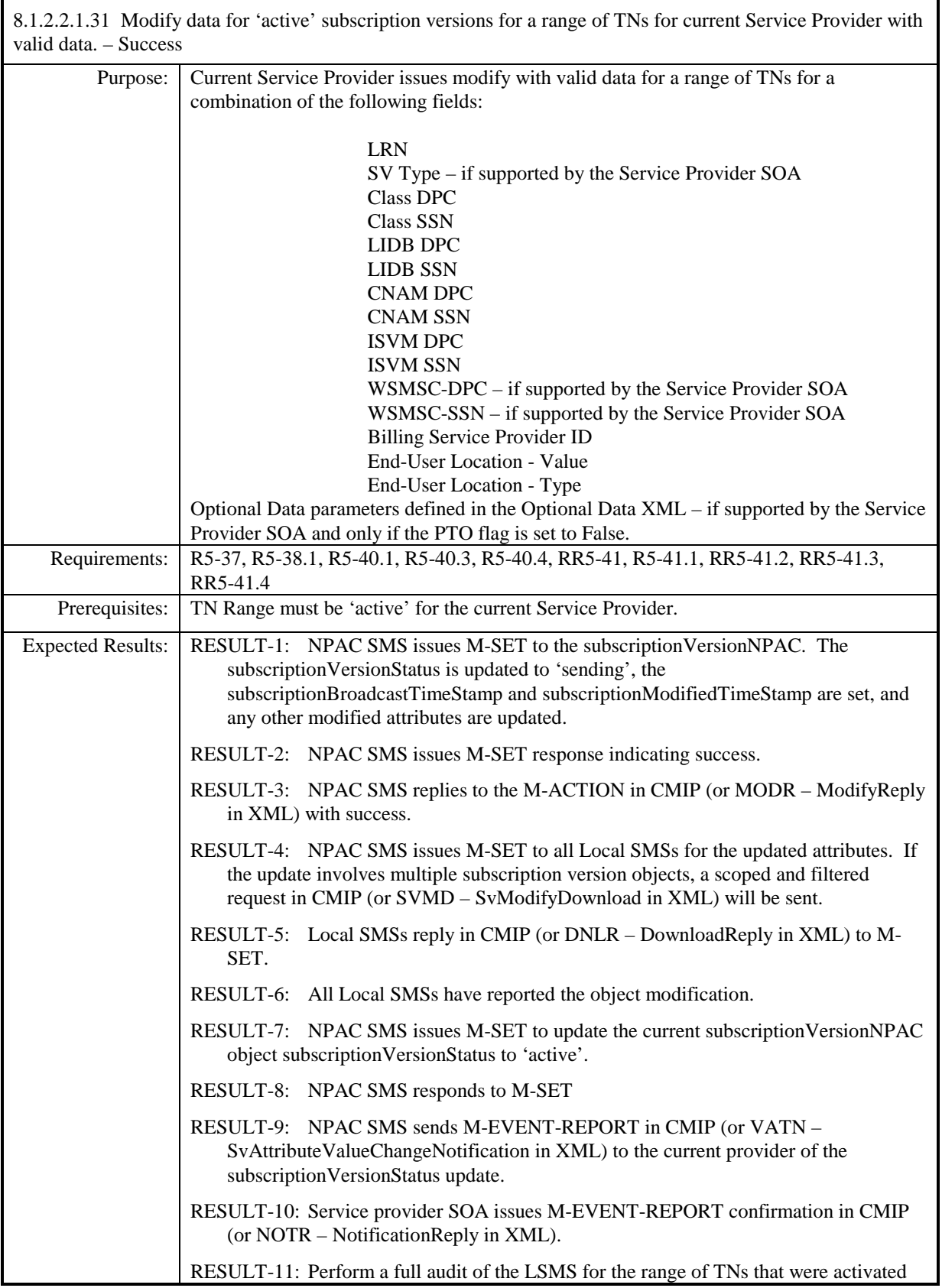

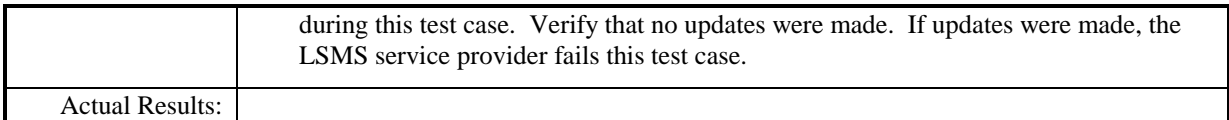

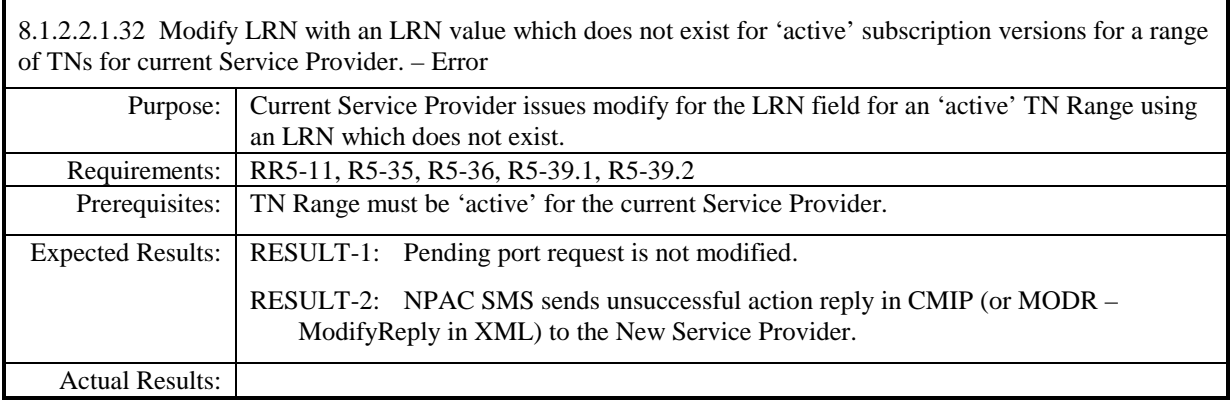

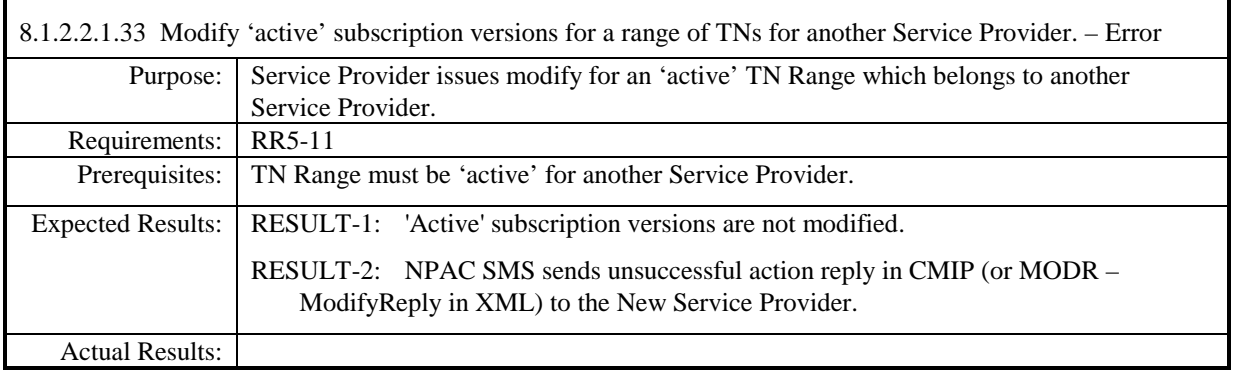

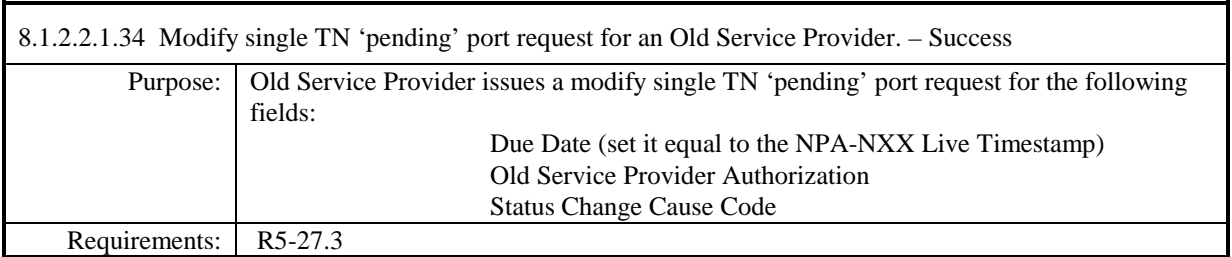

# **Test Case procedures incorporated into test case 218-1 from Release 3.2.**

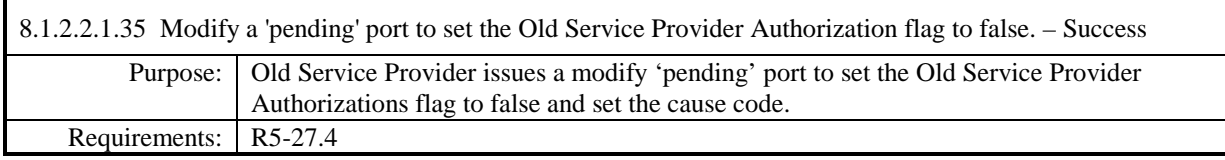

## **Test Case procedures incorporated into test case 2.30 from Release 3.1.**

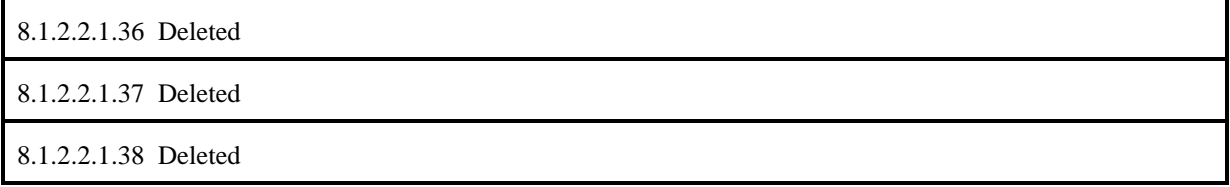
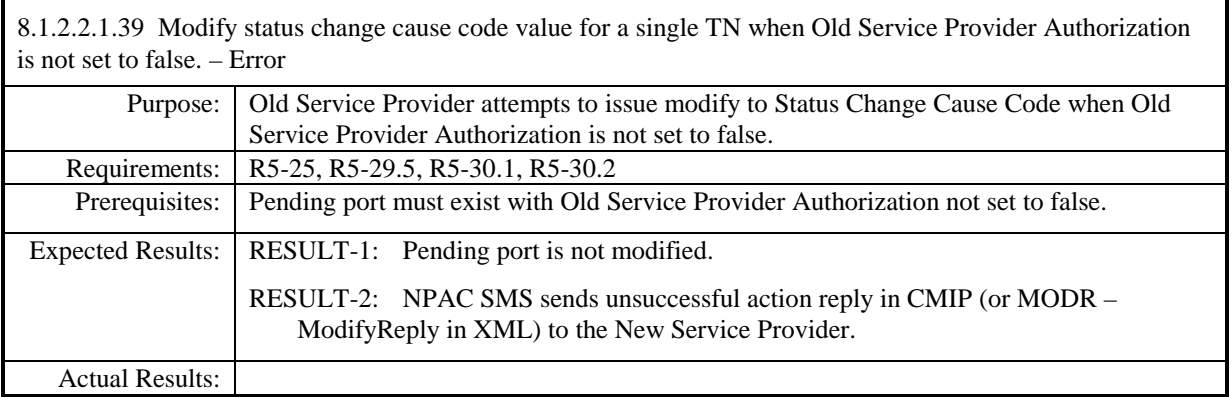

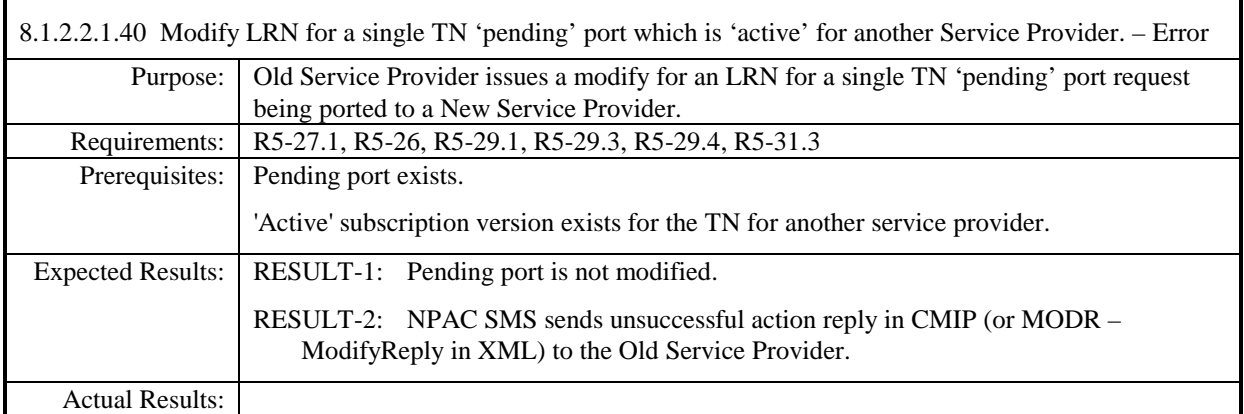

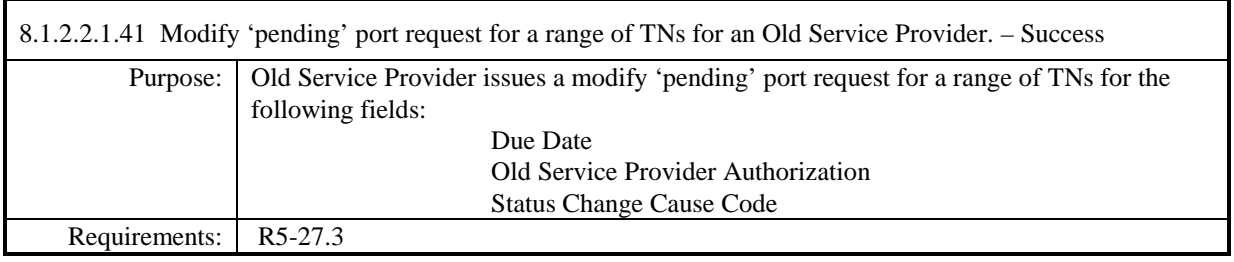

# **Test Case procedures incorporated into test case 2.15 from Release 3.1.**

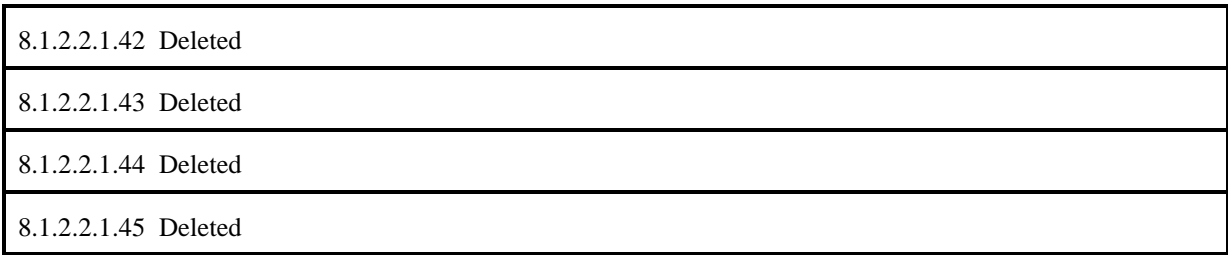

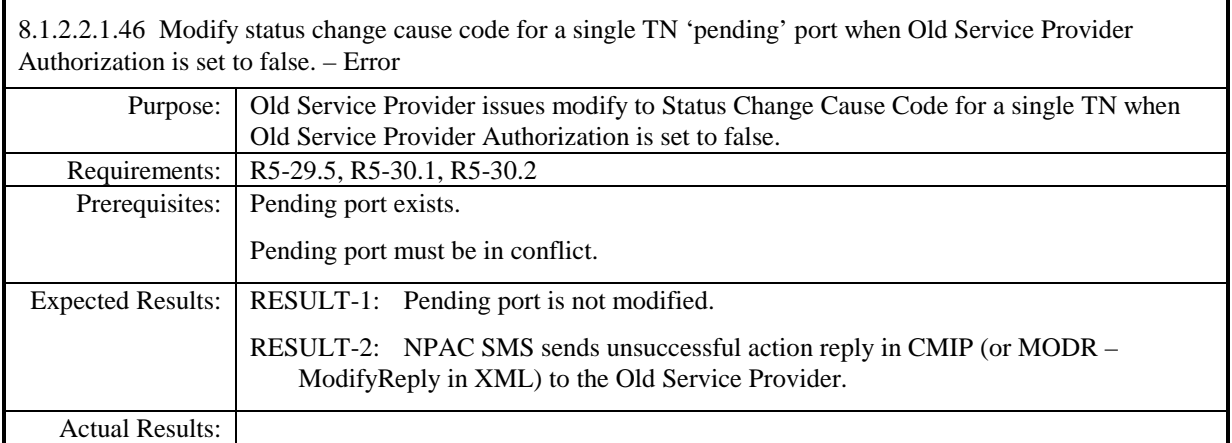

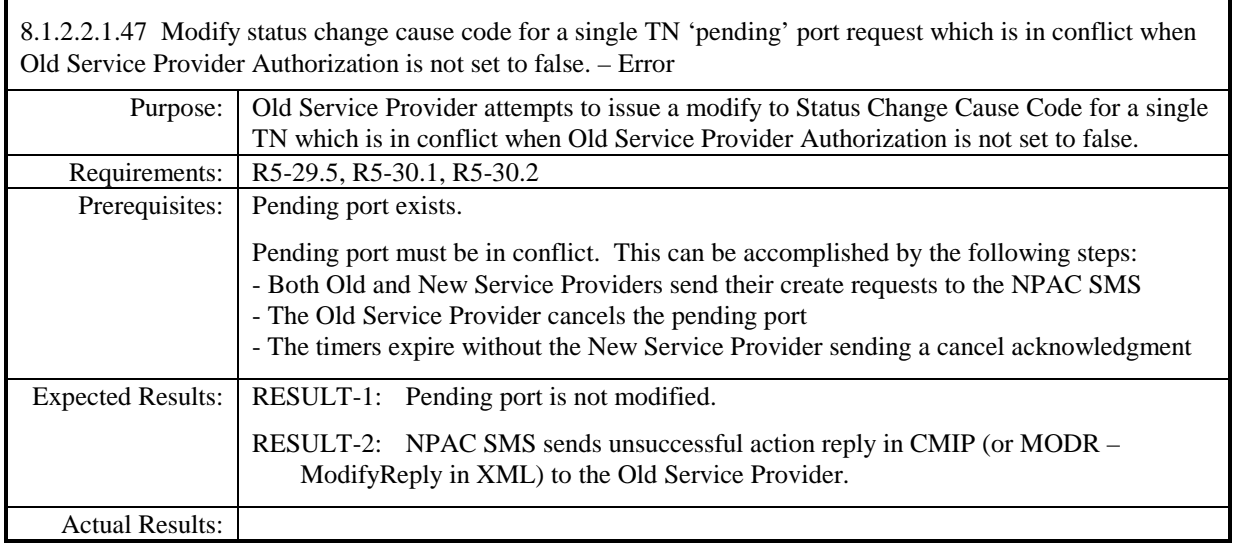

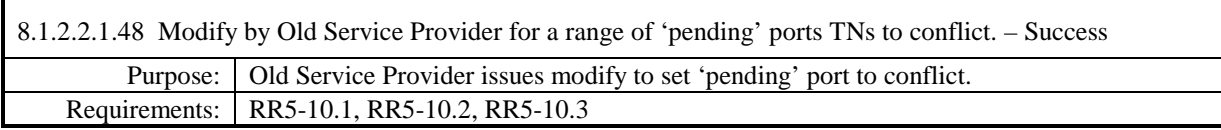

## **Test Case procedures incorporated into test case 2.28 from Release 3.1.**

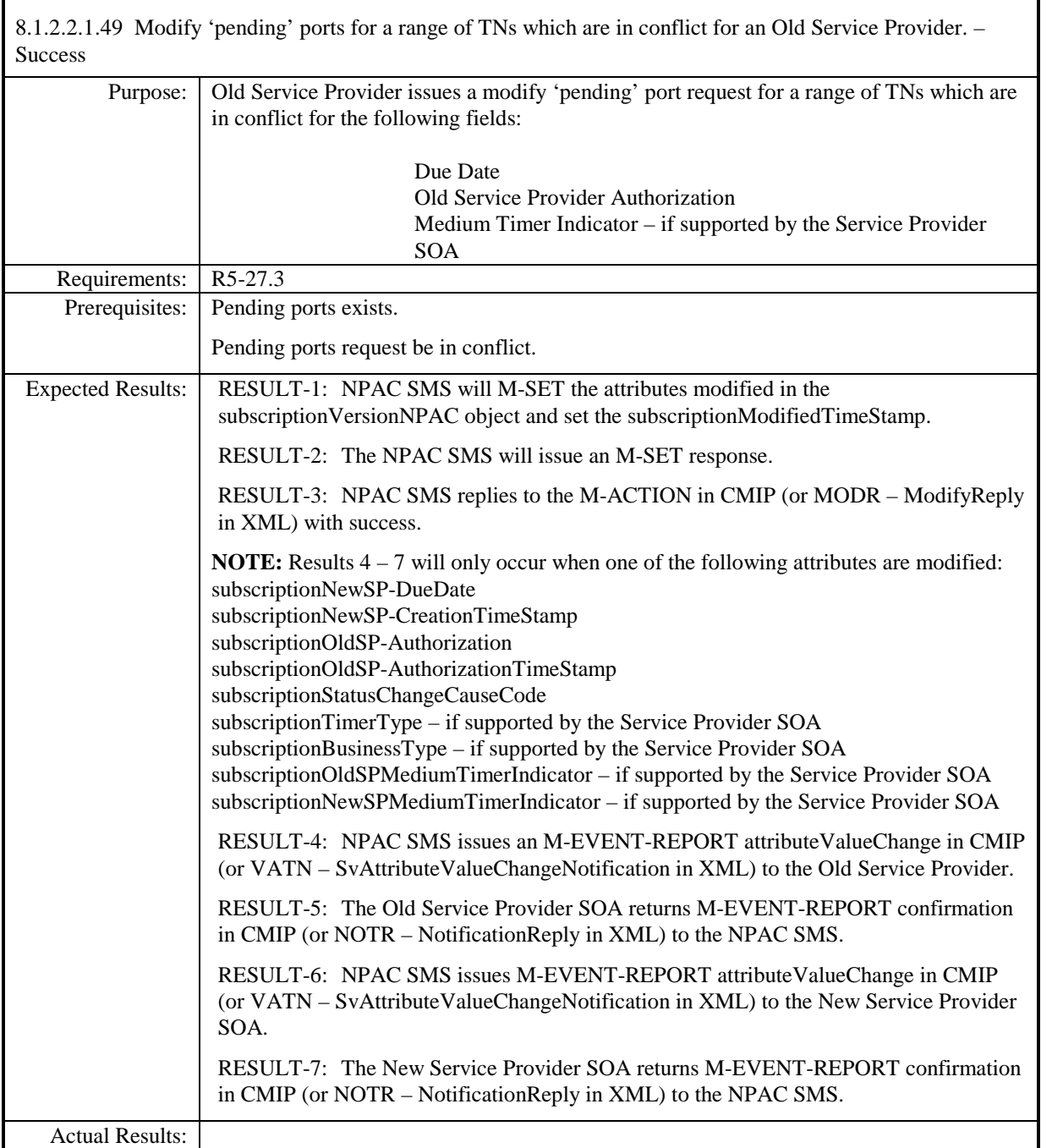

8.1.2.2.1.50 Deleted

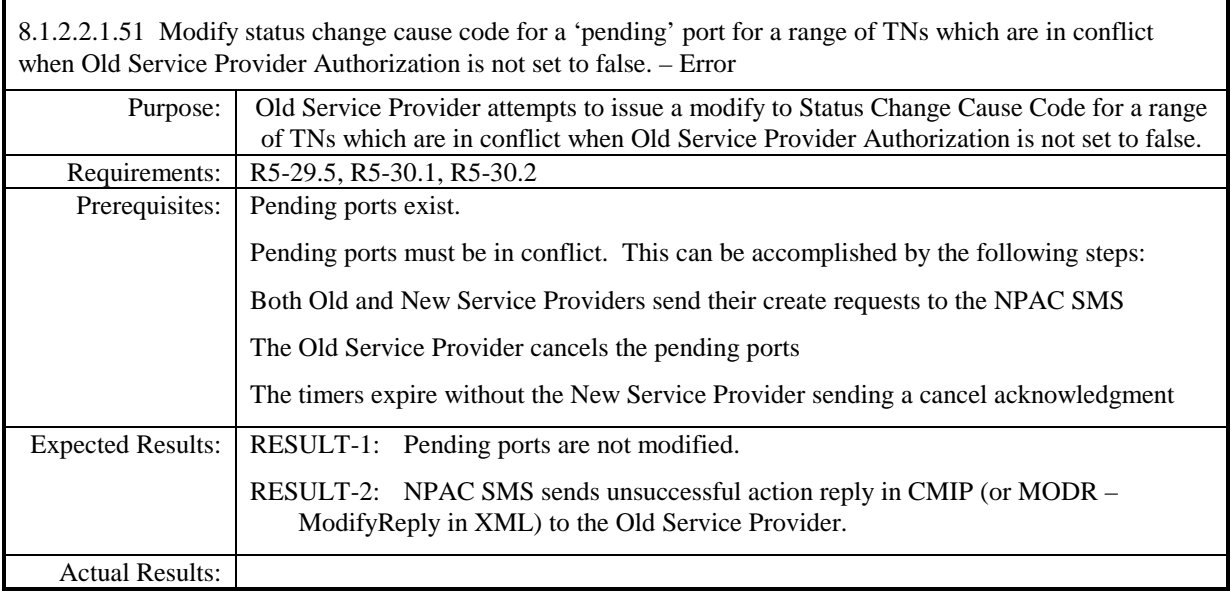

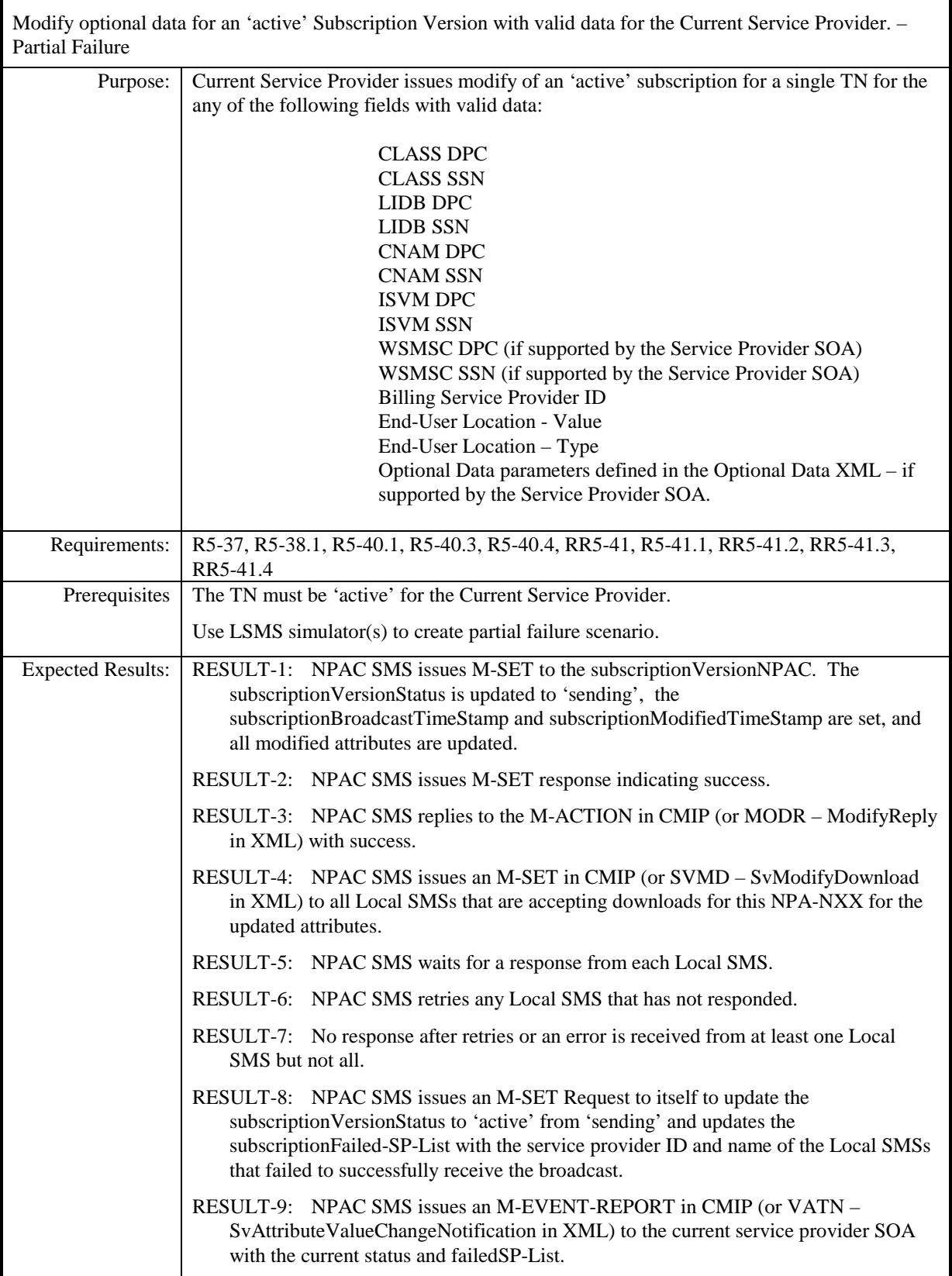

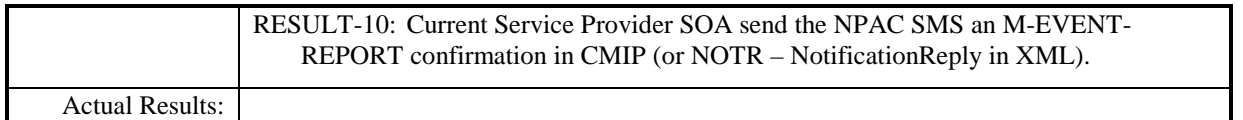

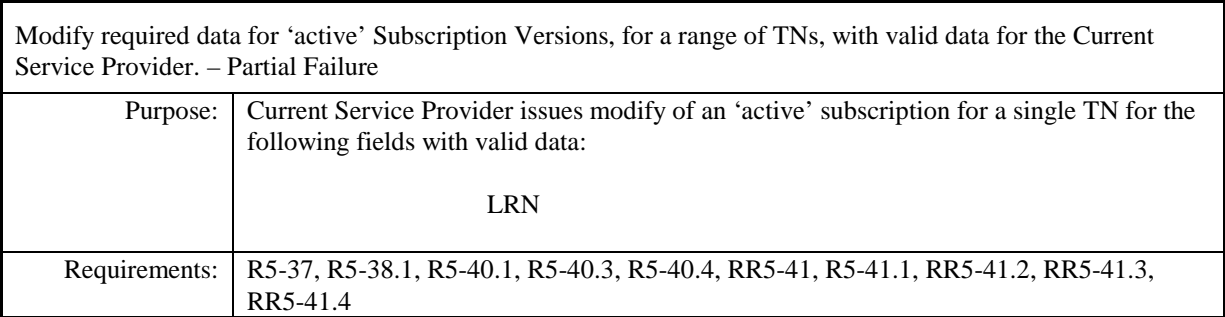

## **Test case procedures incorporated into test case 2.13 form Release 3.1.**

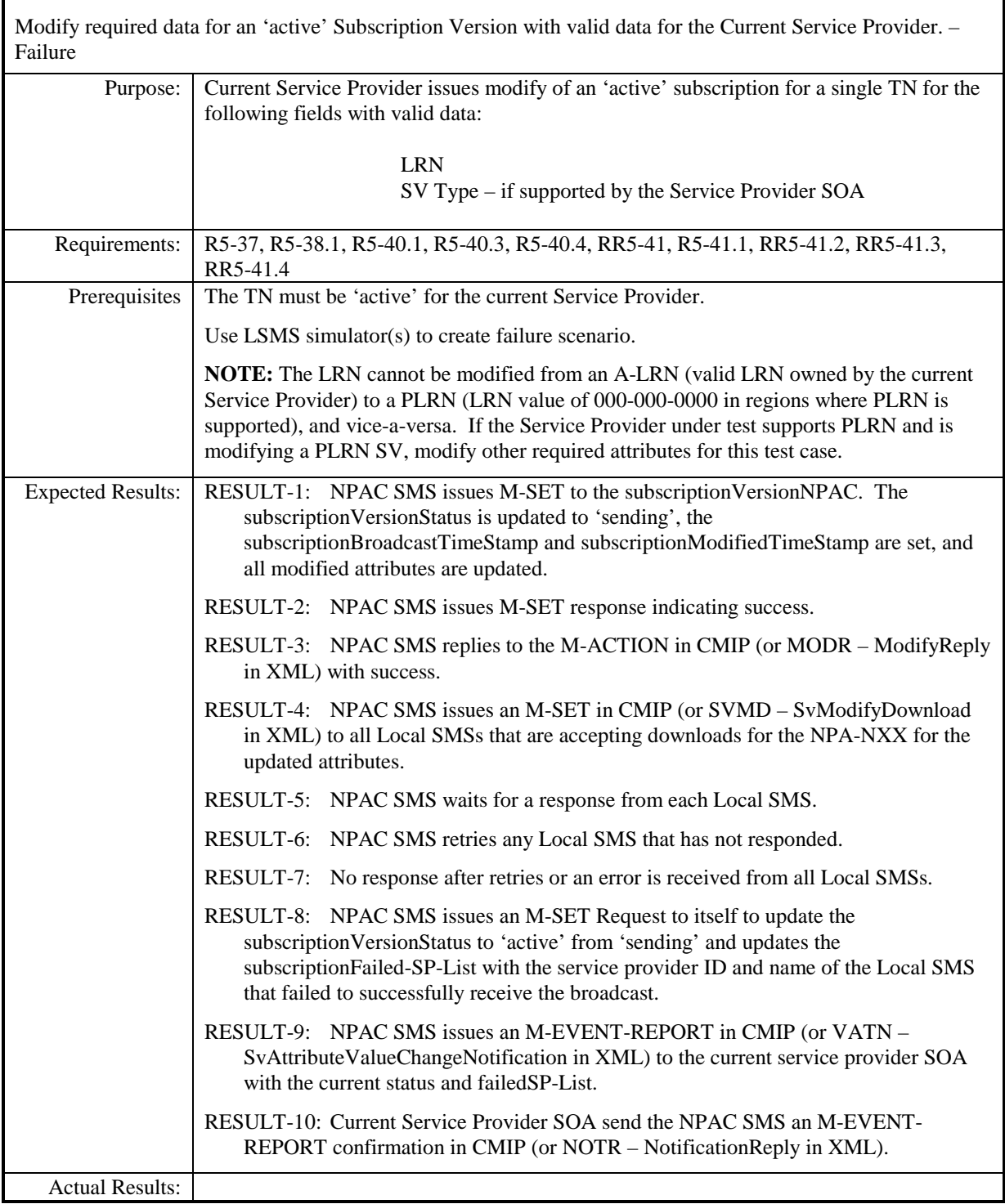

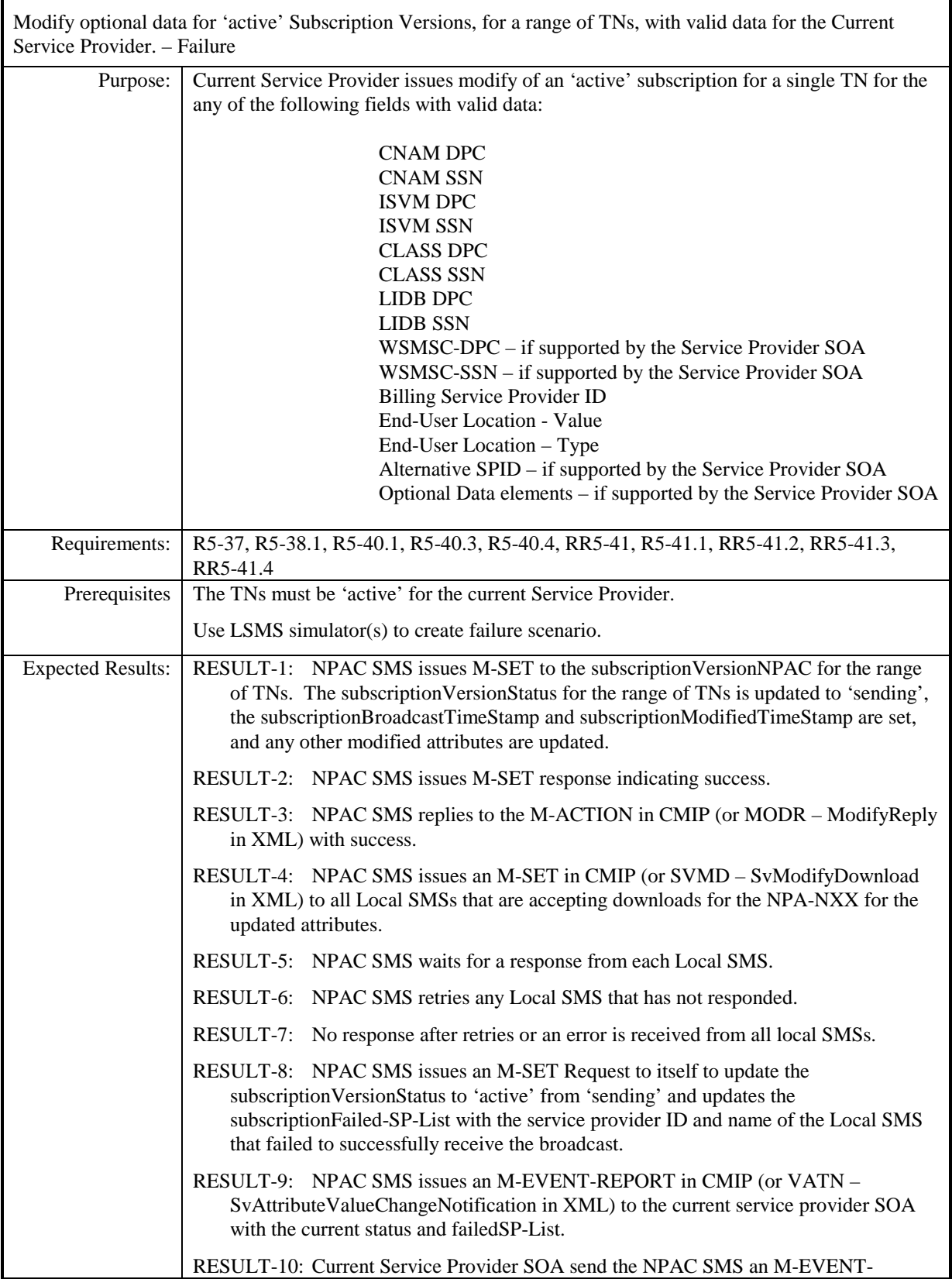

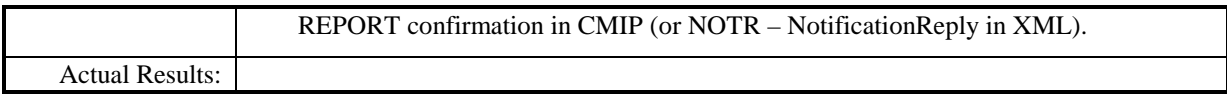

### **8.1.2.3 Delete of Subscription Data**

### *8.1.2.3.1 SOA Mechanized Interface*

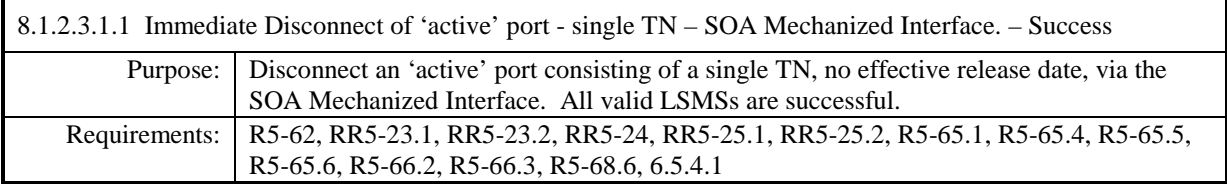

**Test case procedures incorporated into test case 2.19 from Release 3.1.**

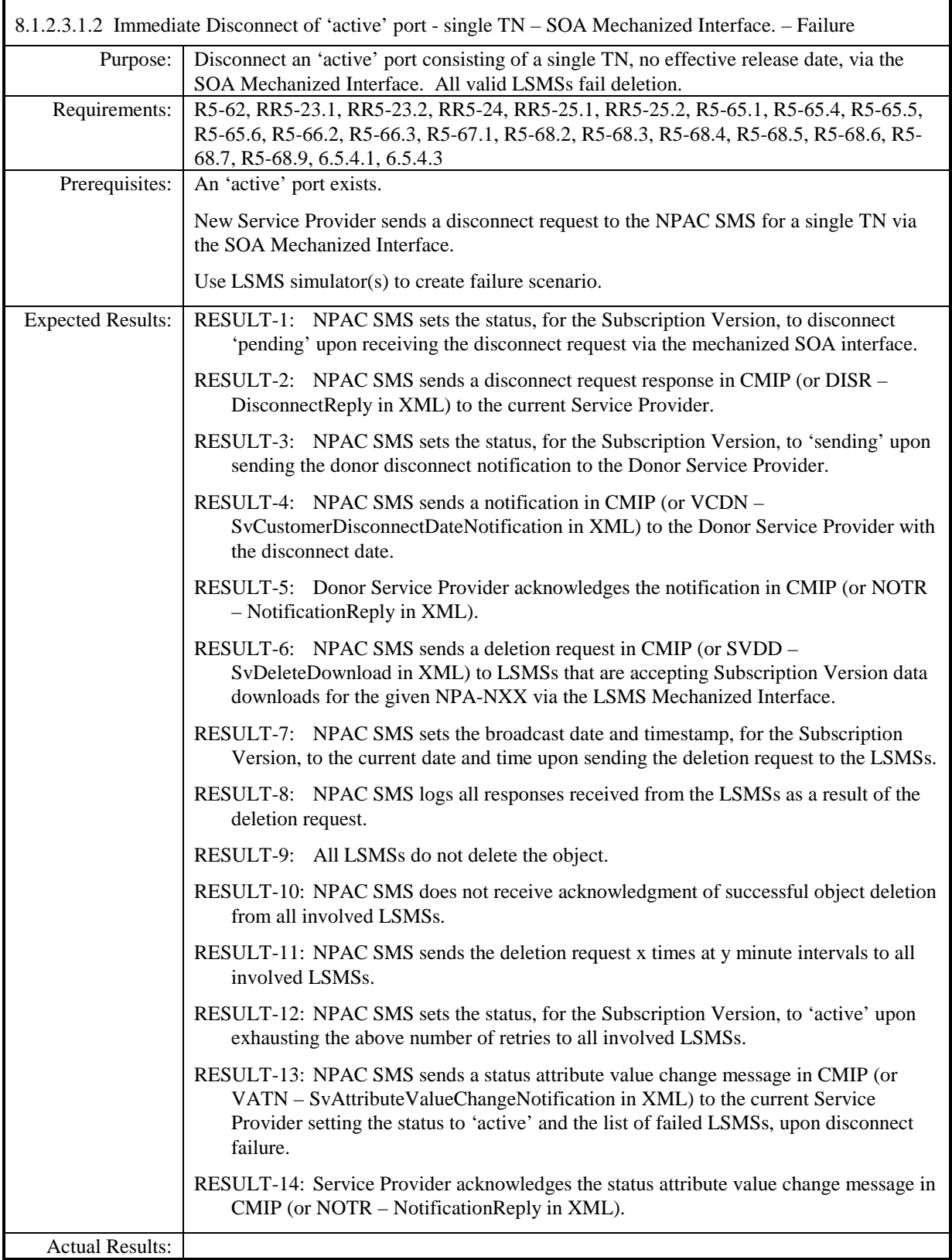

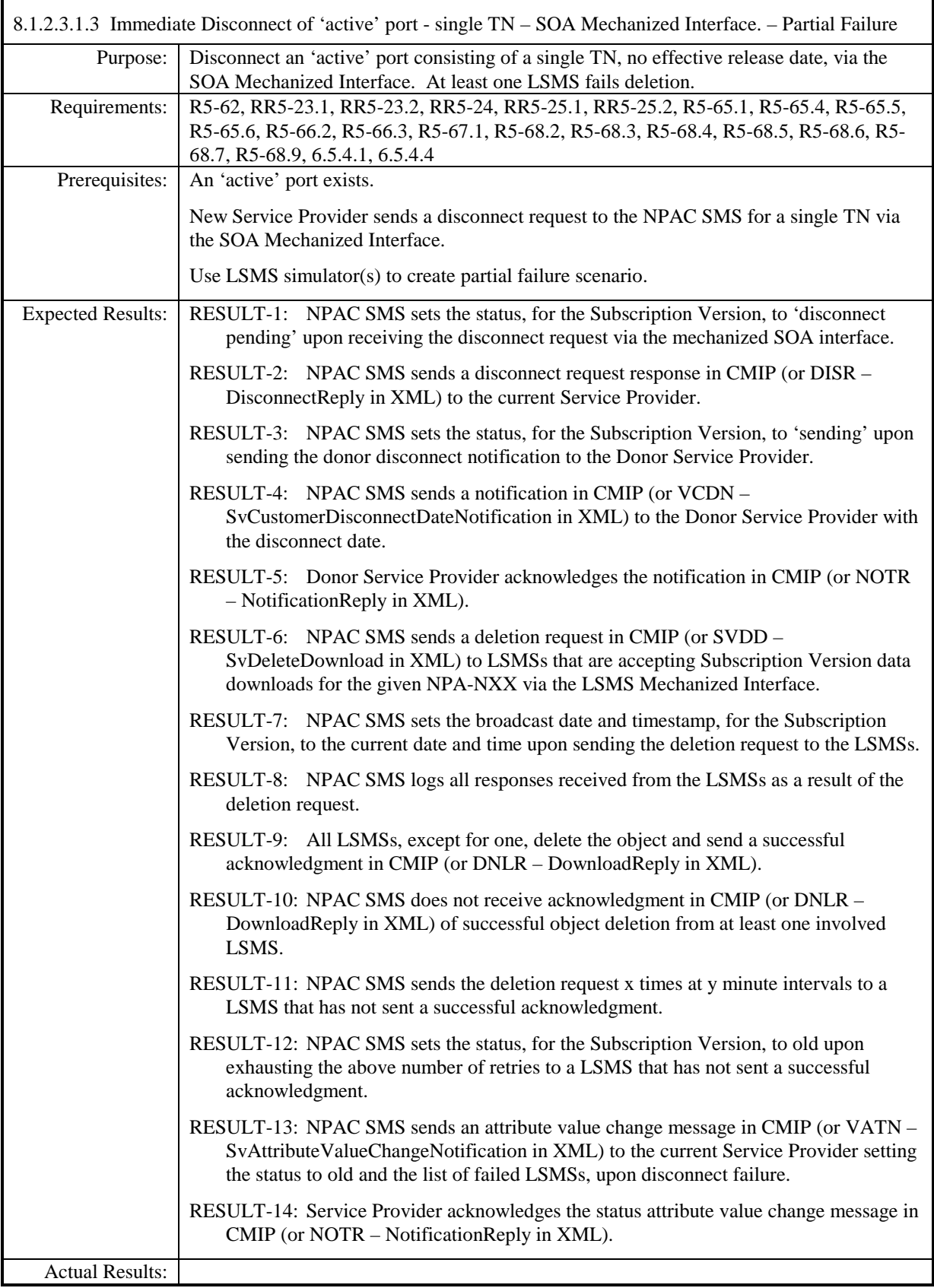

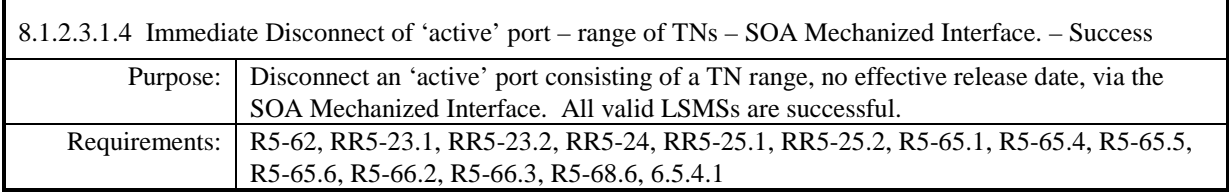

**Test case procedures incorporated into test case 2.16 form Release 3.1.**

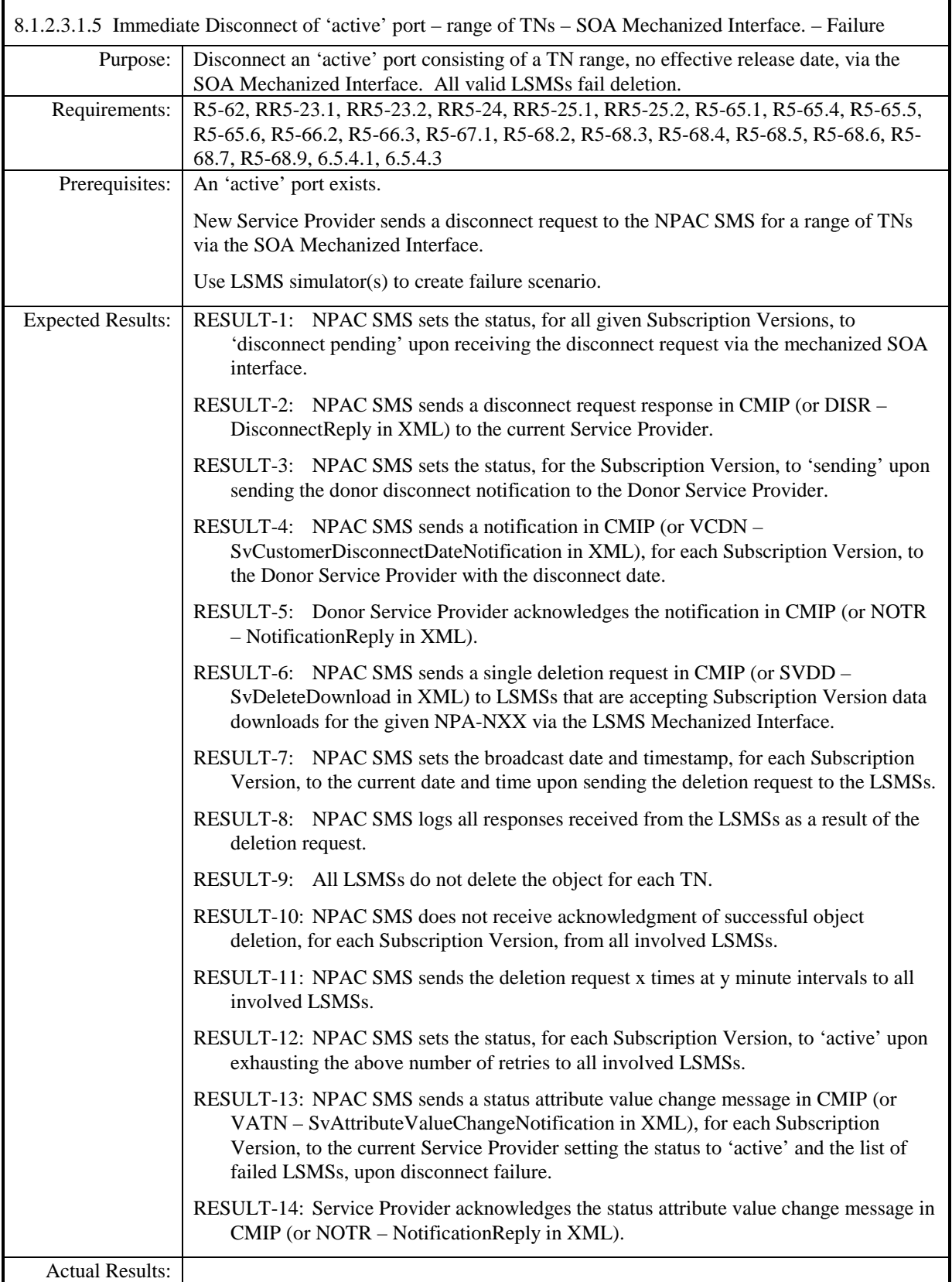

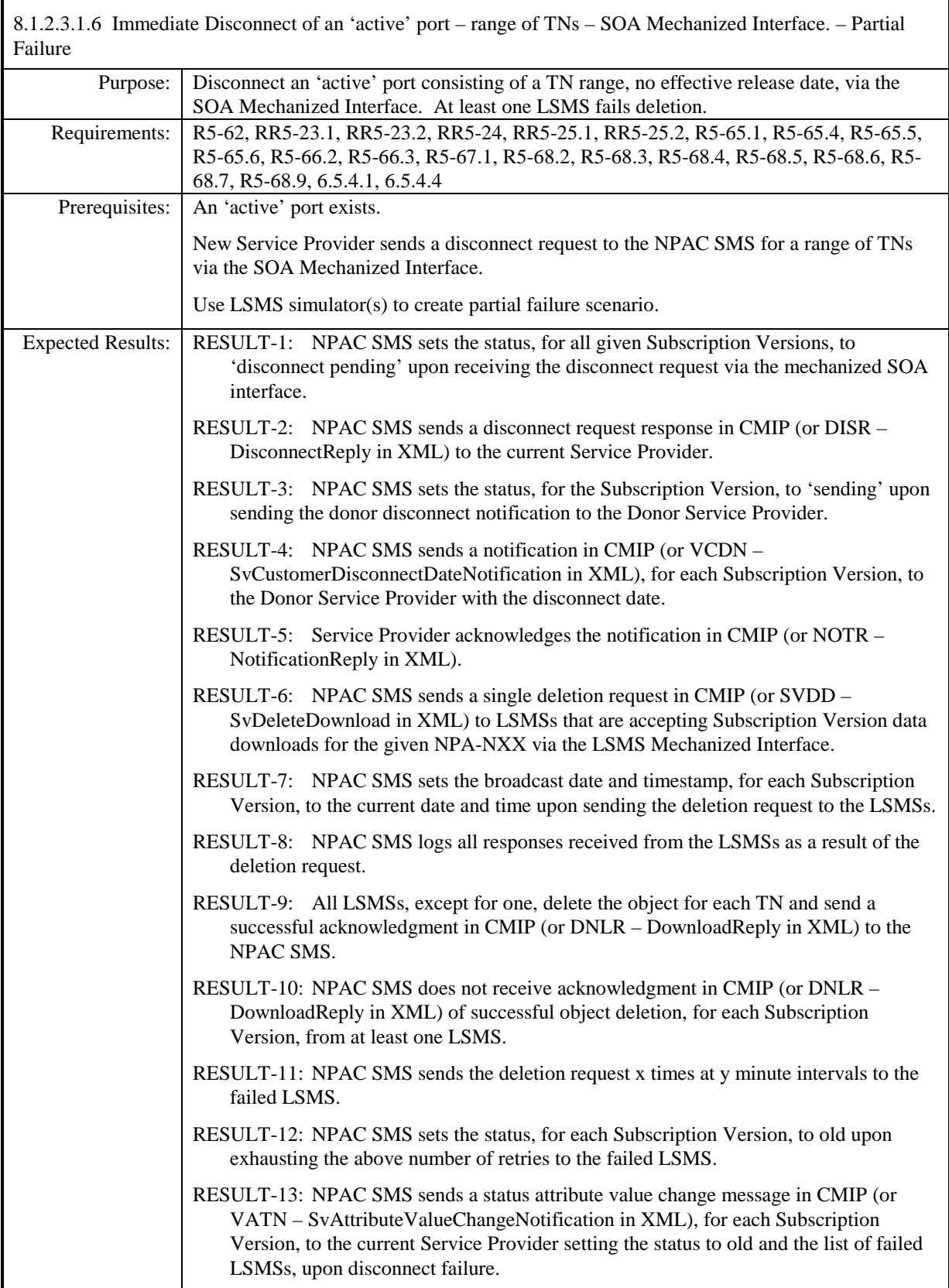

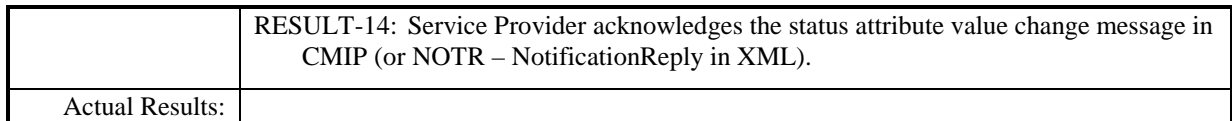

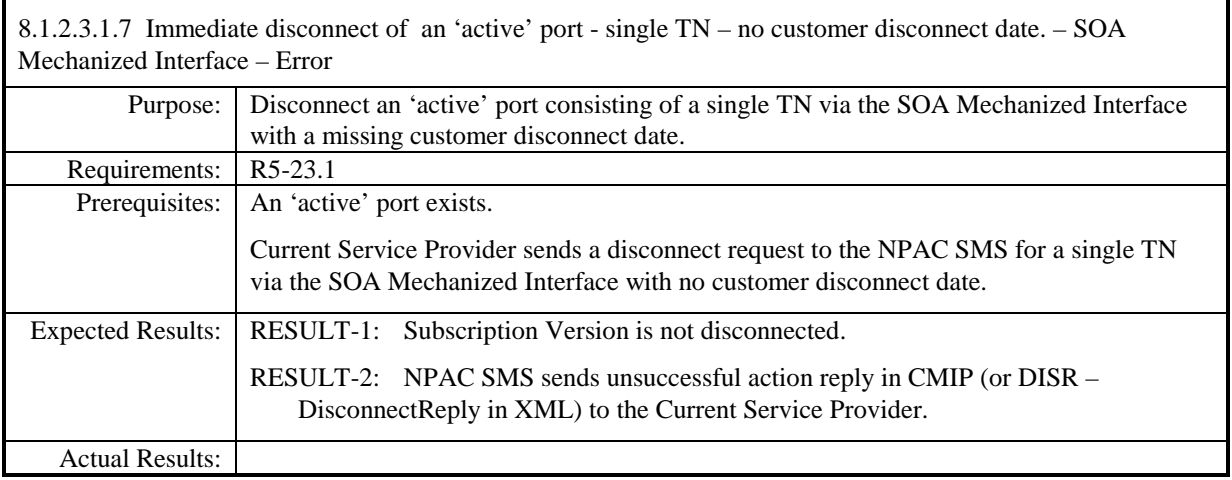

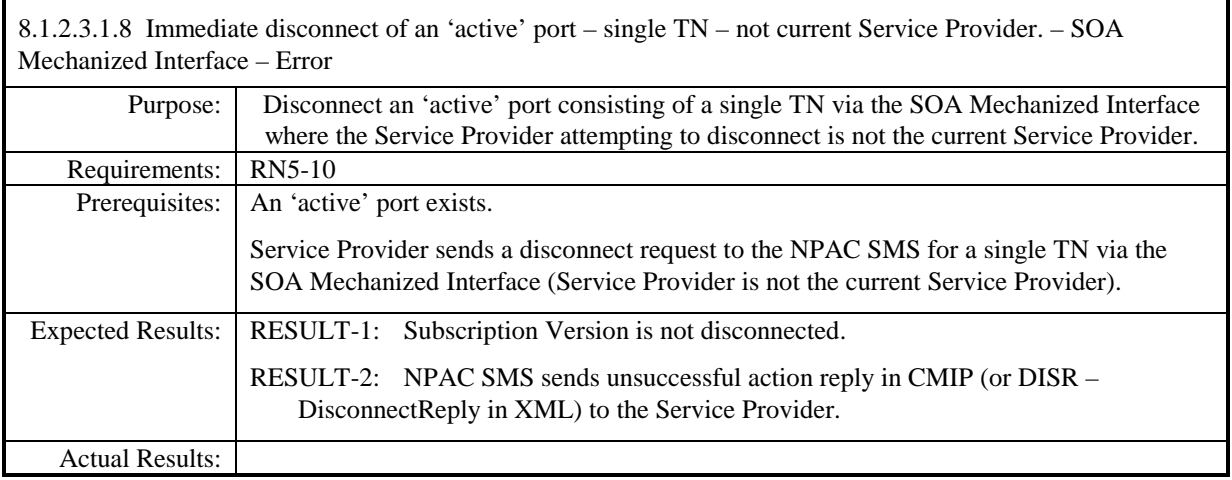

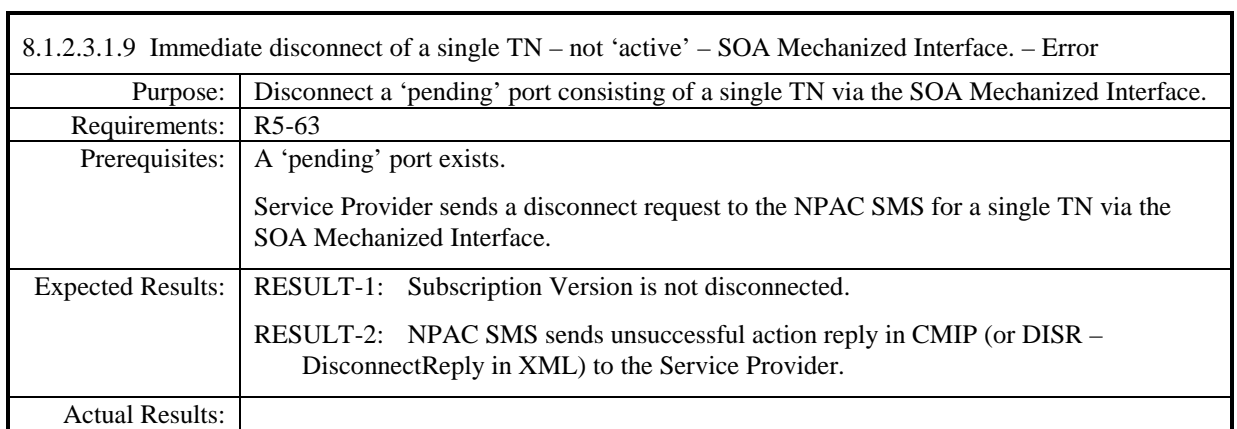

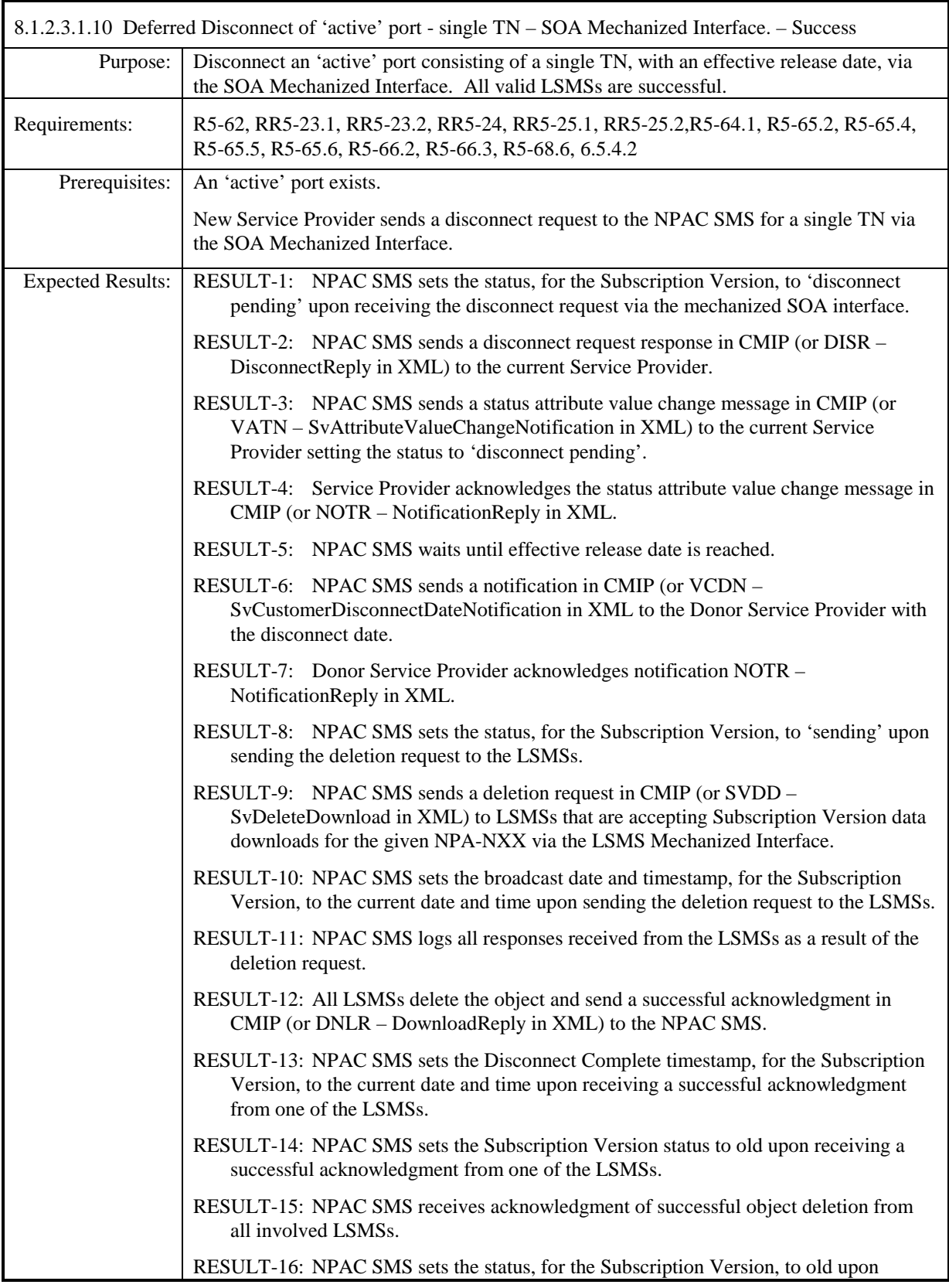

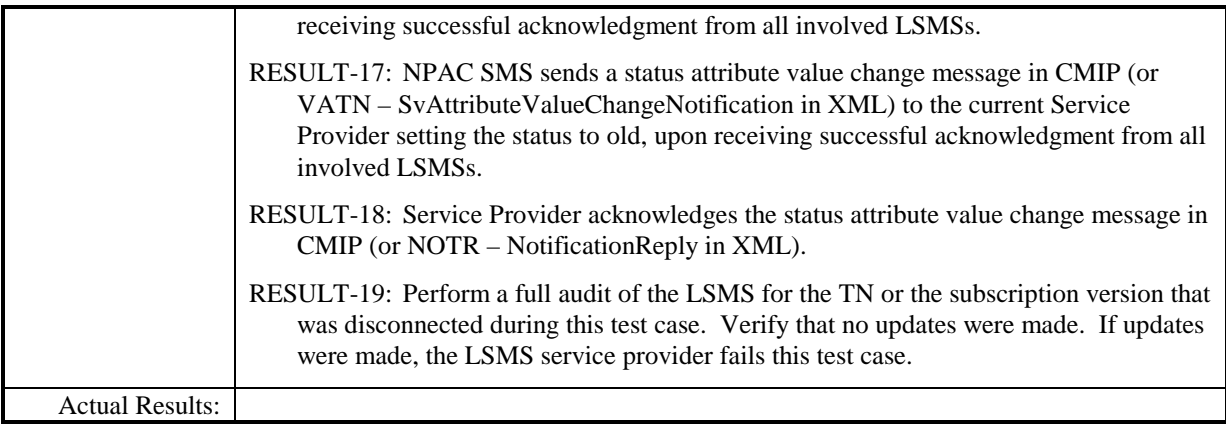

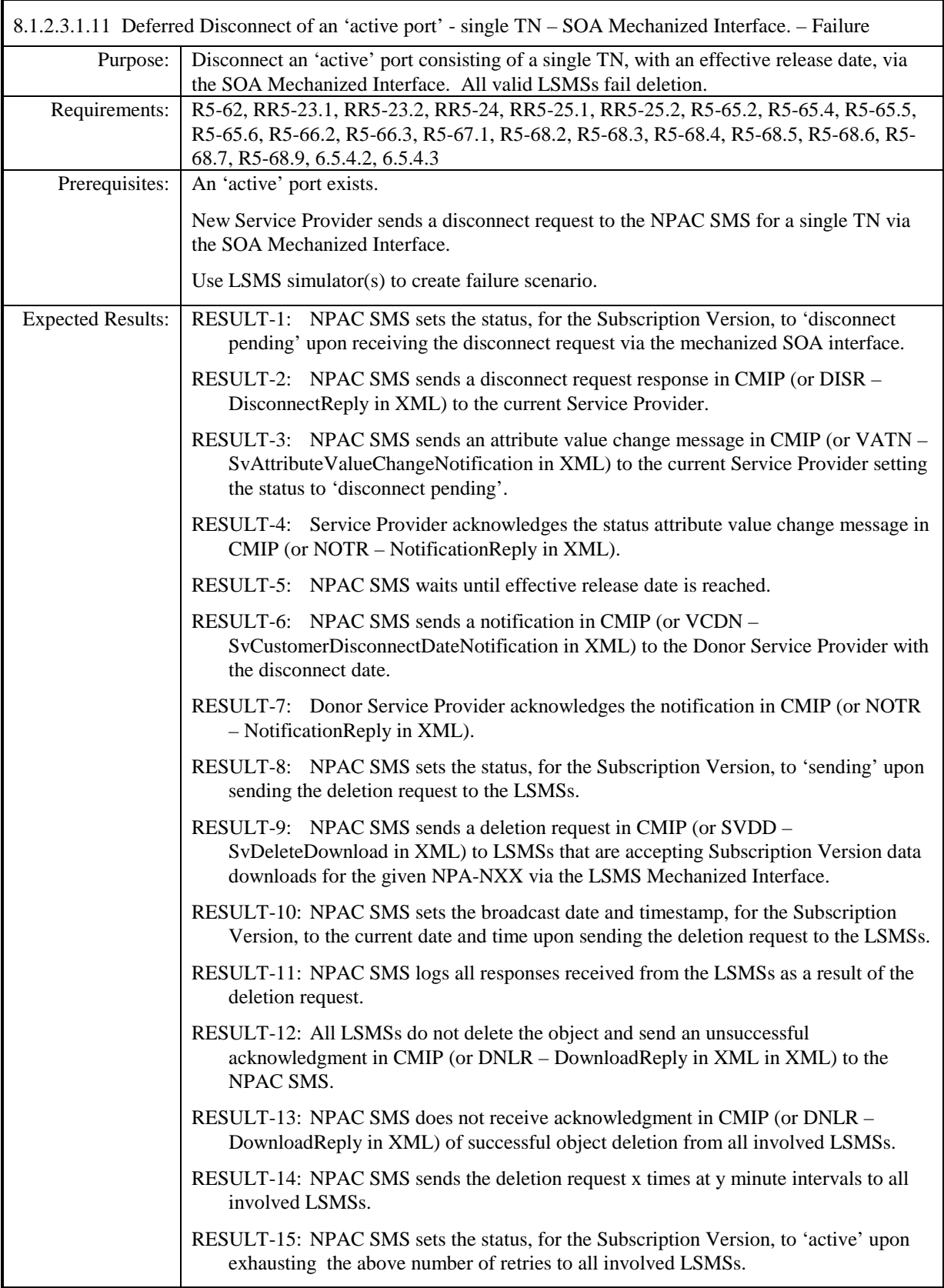

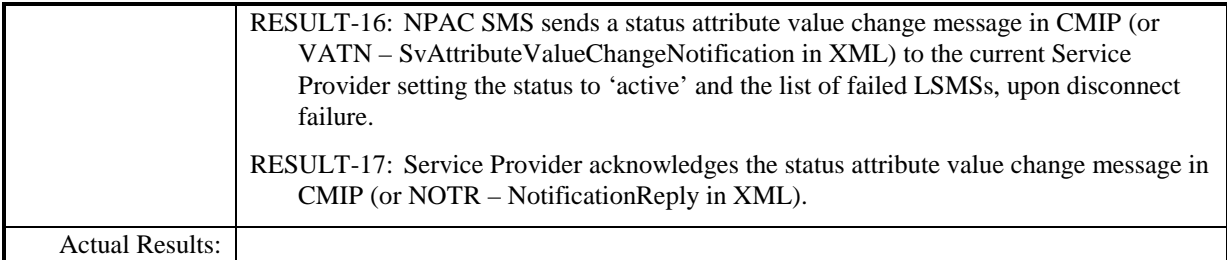

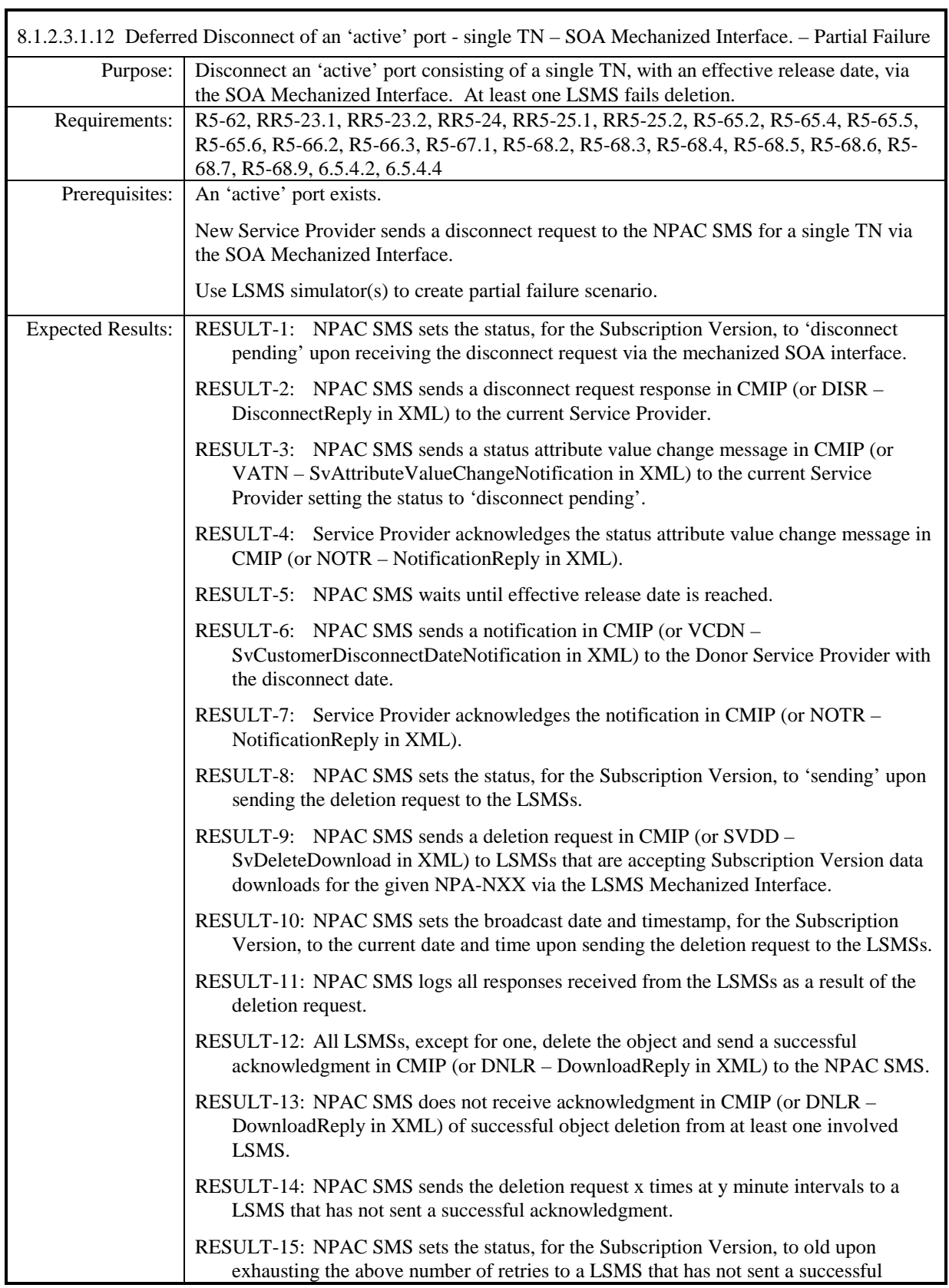

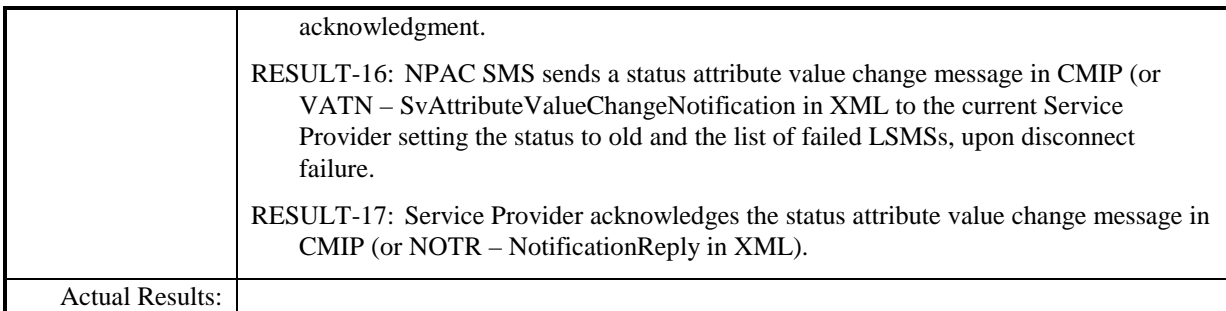

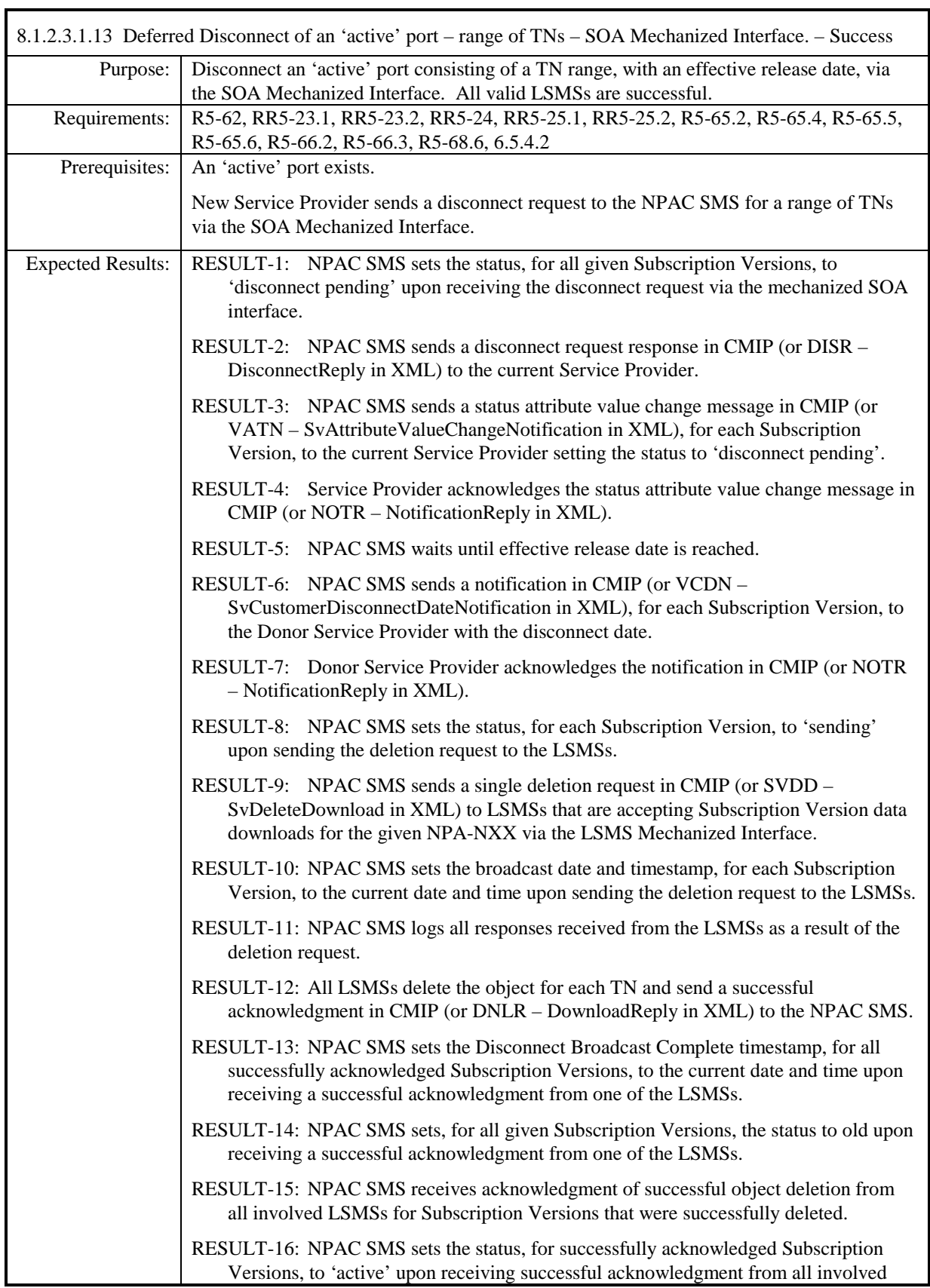

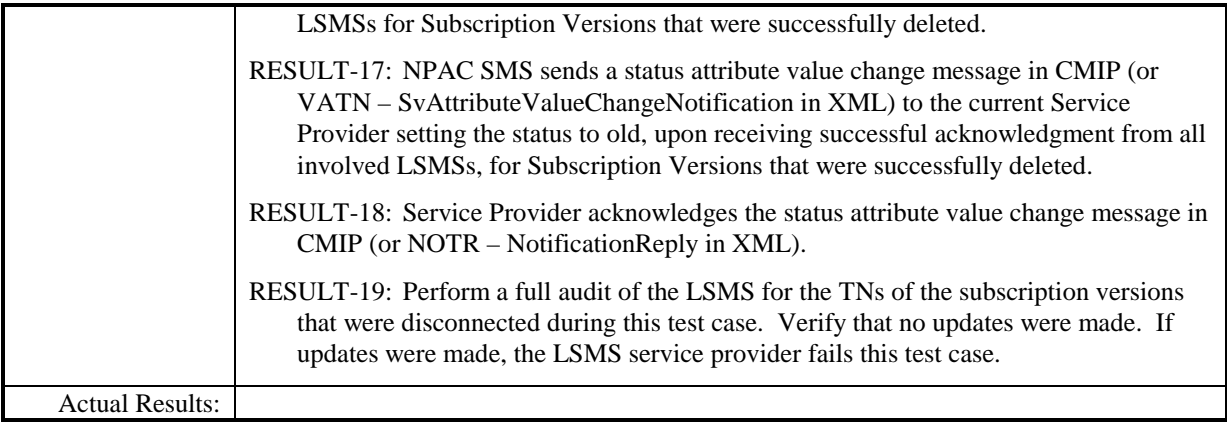

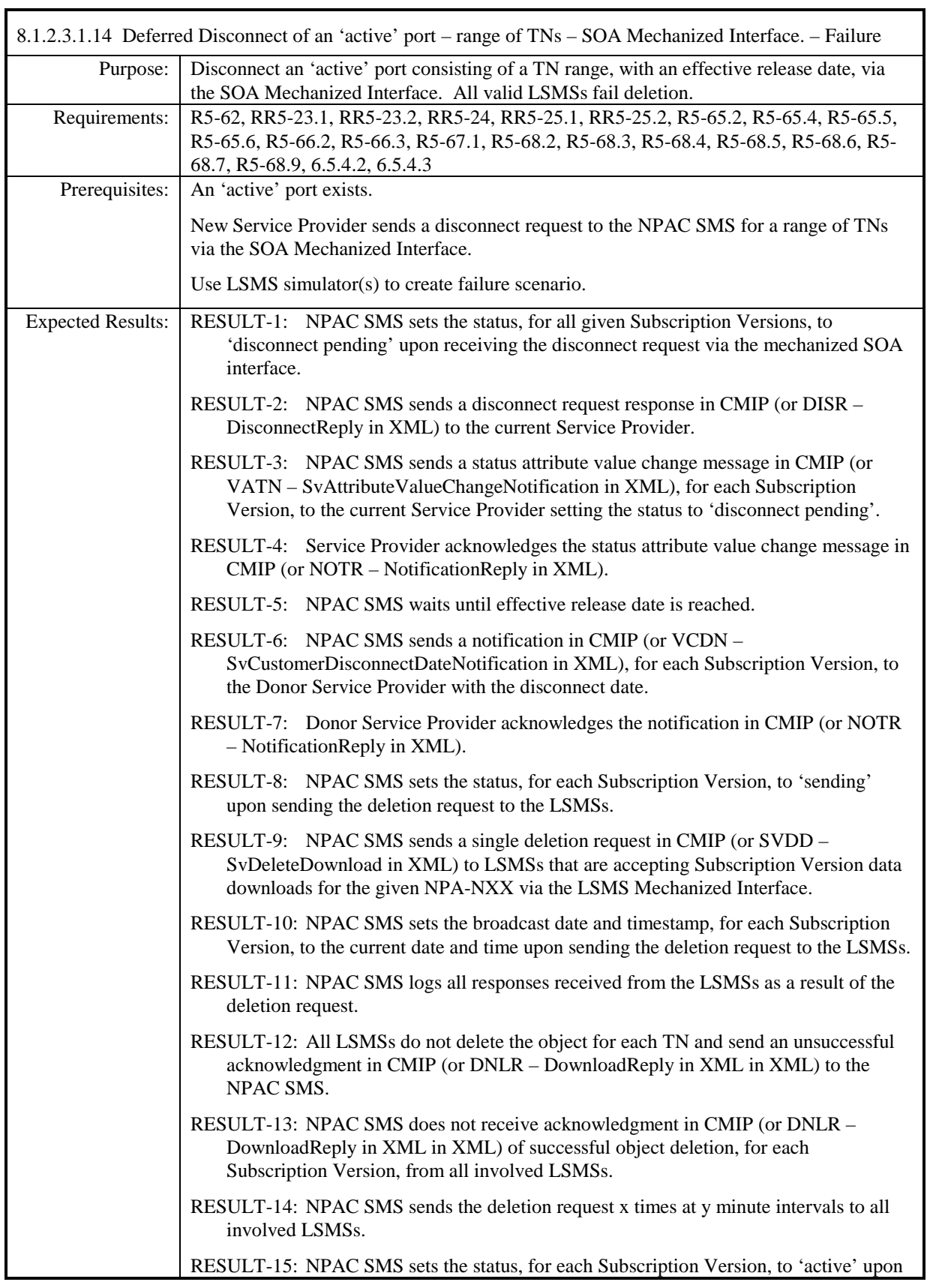

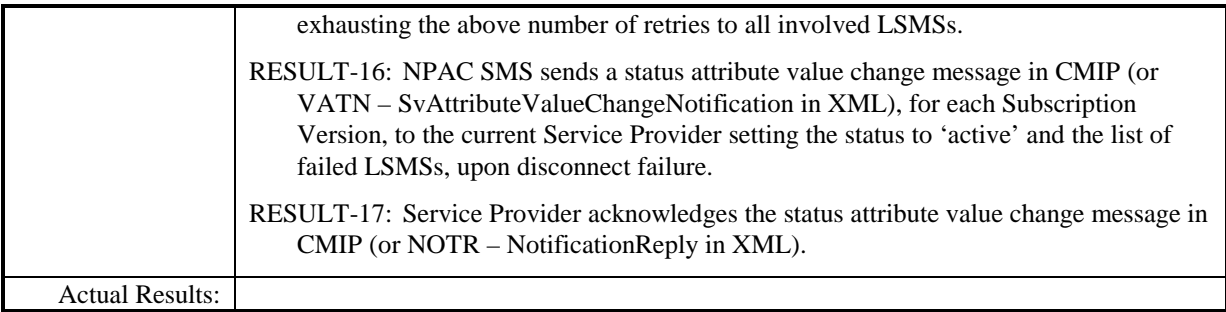

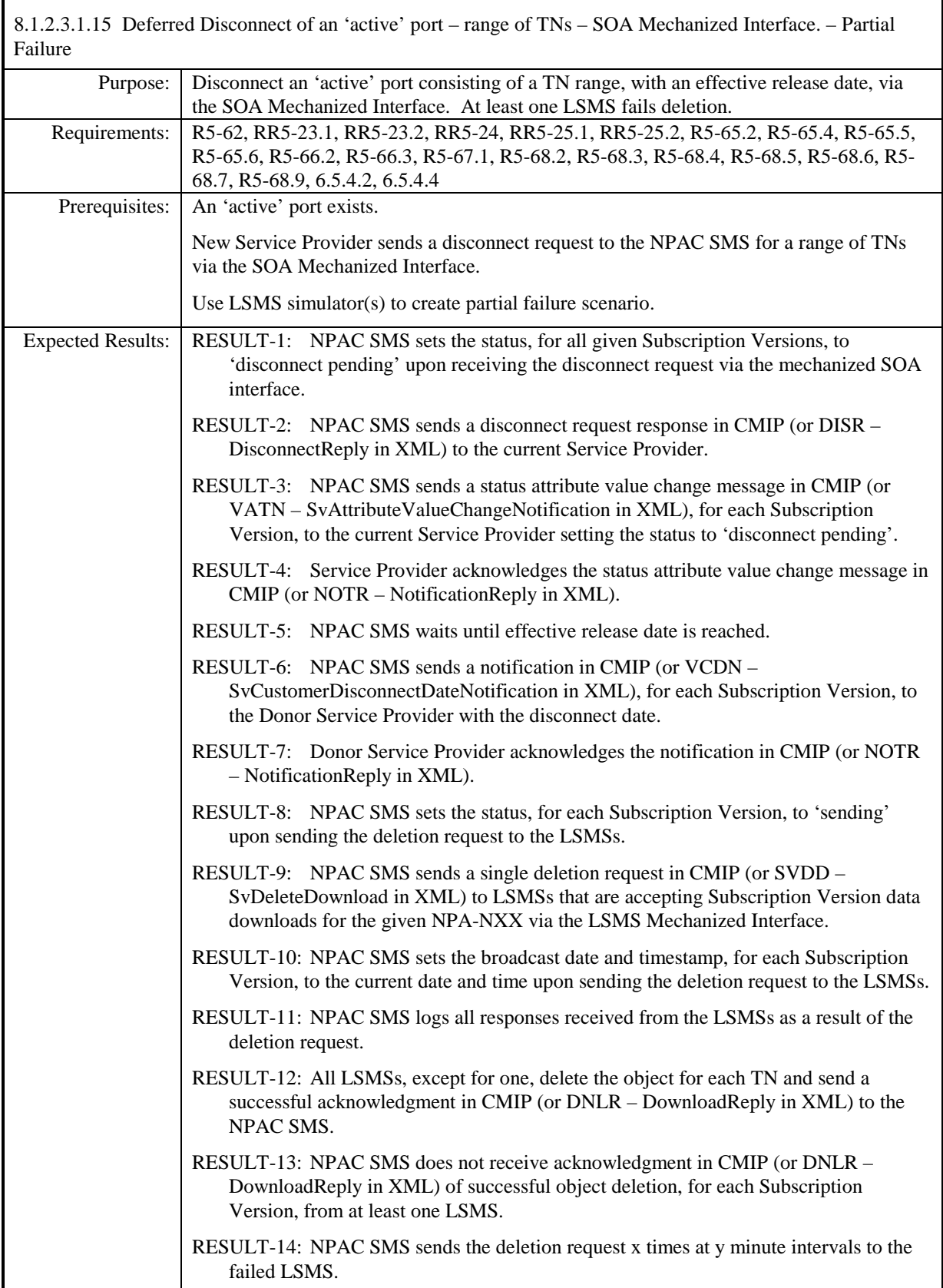

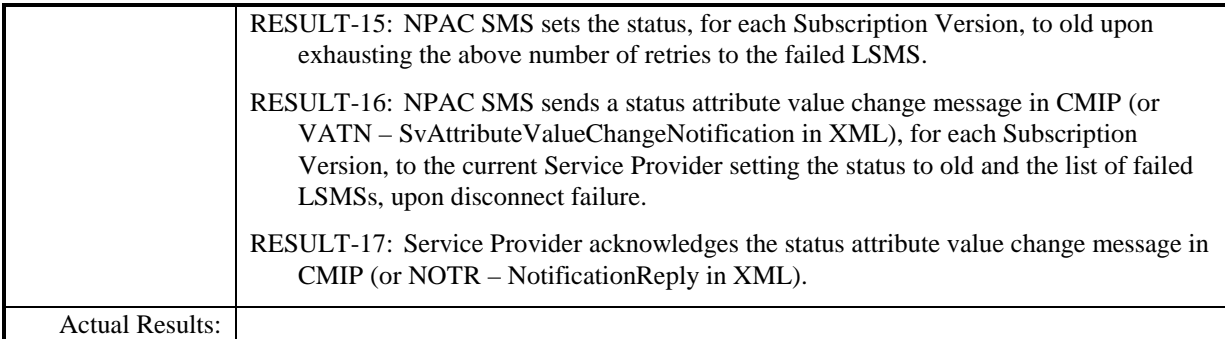
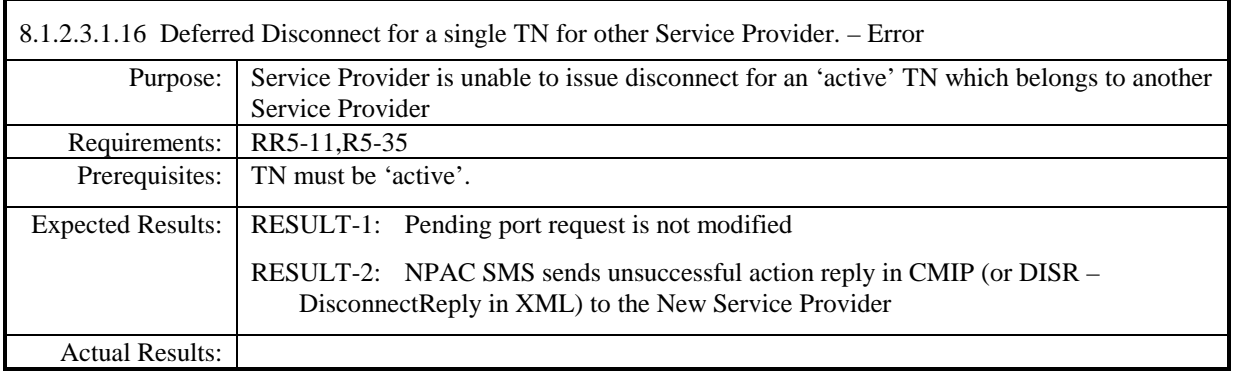

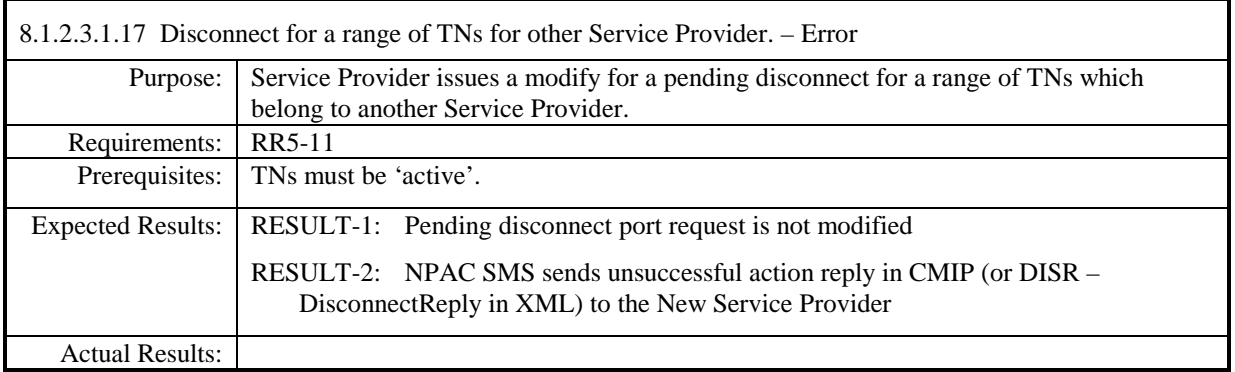

## **8.1.2.4 Activate of Subscription Data**

## *8.1.2.4.1 SOA Mechanized Interface*

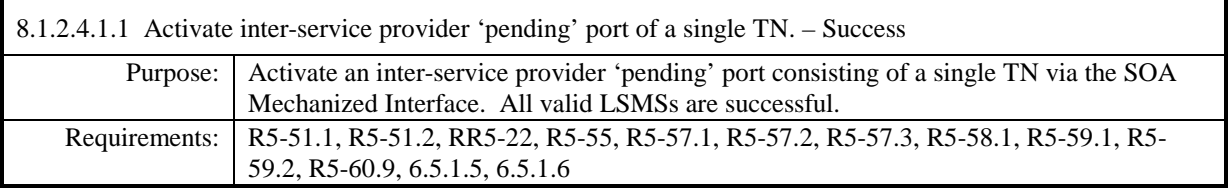

**Test case procedures incorporated into test case 2.8 form Release 3.1.**

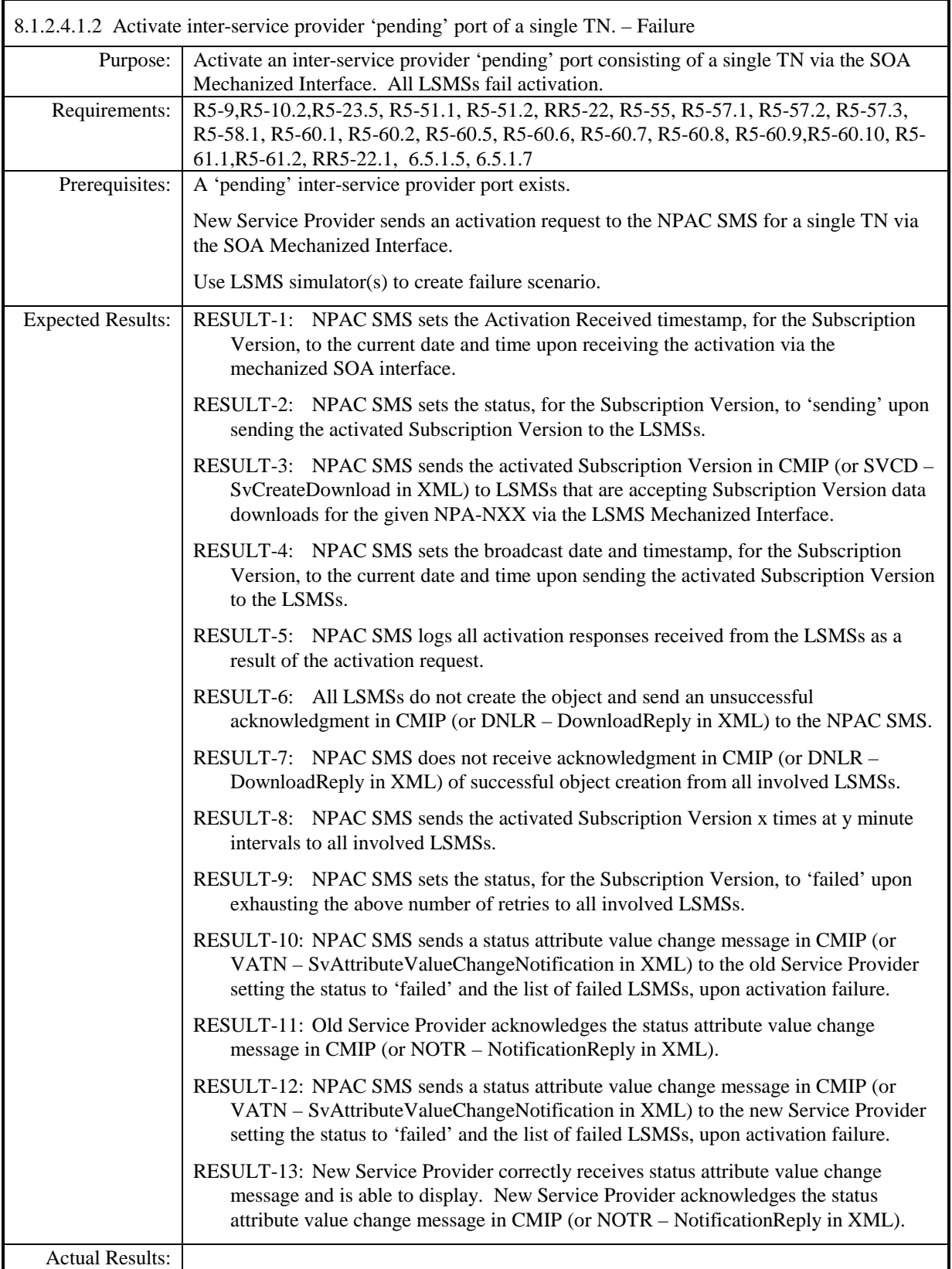

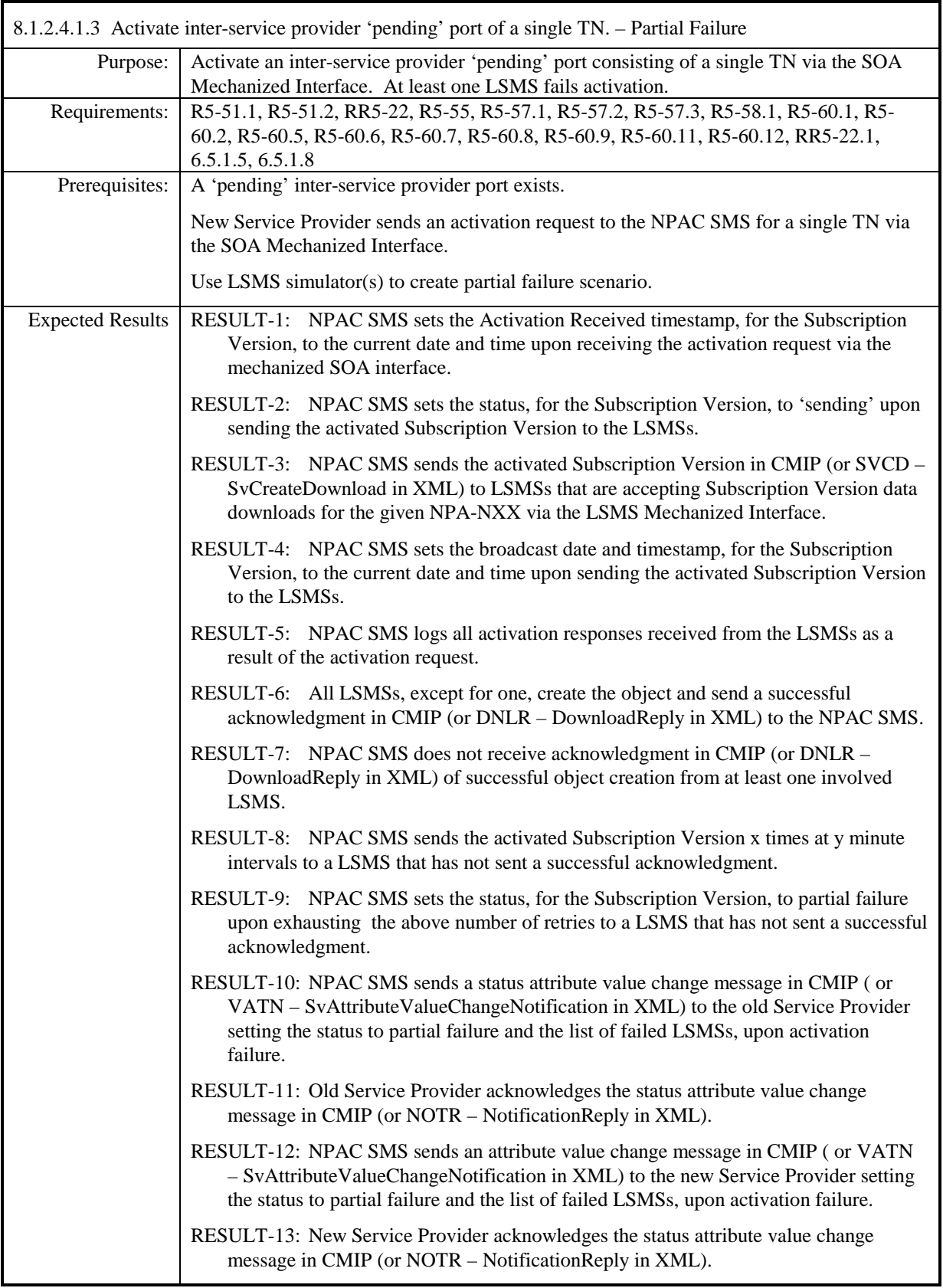

Actual Results:

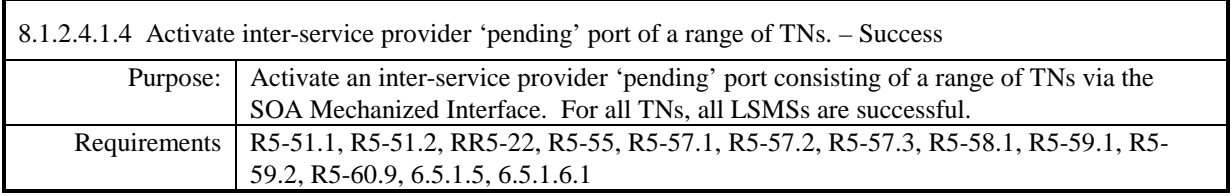

**Test case procedures incorporated into test case 2.6 form Release 3.1.**

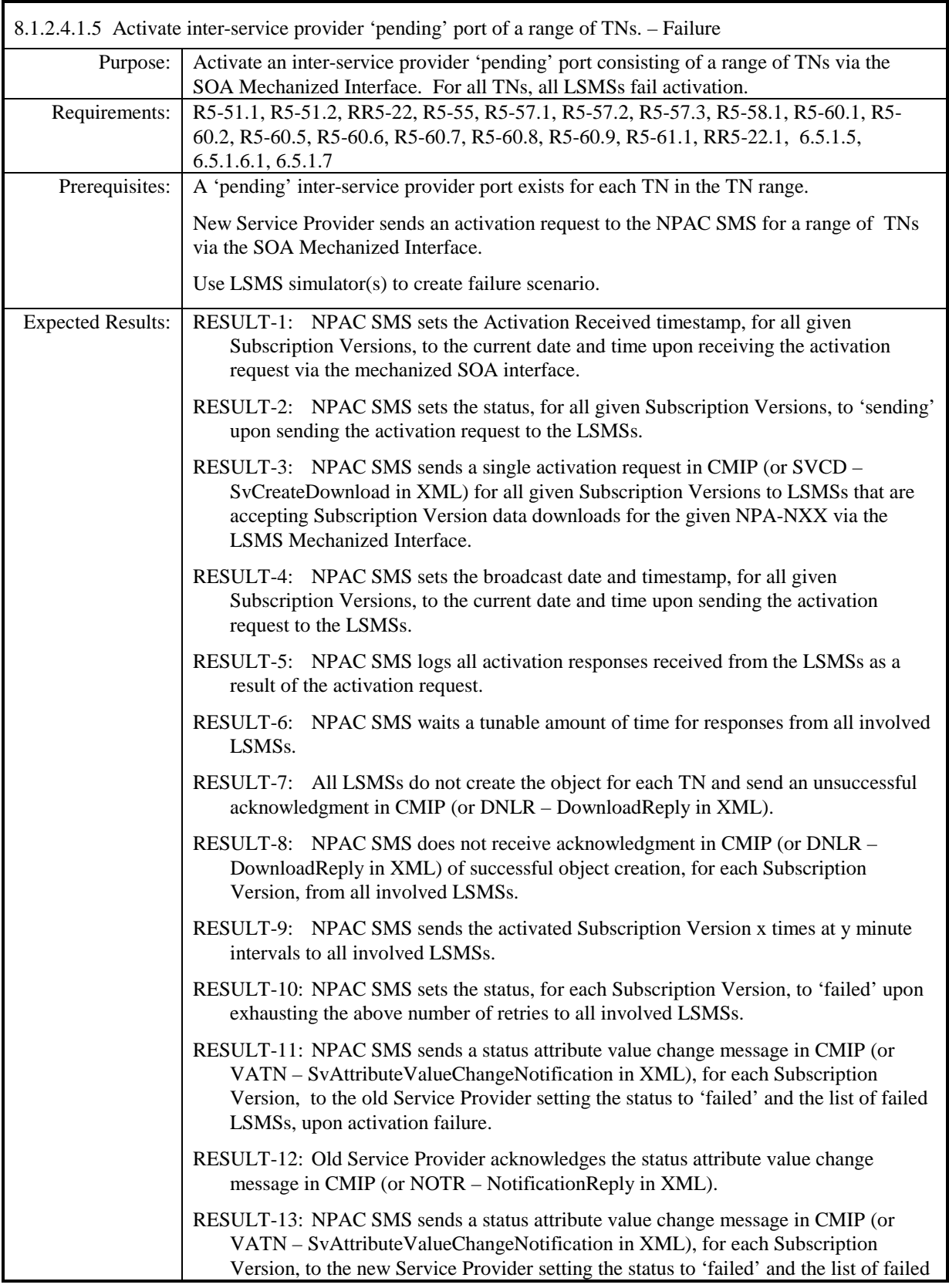

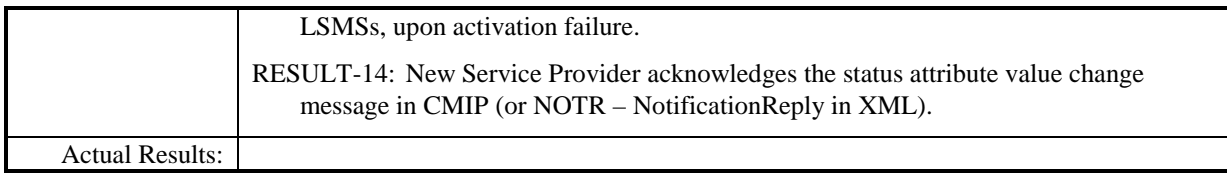

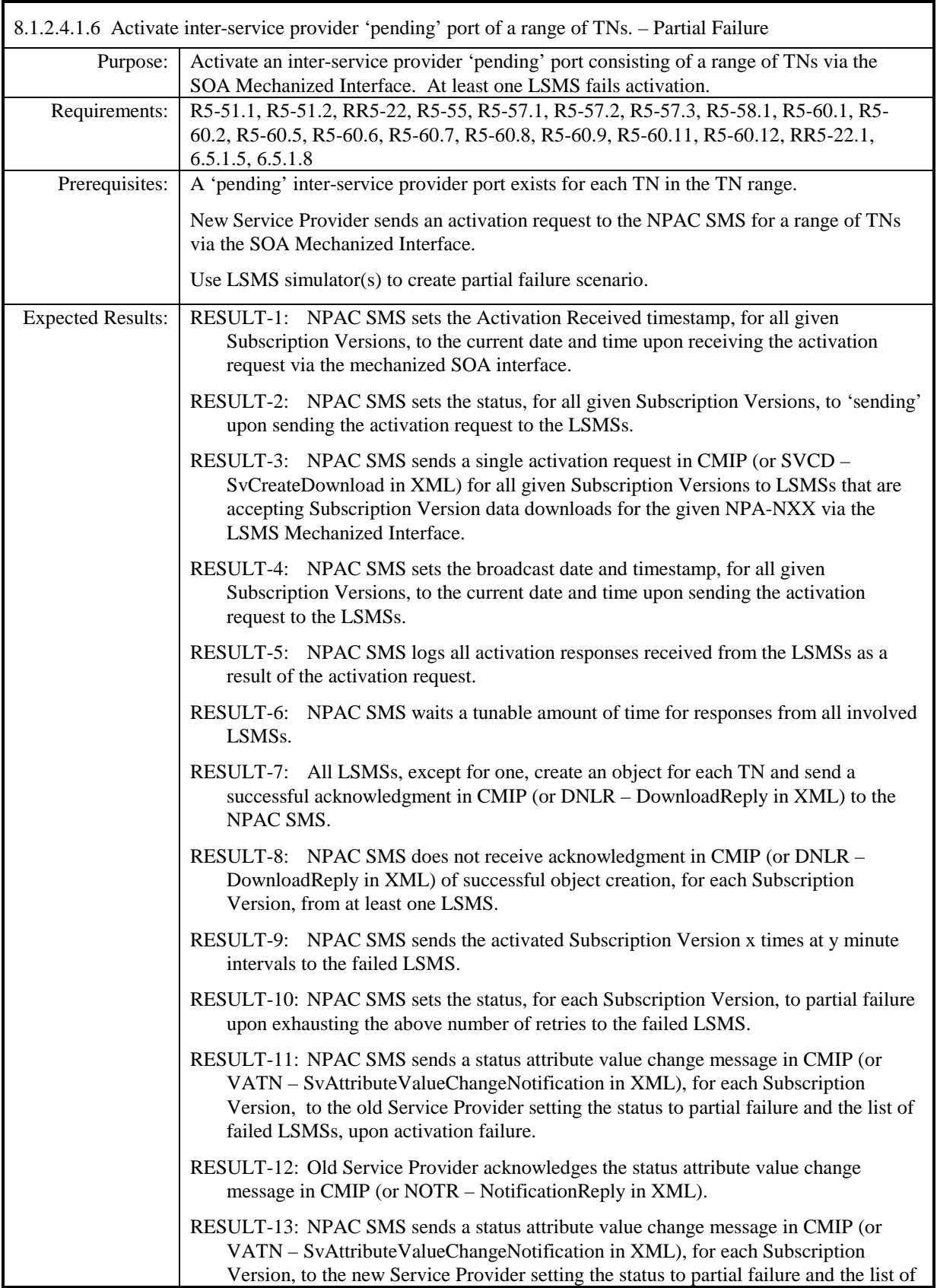

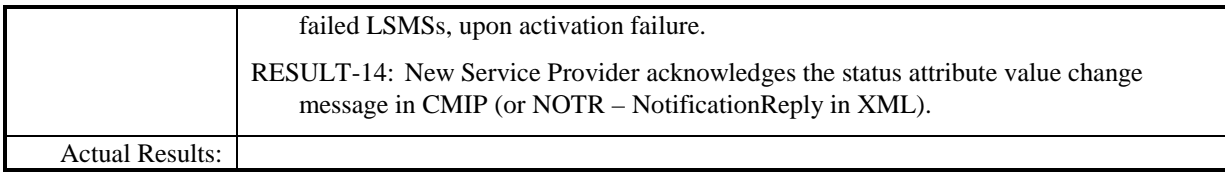

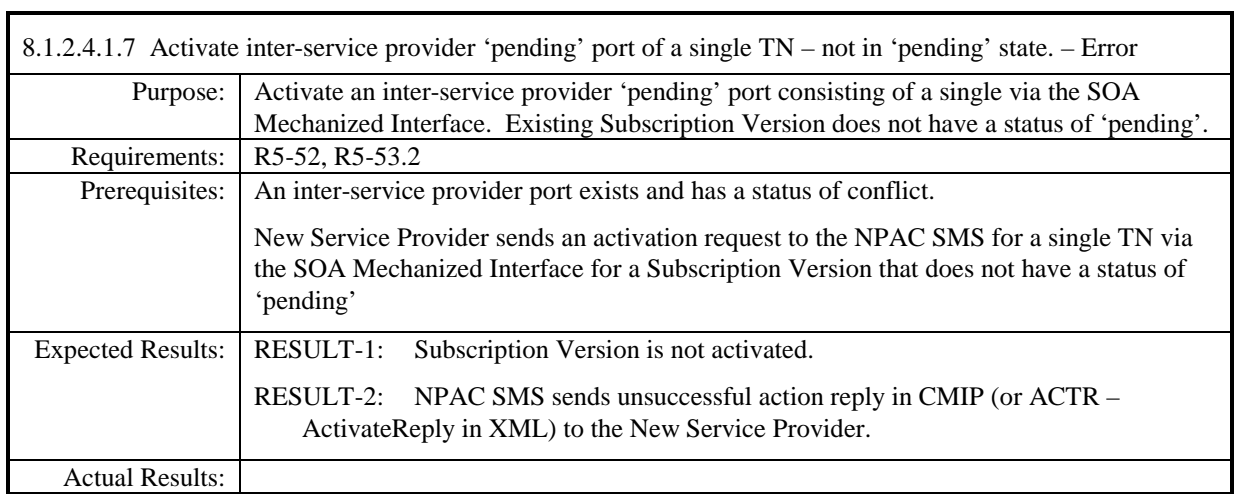

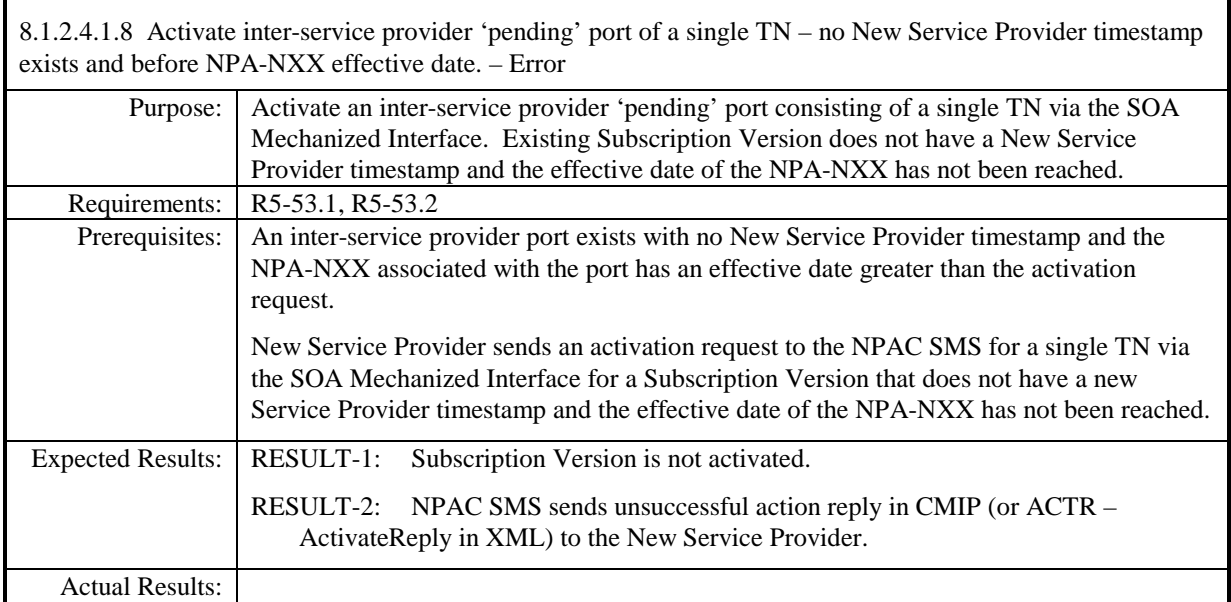

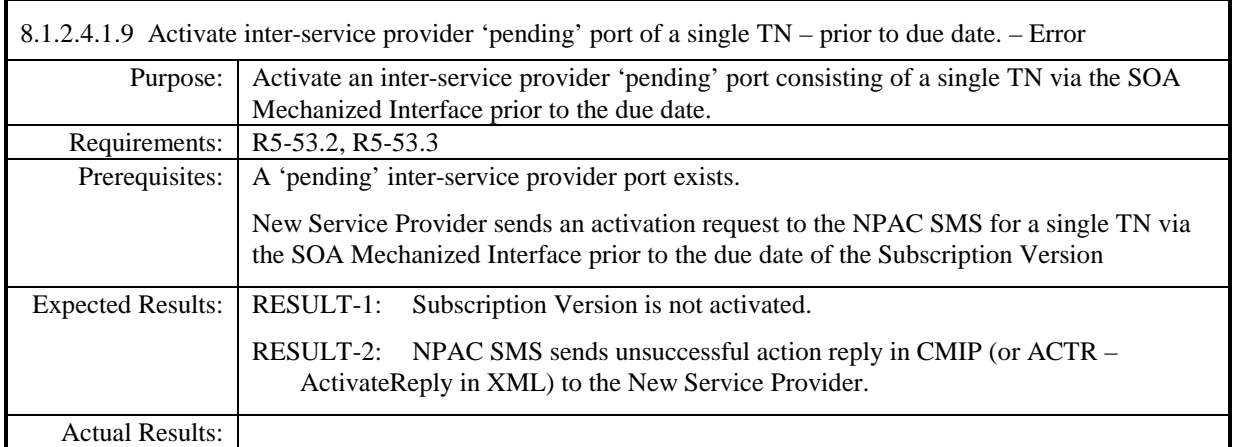

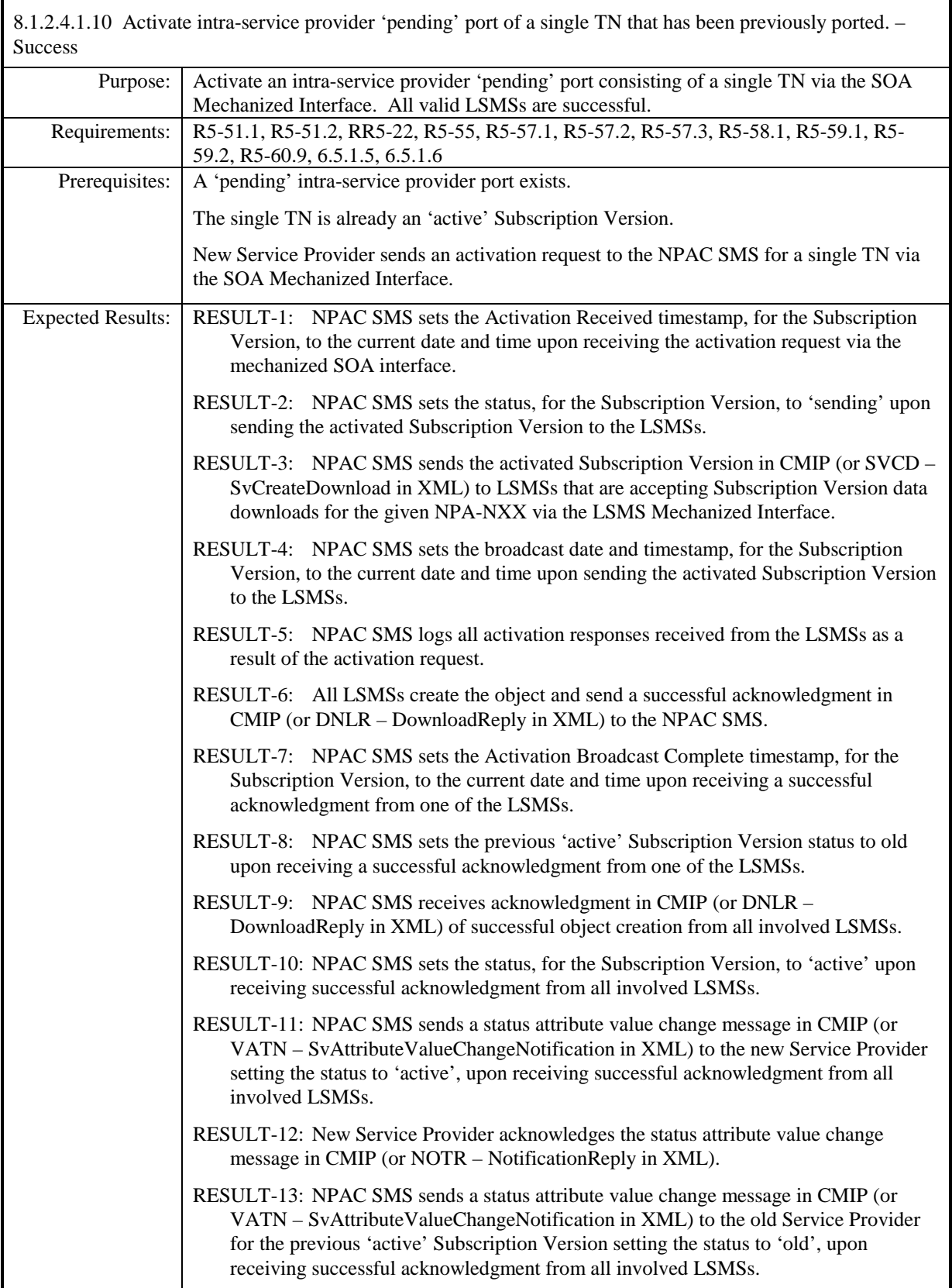

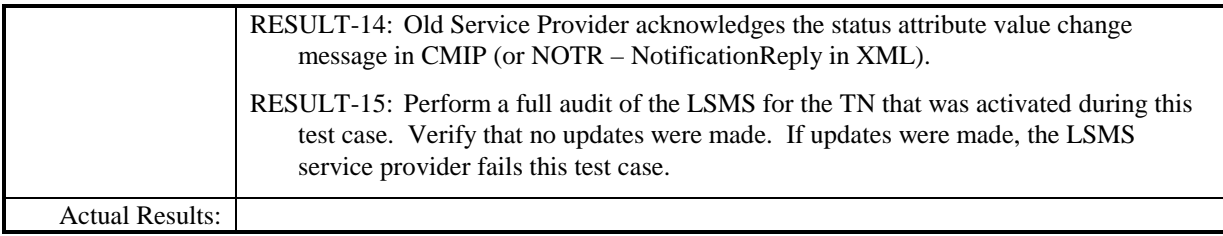

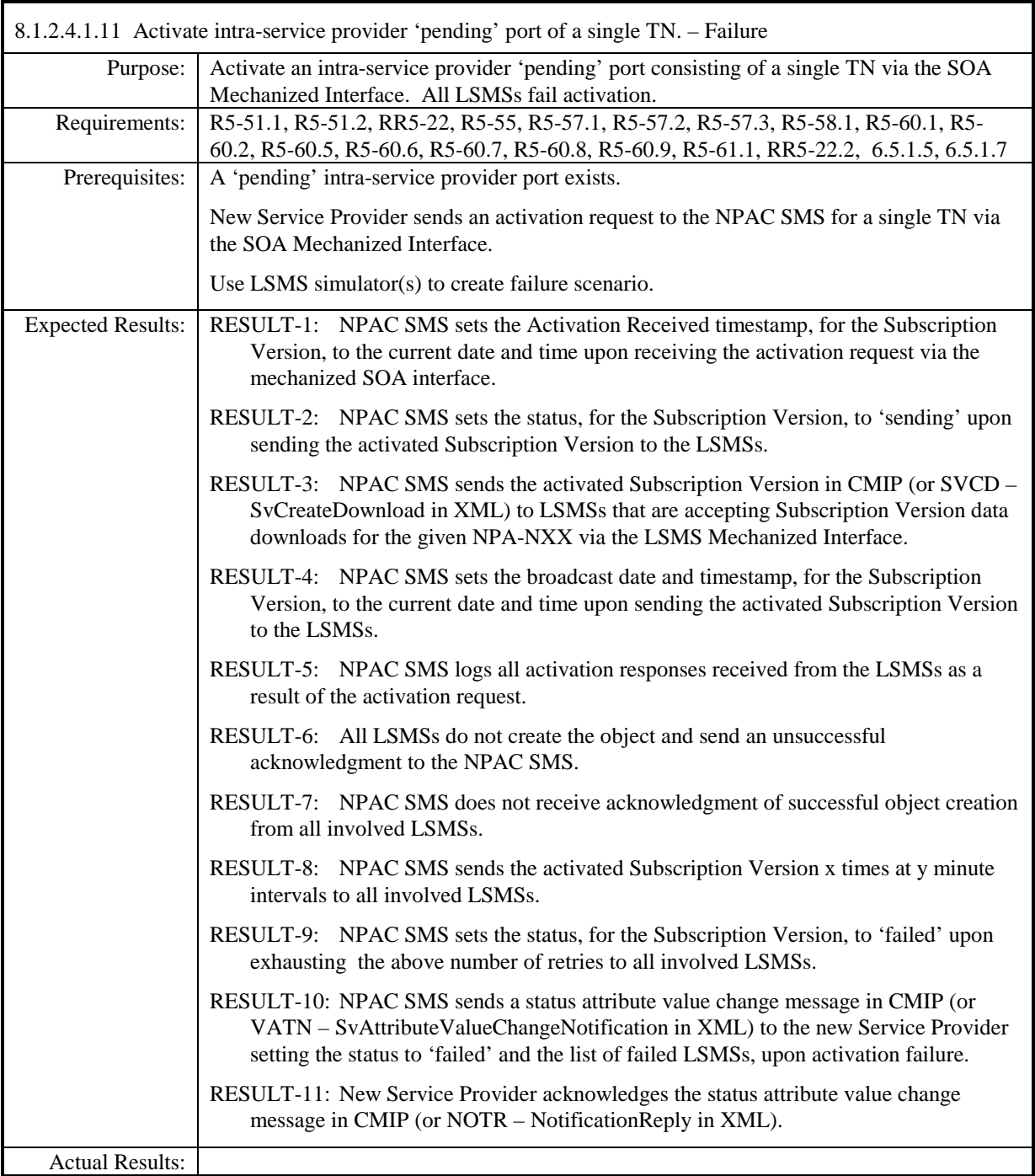

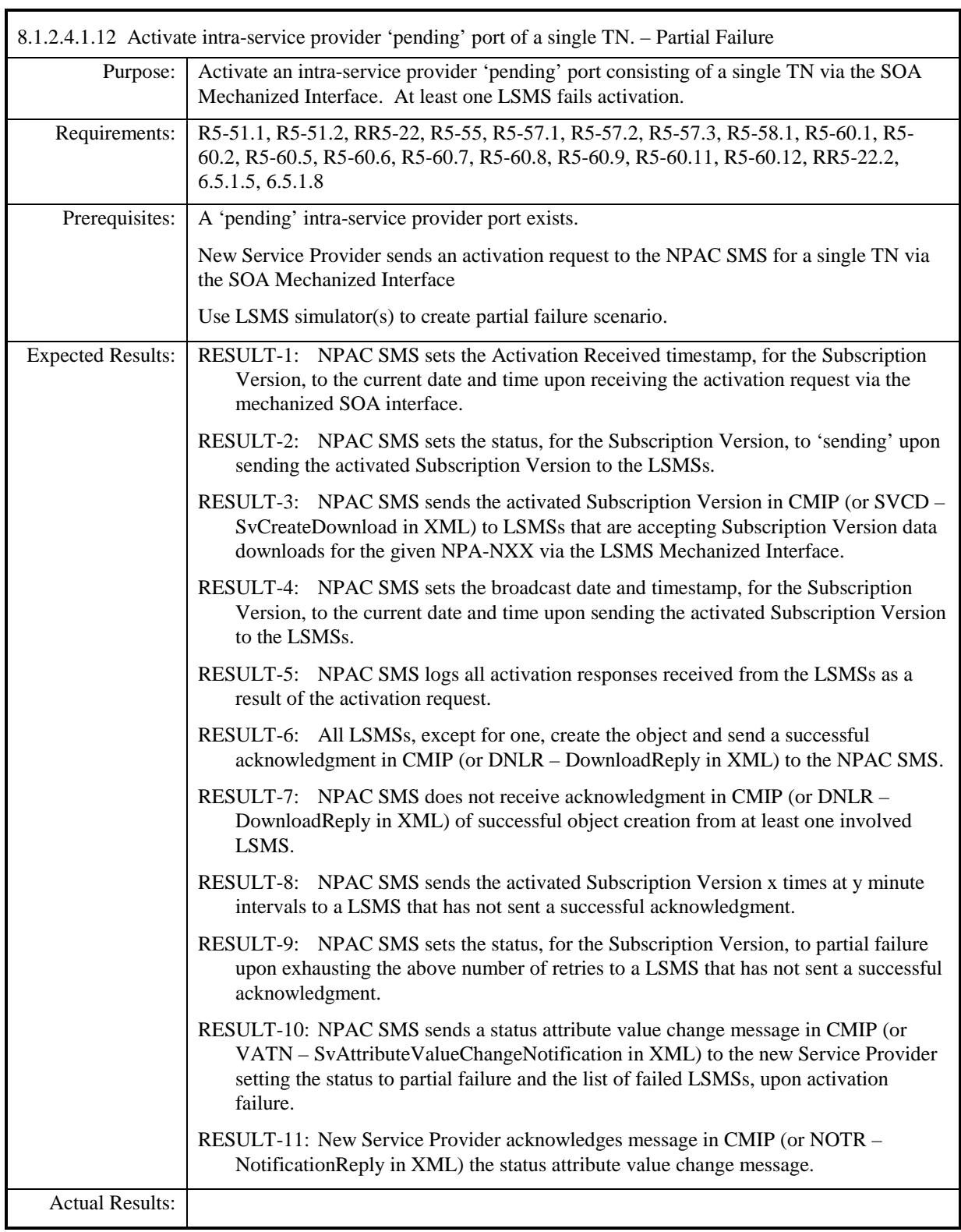

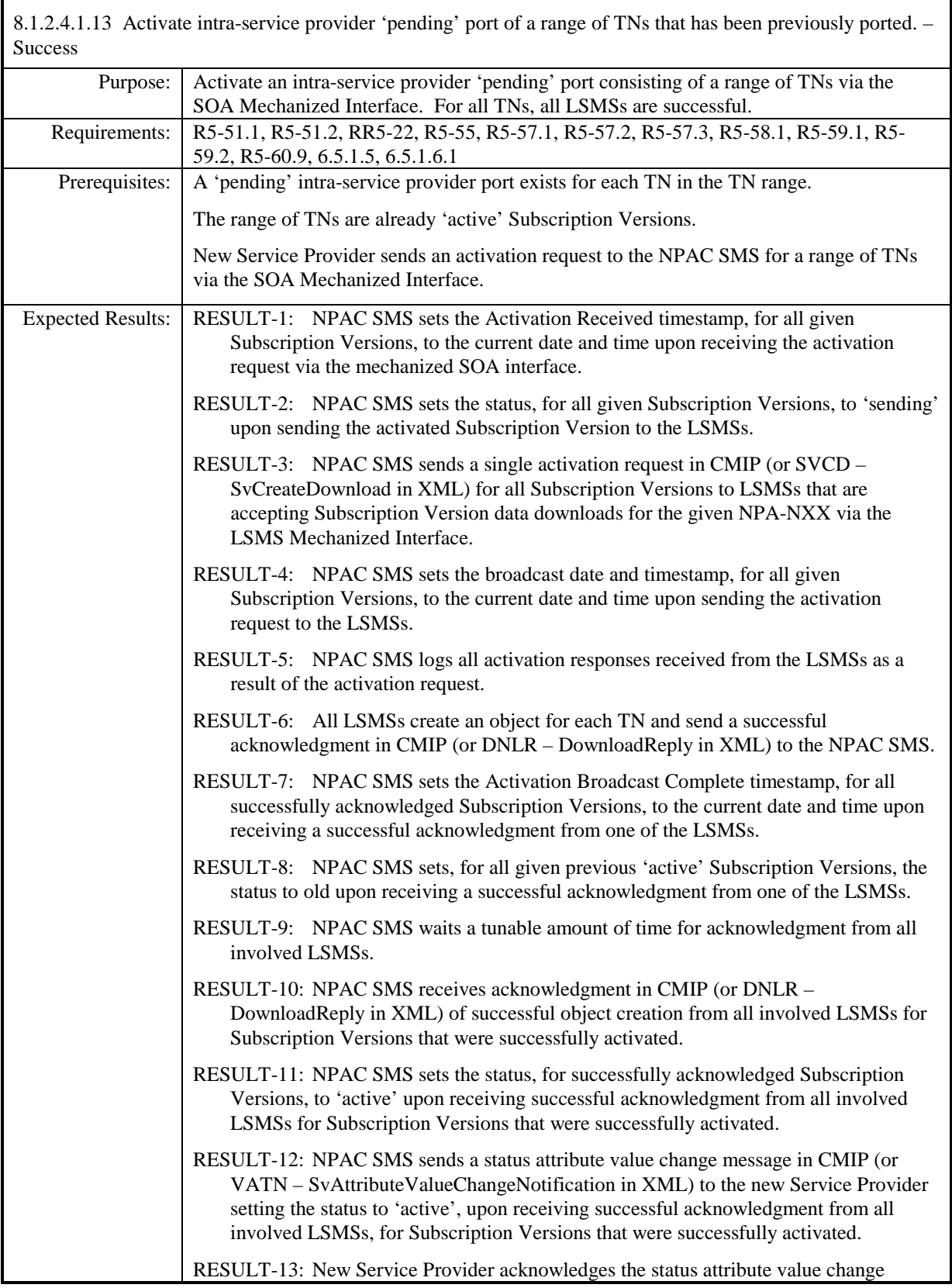

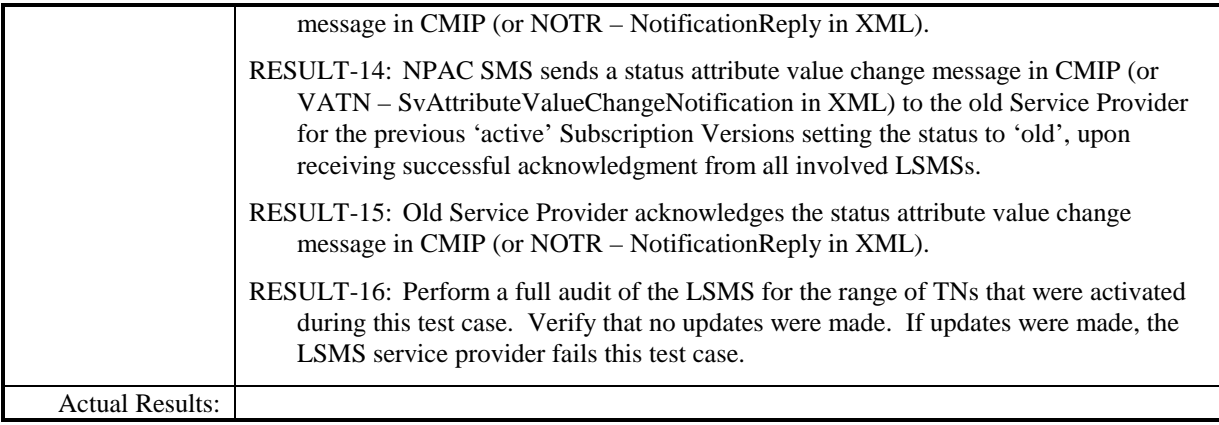

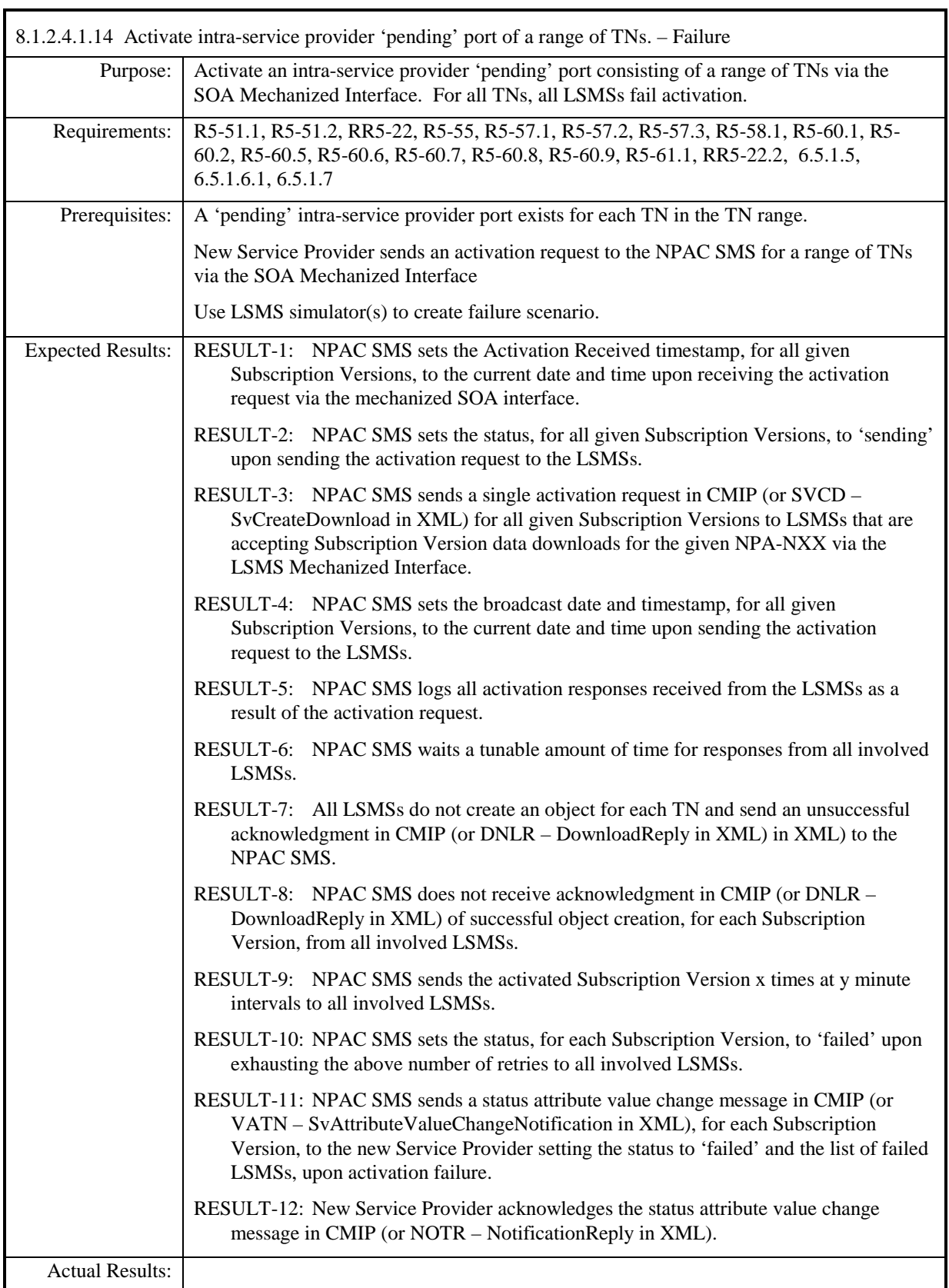

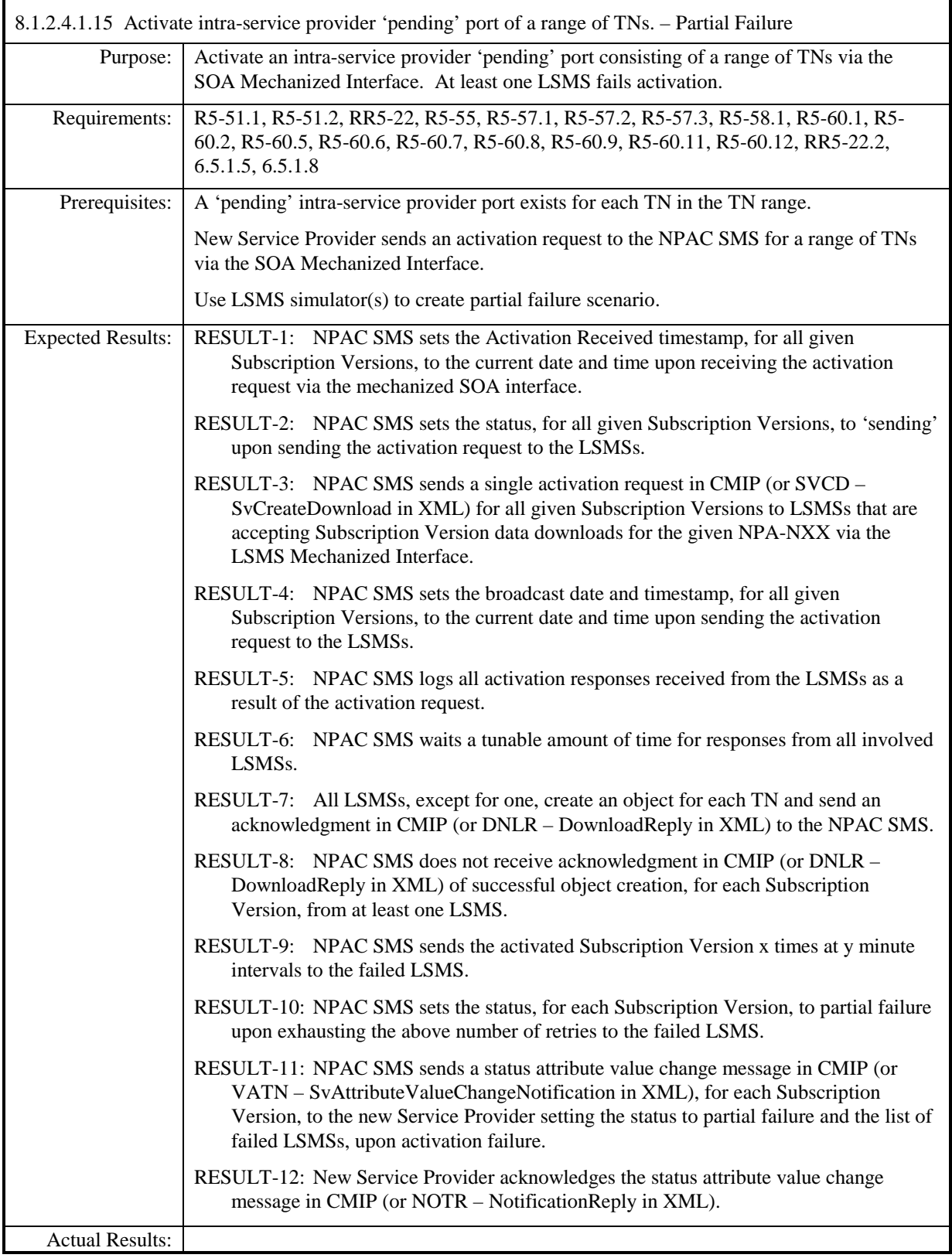

## 8.1.2.4.1.16 Deleted

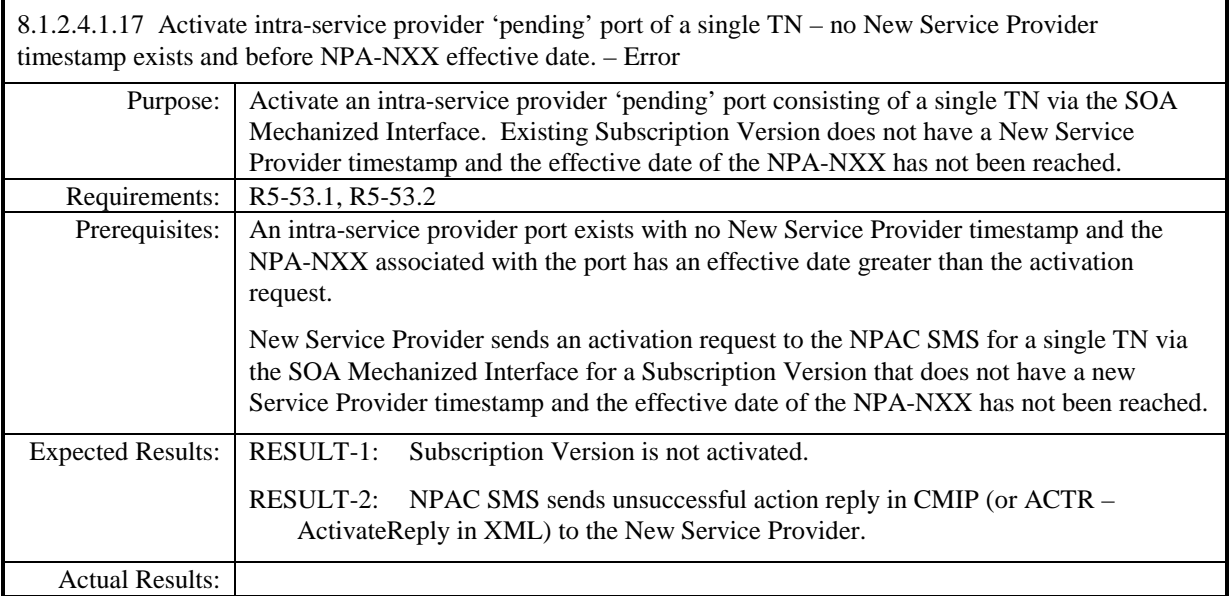

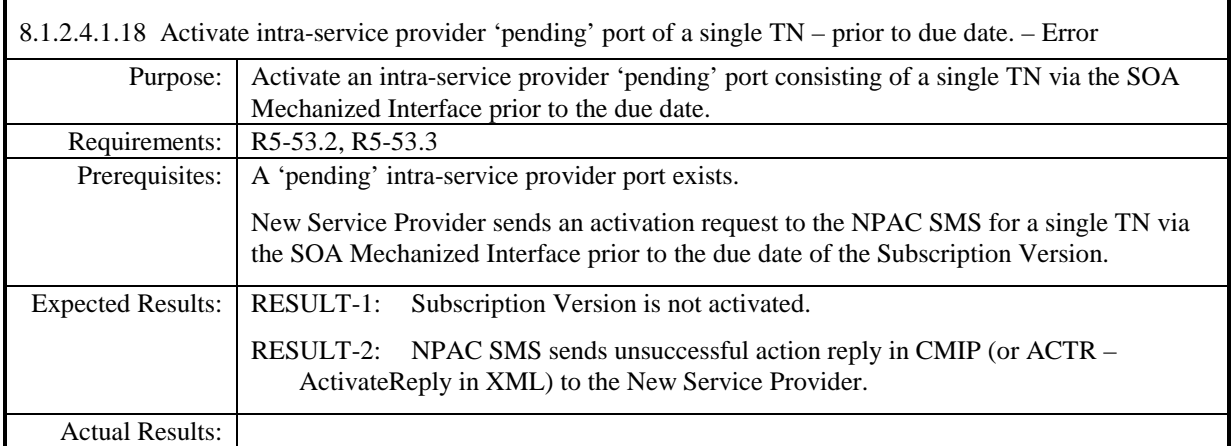

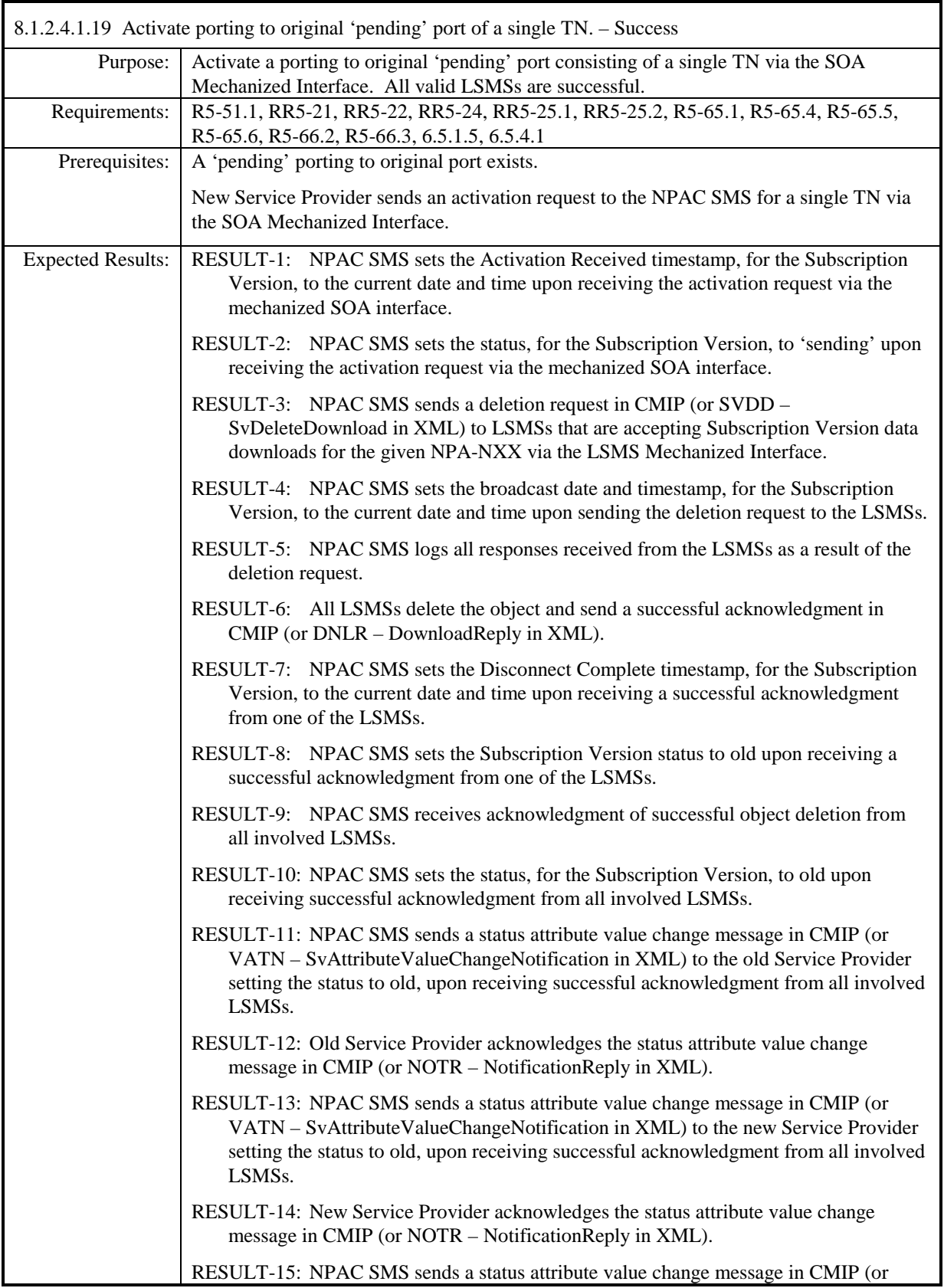

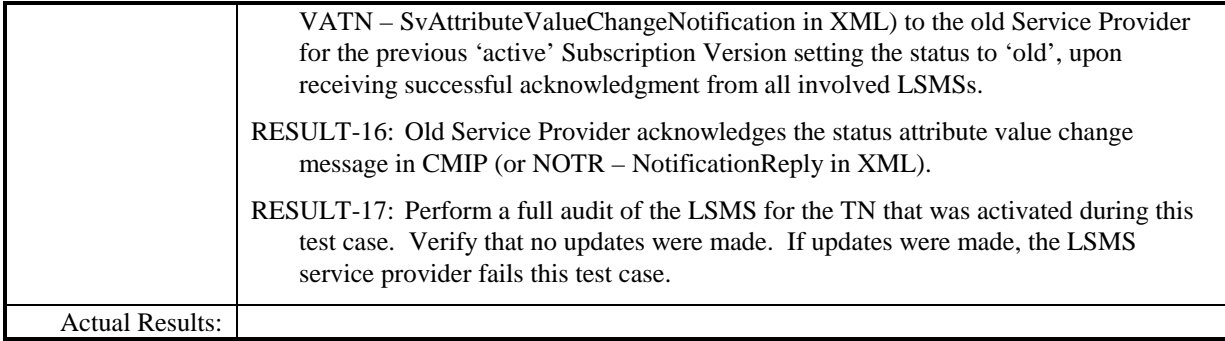

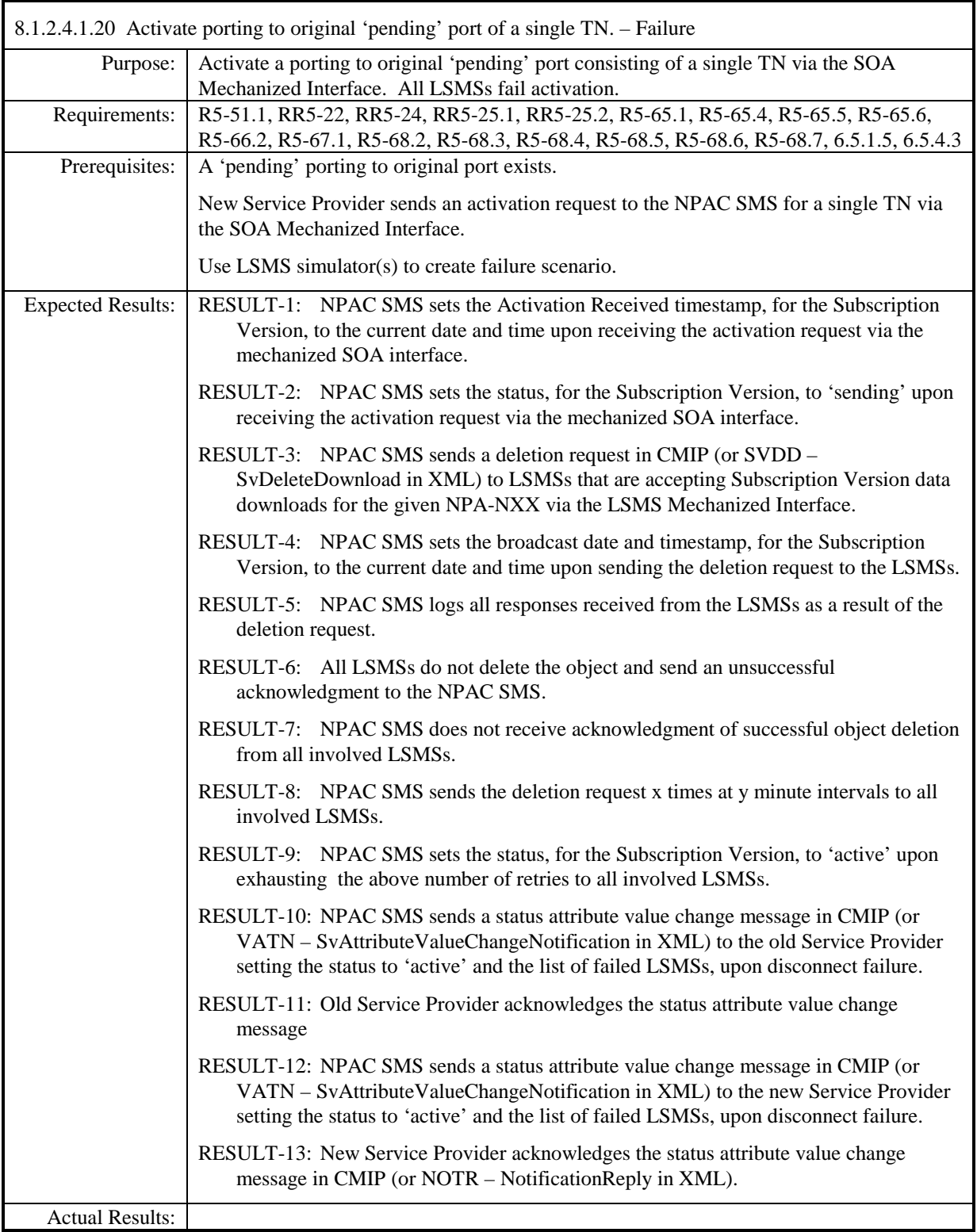

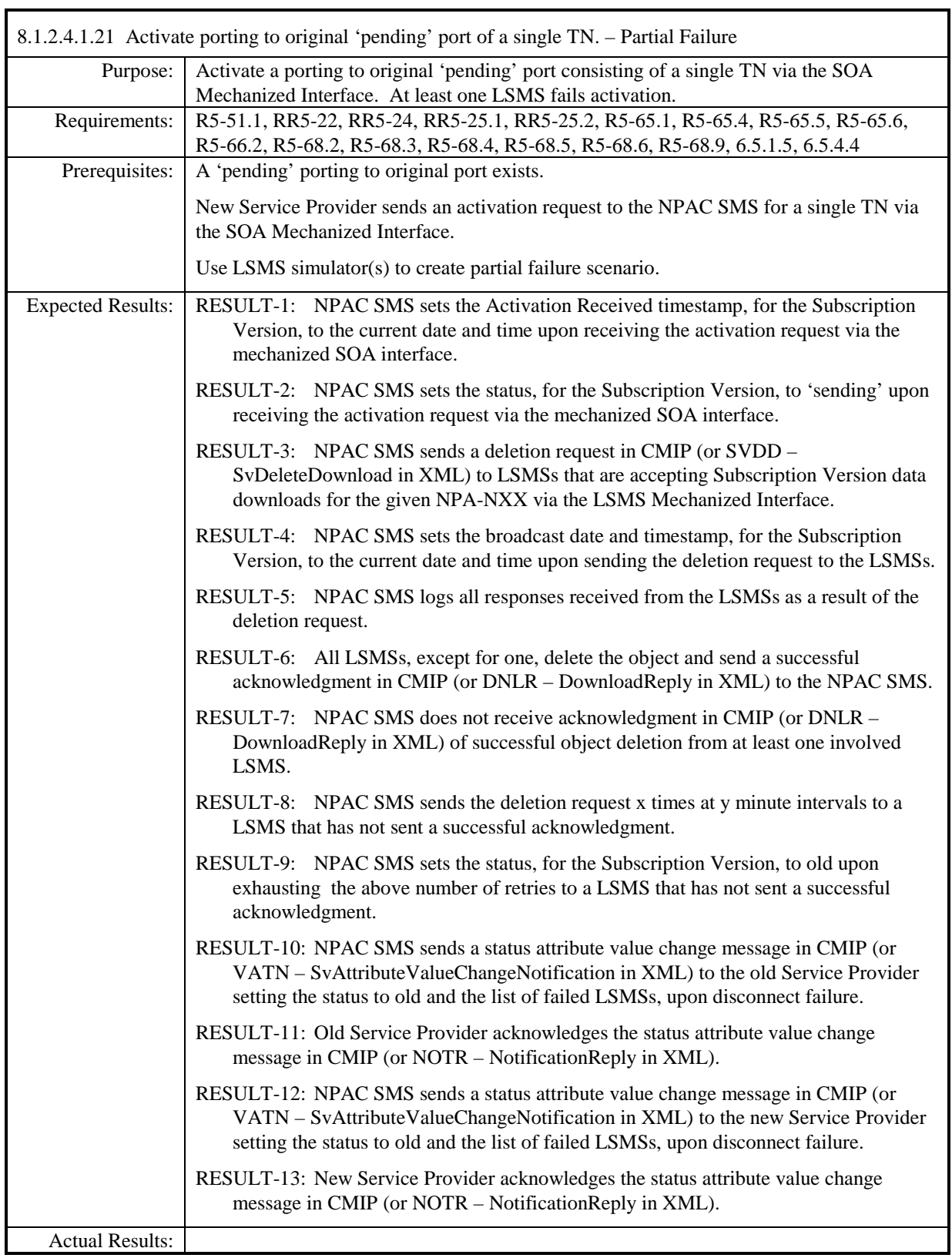

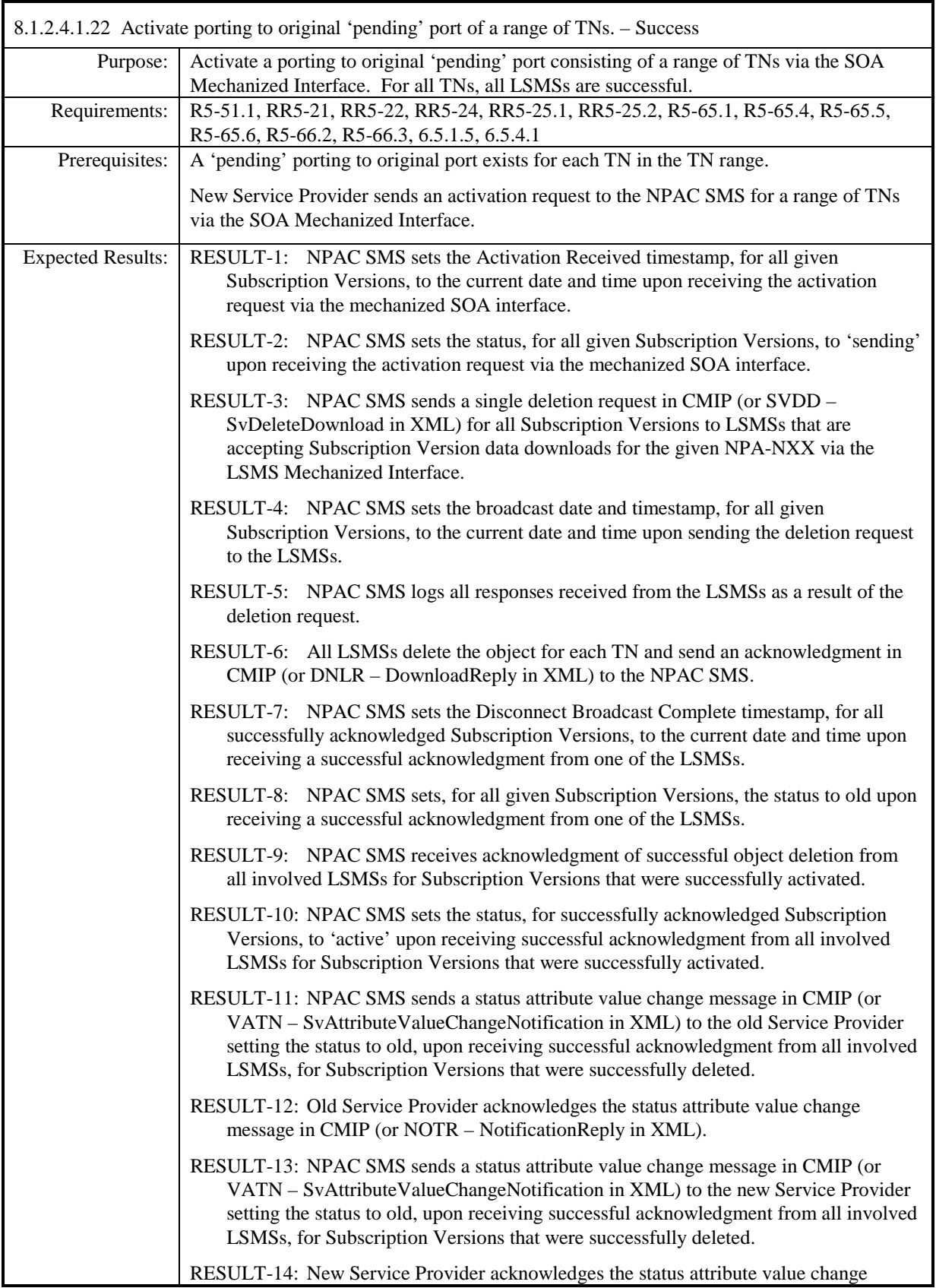

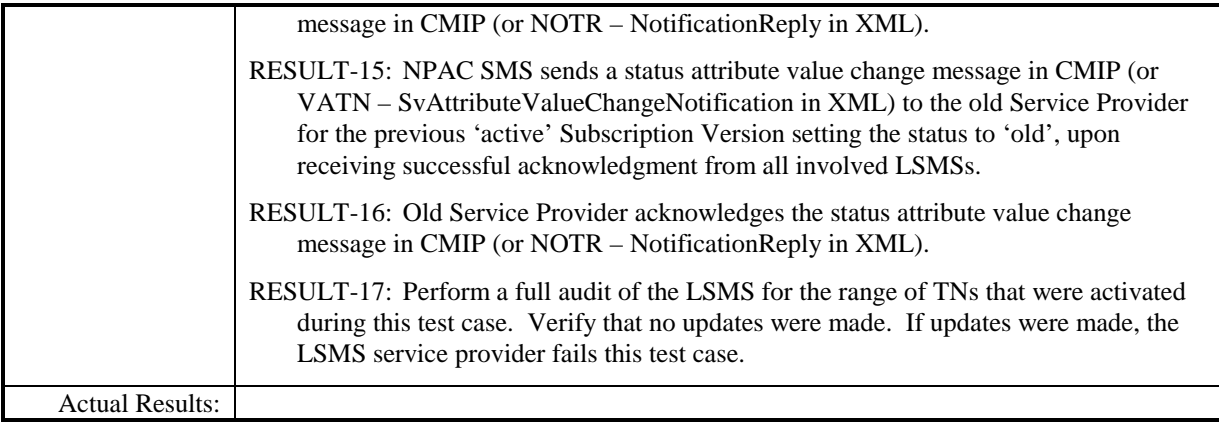

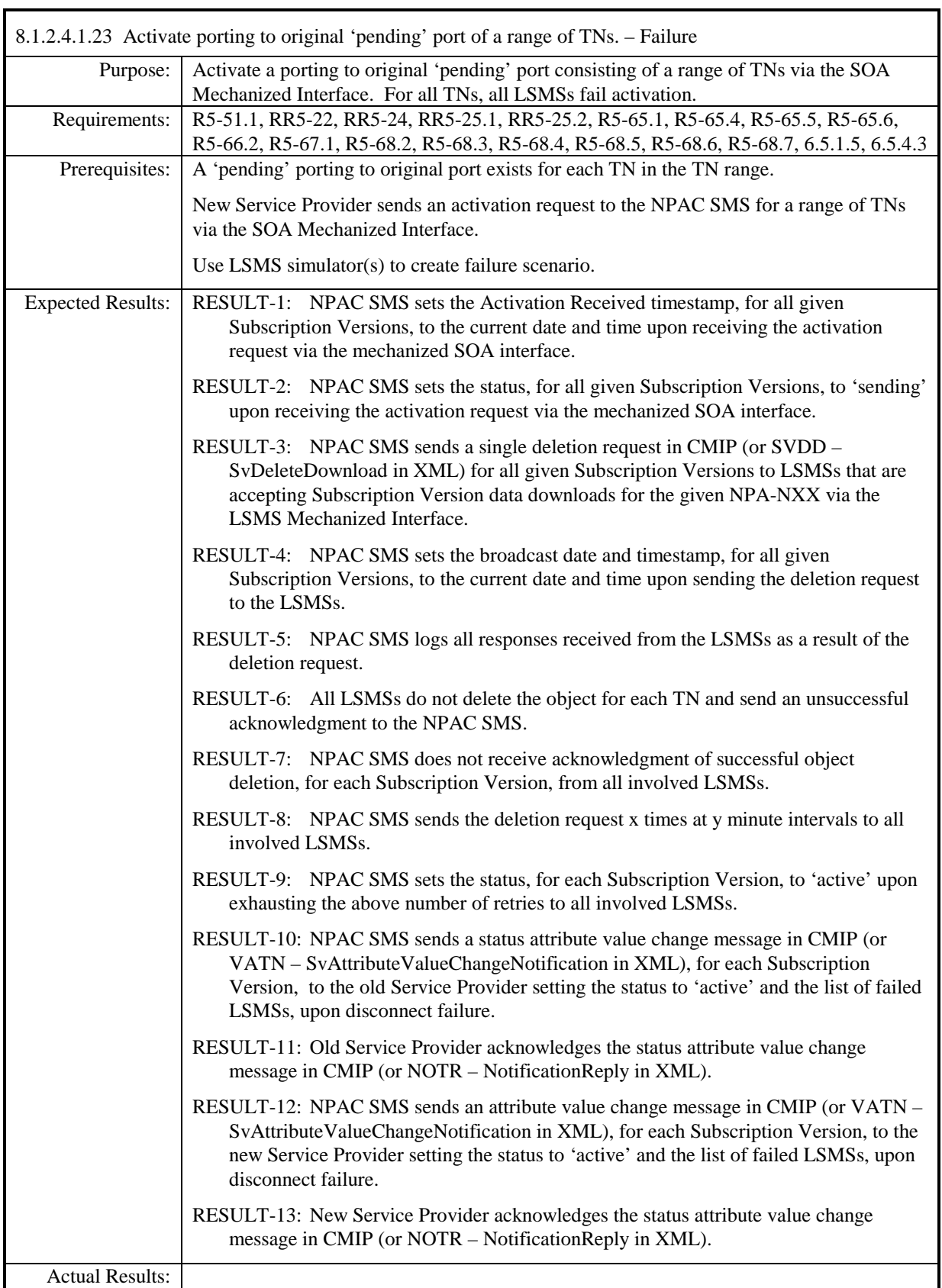

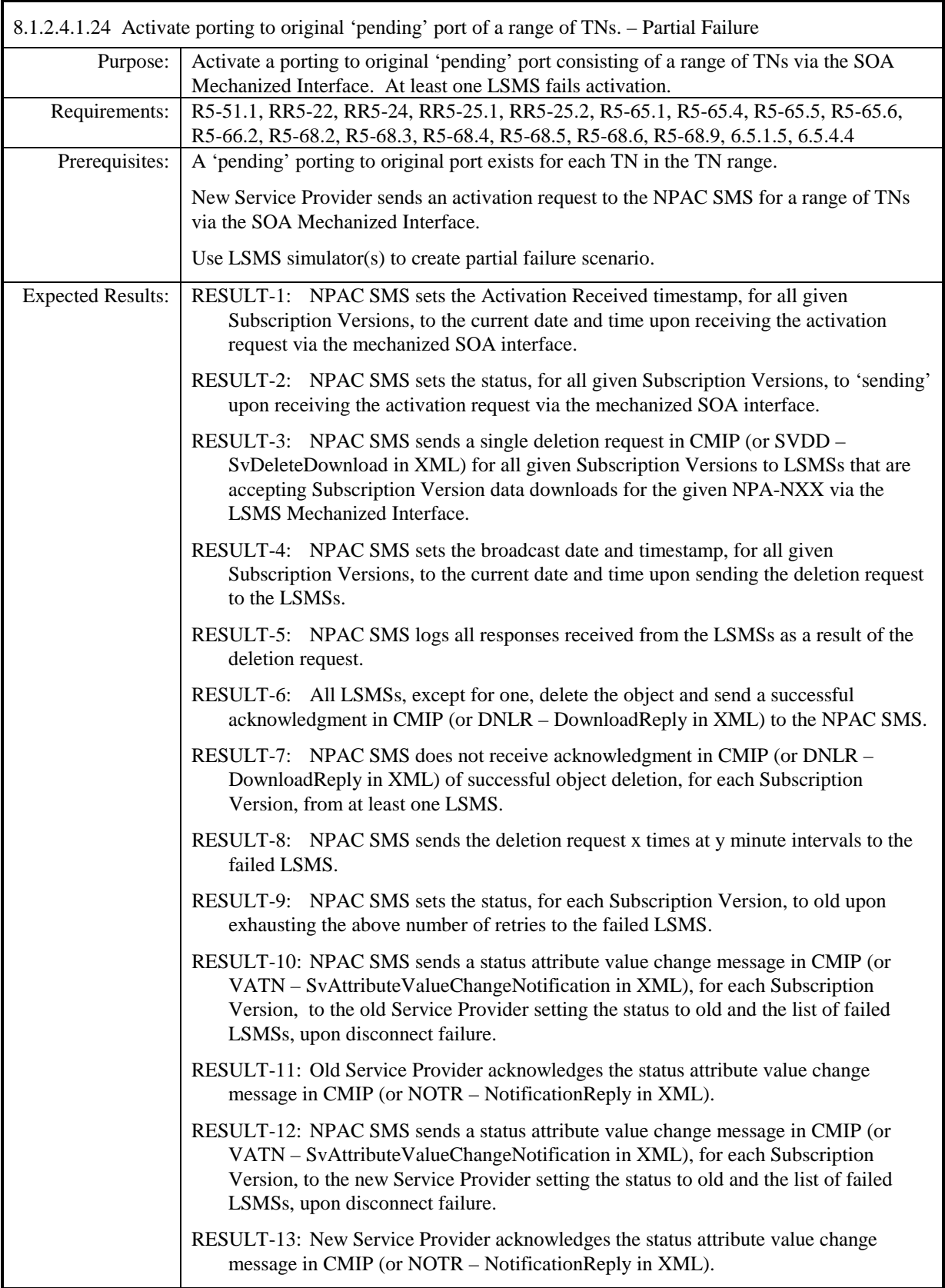

Actual Results:

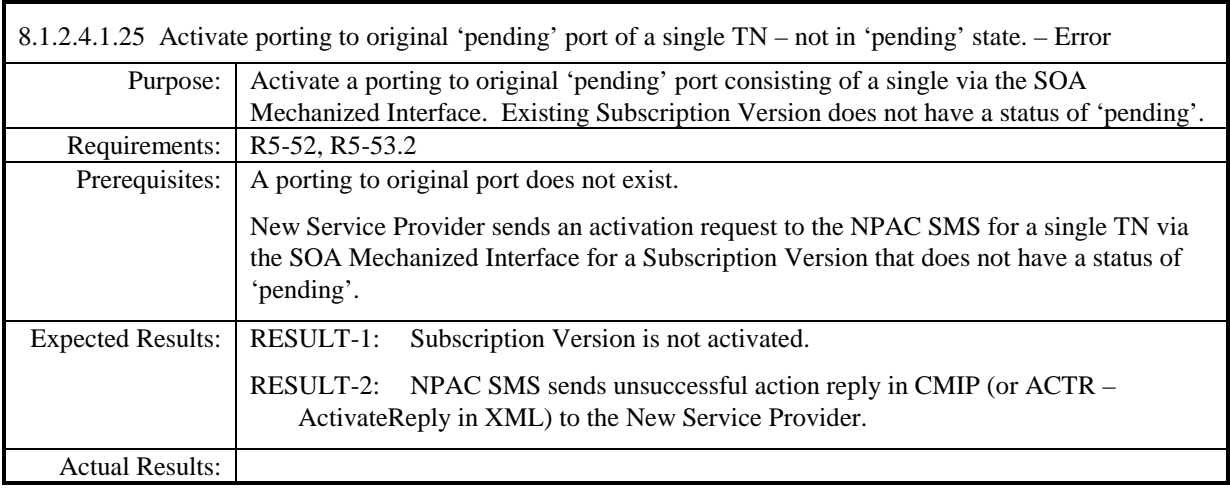

8.1.2.4.1.26 Deleted

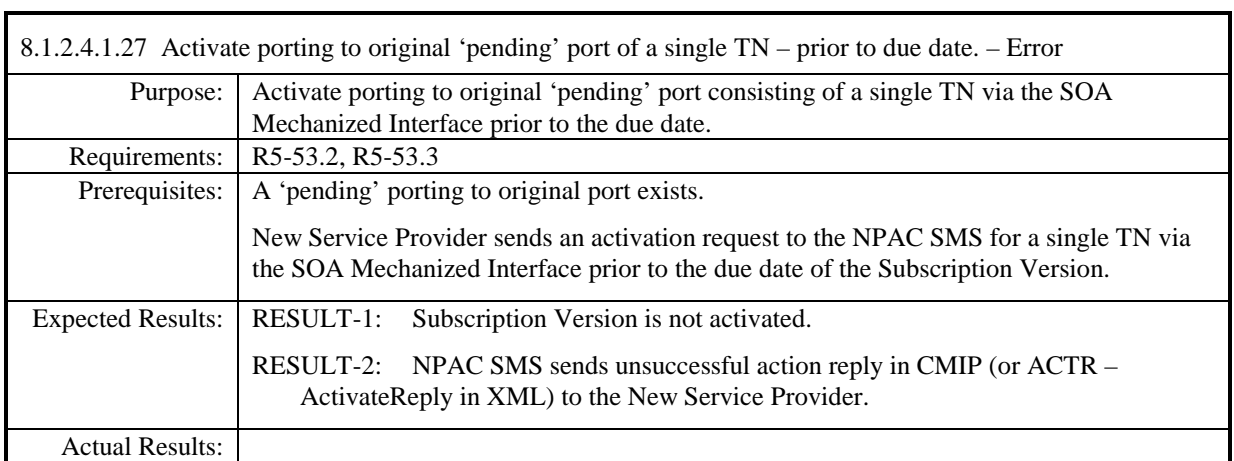
# **8.1.2.5 Cancel of Subscription Data**

### *8.1.2.5.1 SOA Mechanized Interface*

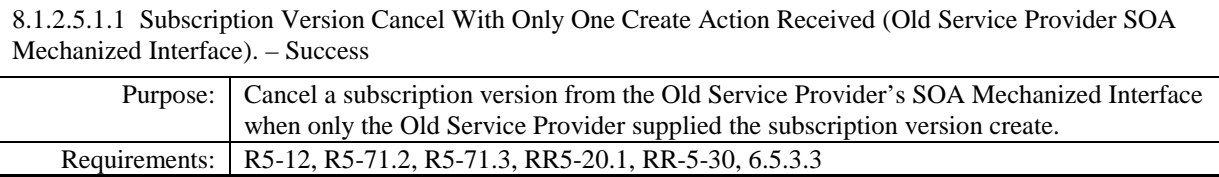

# **Test case procedures incorporated into test case 2.27 form Release 3.1.**

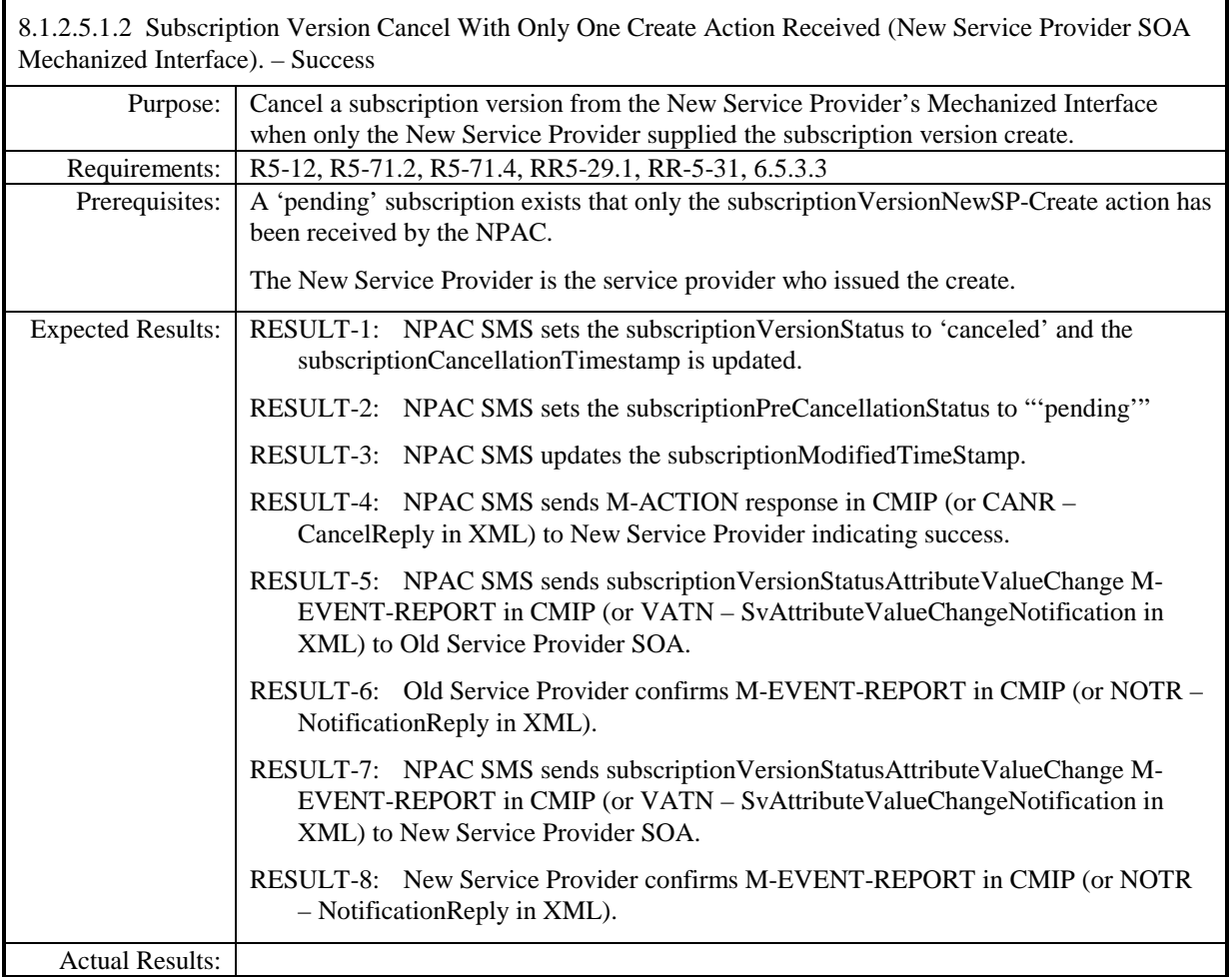

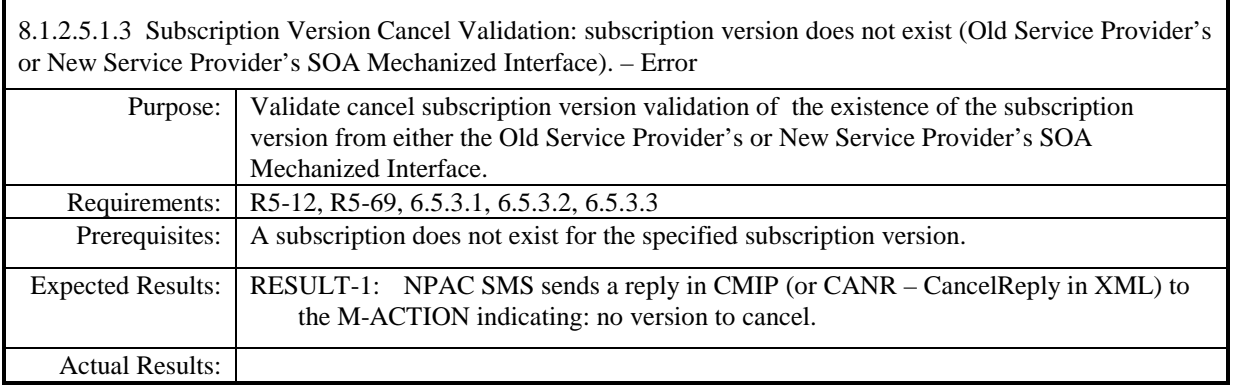

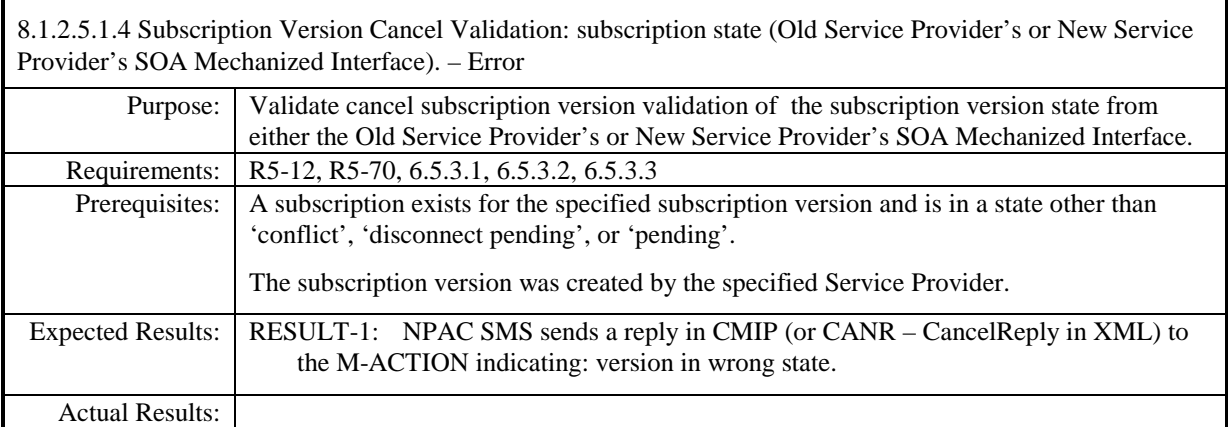

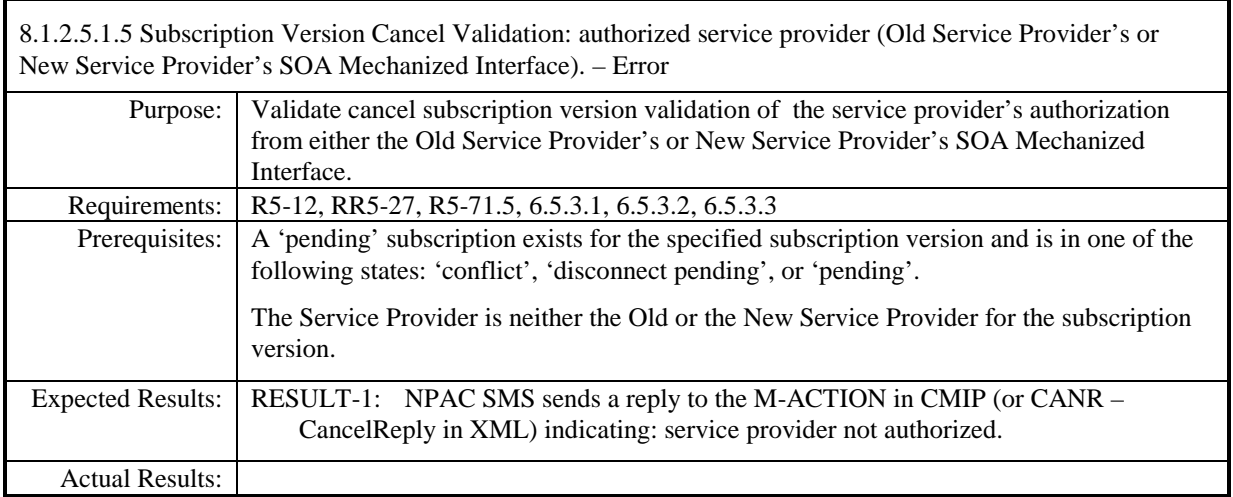

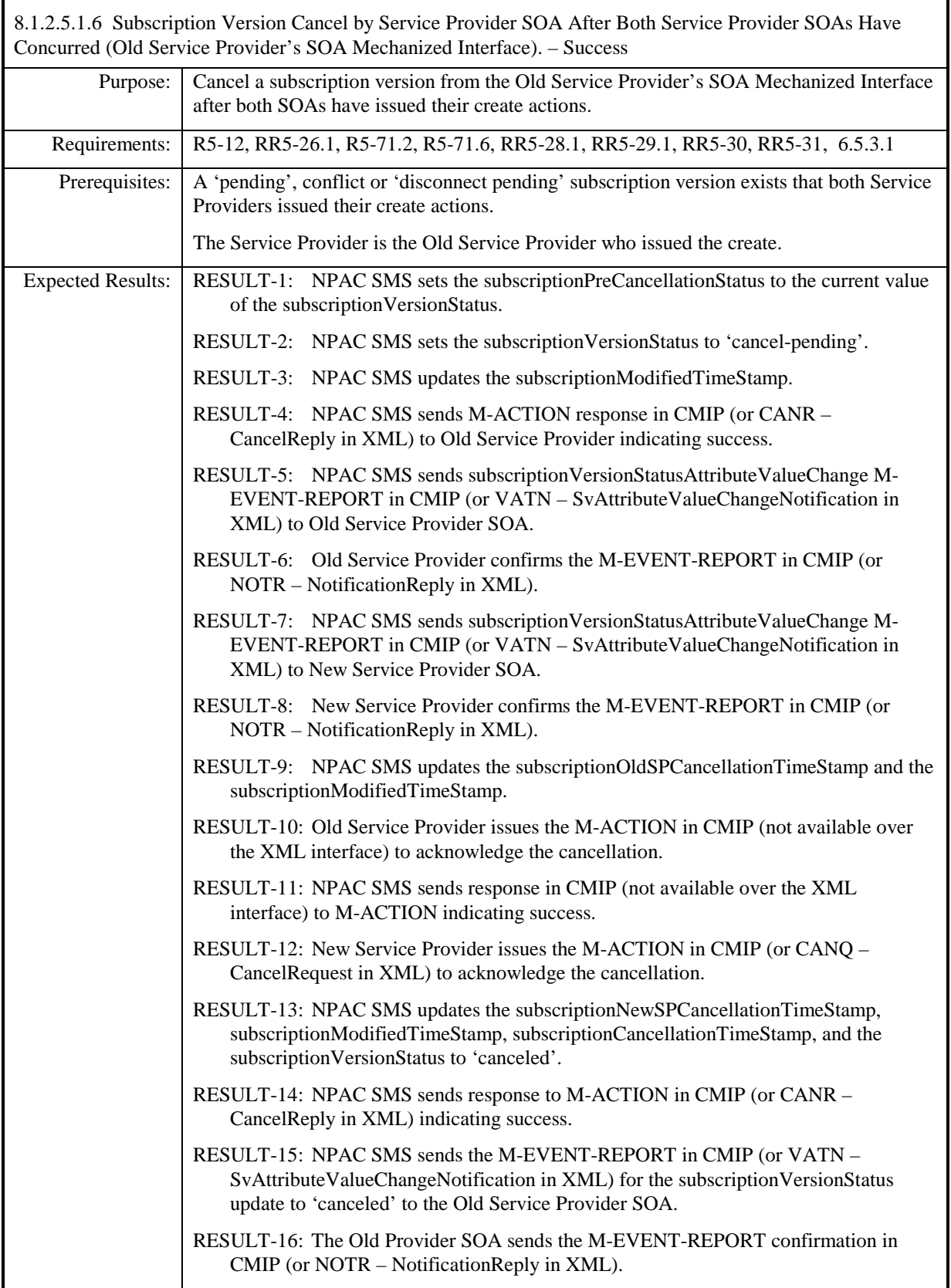

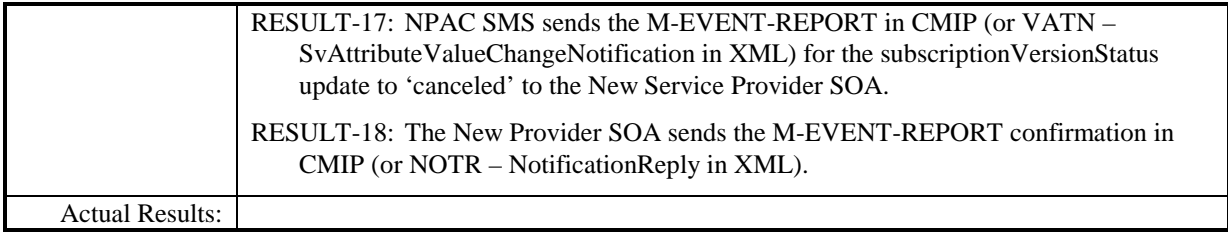

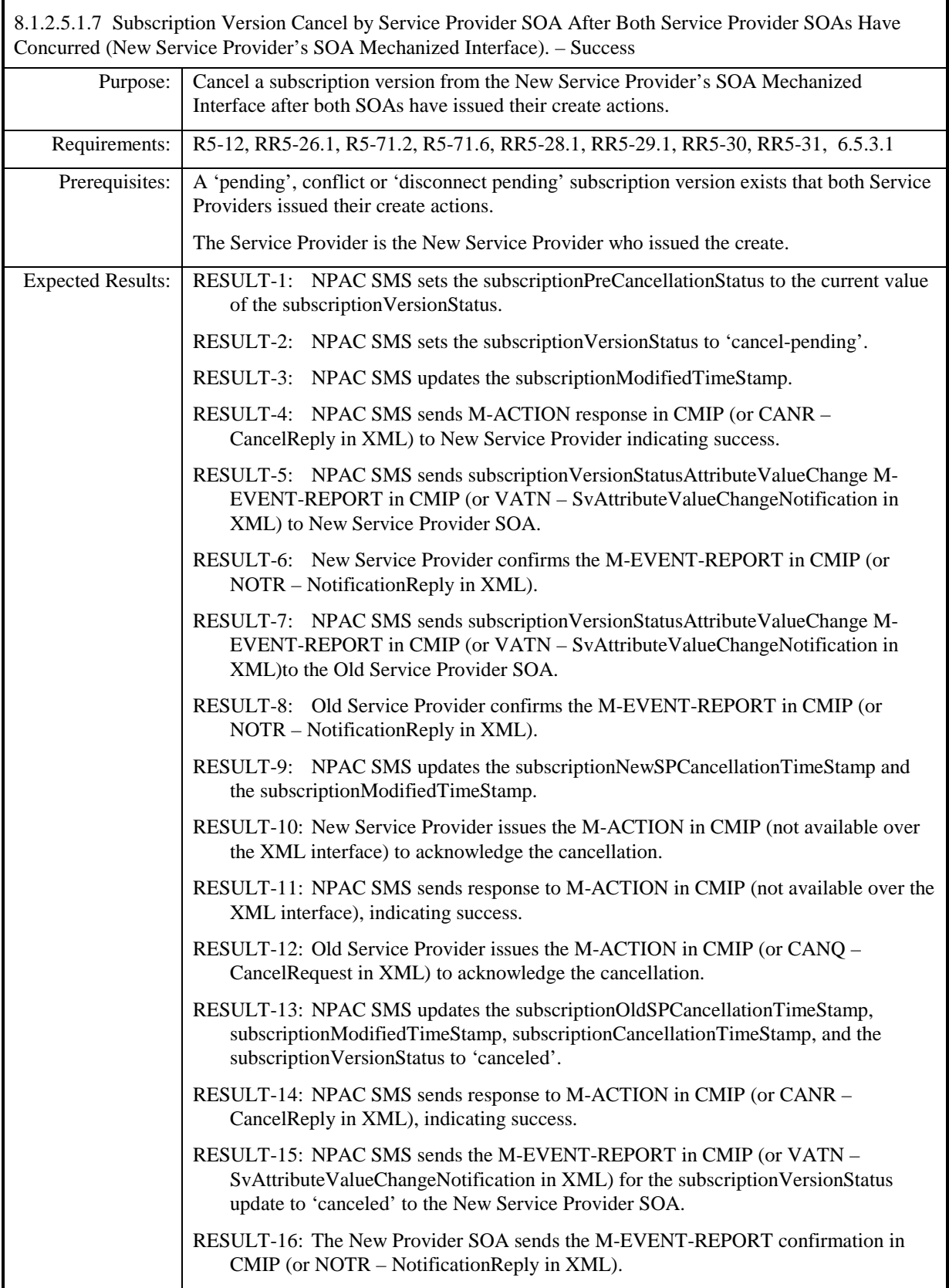

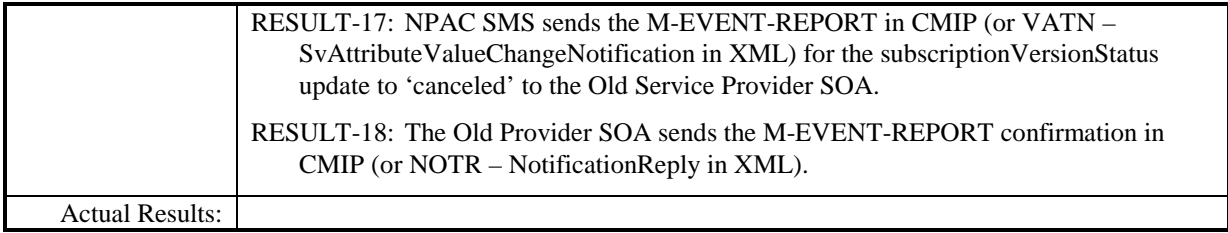

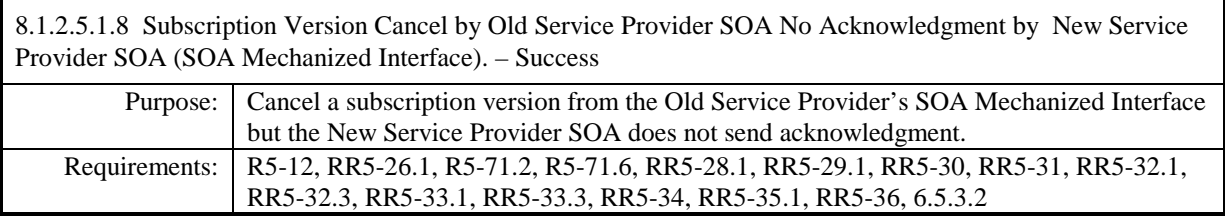

**Test case procedures incorporated into Test Case NANC 138-1 from Release 3.3.**

r

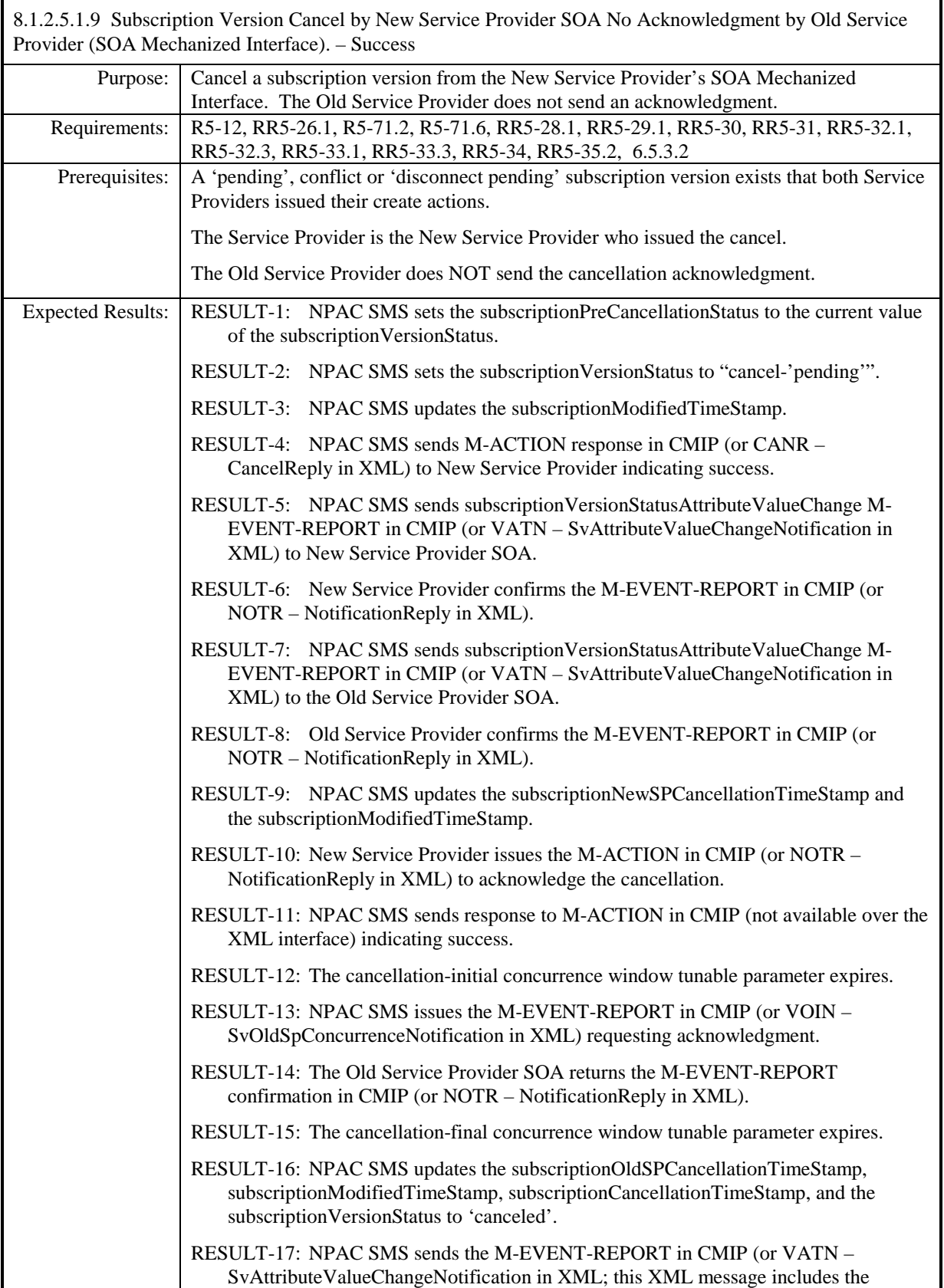

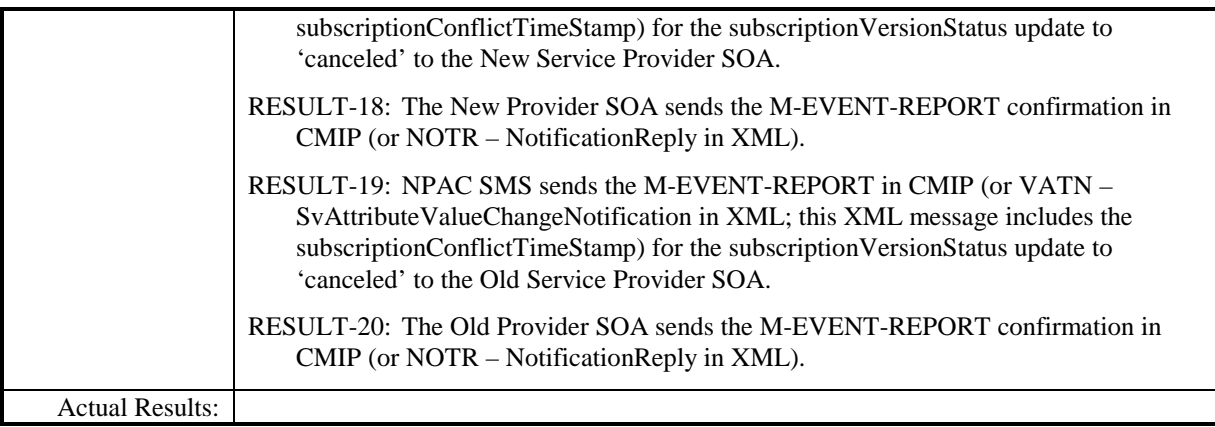

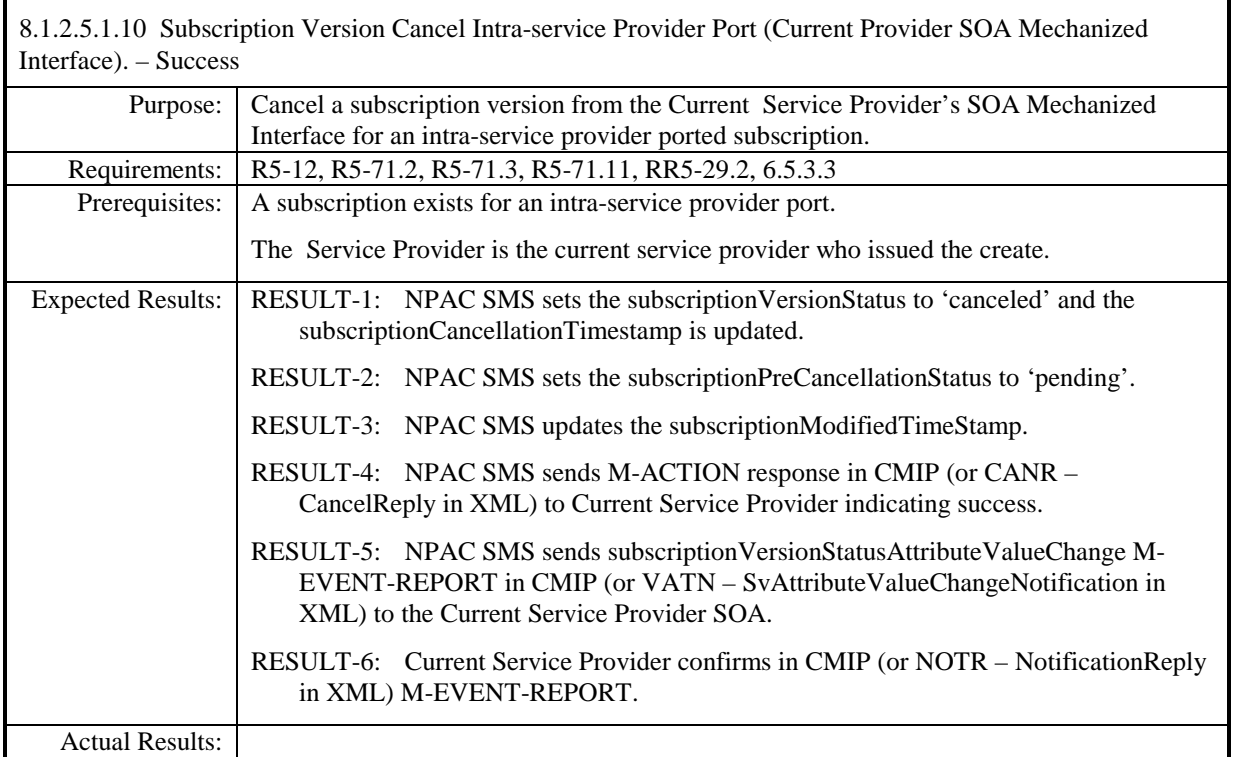

# **8.1.2.6 Conflict/Conflict Resolution of Subscription Data**

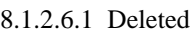

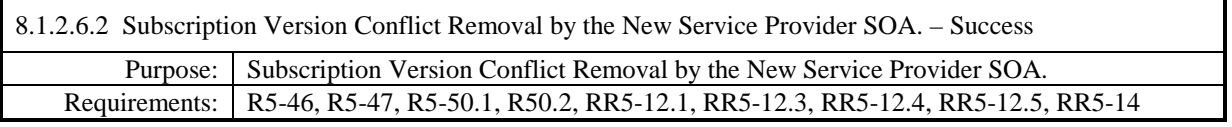

## **Test Case procedures incorporated into test cases NANC 201-25, NANC 201-35 for Release 2.0.**

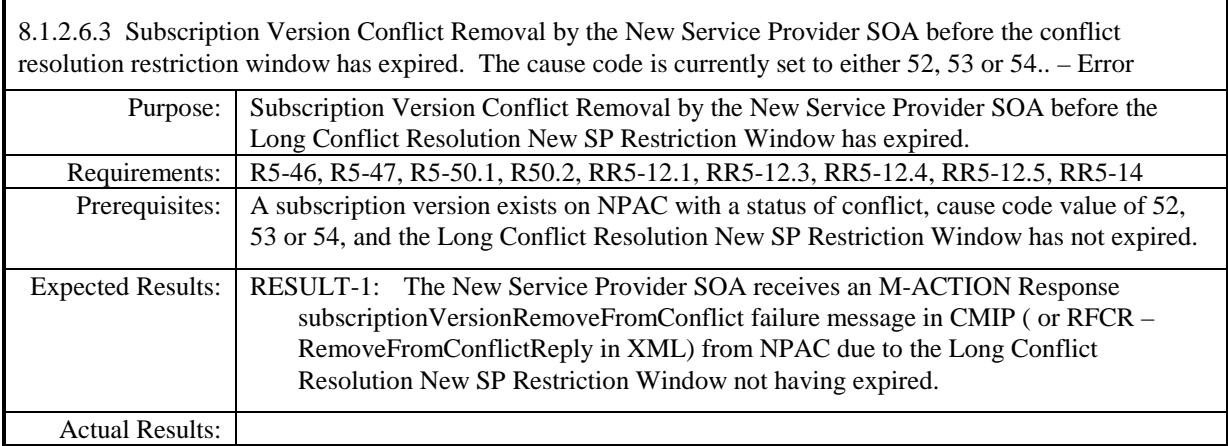

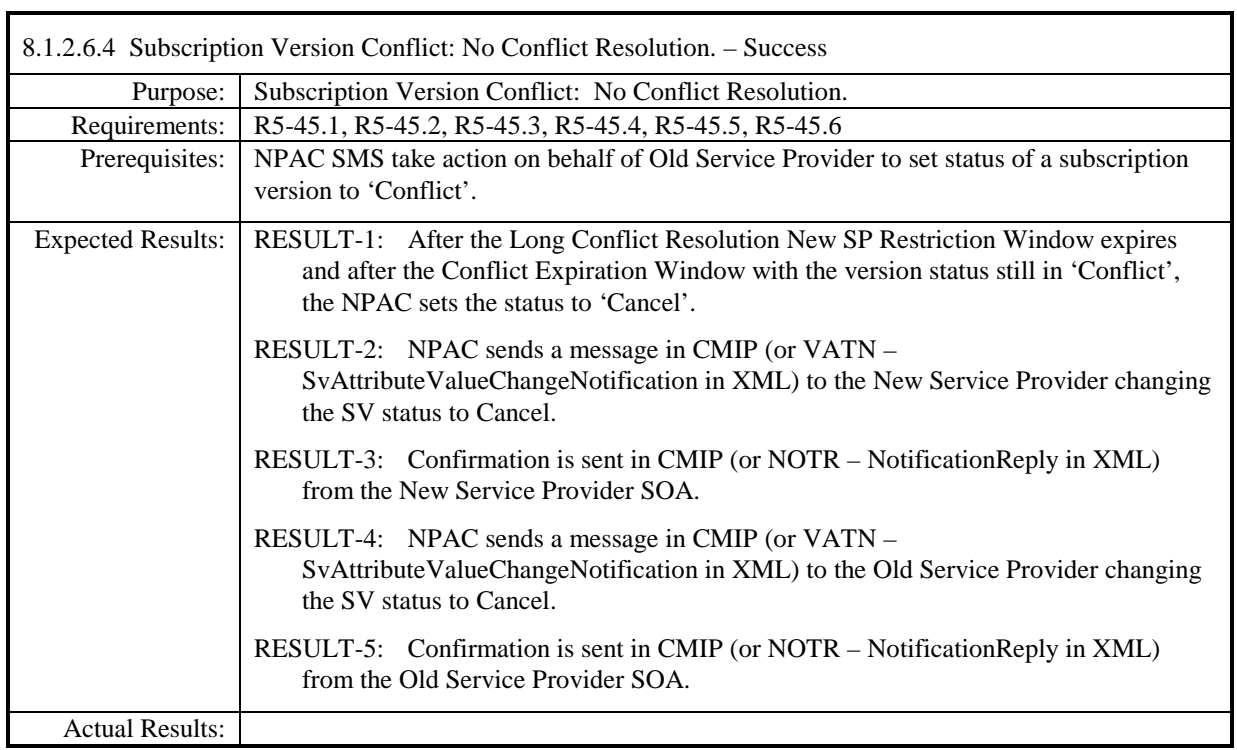

# **8.1.2.7 Query of Subscription Data**

## *8.1.2.7.1 SOA Mechanized Interface*

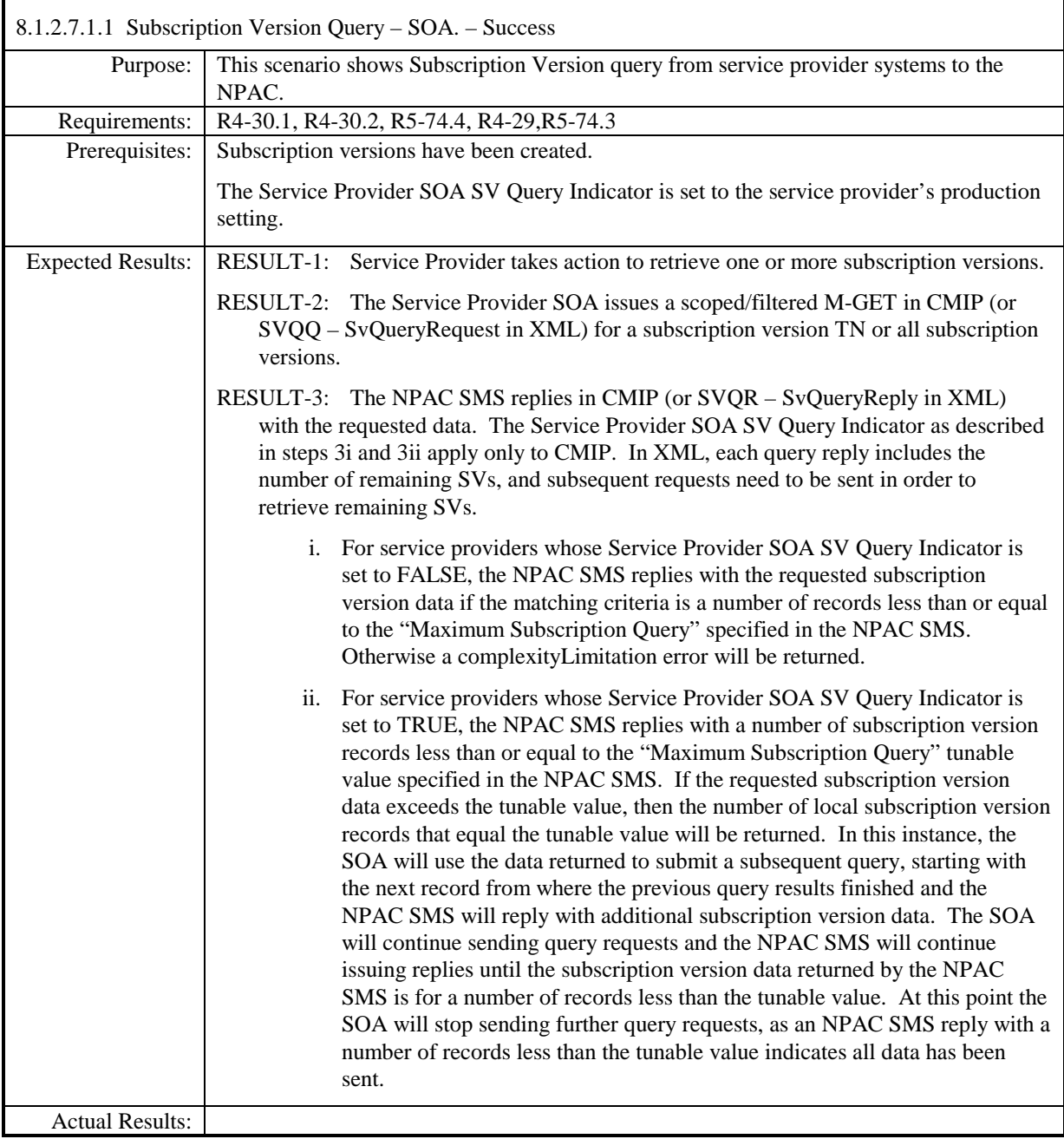

## *8.1.2.7.2 LSMS Mechanized Interface*

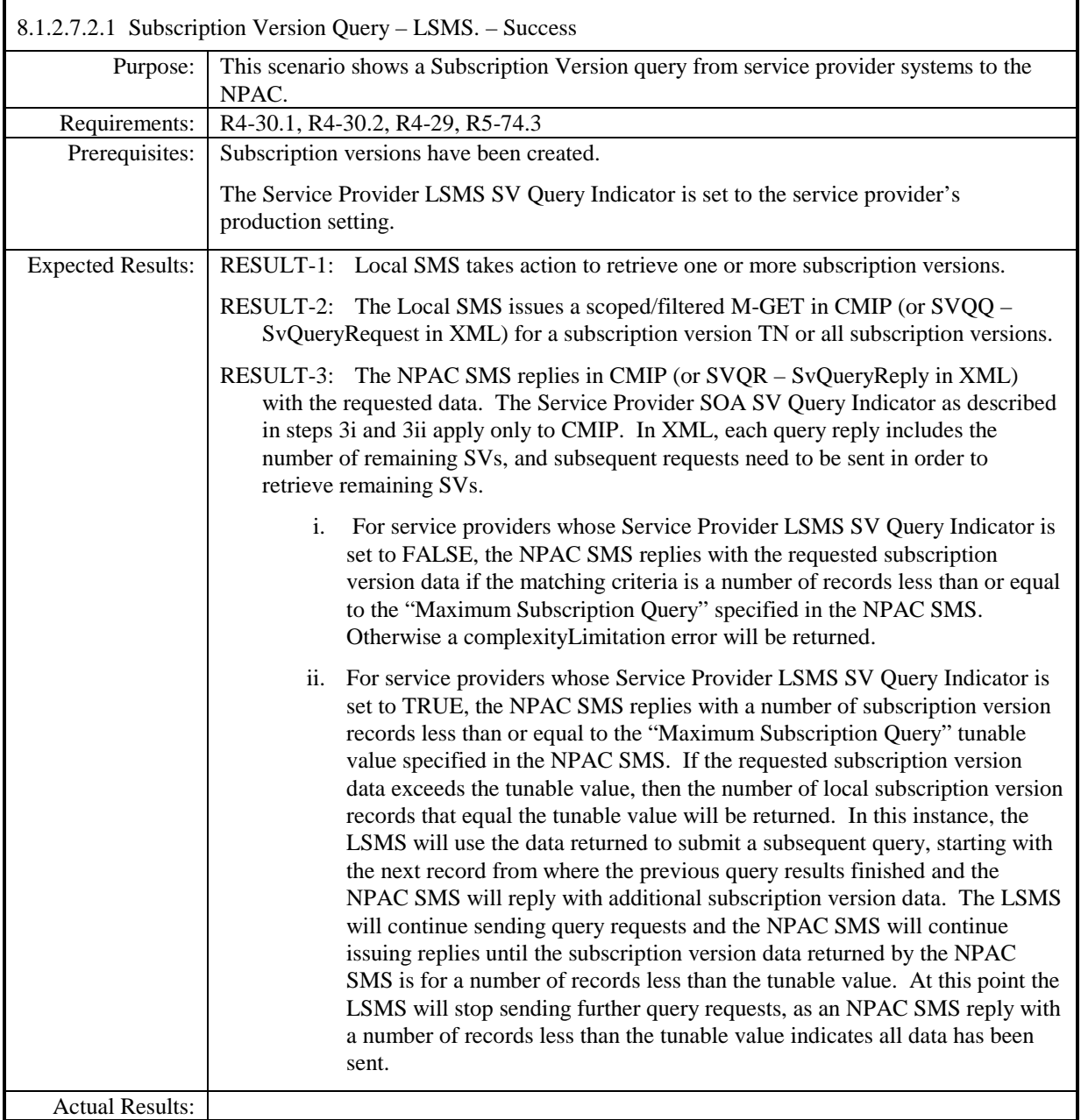

# *8.2 Disaster Recovery*

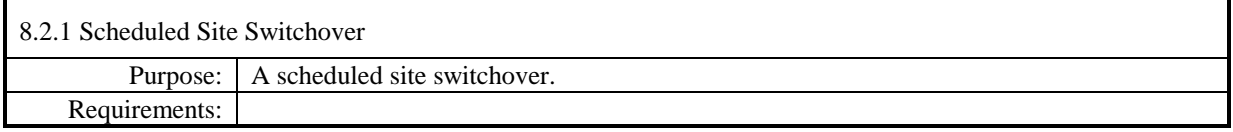

# **Test case procedures moved to the Group phase.**

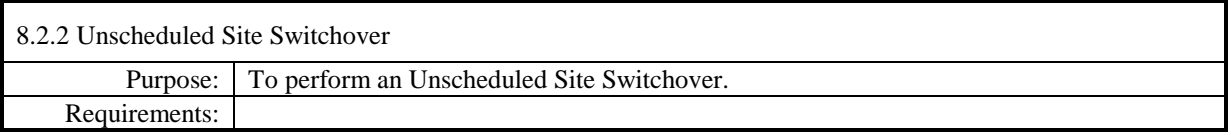

# **Test case procedures moved to the Group phase.**

## *8.3Performance*

This section has been removed from this Test Plan but the placeholder remains for consistent numbering purposes.

## *8.4Service Provider Integrated Scenarios*

This section has been removed from this Test Plan but the placeholder remains for consistent numbering purposes.

## *8.5NPA Splits Scenarios*

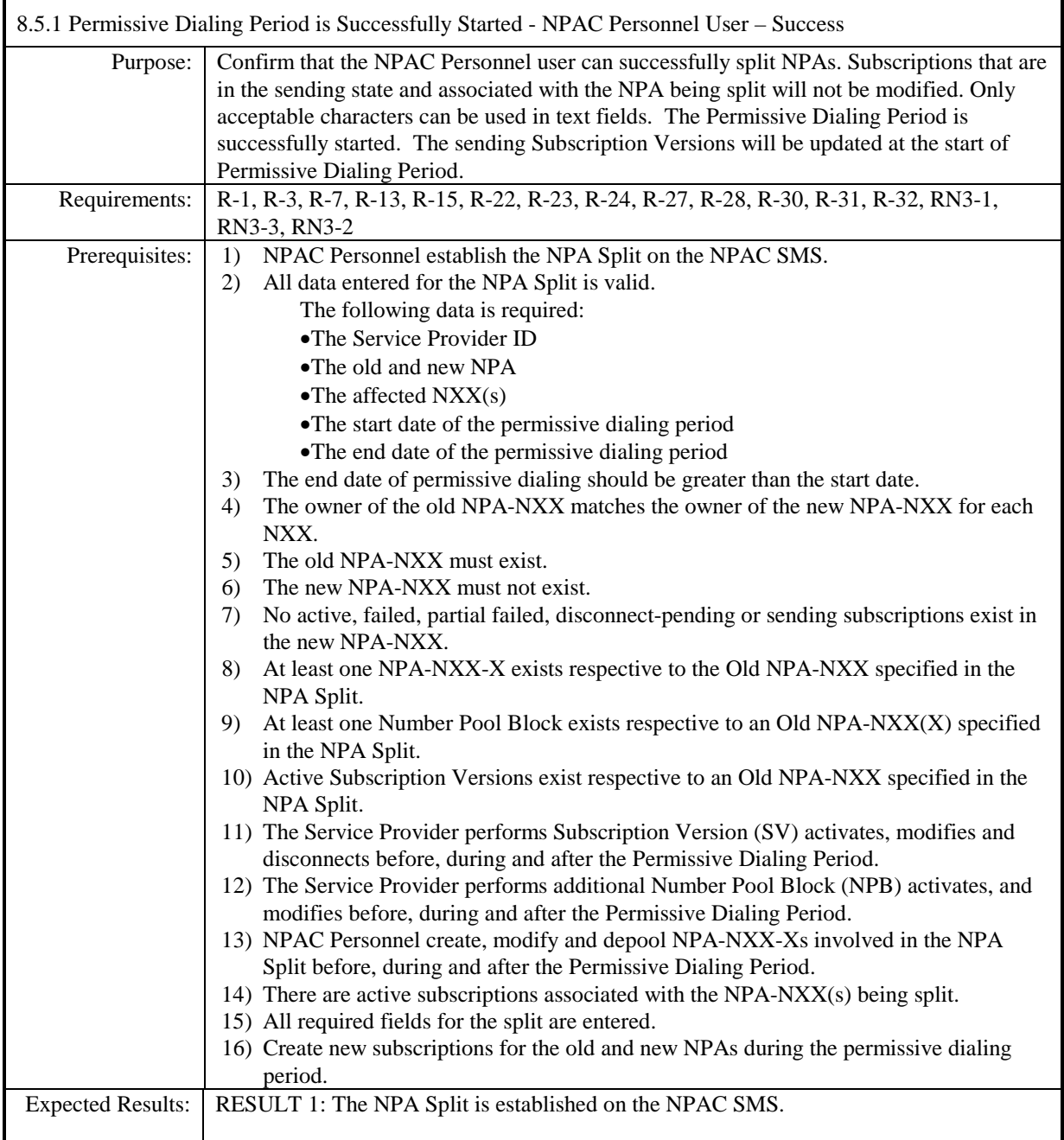

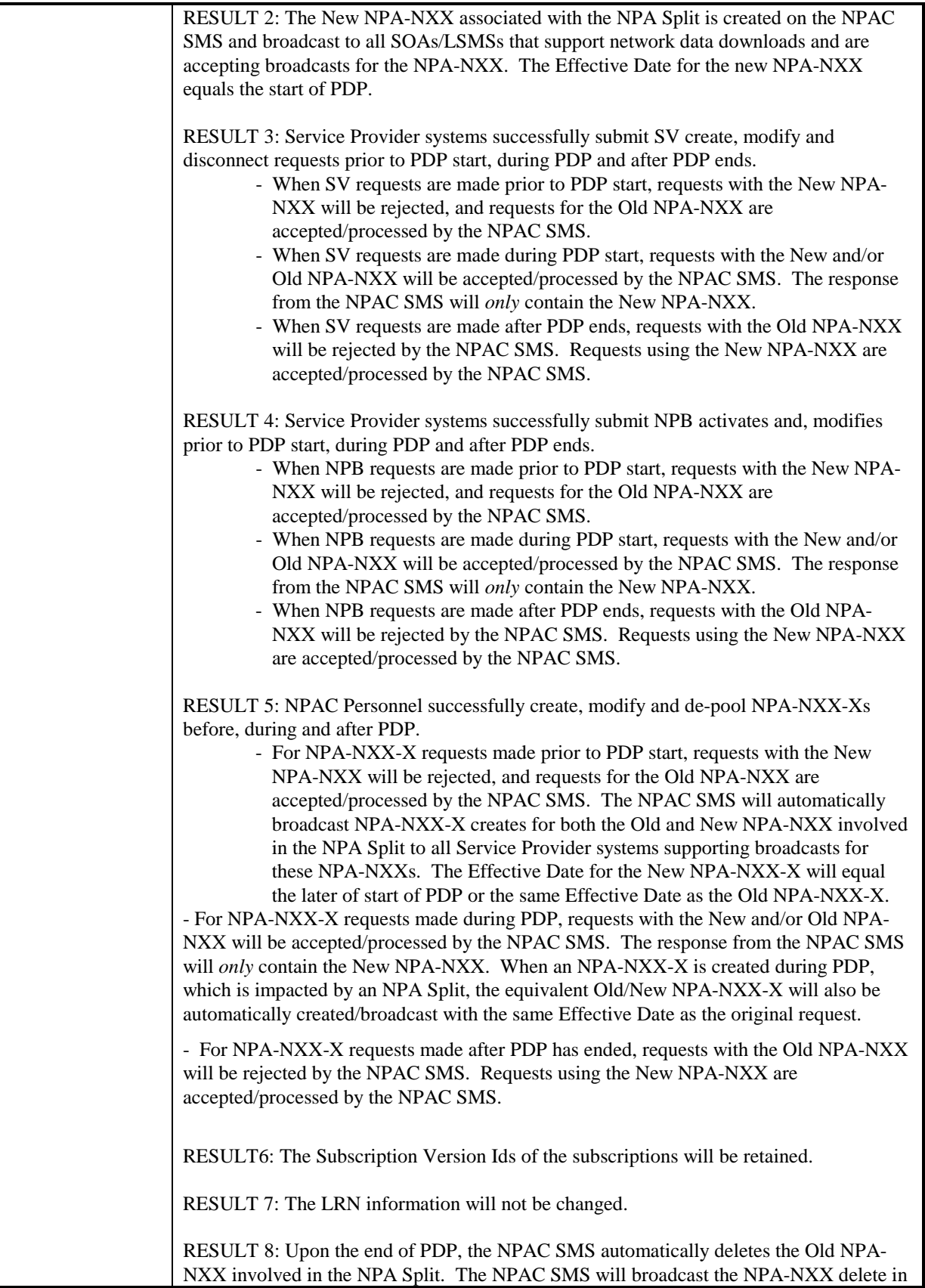

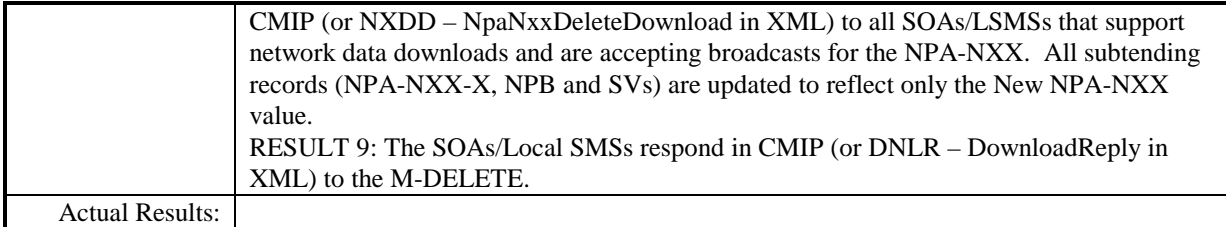

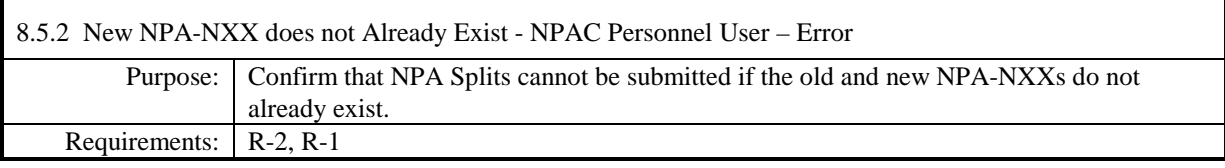

**Functionality superseded with implementation of NANC 192 in Release 3.2.**

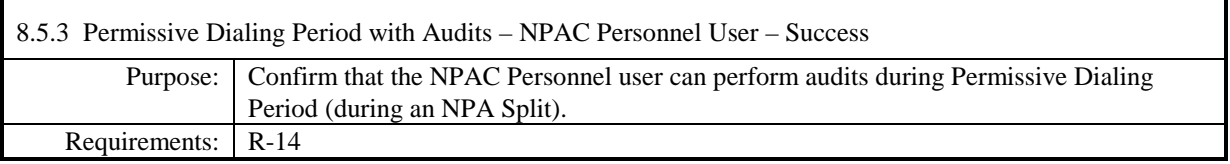

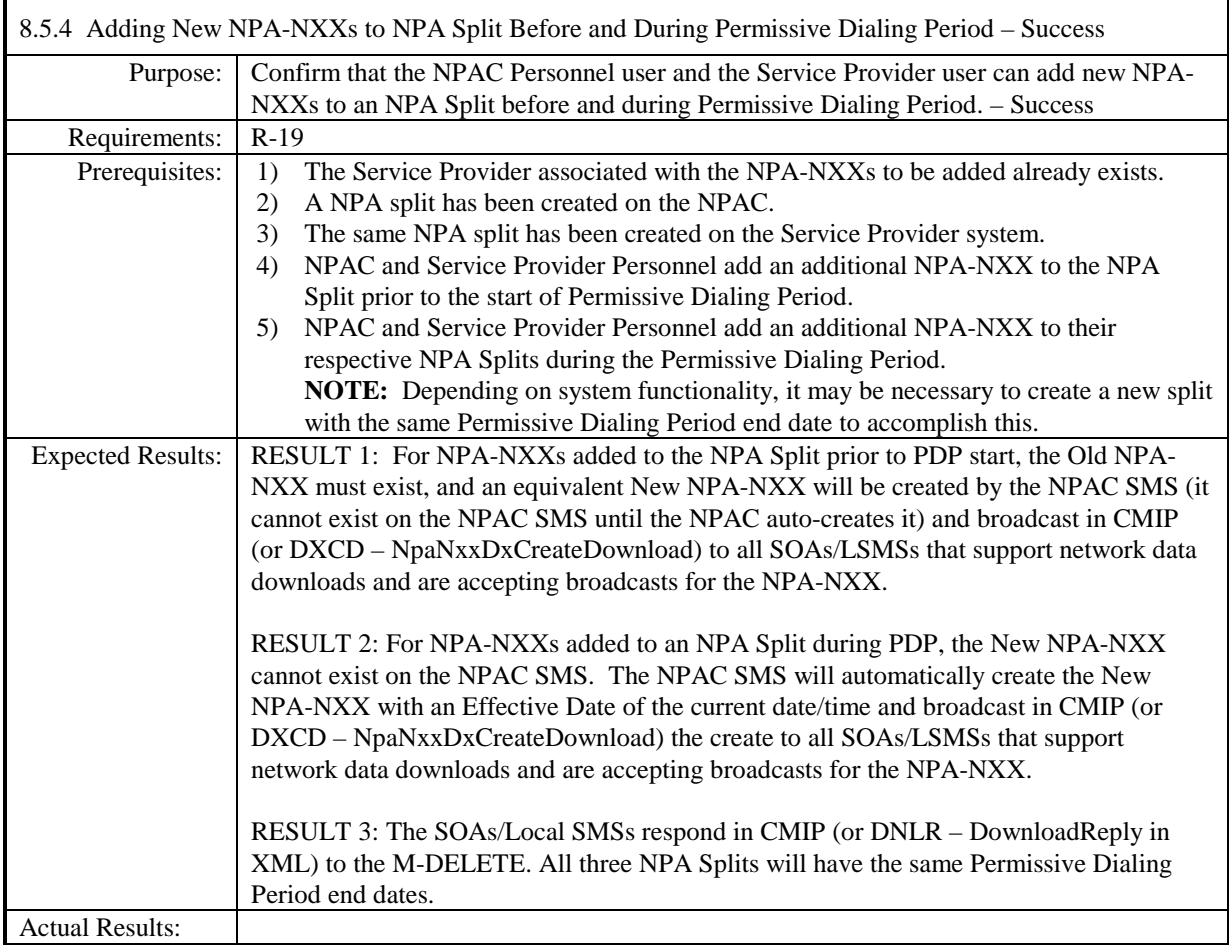

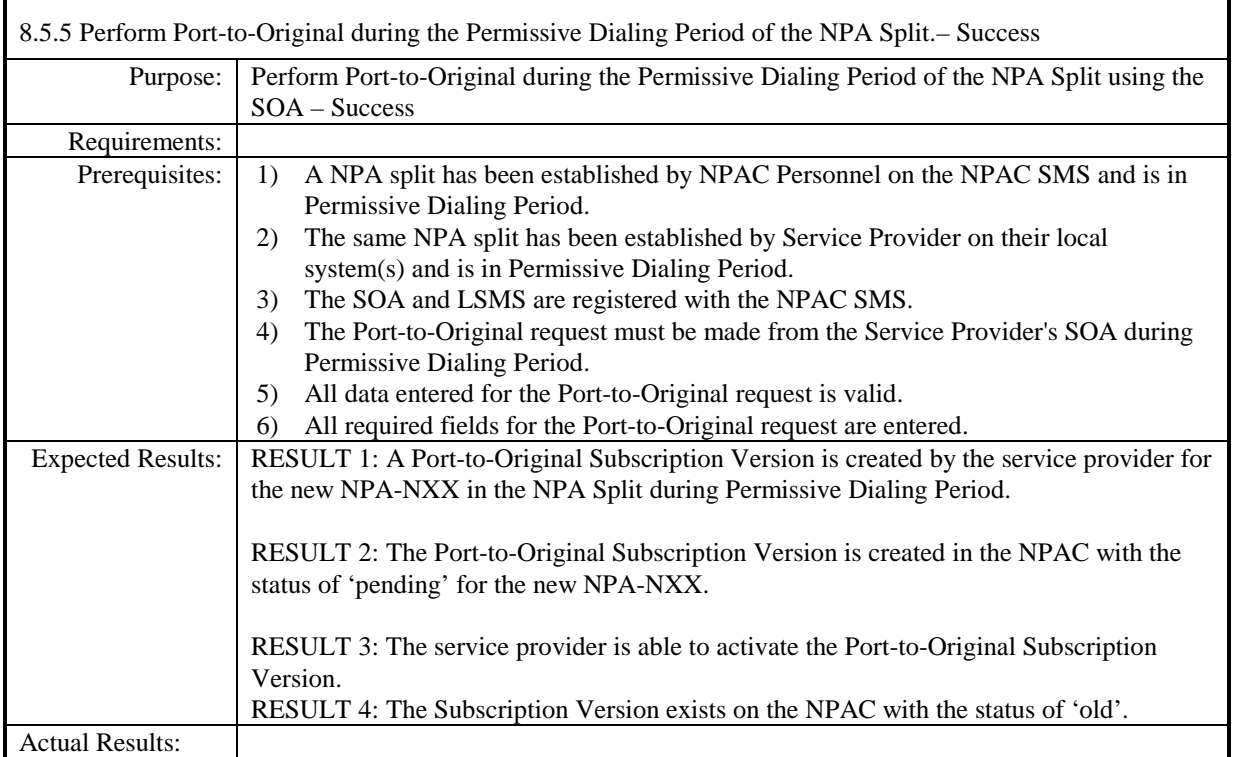

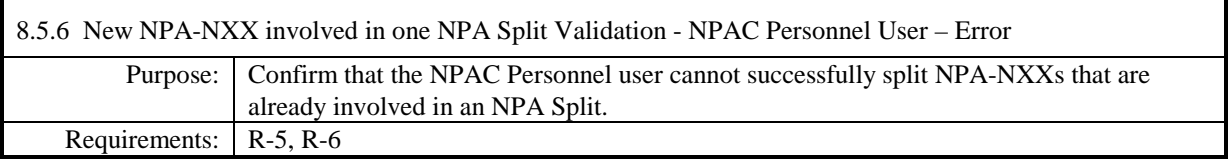

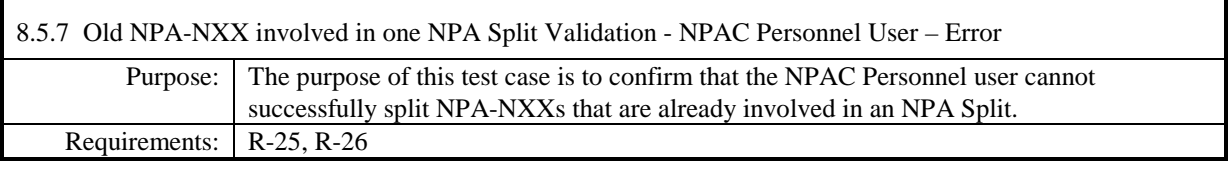

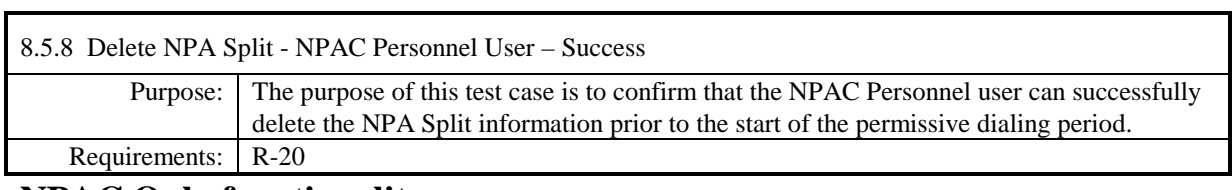

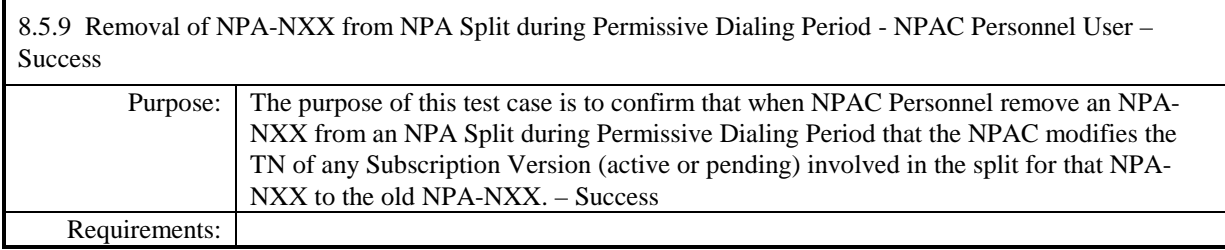

# **Test case procedures incorporated into test case 7.4 from Release 3.0.**

## *8.6Audits*

### **A. TEST IDENTITY**

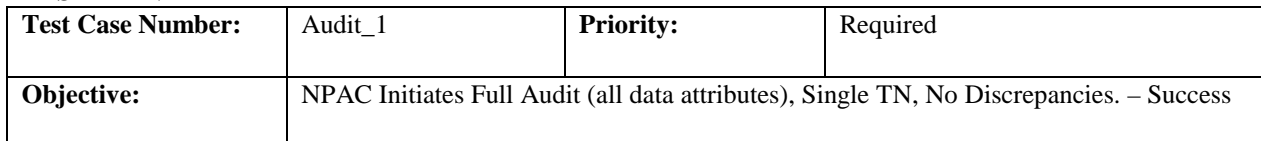

#### **B. REFERENCES**

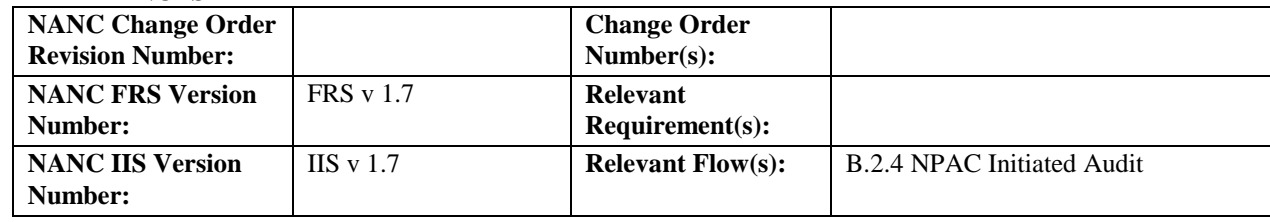

### **C. TIME ESTIMATE**

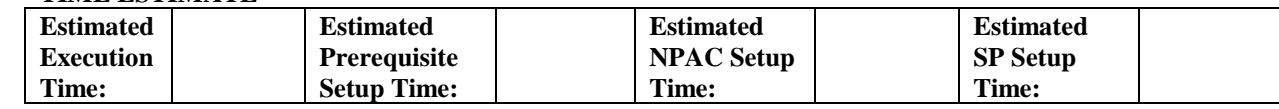

### **D. PREREQUISITE**

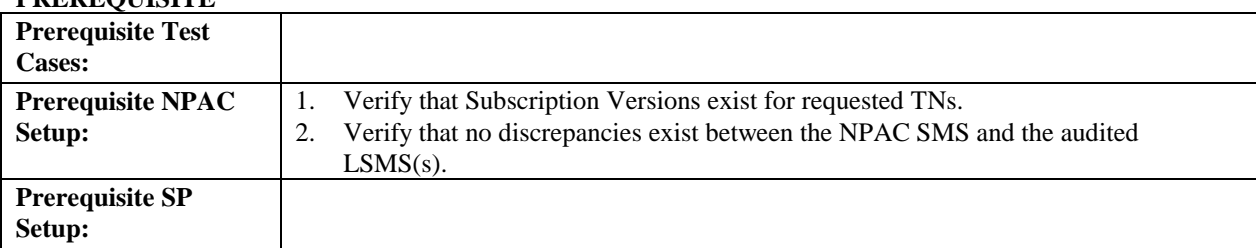

#### **E. TEST STEPS and EXPECTED RESULTS**

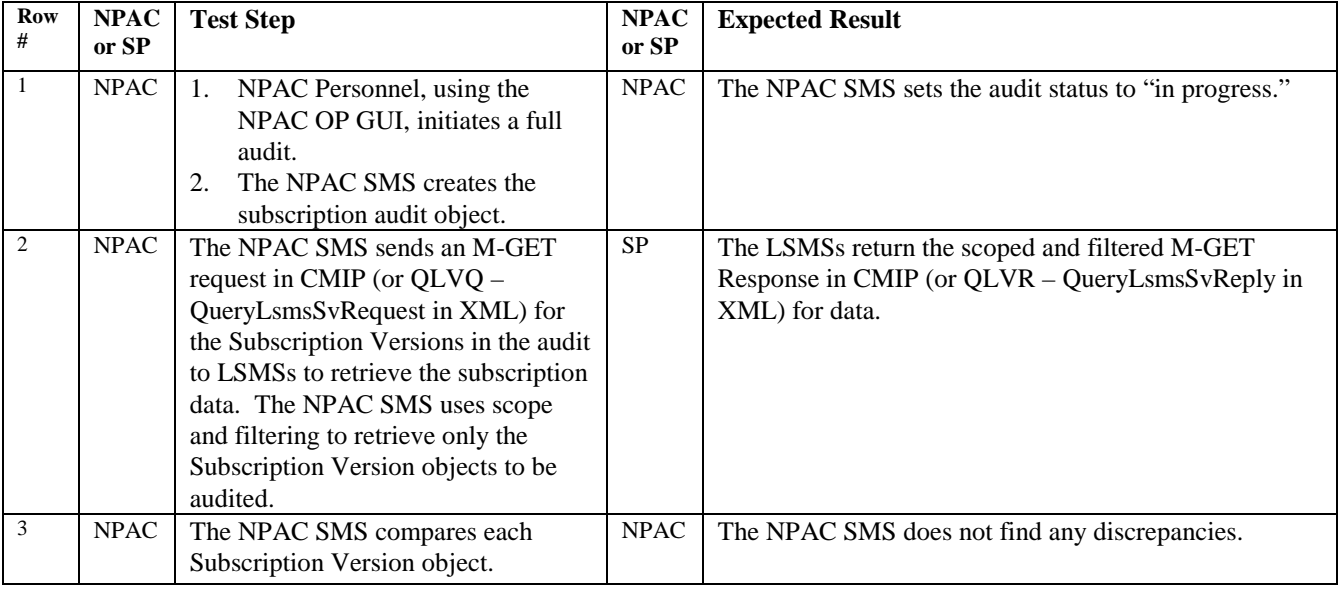

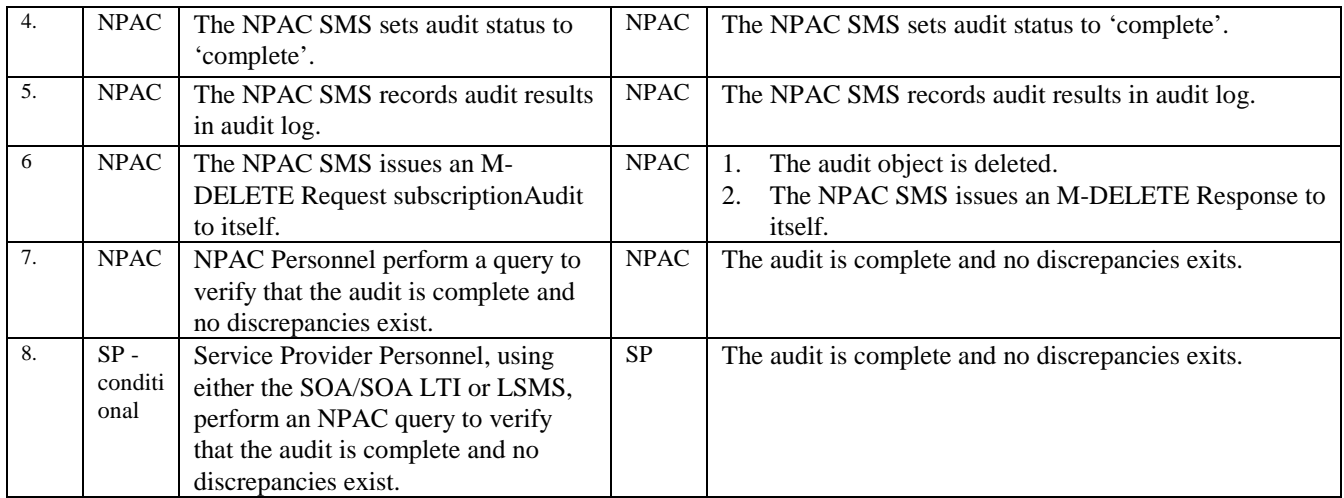

### **A. TEST IDENTITY**

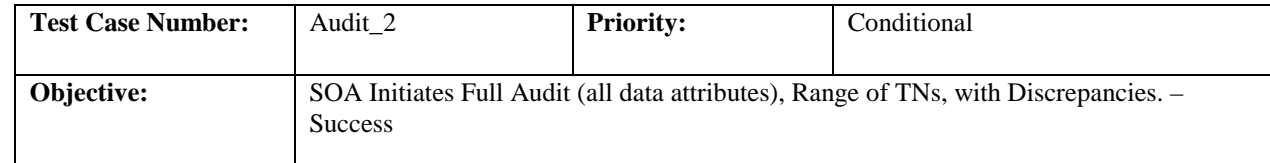

#### **B. REFERENCES**

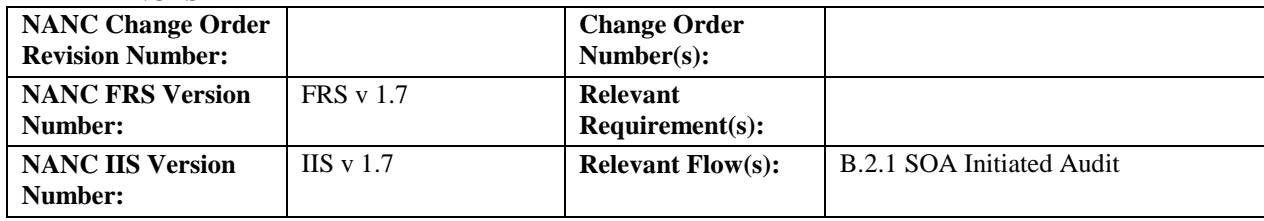

### **C. TIME ESTIMATE**

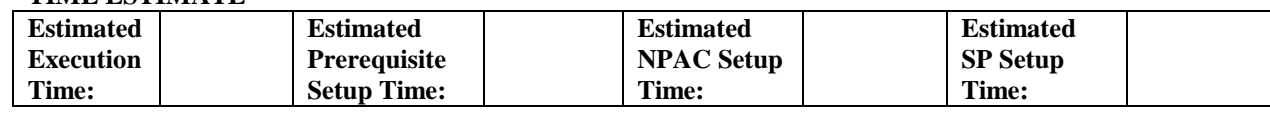

### **D. PREREQUISITE**

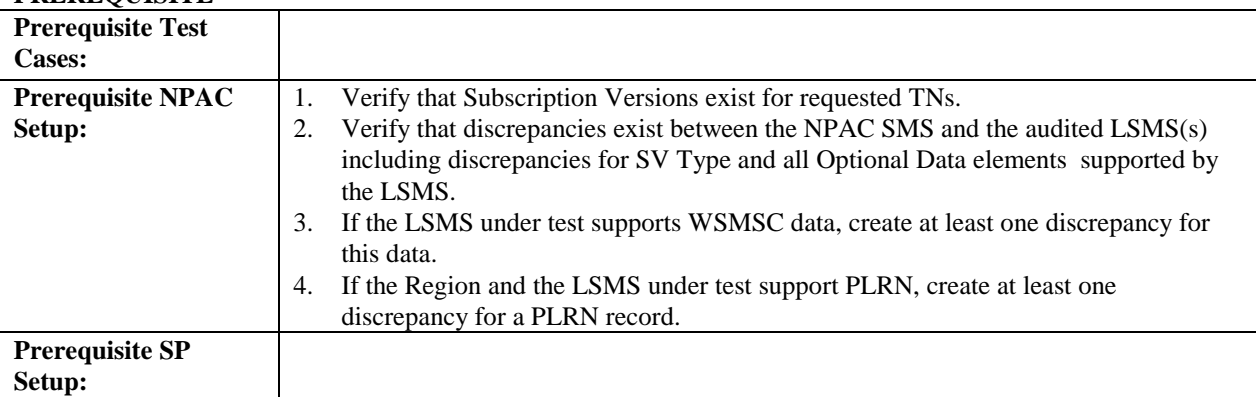

### **E. TEST STEPS and EXPECTED RESULTS**

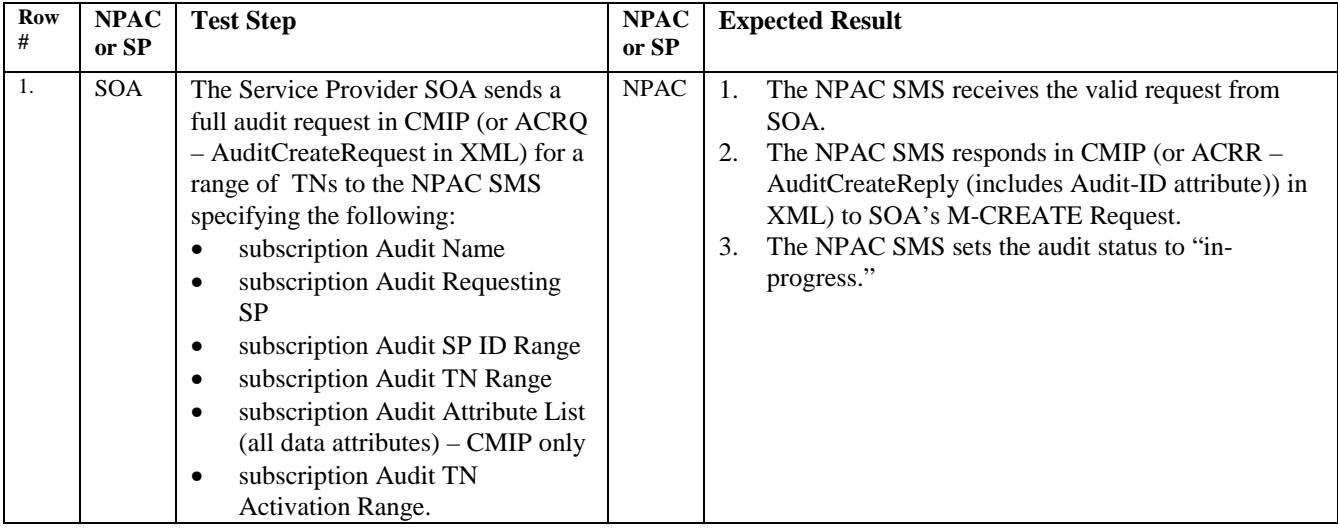

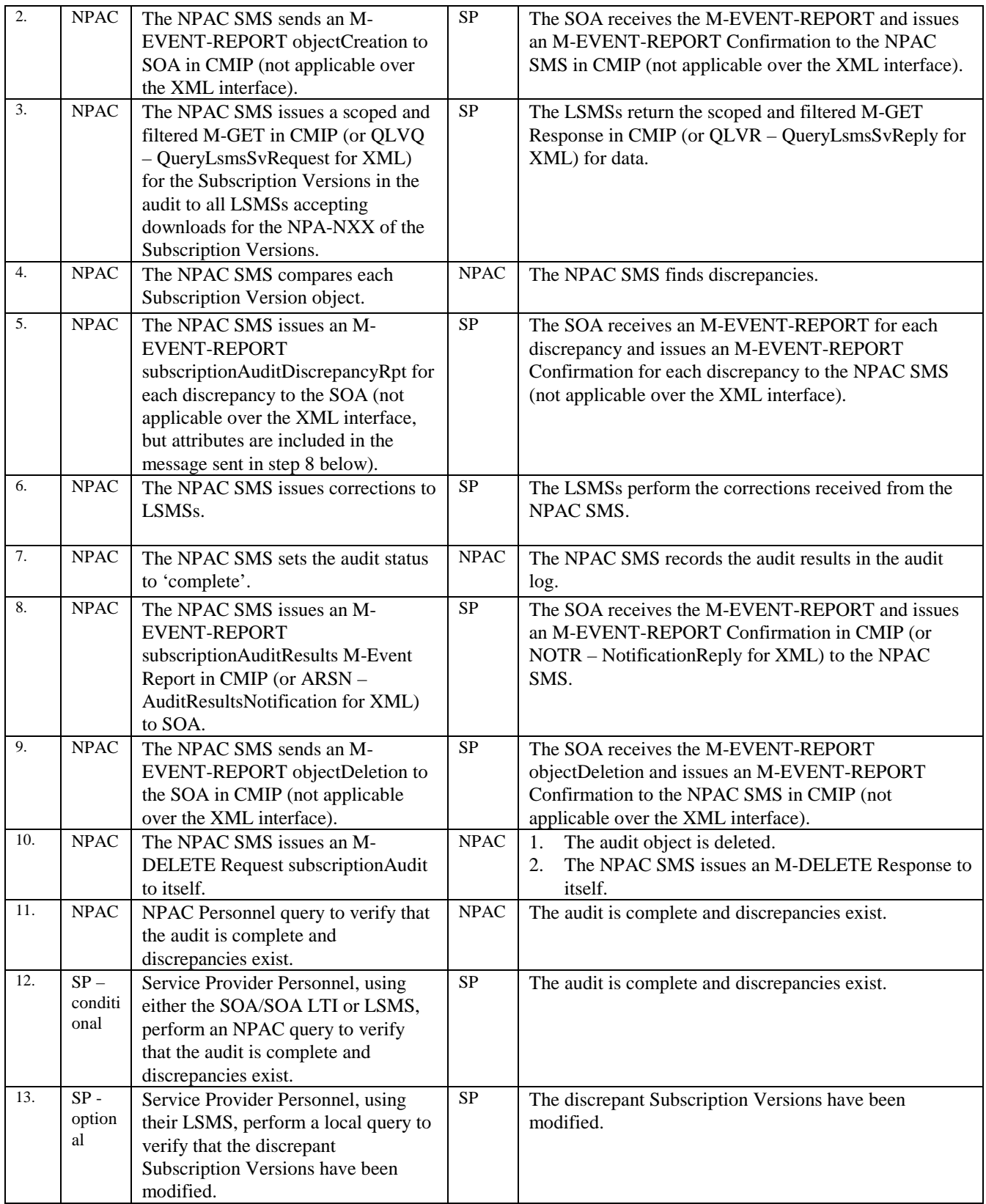

### **A. TEST IDENTITY**

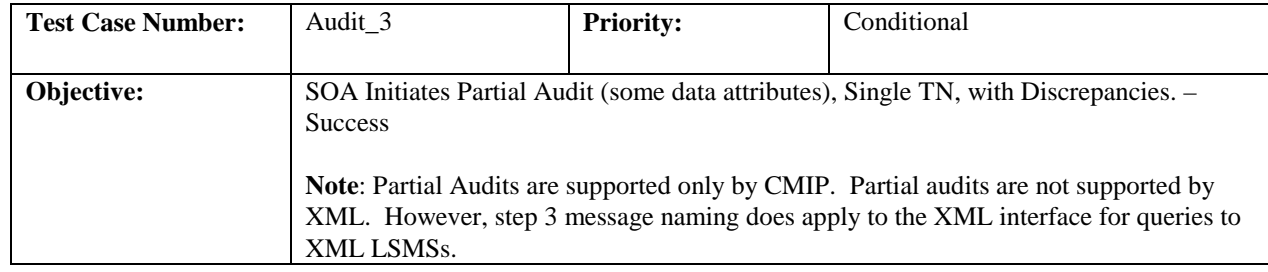

#### **B. REFERENCES**

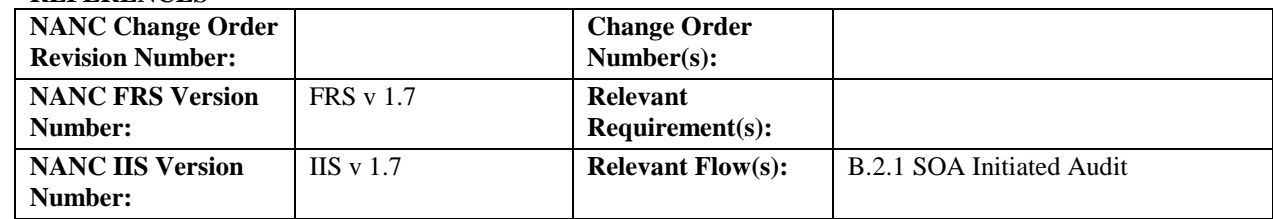

### **C. TIME ESTIMATE**

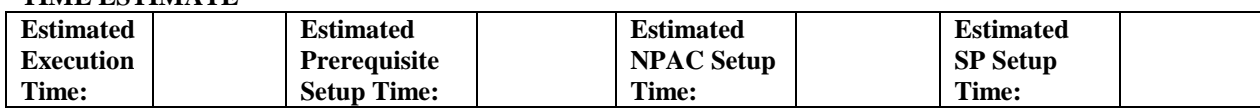

### **D. PREREQUISITE**

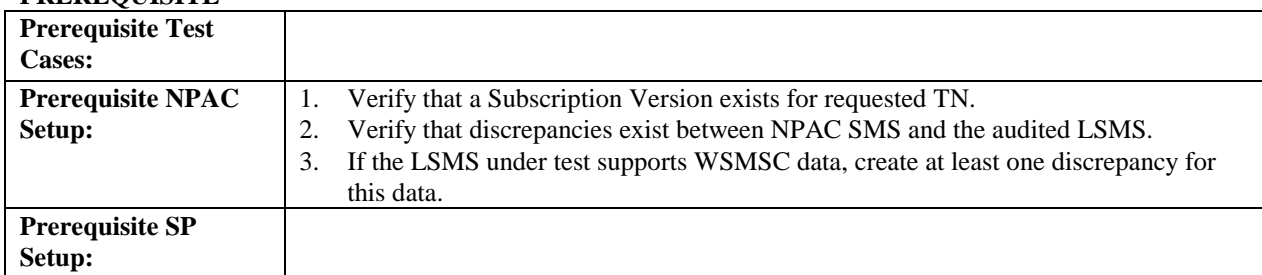

### **E. TEST STEPS and EXPECTED RESULTS**

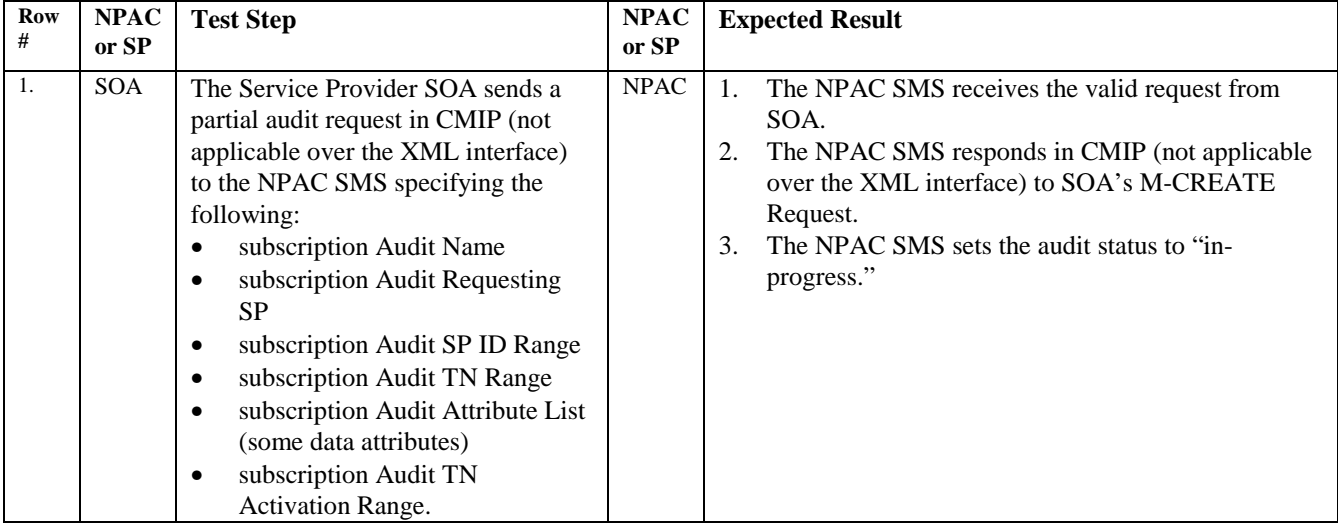
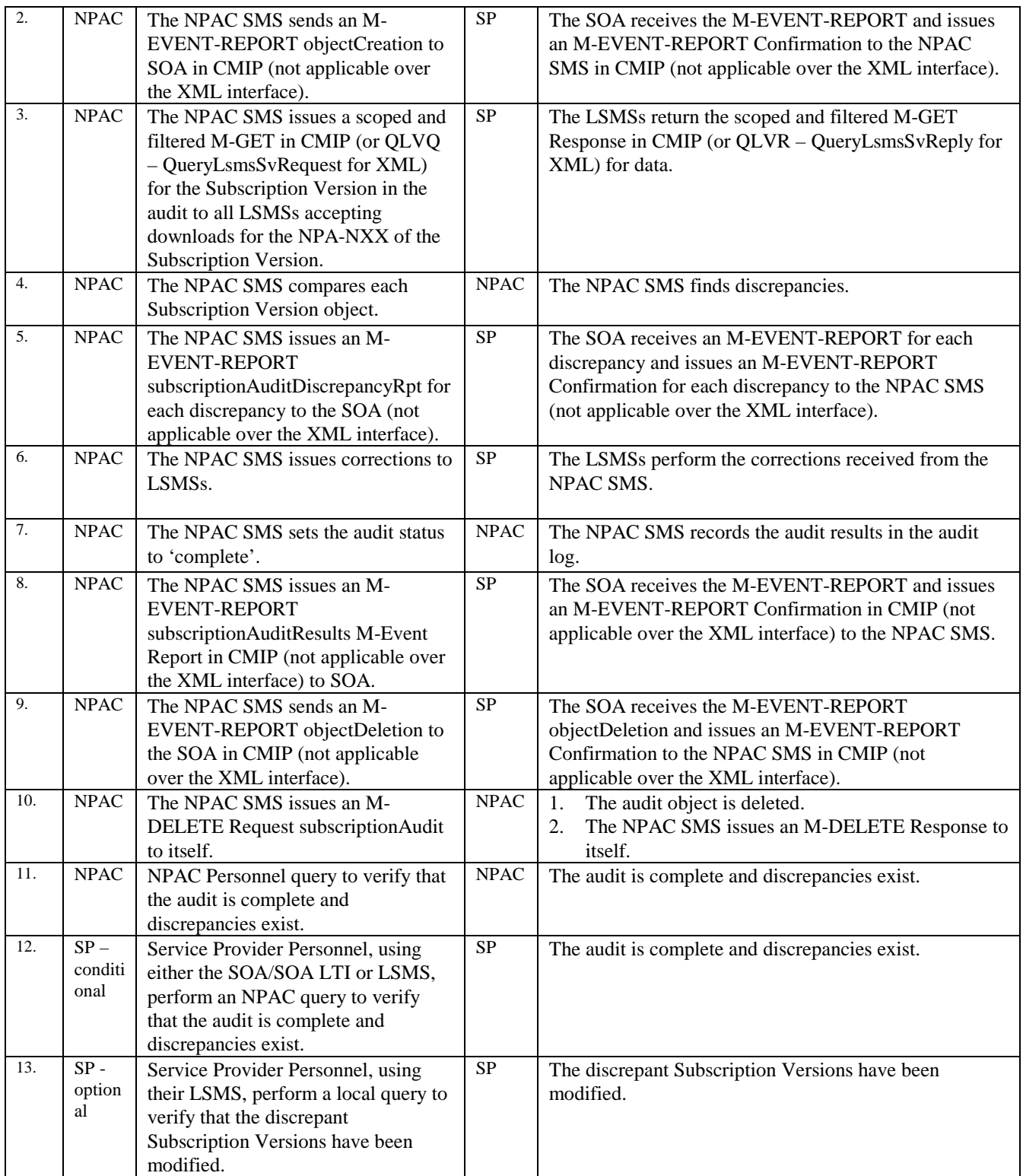

# **A. TEST IDENTITY**

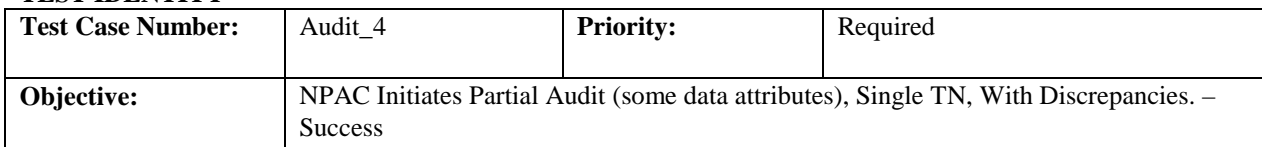

## **B. REFERENCES**

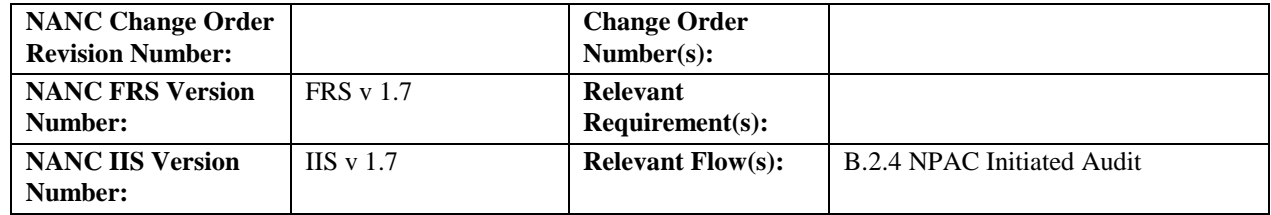

# **Test Case procedures incorporated into test case 9.2 for Release 3.0.**

# **A. TEST IDENTITY**

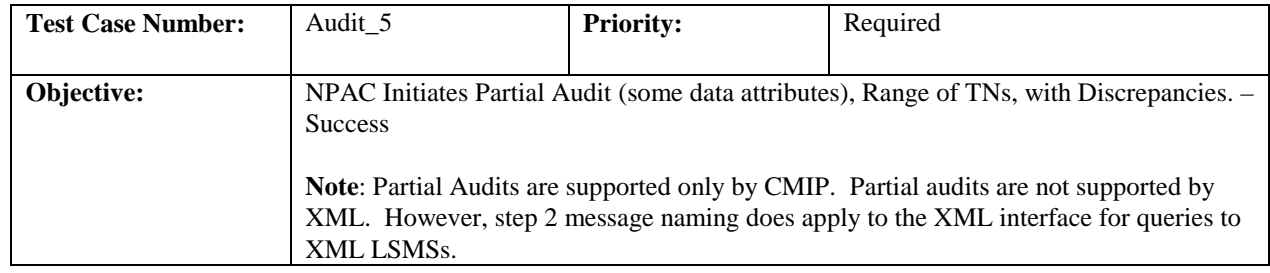

#### **B. REFERENCES**

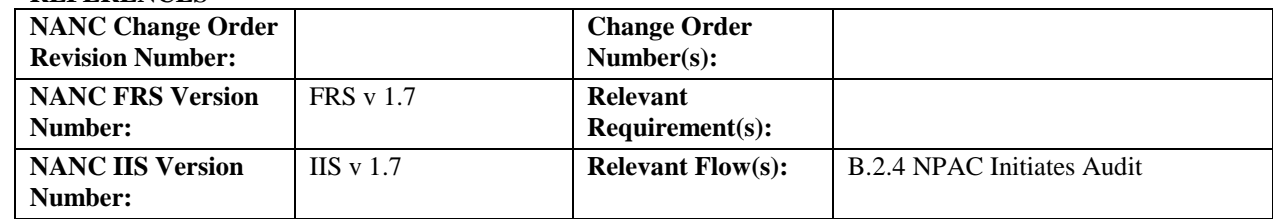

# **C. TIME ESTIMATE**

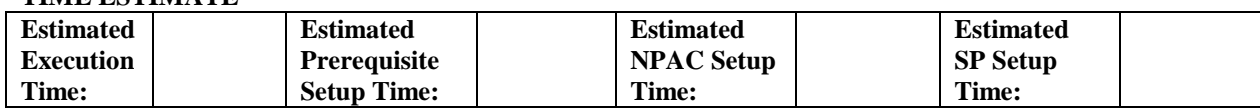

#### **D. PREREQUISITE**

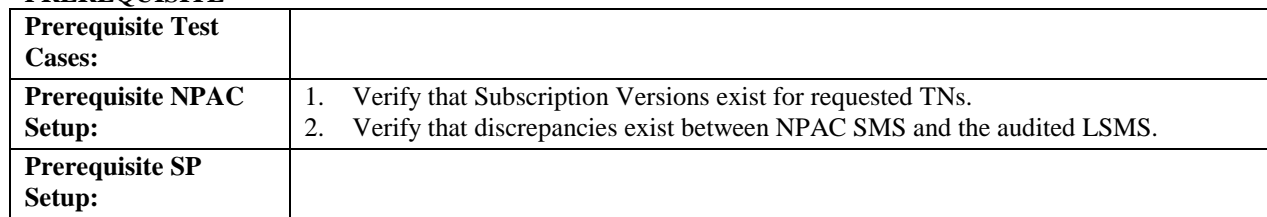

#### **E. TEST STEPS and EXPECTED RESULTS**

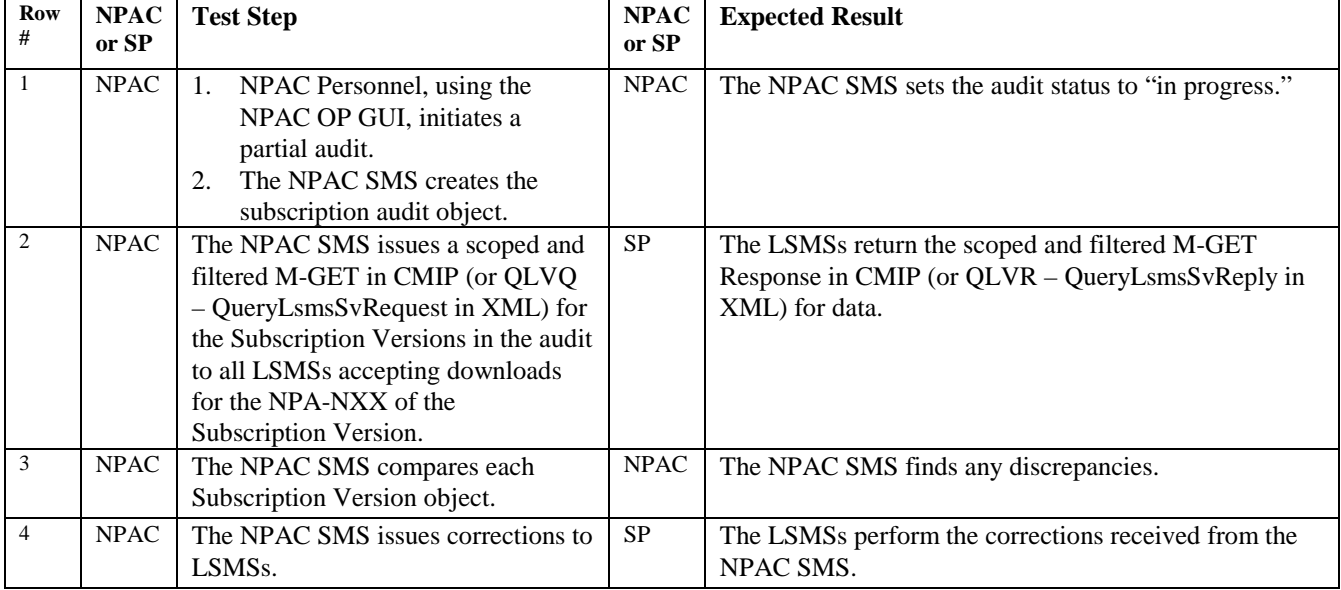

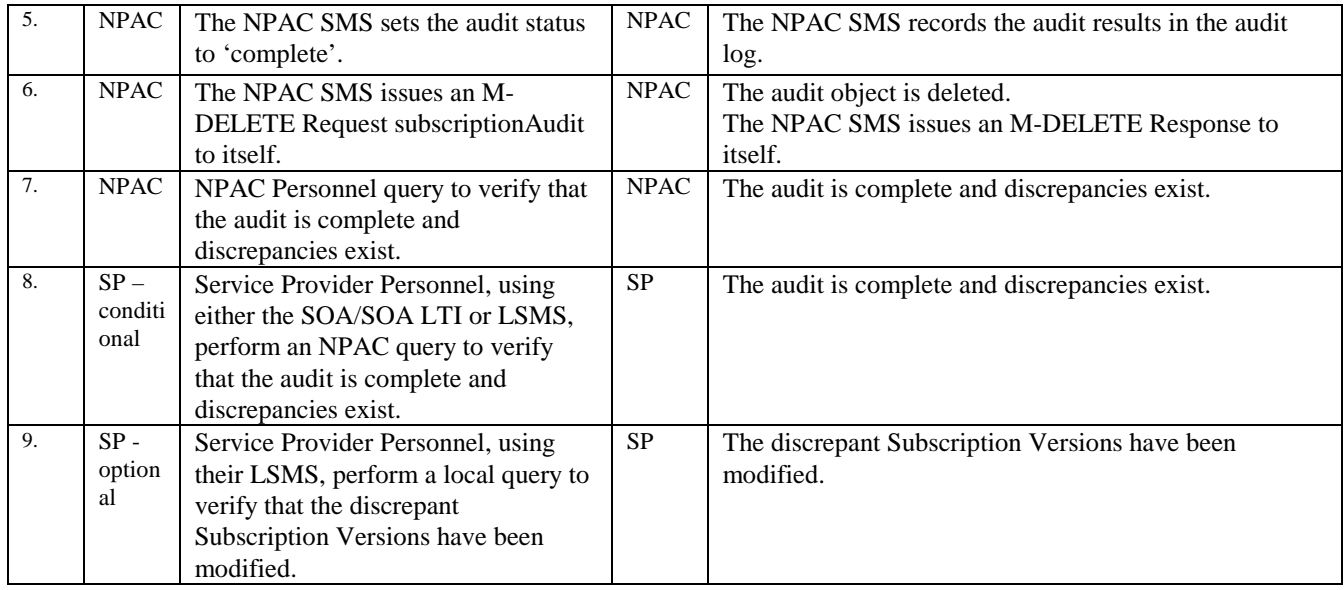

# **End of Chapter**